# **LAMPIRAN A**

### **(** *SOURCE* **PROGRAM UNTUK** *SOFTWARE* **ALGORITMA** *SIMULATED ANNEALING* **)**

unit Proses; interface<br>uses uses Windows, Messages, SysUtils, Variants, Classes, Graphics, Controls, Forms, Dialogs, StdCtrls, ExtCtrls; type TFormProses = class(Tform) Panel 2: TPanel;<br>Label 1: TLabel: Label2: TLabel;<br>Label2: TLabel;<br>Label4: TLabel;<br>Label4: TLabel;<br>TT0: TEdit;<br>TT0: TEdit;<br>TTMin: TEdit;<br>TCR: TEdit;<br>TCR: TEdit;<br>TRArameter: TEdit; PButton: TButton;<br>Label6: TLabel;<br>Label6: TLabel;<br>Label10: TLabel;<br>Label10: TLabel;<br>TMesin: TEdit;<br>TOb: TEdit;<br>TCase: TEdit; CButton: TButton; Label8: TLabel; LCase: TLabel; BProses: TButton; BExit: TButton; Splitter1: TSplitter;<br>Panel3: TPanel;<br>Label9: TLabel;<br>Label11: TLabel;<br>TMakespan: TEdit;<br>TGenBest: TEdit;<br>Shape1: TShape;<br>Label12: TLabel;<br>Shape2: TShape;<br>Shape3: TShape; Label13: TLabel; Label14: TLabel; No1: TEdit; No2: TEdit; No3: TEdit;<br>No4: TEdit;<br>Job1: TEdit;<br>Job2: TEdit;<br>Job3: TEdit; CButton: TButton; Job4: TEdit;<br>
Label 8: TLabel; Operasi 1: TEdit;<br>
LCase: TLabel; Operasi 1: TEdit;<br>
BProses: TButton; Operasi 2: TEdit;<br>
BEXit: TButton; Operasi 3: TEdit;<br>
Devicedure TCaseChange(Sender: TObject);<br>
proced SB: TScrollBar;<br>CB: TComboBox; Label15: TLabel; Shape4: TShape; Shape4: TShape;<br>Shape5: TShape; Shape6: TShape;<br>Label 16: TLabel;<br>Label 17: TLabel;<br>Label 18: TLabel;<br>Waktu1: TEdit;<br>Waktu2: TEdit; Waktu3: TEdit; Waktu4: TEdit; Mulai1: TEdit; Mulai2: TEdit; Mulai3: TEdit; Mulai 4: TEdit; Akhir1: TEdit; Akhir2: TEdit; Akhir3: TEdit; Akhir4: TEdit; Label20: TLabel; CB2: TComboBox; { Private declarations } Public { Public declarations } end;<br>Type<br>ROperasiAssy = Record<br>Mesin : String[30];<br>Mesin : String[30];<br>Waktu : Real;<br>JumPendahulu : Integer;<br>Pendahulu : Array[1..100] of String[30];<br>End; SavePrd2 = Record NamaProduk : String[30]; JumOperasi : Integer; Operasi : Array[1..250] of ROperasiAssy; End; RTampilanJob = Record<br>Job : String;<br>Operasi : String;<br>Waktu : String;<br>WaktuMulai : String;<br>WaktuAkhir : String; End; RTampilanMesinKe = Record JumlahOperasi : Integer; JobOperasi : Array[1..150] of RTampilanJob; End; RTampilanMesin = Record JumlahMesin : Integer; Nama : String; MesinKe : Array[1..20] of RTampilanMesinKe;<br>End: End; RTampilan = Record Mesin : Array[1..50] of RTampilanMesin; End; RAtribut = Record Makespan : Real; Temperatur : Real;

N : Integer; End; RJobPilihan = Record Job : String[30]; Operasi : String[30]; PosisiTersedia : Integer; End; RChainMesin = Record Mesin : String[30]; MesinKe : Array[1..20] of Integer; End; RChainJobOperasi = Record Jobke : Integer;<br>OperasiKe : Integer;<br>Operasi : String[30];<br>Operasi : String[30];<br>MesinKe : Integer;<br>MesinKe : Integer;<br>WaktuOperasi : Real;<br>WaktuAkhir : Real; End; RChain = Record JobOperasi : Array[1..750] of RChainJobOperasi;<br>Machine : Array[1..50] of RChainMesin;<br>JumlahOperasi : Integer;<br>JumlahOpTbnykPadaMesin : Integer;<br>MesinKePilihan : Integer;<br>MesinKePilihan : Integer; End;<br>RNetwork1 = Record RNetwork1 = Record<br>Jobke : Integer;<br>Job : String[30];<br>OperasiKe : Integer;<br>OperasiKe : Integer;<br>Operasi : String[30];<br>WaktuMulai : Real;<br>WaktuMerasi : Real;<br>Mesin : String[30];<br>MesinKe : Integer;<br>Assigned2 : Integer;<br>Assig End; RNetwork = Record Pendahulu : Array[1..50] of RNetwork1;<br>JobKe : Integer;<br>Job : String[30];<br>OperasiKe : Integer;<br>Operasi : String[30];<br>WaktuMulai : Real;<br>WaktuMulai : Real;<br>JumPendahulu : Integer; JumDumy : Integer; JumDumy2 : Integer; Assigned : Integer; Assigned2 : Integer; Mesin : String[30]; MesinKe : Integer; RMesin = Record JumMesin : Integer; End; RJadwal Aktif=Record JobKe : Integer;<br>Job : String[30];<br>OperasiKe : Integer;<br>Operasi : String[30];<br>Mesin : String[30];<br>Ki : Real;<br>Cj : Real;<br>Ring; : Real;<br>End; RMakespanMesin = Record Mesin : String[30]; Makespan : Real; End; RSchedMesin3 = Record JobKe : Integer; Job : String[30]; OperasiKe : Integer;<br>Operasi : String[30];<br>WaktuMkhir : Real;<br>WaktuAkhir : Real;<br>WaktuOperasi : Real; End; RSchedMesin2 = Record Makespan : Real;<br>JumlahOperasi : Integer;<br>JobOperasi : Array[1..150] of<br>RSchedMesin3; End; RSchedMesin = Record Mesin : String[30]; JumMesin : Integer; MesinKe : Array[1..20] of RSchedMesin2; End; RParameter = Record T0 : Real; TMin : Real; CR : Real; NRep : Integer;<br>End: End; ROperasi = Record Nama : String[30];<br>WaktuMulai : Real;<br>WaktuMulai : Real;<br>WaktuAkhir : Real;<br>MesinKe : Integer;<br>OperasiKe : Integer; Assign : Integer; End; RJob = Record<br>Nama : String[30];<br>JumOperasi : Integer;<br>Operasi : Array[1..250] of ROperasi; End; RCase = Record JumJob : Integer; Job : Array[1..150] of RJob; End; JumTiapMesin : Array[1..100] of Integer; End; Mesin : Array[1..100] of String[30];<br>Var<br>Var<br>Parameter : File Of RParameter;<br>Parameter : File Of RParameter;<br>Kasus, Kasus2, KasusTemp, KasusA0, Kasus3, KasusAssy, KasusAssy2 : RCase;<br>Kasus : File of RCase;<br>Mesin : RMesin;<br> FChain,FChain2 : File of RChain; Berhasil : Integer; JumlahOperasiTerbanyak : Integer;

```
JumlahAcak, Dipilih: Integer;<br>PosisiTersedia,Dicini: Integer;<br>PosisiTerpilih: String[30];<br>MesinTerpilih: String[30];<br>Mirepilih: Istring[30];<br>MakespanTerpilih: Integer;<br>MakespanTerpilih: Integer;<br>MakespanTerpilih: Integer;<br>
 Pembanding : Real;<br>JobAkhirnyaDitihan;<br>JobAkhirnyaDitukar : RJObPilihan;<br>HasilRandom : Integer;<br>MaksimalChain : Real;<br>Assembly : Array[1.50] of SavePrd2;<br>FSaveProduk2 : File of SavePrd2;<br>JumlahJobOperasiAssy : Integer;<br>Jum
 {$R *.dfm} 
procedure TFormProses.BExitClick(Sender: TObject); 
begin 
Cl ose;
 end;<br>procedure TFormProses.BProsesClick(Sender: TObject);
 begin 
SB.Position:=1; 
SB.Enabled:=False; 
CB.Text:=''; 
CB2.Text:=''; 
No1.Text:=''; 
 No2.Text:=''; 
No3.Text:=''; 
No4.Text:=''; 
 Job1.Text:=''; 
Job2.Text:=''; 
                                                                                                   Job3.Text:=''; 
Job4.Text:=''; 
Operasi1.Text:=''; 
Operasi2.Text:=''; 
                                                                                                   Operasi 3. Text: ='';<br>Operasi 4. Text: ='';<br>Waktu1. Text: ='';<br>Waktu2. Text: ='';<br>Waktu3. Text: ='';<br>Waktu4. Text: ='';
                                                                                                                                                                                                     Mul ai 1. Text: ='';<br>Mul ai 2. Text: ='';<br>Mul ai 3. Text: ='';<br>Mul ai 4. Text: ='';<br>Akhi r1. Text: ='';
                                                                                                                                                                                                     Akhir2.Text:=''; 
Akhir3.Text:=''; 
Akhir4.Text:=''; 
                                                                                                                                                                                                    CB. I tems. CI ear
                                                                                                                                                                                                    CB2.Items.Clear; 
 {for i := 1 to KasusAssy.JumJob do<br>Kasus.Job[Kasus.JumJob+i]:=KasusAssy.Job[i];<br>Kasus.JumJob:=Kasus.JumJob+KasusAssy.JumJob;}<br>{System.Assign(Test,'Temp\Assy.txt');<br>System.Rewrite(Test);<br>for i := 1 to Kasus.JumJob do
 Begin 
DumyText:=Kasus.Job[i].Nama; 
System.Append(Test); 
Writeln(Test,DumyText); 
 DumyText:=''; 
for j := 1 to Kasus.Job[i].JumOperasi do 
Begin 
 DumyText:=Kasus.Job[i].Operasi[j].Nama;<br>Str(Kasus.Job[i].Operasi[j].Waktu:O:2,DumyString);<br>DumyText:=DumyText+';+DumyString+';+Kasus.Job[i].Operasi[j].Mesin+';';<br>for k := 1 to Assembly[i].Operasi[j].JumPendahulu do<br>DumyTex
 System.Append(Test); 
Writeln(Test,DumyText); 
End; 
End; 
 System.Close(Test); } 
Kasus2:=Kasus; 
 for i:=1 to Mesin.JumMesin Do Scheduling2[i]:=Scheduling[i];<br>Atribut2:=Atribut;<br>for i := 1 to Mesin.JumMesin do
 Begin<br>Scheduling2[i].Mesin:=Mesin.Mesin[i];<br>Scheduling2[i].JumMesin:=Mesin.JumTiapMesin[i];<br>MakespanMesin[i].Makespan:=0;<br>End;<br>End;
for i := 1 to Kasus. JumJob do AssignedJob[i]: =0;
```
{Solusi Awal - Menghitung Jumlah Operasi yang harus dijadwalkan}<br>JumlahJobOperasi:=0;<br>for i := 1 to Kasus.JumJob do JumlahJobOperasi:=JumlahJobOperasi+Kasus.Job[i].JumOperasi; JumlahJobOperasi2:=JumlahJobOperasi; for i := 1 to Kasus.JumJob do AssignedJob[i]:=0; Untuk Test Jadwal Aktif} System. Assign(Test,'Temp\SolusiAwal.TXT');<br>System.Rewrite(Test);<br>System.Close(Test);<br>System.Assign(Test,'Solusi\Summary.TXT');<br>System.Rewrite(Test);<br>{Solusi Awal - Mencari Solusi Awal} System.Close(Test); System.Assign(Test,'Temp\JobTukar.TXT'); System.Rewrite(Test); System. Close(Test); while JumlahJobOperasi>0 do Begin for i := 1 to Mesin.JumMesin do<br>for j:=1 to Mesin.JumMesin do<br>if MakespanMesin[i].Mesin=Scheduling2[j].Mesin then Begin MakespanMesin[i]. Makespan: =Scheduling2[j]. MesinKe[1]. Makespan;<br>for k := 2 to Scheduling2[j]. JumMesin do<br>if Scheduling2[j]. MesinKe[k]. Makespan<MakespanMesin[i]. Makespan then<br>MakespanMesin[i]. Makespan: =Scheduling2[ Break; End; JumOperasiJadwalAktif := 0; for i := 1 to Kasus.JumJob do Begin ValiditasOK:=1;<br>for j := 1 to Assembly[i].Operasi[AssignedJob[i]+1].JumPendahulu do<br>Begin for k := 1 to Kasus.JumJob do if Assembly[i].Operasi[AssignedJob[i]+1].Pendahulu[j]=Kasus.Job[k].Nama then .<br>if Kas if Kasus2.Job[k].Operasi[Kasus2.Job[k].JumOperasi].Assign<>1 then ValiditasOK:=0; Break; End;<br>if ValiditasOK=O then Break; End; if (AssignedJob[i]<Kasus.Job[i].JumOperasi) and (ValiditasOK=1) then Begin<br>JumOperasiJadwalAktif:=JumOperasiJadwalAktif+1;<br>JadwalAktif[JumOperasiJadwalAktif].JobKe:=i;<br>JadwalAktif[JumOperasiJadwalAktif].JobKe:=i;<br>JadwalAktif[JumOperasiJadwalAktif].OperasiKe:=AssignedJob[i]+1;<br>JadwalAktif[Ju Begin for k := 1 to Kasus2.JumJob do if Kasus2.Job[k].Nama=Assembly[i].Operasi[AssignedJob[i]+1].Pendahulu[j] then Begin If JadwalAktif[JumOperasiJadwalAktif].Cj<Kasus2.Job[k].Operasi[Kasus2.Job[k].JumOperasi].WaktuAk hir then JadwalAktif[JumOperasiJadwalAktif].Cj:=Kasus2.Job[k].Operasi[Kasus2.Job[k].JumOperasi].WaktuA khi r Break; End; End; if AssignedJob[i]=0 then for j :፤ 1 to Mesin.JumMesin do<br>if JadwalAktif[JumOperasiJadwalAktif].Mesin=MakespanMesin[j].Mesin then Begin if̃JadwalAktif[JumOperasiJadwalAktif].Cj<MakespanMesin[j].Makespan then<br>JadwalAktif[JumOperasiJadwalAktif].Cj:=MakespanMesin[j].Makespan; Break;<br>End: End;<br>{JadwalAktif[JumOperasiJadwalAktif].Cj:=0;}<br>if AssignedJob[i]>O then<br>if JadwalAktif[JumOperasiJadwalAktif].Cj<Kasus2.Job[i].Operasi[AssignedJob[i]].WaktuAkhir<br>thenJadwalAktif[JumOperasiJadwalAktif].Cj:=Kasus2.Job[i].O if Jadwalaktif[JumMesin do<br>if JadwalAktif[JumOperasiJadwalAktif].Mesin=MakespanMesin[j].Mesin then<br>if JadwalAktif[JumOperasiJadwalAktif].Mesin=MakespanMesin[j].Mesin then Begin<br>if MakespanMesin[j].Makespan>JadwalAktif[JumOperasiJadwalAktif].Cj then<br>JadwalAktif[JumOperasiJadwalAktif].Cj:=MakespanMesin[j].Makespan; r makespanned het regions saaker het regimeperasi saaker het regions.<br>Break:<br>Break: End; JadwalAktif[JumOperasiJadwalAktif].Rj:=JadwalAktif[JumOperasiJadwalAktif].Cj+JadwalAktif[JumO<br>perasiJadwalAktif].Tj;<br>End; End;<br>for i<br>for i for i := 1 to JumOperasiJadwalAktif -1 do for j := i+1 to JumOperasiJadwalAktif do if JadwalAktif[i].Rj>JadwalAktif[j].Rj then Begin<br>JadwalAktifTemp:=JadwalAktif[i];<br>JadwalAktif[i]:=JadwalAktif[j]; Jadwal Aktif[j]: =Jadwal AktifTemp;

```
End;<br>MesinTerpilih := JadwalAktif[1].Mesin;<br>RjTerpilih := JadwalAktif[1].Rj;<br>for i := 1 to JumOperasiJadwalAktif -1 do<br>for j := i+1 to JumOperasiJadwalAktif do<br>if (JadwalAktif[i].Cj>JadwalAktif[j].Cj) or ((JadwalAktif[i].C
Jadwal Akti fTemp: =Jadwal Akti f[i ];<br>Jadwal Akti f[i ]: =Jadwal Akti f[j ];
                                                                                      JadwalAktif[j]:=JadwalAktifTemp; 
End; 
{Test Jumlah Operasi di Jadwal Aktif} 
System.Assign(Test,'Temp\SolusiAwal.TXT'); 
System.Append(Test); 
Begin 
                                                                                      for i := 1 to JumOPerasiJadwalAktif do 
Write(Test,JadwalAktif[i].Job+';'+JadwalAktif[i].Operasi+';'+JadwalAktif[i].Mesin+';'); 
Str(JadwalAktif[i].Cj:0:2,DumyString); 
Write(Test,DumyString+';'); 
Write(Test,DumyString+';'); 
Str(Jadwal Aktif[i].Tj:0:2, DumyString);
                                                                                      Net ast + / +Jadwal Aktif[i]. Mesilit / /<br>Write(Test, DumyString+';');<br>Str(Jadwal Aktif[i].Rj:0:2, DumyString);
                                                                                      Writeln(Test,DumyString+';');
End; 
Writeln(Test); 
System.Close(Test);<br>for i := 1 to JumOperasiJadwalAktif do<br>if (JadwalAktif[i].Mesin=MesinTerpilih) and (JadwalAktif[i].Rj=RjTerpilih) then
Begin 
System.Assign(Test,'Temp\SolusiAwal.TXT'); 
System.Append(Test); 
Writeln(Test,JadwalAktif[i].Job+';'+JadwalAktif[i].Operasi);<br>System.Close(Test);<br>AssignedJob[JadwalAktif[i].JobKe]:=AssignedJob[JadwalAktif[i].JobKe]+1;
for j := 1 to Mesin.JumMesin do 
if Scheduling2[j].Mesin=MesinTerpilih then 
Begin<br>for k
      ...<br>k := 1 to Scheduling2[j].JumMesin do
Begin<br>if k=1 then
Begin 
MesinKeTerpilih := 1; 
MakespanTerpilih := Scheduling2[j].MesinKe[1].Makespan; 
End;if (k>1) and (Scheduling2[j].MesinKe[k].Makespan<MakespanTerpilih) Then 
Begin 
MesinKeTerpilih := k; 
MakespanTerpilih := Scheduling2[j].MesinKe[k].Makespan; 
End; 
End; 
if (AssignedJob[jadwal Aktif[i].JobKe]>1) and<br>(Kasus2.Job[Jadwal Aktif[i].JobKe].Operasi[AssignedJob[jadwal Aktif[i].JobKe]-<br>1].WaktuAkhir>MakespanTerpilih) Then
MakespanTerpilih<br>:=Kasus2.Job[JadwalAktif[i].JobKe].Operasi[AssignedJob[jadwalAktif[i].JobKe]-1].WaktuAkhir;
for kk := 1 to Assembly[JadwalAktif[i].JobKe].Operasi[JadwalAktif[i].OperasiKe].JumPendahulu
do 
Begin 
for ll := 1 to Kasus2.JumJob do 
if<br>Kasus2.Job[II].Nama=Assembly[JadwalAktif[i].JobKe].Operasi[JadwalAktif[i].OperasiKe].Pendahul
u[kk] then 
Begin 
if MakespanTerpilih<Kasus2.Job[ll].Operasi[Kasus2.Job[ll].JumOperasi].WaktuAkhir then<br>MakespanTerpilih:=Kasus2.Job[ll].Operasi[Kasus2.Job[ll].JumOperasi].WaktuAkhir;
Break; 
End; 
End;<br>Scheduling2[j].MesinKe[MesinKeTerpilih].JumlahOperasi:=Scheduling2[j].MesinKe[MesinKeTerpilih<br>].JumlahOperasi+1;
Scheduling2[j].MesinKe[MesinKeTerpilih].Job0perasi[Scheduling2[j].MesinKe[MesinKeTerpilih].Ju<br>mlah0perasi].JobKe:=JadwalAktif[i].JobKe;<br>Scheduling2[j].MesinKe[MesinKeTerpilih].Job0perasi[Scheduling2[j].MesinKe[MesinKeTerpi
mlah0peraši].Job:=JadwalAktif[i].Job;<br>Scheduling2[j].MesinKe[MesinKeTerpilin].JobOperasi[Scheduling2[j].MesinKe[MesinKeTerpilin].Ju<br>Scheduling2[j].MesinKe[MesinKeTerpilin].JobOperasiKe;<br>mlah0perasi].Operasike:=JadwalAktif[
Kasus2.Job[JadwalAktif[i].JobKe].Operasi[JadwalAktif[i].OperasiKe].WaktuMulai:=MakespanTerpil
ih;<br>Kasus2. Job[Jadwal Aktif[i]. JobKe]. Operasi[Jadwal Aktif[i]. OperasiKe]. WaktuAkhir: =MakespanTerpil
ih+JadwalAktif[i].Tj;<br>Kasus2.Job[JadwalAktif[i].JobKe].Operasi[JadwalAktif[i].OperasiKe].Assign:=1;<br>Kasus2.Job[JadwalAktif[i].JobKe].Operasi[JadwalAktif[i].OperasiKe].MesinKe:=MesinKeTerpilih;
         JumlahJobOperasi:=JumlahJobOperasi-1; 
            Break; 
            End; 
            Break;
```
 End; End; {System.Assign(Test,'Temp\Jadwal.txt'); Rewrite(Test); for i := 1 to Kasus2.JumJob do Begin Str(Kasus2.Job[i].Operasi[Kasus2.Job[i].JumOperasi].WaktuAkhir:0:2,DumyString); DumyString:=Kasus2.Job[i].Nama+';'+DumyString; System.Append(Test); Writeln(Test, DumyString); End; System. Close(Test); } {for i := 1 to Kasus.JumJob do AssignedJob[i]:=0; KasusAssy2:=KasusAssy; JumlahJobOperasi:=JumlahJobOperasiAssy; while JumlahJobOperasi>0 do Begin<br>for i for i := 1 to Mesin.JumMesin do<br>for j:=1 to Mesin.JumMesin do<br>if MakespanMesin[i].Mesin=Scheduling2[j].Mesin then Begin MakespanMesin[i]. Makespan: =Scheduling2[j]. MesinKe[1]. Makespan;<br>for k := 2 to Scheduling2[j]. JumMesin do<br>if Scheduling2[j]. MesinKe[k]. Makespan<MakespanMesin[i]. Makespan then<br>MakespanMesin[i]. Makespan: =Scheduling2[ Break; End; JumOperasiJadwalAktif := 0; for i := 1 to KasusAssy.JumJob do Begin if AssignedJob[i]<KasusAssy.Job[i].JumOperasi then Begin<br>JumOperasiJadwal Aktif:=JumOperasiJadwal Aktif+1: JumOperasi Jadwal Aktif: =JumOperasi Jadwal Aktif+1;<br>Jadwal Aktif[JumOperasi Jadwal Aktif]. JobKe: =i;<br>Jadwal Aktif[JumOperasi Jadwal Aktif]. JobKe: =i; =AssignedJob[i]+1;<br>Jadwal Aktif[JumOperasi Jadwal Aktif]. Job: =Kasus for k := 1 to Kasus2.JumJob do if Kasus2.Job[k].Nama=Assembly[i].Operasi[AssignedJob[i]+1].Pendahulu[j] then Begin ifJadwalAktif[JumOperasiJadwalAktif].Cj<Kasus2.Job[k].Operasi[Kasus2.Job[k].JumOperasi].Waktu Akhir then<br>JadwalAktif[JumOperasiJadwalAktif].Cj:=Kasus2.Job[k].Operasi[Kasus2.Job[k].JumOperasi].WaktuA<br>khir; Break; End; End; if AssignedJob[i]=0 then for j :፤ 1 to Mesin.JumMesin do<br>if JadwalAktif[JumOperasiJadwalAktif].Mesin=MakespanMesin[j].Mesin then<br>Begin if Jadwal Aktif[JumOperasiJadwal Aktif]. Cj <MakespanMesin[j]. Makespan then<br>Jadwal Aktif[JumOperasiJadwal Aktif]. Cj:=MakespanMesin[j]. Makespan;<br>- Break;<br>End; if AssignedJob[i]>O then<br>if JadwalAktif[JumOperasiJadwalAktif].Cj<KasusAssy2.Job[i].Operasi[AssignedJob[i]].WaktuAkhir<br>then JadwalAktif[JumOperasiJadwalAktif].Cj:=KasusAssy2.Job[i].Operasi[AssignedJob[i]].WaktuAkhir;<br>for j := 1 to Mesin.JumMesin do<br>if JadwalAktif[JumOperasiJadwalAktif].Mesin=MakespanMesin[j].Mesin then Begin if MakespanMesin[j].Makespan>JadwalAktif[JumOperasiJadwalAktif].Cj then<br>JadwalAktif[JumOperasiJadwalAktif].Cj:=MakespanMesin[j].Makespan; Break; End; JadwalAktif[JumOperasiJadwalAktif].Rj:=JadwalAktif[JumOperasiJadwalAktif].Cj+JadwalAktif[JumO perasi Jadwal Aktif]. Tj ;<br>End; End; for i := 1 to JumOperasiJadwalAktif -1 do for j := i+1 to JumOperasiJadwalAktif do if JadwalAktif[i].Rj>JadwalAktif[j].Rj then Begin JadwalAktifTemp:=JadwalAktif[i]; JadwalAktif[i]:=JadwalAktif[j];<br>End;<br>MesinTerpilih := JadwalAktif[1].Mesin;<br>RjTerpilih := JadwalAktif[1].Rj;<br>for i := 1 to JumOperasiJadwalAktif -1 do<br>if (JadwalAktif[i].Cj>JadwalAktif[j].Cj) or ((JadwalAktif[i].Cj=JadwalA Jadwal Aktif[j]: =Jadwal AktifTemp;

```
End; 
System.Assign(Test,'Temp\SolusiAwal.TXT'); 
System.Append(Test); 
for i := 1 to JumOPerasiJadwalAktif do 
Begin 
Write(Test,JadwalAktif[i].Job+';'+JadwalAktif[i].Operasi+';'+JadwalAktif[i].Mesin+';'); 
Str(JadwalAktif[i].Cj:0:2,DumyString); 
Write(Test,DumyString+';'); 
Str(JadwalAktif[i].Tj:0:2,DumyString); 
                                                                                    Write(Test,DumyString+';');<br>Str(Jadwal Aktif[i]. Rj:0:2,DumyString);<br>Writeln(Test,DumyString+';');
End; 
Writeln(Test); 
System.Close(Test); 
for i := 1 to JumOperasiJadwalAktif do 
if (JadwalAktif[i].Mesin=MesinTerpilih) and (JadwalAktif[i].Rj=RjTerpilih) then 
Begin
System.Assign(Test,'Temp\SolusiAwal.TXT'); 
System.Append(Test); 
Writeln(Test,JadwalAktif[i].Job+';'+JadwalAktif[i].Operasi); 
System.Close(Test);<br>AssignedJob[JadwalAktif[i].JobKe]:=AssignedJob[JadwalAktif[i].JobKe]+1;<br>for j := 1 to Mesin.JumMesin do
 f Schedul ing2[j]. Mesin=MesinTerpilih then
Begin 
for k := 1 to Scheduling2[j].JumMesin do 
Begin<br>if k=1 then
Begin 
MesinKeTerpilih := 1; 
MakespanTerpilih := Scheduling2[j].MesinKe[1].Makespan; 
End; 
if (k>1) and (Scheduling2[j].MesinKe[k].Makespan<MakespanTerpilih) Then 
Begin 
MesinKeTerpilih := k; 
MakespanTerpilih := Scheduling2[j].MesinKe[k].Makespan; 
End; 
End;<br>if (AssignedJob[jadwalAktif[i].JobKe]>1) and<br>(KasusAssy2.Job[JadwalAktif[i].JobKe].Operasi[AssignedJob[jadwalAktif[i].JobKe]-<br>1].WaktuAkhir>MakespanTerpilih) Then
MakespanTerpilih<br>:=KasusAssy2.Job[JadwalAktif[i].JobKe].Operasi[AssignedJob[jadwalAktif[i].JobKe]-
1].WaktuAkhir; 
for kk := 1 to Assembly[JadwalAktif[i].JobKe].Operasi[JadwalAktif[i].OperasiKe].JumPendahulu 
do 
Begin 
for ll := 1 to Kasus2.JumJob do 
if<br>Kasus2.Job[II].Nama=Assembly[JadwalAktif[i].JobKe].Operasi[JadwalAktif[i].OperasiKe].Pendahul
u[kk] then<br>Begin<br>if MakespanTerpilih<Kasus2.Job[ll].Operasi[Kasus2.Job[ll].JumOperasi].WaktuAkhir then
MakespanTerpilih:=Kasus2.Job[ll].Operasi[Kasus2.Job[ll].JumOperasi].WaktuAkhir; 
Break; 
End;<br>End:
End;<br>End: ing2[j]. MesinKe[MesinKeTerpilih]. JumlahOperasi: =Scheduling2[j]. MesinKe[MesinKeTerpilih]. JumlahOperasi+1;<br>Scheduling2[j]. MesinKe[MesinKeTerpilih]. JobOperasi[Scheduling2[j]. MesinKe[MesinKeTerpilih]. Ju<br>Sche
mlahOperasi].WaktuAkhir:=MakespanTerpilih+JadwalAktif[i].Tj;<br>Scheduling2[j].MesinKe[MesinEst].Direrpilih].Makespan:=MakespanTerpilih+JadwalAktif[i].Tj;<br>KasusAssy2.Job[JadwalAktif[i].Jobke].Operasi[JadwalAktif[i].OperasiKe]
rpilih;<br>KasusAssy2. Job[JadwalAktif[i]. JobKe]. Operasi[JadwalAktif[i]. OperasiKe]. WaktuAkhir: =MakespanTe
rpilih+JadwalAktif[i].Tj;<br>KasusAssy2.Job[JadwalAktif[i].JobKe].Operasi[JadwalAktif[i].OperasiKe].Assign:=1;<br>KasusAssy2.Job[JadwalAktif[i].JobKe].Operasi[JadwalAktif[i].OperasiKe].MesinKe:=MesinKeTerpil<br>ih;
JumlahJobOperasi:=JumlahJobOperasi-1; 
Break; 
End; 
Break; 
End;<br>End;
End; }<br>Atribut2.Makespan:=Scheduling2[1].MesinKe[1].Makespan;<br>for i:=1 to Mesin.JumMesin Do SchedulingTerbaik[i]:=Scheduling2[i];<br>for i := 1 to Mesin.JumMesin do<br>for j := 1 to Scheduling2[i].JumMesin do<br>if Scheduling2[i].M
Atribut2.Makespan:=Scheduling2[i].MesinKe[j].Makespan;
```
Atribut2.Temperatur:=Parameter.T0;<br>Atribut2.N:=0;<br>AtributTerbaik:=Atribut2; for i := 1 to Mesin.JumMesin do SchedulingA0[i]:=Scheduling2[i];<br>AtributA0:=Atribut2;<br>System.Assign(Test,'Solusi\Summary.TXT'); System.Append(Test);<br>Writeln(Test,'Hasil Jadwal Aktif');<br>Str(AtributTerbaik.Makespan:O:2,DumyString);<br>Str(AtributTerbaik.Makespan: '+DumyString);<br>Writeln(Test,'Masin-Mesin Ke-;Job;Operasi;Waktu Operasi;Waktu Mulai;Waktu Se Begin Write(Test, SchedulingTerbaik[i].Mesin+'-'); Str(j,DumyString);<br>Write(Test,'Mesin Ke-'+DumyString+';');<br>Write(Test,'Mesin Ke-'+DumyString+';');<br>Write(Test,SchedulingTerbaik[i].MesinKe[j].JobOperasi[k].Job+';');<br>Write(Test,SchedulingTerbaik[i].MesinKe[j].JobOperasi[k] Writeln(Test);<br>System.Close(Test);<br>System. Assign(Test,'Solusi\Rantai<br>Kritis.TXT'); System.Rewrite(Test); System.Close(Test); TemperaturJalan:=Parameter.T0; while TemperaturJalan>Parameter.TMin do Begin for i := 1 to Mesin.JumMesin do Scheduling3[i]:=SchedulingA0[i]; Atribut3:=AtributA0; for i := 1 to Mesin.JumMesin do Scheduling2[i]:=Scheduling3[i]; Atribut2:=Atribut3; JumlahNetwork := 0; for i := 1 to Mesin.JumMesin do for j := 1 to Scheduling2[i].JumMesin do for k := 1 to Scheduling2[i].MesinKe[j].JumlahOperasi do Begin<br>JumlahNetwork := JumlahNetwork+1; JumlahNetwork := JumlahNetwork+1;<br>Network[JumlahNetwork].JobKe:=Scheduling2[i].MesinKe[j].JobOperasi[k].JobKe;<br>Network[JumlahNetwork].JobKe:=Scheduling2[i].MesinKe[j].JobOperasi[k].Job;<br>Network[JumlahNetwork].OperasiKe:=Sc if (k=1) and (Scheduling2[i].MesinKe[j].JobOperasi[k].OperasiKe=1) then<br>Begin Network[JumlahNetwork].JumPendahulu:=0; Network[JumlahNetwork].JumDumy:=0; Network[JumlahNetwork].JumDumy2: =0; End; if (k=1) and (Scheduling2[i].MesinKe[j].JobOperasi[k].OperasiKe>1) then Begin<br>Network[JumlahNetwork].JumPendahulu:=1;<br>Network[JumlahNetwork].JumDumy:=1;<br>Network[JumlahNetwork].JumDumy2:=1;<br>JumlahNetwork].JobKe].Nama;<br>JumlahNetwork[JumlahNetwork].Pendahulu[Network[JumlahNetwork].JumPendahulu].J twork].JobKe;<br>Network[JumlahNetwork].Pendahulu[Network[JumlahNetwork].JumPendahulu].Operasi:=Kasus.Job[Netw<br>ork[JumlahNetwork].JobKe].Operasi[Network[JumlahNetwork].OperasiKe-1].Nama;<br>Network[JumlahNetwork].Pendahulu[Netwo Network[JumlähNetwork]. Pendahul u[Network[JumlähNetwork]. JumPendahul u]. WaktuOperasi : =Kasus. Job<br>[Network[JumlähNetwork]. JobKe]. Operasi [Network[JumlähNetwork]. Operasi Ke-1]. Waktu;<br>Network[JumlähNetwork]. Pendahul End; if (k>1) and (Scheduling2[i].MesinKe[j].JobOperasi[k].OperasiKe=1) then Begin Network[JumlahNetwork].JumPendahulu:=1; Network[JumlahNetwork].JumDumy:=1; Network[JumlahNetwork].JumDumy2:=1; Network[JumlahNetwork]. Pendahulu[Network[JumlahNetwork]. JumPendahulu]. Job: =Scheduling2[i]. Mes<br>inKe[j]. Job0perasi [k-1]. Job);<br>Network[JumlahNetwork]. Pendahulu[Network[JumlahNetwork]. JumPendahulu]. JobKe: =Schedulin g2[i].MesinKe[j].JobOperasi[k-1].WaktuOperasi;

Network[JumlahNetwork]. Pendahul u[Network[JumlahNetwork]. JumPendahul u]. Mesi n: =Schedul i ng2[i ]. M<br>esi n; Network[JumlahNetwork]. Pendahul u[Network[JumlahNetwork]. JumPendahul u]. Assi gned: =0;<br>Network[JumlahNetwo End; if (k>1) and (Scheduling2[i].MesinKe[j].JobOperasi[k].OperasiKe>1) then Begin Network[JumlahNetwork].JumPendahulu:=1; Network[JumlahNetwork].JumDumy:=1; Network[JumlahNetwork].JumDumy2:=1; <code>Network[JumlahNetwork].Pendahulu[Network[JumlahNetwork].JumPendahulu].Job:=Kasus.Job[Network[</code> JumlahNetwork]. JobKe]. Nama;<br>Network[JumlahNetwork]. Pendahulu[Network[JumlahNetwork]. JumPendahulu]. JobKe: =Network[JumlahNe<br>twork]. JobKe; Network[JumlahNetwork]. Pendahul u[Network[JumlahNetwork]. JumPendahul u]. Operasi : =Kasus. Job[Netw<br>ork[JumlahNetwork]. JobKe]. Operasi [Network[JumlahNetwork]. Operasi Ke-1]. Nama;<br>Network[JumlahNetwork]. Pendahul u[Net ahNetwork].OperasiKe-1;<br>Network[JumlahNetwork].Pendahulu[Network[JumlahNetwork].JumPendahulu].WaktuOperasi:=Kasus.Job<br>[Network[JumlahNetwork].JobKe].Operasi[Network[JumlahNetwork].OperasiKe-1].Waktu; Network[JumlahNetwork]. Pendahulu[Network[JumlahNetwork]. JumPendahulu]. Mesi n: =Kasus. Job[Networ<br>k[JumlahNetwork]. JobKe]. Operasi [Network[JumlahNetwork]. Operasi Ke-1]. Mesi n;<br>Network[JumlahNetwork]. Pendahulu[Networ Network[JumlahNetwork].JumDumy:=2;<br>Network[JumlahNetwork].Pendahulu[Network[JumlahNetwork].JumPendahulu].Job:=Scheduling2[i].Mes<br>Network[JumlahNetwork].Pendahulu[Network[JumlahNetwork].JumPendahulu].Job:=Scheduling2[i].Mes esin;<br>Network[JumlahNetwork]. Pendahulu[Network[JumlahNetwork]. JumPendahulu]. Assigned: =0;<br>Network[JumlahNetwork]. Pendahulu[Network[JumlahNetwork]. JumPendahulu]. Assigned2: =0;<br>if (network[JumlahNetwork]. Pendahulu[2]. Begin Network[JumlahNetwork].JumPendahulu:=1; Network[JumlahNetwork].JumDumy:=1; End; Network[JumlahNetwork].JumDumy2:=1; End; For ki:=1 to<br>Assembly[Scheduling2[i].MesinKe[j].JobOperasi[k].JobKe].Operasi[Scheduling2[i].MesinKe[j].Job<br>Operasi[k].OperasiKe].JumPendahulu do<br>Begin Begin<br>for kj := 1 to Kasus.JumJob do<br>if if<br>Kasus.Job[kj].Nama=Assembly[Scheduling2[i].MesinKe[j].JobOperasi[k].JobKe].Operasi[Scheduling<br>2[i].MesinKe[j].JobOperasi[k].OperasiKe].Pendahulu[ki] then Begin<br>Network[JumlahNetwork].JumPendahulu:=Network[JumlahNetwork].JumPendahulu+1;<br>Network[JumlahNetwork].JumDumy:=Network[JumlahNetwork].JumDumy+1;<br>Network[JumlahNetwork].JumDumy2:=Network[JumlahNetwork].JumDumy2+1;<br>Networ Network[JumlahNetwork]. Pendahul u[Network[JumlahNetwork]. JumPendahul u]. JobKe: =kj ;<br>Network[JumlahNetwork]. Pendahul u[Network[JumlahNetwork]. JumPendahul u]. Operasi : =Kasus. Job[kj].<br>Operasi [Kasus. Job[kj]. JumOper ].JumOperasi;<br>Network[JumlahNetwork].Pendahulu[Network[JumlahNetwork].JumPendahulu].WaktuOperasi:=Kasus.Job [kj].Operasi[Kasus.Job[kj].JumOperasi].Waktu;<br>Network[JumlahNetwork].Pendahulu[Network[JumlahNetwork].JumPendahulu].Mesin:=Kasus.Job[kj].Op<br>erasi[Kasus.Job[kj].JumOperasi].Mesin; Network[JumlahNetwork]. Pendahulu[Network[JumlahNetwork]. JumPendahulu]. Assi gned: =0;<br>Network[JumlahNetwork]. Pendahulu[Network[JumlahNetwork]. JumPendahulu]. Assi gned2: =0;<br>for kl := 1 to Network[JumlahNetwork]. JumPen if<br>(Network[JumlahNetwork].Pendahulu[Network[JumlahNetwork].JumPendahulu].Job=Network[JumlahNetw<br>ork].Pendahulu[kl].Job) and<br>(Network[JumlahNetwork].Pendahulu[Network[JumlahNetwork].JumPendahulu].Operasi=Network[Jumlah<br>Net Begin Network[JumlahNetwork].JumPendahulu:=Network[JumlahNetwork].JumPendahulu-1;<br>Network[JumlahNetwork].JumDumy:=Network[JumlahNetwork].JumDumy-1;<br>Network[JumlahNetwork].JumDumy2:=Network[JumlahNetwork].JumDumy2-1; Break; End; Break; End; End; End: JumlahNetworkDumy:=JumlahNetwork; While JumlahNetworkDumy>0 Do Begin for i := 1 to JumlahNetwork do

```
if (Network[i].JumDumy=0) and (Network[i].Assigned=0) then 
Begin 
Network[i].Assigned:=1; 
if Network[i].JumPendahulu=0 then 
Begin 
Network[i].WaktuMulai:=0; 
End; 
for ki := 1 to Network[i].JumPendahulu do 
Begin 
if ki=1 then Network[i].WaktuMulai:= Network[i].Pendahulu[ki].WaktuAkhir;<br>if (ki>1) and (network[i].Pendahulu[ki].WaktuAkhir>network[i].WaktuMulai) then<br>Network[i].WaktuMulai:= Network[i].Pendahulu[ki].WaktuAkhir;
End;    Network[i].WaktuAkhir:=Network[i].WaktuMulai+Network[i].WaktuOperasi;    <br>for j := 1 to JumlahNetwork do
For j<br>Begi n
for ki := 1 to Network[j].JumPendahulu do<br>if (network[j].Pendahulu[ki].Assigned=0) and (Network[j].Pendahulu[ki].Job=Network[i].Job)<br>and (Network[j].Pendahulu[ki].Operasi=Network[i].Operasi) then
Begin<br>Network[j]. Pendahulu[ki]. WaktuMulai:=Network[i]. WaktuMulai;<br>Network[j]. Pendahulu[ki]. WaktuAkhir:=Network[i]. WaktuAkhir;<br>Network[j]. Pendahulu[ki]. Assigned:=1;<br>if Network[j]. JumDumy>0 then Network[j]. JumDumy:
End
JumlahNetworkDumy:=JumlahNetworkDumy-1; 
End; 
End;<br>{Test Hasil pengikut}<br>{System.Assign(Test,'Temp\Pengikut.TXT');<br>System.Rewrite(Test);<br>System.Close(Test);
System.Assign(Test,'Temp\Pengikut.TXT'); 
System.Append(Test); 
for i := 1 to JumlahNetwork do 
Begin 
Write(Test,Network[i].Job+';'+Network[i].Operasi+';'+Network[i].Mesin+';'); 
str(Network[i].WaktuOperasi:0:2,DumyString); 
Write(Test,DumyString+';'); 
str(Network[i].WaktuMulai:0:2,DumyString); 
Write(Test,DumyString+';'); 
str(Network[i].WaktuAkhir:0:2,DumyString); 
                                                                                                         Writeln(Test,DumyString+';');<br>Str(Network[i].JumPendahulu,DumyString);<br>Writeln(Test,'Jumlah Pendahulu : ',<br>DumyString);
                                                                                                        milition, etc.<br>for ki := 1 to Network[i].JumPendahulu do
Begin<br>Write(Test, Network[i]. Pendahulu[ki]. Job+';'+Network[i]. Pendahulu[ki]. Operasi+';'+Network[i]. P<br>endahulu[ki]. Mesin+';');<br>str(Network[i]. Pendahulu[ki]. WaktuOperasi: 0: 2, DumyString);<br>str(Network[i]. Pendahulu[
str(Network[i].Pendahulu[ki].WaktuAkhir:0:2,DumyString);<br>Writeln(Test,DumyString+';');
End; 
Writeln(Test);
End; 
System.Close(Test);} 
System.Assign(FChain,'Temp\Chain.CHN'); 
System.Rewrite(FChain); 
                                                                                                               System.Reset(FChain); 
for i := 1 to Kasus.JumJob do 
Begin 
System.Seek(FChain,System.FileSize(FChain)); 
Chain.JumlahOperasi:=1; 
for j := 1 to Mesin.JumMesin do 
Begin 
                                                                                                         Chain.Machine[j].Mesin:=Mesin.Mesin[j]; 
for k := 1 to Mesin.JumTiapMesin[j] do 
                                                                                                         Chain. Machine[j]. MesinKe[k]: =0;
End;<br>Chain.JobOperasi[1].JobKe:=i;<br>Chain.JobOperasi[1].Job:=Kasus2.Job[i].Nama;<br>Chain.JobOperasi[1].Operasi Ke:=1;<br>Chain.JobOperasi[1].Operasi:=Kasus2.Job[i].Operasi[1].Nama;<br>Chain.JobOperasi[1].WaktuOperasi:=Kasus2.Job[i]
Chain.JumlahOpTbnykPadaMesin:=1;<br>for j := 1 to Mesin.JumMesin do<br>if Chain.Machine[j].Mesin=Chain.JobOperasi[1].Mesin then
Begin
Chain. Machine[j]. MesinKe[Chain. JobOperasi[1]. MesinKe]: =1;
Break; 
End; 
System. Write(FChain, Chain);<br>End;
 for i := 1 to Mesin.JumMesin do 
 for j := 1 to Mesin.JumTiapMesin[i] do 
 Begin 
Ada:=0; 
for k := 1 to System.FileSize(FChain) do 
For k<br>Begin
System.Seek(FChain,k-1); System.Read(FChain,Chain);<br>if (Chain.JobOperasi[1].Job=Scheduling2[i].MesinKe[j].JobOperasi[1].Job)<br>and(Chain.JobOperasi[1].Operasi=Scheduling2[i].MesinKe[j].JobOperasi[1].Operasi) then
Begi<sup>n</sup><br>Ada: =1;
Break; 
End;
```

```
End; 
if Ada = 0 then 
Begin 
System.Seek(FChain,System.FileSize(FChain));<br>Chain.JumlahOperasi:=1;<br>for k := 1 to Mesin.JumMesin do
Begin 
End; 
                                                                                           Chain.Machine[k].Mesin:=Mesin.Mesin[k];<br>for l := 1 to Mesin.JumTiapMesin[k] do<br>Chain.Machine[k].MesinKe[l]:=0;
Chai n. JobOperasi [1]. JobKe: =Schedul i ng2[i ]. Mesi nKe[j ]. JobOperasi [1]. JobKe;<br>Chai n. JobOperasi [1]. Job: =Schedul i ng2[i ]. Mesi nKe[j ]. JobOperasi [1]. Job;<br>Chai n. JobOperasi [1]. Operasi Ke: =Schedul i ng2
Chain. MesinPilihan: =Chain. JobOperasi[1]. Mesin;<br>Chain. MesinKePilihan: =Chain. JobOperasi[1]. MesinKe;<br>Chain. JumlahOpTbnykPadaMesin: =1;
for k := 1 to Mesin.JumMesin do 
if Chain.Machine[k].Mesin=Chain.JobOperasi[1].Mesin then 
Begin 
Chain.Machine[k].MesinKe[Chain.JobOperasi[1].MesinKe]:=1;
Break; 
End;
System. Write(FChain, Chain);<br>End;
End;<br>for
          := 1 to System.FileSize(FChain) do
Begin 
System. Seek(FChain, i-1); System. Read(FChain, Chain);
for j := 1 to JumlahNetwork do<br>if (Network[j].Job=Chain.JobOperasi[1].Job) and<br>(network[j].Operasi=Chain.JobOperasi[1].Operasi) then
Begin 
Chain.JobOperasi[1].WaktuMulai:=Network[j].WaktuMulai;<br>Chain.JobOperasi[1].WaktuAkhir:=Network[j].WaktuAkhir;
Break; 
End; 
System.Seek(FChain,i-1); System.Write(FChain,Chain); 
End; 
JumlahNetworkDumy:=JumlahNetwork; 
While JumlahNetworkDumy>0 Do 
Begin 
for i := 1 to JumlahNetwork do 
if (Network[i].JumDumy2=0) and (Network[i].Assigned2=0) then 
Begin 
Network[i].Assigned2:=1; 
JumlahPengikut:=0; 
for j := 1 to JumlahNetwork do 
Begin 
for ki := 1 to Network[j].JumPendahulu do<br>if (network[j].Pendahulu[ki].Assigned2=0) and (Network[j].Pendahulu[ki].Job=Network[i].Job)<br>and (Network[j].Pendahulu[ki].Operasi=Network[i].Operasi) then
Begin<br>Juml ahPengi kut:=Juml ahPengi kut+1;<br>JobOperasi [Juml ahPengi kut].JobKe:=Network[j].JobKe;<br>JobOperasi [Juml ahPengi kut].Job:=Network[j].Job;<br>JobOperasi [Juml ahPengi kut].Operasi Ke:=Network[j].Operasi Ke;<br>JobOper
End; 
if JumlahPengikut>0 then 
Begin
JumlahChain:=System.FileSize(FChain); 
j:=0; 
while j<JumlahChain do 
Begin 
j:=j+1;<br>System.Seek(FChain,j-1); System.Read(FChain,Chain);<br>if (Network[i].Job=Chain.JobOperasi[Chain.JumlahOperasi].Job) and<br>(Network[i].Operasi=Chain.JobOperasi[Chain.JumlahOperasi].Operasi) then<br>Begin
for k := 1 to JumlahPengikut-1 do 
Begi n<br>i f i <s...<br>`j<JumlahChain then
Begin<br>System. Seek(FChain, j-1+k); System. Read(FChain, Chain2);<br>System. Seek(FChain, system. Filesize(FChain));
System. Write(FChain, Chain2);<br>End;
System.Seek(FChain,j-1+k);System.Write(FChain,Chain); 
End; 
for k := 0 to JumlahPengikut-1 do 
Begin 
System. Seek(FChain, j-1+k); System. Read(FChain, Chain);
```
Chain.JumlahOperasi:=Chain.JumlahOperasi+1;<br>Chain.JobOperasi[Chain.JumlahOperasi]:=JobOperasi[k+1];<br>for l := 1 to Mesin.JumMesin do<br>if Chain.Machine[l].Mesin=Chain.JobOperasi[Chain.JumlahOperasi].Mesin then Begin<br>Chain. Machine[l]. MesinKe[Chain. Job0perasi[Chain. Jumlah0perasi]. MesinKe]: =Chain. Machine[l]. Mes inKe[Chain. JobOperasi[Chain. JumlahOperasi]. MesinKe]+1;<br>ifChain. Machine[l]. MesinKe[Chain. JobOperasi[Chain. JumlahOperasi]. MesinKe]>Chain. JumlahOpTbnyk PadaMesin then Begin Chain.JumlahOpTbnykPadaMesin:=Chain.Machine[l].MesinKe[Chain.JobOperasi[Chain.JumlahOperasi]. MesinKe]; Chain. MesinPilihan: =Chain. JobOperasi[Chain. JumlahOperasi]. Mesin;<br>Chain. MesinKePilihan: =Chain. JobOperasi[Chain. JumlahOperasi]. MesinKe; End: Break; End; system. Seek(FChain,j-1+k); System. Write(FChain, Chain);<br>Fnd: End; JumlahChain:=JumlahChain+JumlahPengikut-1; j:=j+JumlahPengikut-1; End; End End; JumlahNetworkDumy:=JumlahNetworkDumy-1; End; End {Test Hasil Rantai Kritis} {System.Assign(Test,'Solusi\Rantai.TXT'); System.Rewrite(Test); System. CI ose(Test);<br>Begi n System.Assign(Test,'Solusi\Rantai.TXT'); System.Append(Test); for i := 1 to System.FileSize(FChain) do System.Seek(FChain,i-1); System.Read(FChain,Chain); for j := 1 to Chain.JumlahOperasi do<br>Begin<br>Write(Test,Chain.JobOperasi[j].Job+'-'+Chain.JobOperasi[j].Operasi+'-'+Chain.JobOperasi[j].Mesin+'-');<br>Str(Chain.JobOperasi[j].WaktuMulai:0:0,DumyString);<br>Write(Test,DumyString+'-');<br>Write(Test,DumyString+'-');<br>Write(Test,DumyString+';');<br>End; Str(Chain. JumlahOpTbnykPadaMesin, DumyString);<br>Write(Test, DumyString);<br>Writeln(Test); End;<br>System.Close(Test); }<br>System.Assign(FChain2, 'Temp\ChainKritis.CHN');<br>System.Rewrite(FChain2);<br>System.Reset(FChain2);<br>Begin<br>Begin.<br>Begin.Seek(FChain,i-1); System.Read(FChain,Chain); Berhasil: =1; for j := 1 to Chain.JumlahOperasi-1 do if Chain.JobOperasi[j].WaktuAkhir<Chain.JobOperasi[j+1].WaktuMulaithen Begin Berhasil:=0; Break; End; if Berhasil=1 then Begin System.Seek(FChain2,System.FileSize(FChain2)); Sỹstem. Write(FChain2, Chain);<br>End; End; System. Close(FChain); {JumlahOperasiTerbanyak:=0; for i := 1 to System.FileSize(FChain2) do Begin System. Seek(FChain2,i-1); System. Read(FChain2, Chain);<br>i f Chain. JumlahOpTbnykPadaMesin>JumlahOperasiTerbanyak then<br>JumlahOperasiTerbanyak := Chain. JumlahOpTbnykPadaMesin; End; } System.Assign(FChain,'Temp\ChainPilihan.CHN'); System.Rewrite(FChain);<br>System.Reset(FChain);<br>MaksimalChain:=0; for i := 1 to System.FileSize(FChain2) do Begin<br>System. Seek(FChain2,i-1); System. Read(FChain2, Chain);<br>if Chain. JobOperasi[chain. JumlahOperasi]. WaktuAkhir>MaksimalChain then<br>MaksimalChain: =Chain. JobOperasi[chain. JumlahOperasi]. WaktuAkhir; End; for i := 1 to System.FileSize(FChain2) do Begin<br>System. Seek(FChain2,i-1); System. Read(FChain2, Chain);<br>if (Chain. JobOperasi[1]. OperasiKe=1) and<br>(Chain. JobOperasi[Chain. JumlahOperasi]. OperasiKe>=Kasus. Job[Chain. JobOperasi[Chain. JumlahOper<br>asi]. JobKe]. Ju

```
(chain.JobOperasi[Chain.JumlahOperasi].WaktuAkhir=MaksimalChain) 
{Chain.JumlahOpTbnykPadaMesin=JumlahOperasiTerbanyak} then 
Begin 
System. Seek(FChain, System. FileSize(FChain));<br>System. Write(FChain, Chain);<br>End;
End;<br>System.Assign(Test,'Solusi\Rantai Kritis.TXT');<br>System.Append(Test);<br>Str(TemperaturJalan:O:2,DumyString);<br>Writeln(Test,'Temperatur : '+DumyString);<br>{Str(NJalan,DumyString);<br>{Str(NJalan,DumyString);<br>Writeln(Test,'N´Ke-
System. Seek(FChain, i-1);  System. Read(FChain, Chain);<br>for j  := 1 to Chain. JumlahOperasi  do<br>Begin
Write(Test,Chain.JobOperasi[j].Job+'-'+Chain.JobOperasi[j].Operasi+'-<br>'+Chain.JobOperasi[j].Mesin+'-');<br>Str(Chain.JobOperasi[j].Mesin+'-');<br>Str(Chain.JobOperasi[j].WaktuMulai:O:O,DumyString);<br>Str(Chain.JobOperasi[j].WaktuA
End;<br>{Str(Chain.JumlahOpTbnykPadaMesin,DumyString);<br>Write(Test,DumyString);    }
Writeln(Test);<br>End:
End;<br>Writeln(Test);<br>System.Close(Test);<br>System.Close(FChain);<br>{Test Hasil Rantai Kritis Pilihan2}<br>{System.Assign(Test,'Temp\RantaiPilihan.TXT')<br>;
                                                                                                                    System. Rewrite(Test);
                                                                                                                    System.Close(Test); 
System.Assign(Test,'Temp\RantaiPilihan.TXT'); 
System.Append(Test); 
for i := 1 to System.FileSize(FChain) do 
Begin 
System.Seek(FChain,i-1); System.Read(FChain,Chain); 
for j := 1 to Chain.JumlahOperasi do 
Begin
Write(Test,Chain.JobOperasi[j].Job+'-'+Chain.JobOperasi[j].Operasi+'-<br>'+Chain.JobOperasi[j].Mesin+'-');<br>Str(Chain.JobOperasi[j].Mesin+'-');<br>Str(Chain.JobOperasi[j].WaktuMulai:O:O,DumyString);<br>Write(Test,DumyString+'-');<br>Kr
Str(Chain.JumlahOpTbnykPadaMesin,DumyString); 
Write(Test,DumyString);<br>Writeln(Test);
End;<br>System.Close(Test);}<br>JumlahPertukaran:=0;<br>System.Reset(FChain,'Temp\ChainPilihan.CHN');<br>System.Reset(FChain);<br>for iii := 1 to System.FileSize(FChain) do
Begin<br>system. Seek(FChain,iii-1); System. Read(FChain,Chain);<br>for j := 1 to Chain. JumlahOperasi-1 do<br>Begin
i f~ (Chain. JobOperasi [j]. Job<>Chain. JobOperasi [j+1]. Job) and<br>(chain. JobOperasi [j]. Mesin=Chain. JobOperasi [j+1]. Mesin)<br>and (chain. JobOperasi [j]. MesinKe=Chain. JobOperasi [j+1]. MesinKe) then
Begin 
JumlahPertukaran:=JumlahPertukaran+1; 
JobTukar1[JumlahPertukaran]:=Chain.JobOperasi[j]; 
JobTukar2[JumlahPertukaran]:=Chain.JobOperasi[j+1]; 
TidakSama:=1; 
for jjj := 1 to JumlahPertukaran-1 do 
Begin*<br>if (JobTukar1[JumlahPertukaran].JobKe=JobTukar1[jjj].JobKe) and<br>(JobTukar1[JumlahPertukaran].OperasiKe=JobTukar1[jjj].J.OperasiKe)<br>and(JobTukar2[JumlahPertukaran].JobKe=JobTukar2[jjj].JobKe)and(JobTukar2[JumlahPert
(JobTukar2[JumlahPertukaran].OperasiKe=JobTukar1[j]]].OperasiKe)<br>and(JobTukar1[JumlahPertukaran].JobKe=JobTukar2[jj]].JobKe)and(JobTukar1[JumlahPertukaran].Op<br>erasiKe=JobTukar2[jj]].OperasiKe)) then
Begin 
JumlahPertukaran:=JumlahPertukaran-1; 
TidakSama:=0; 
Break; 
End; 
End; 
if TidakSama=1 then 
Begin 
KataKata1:=''; 
for ki:=1 to length(JobTukar1[JumlahPertukaran].Job) do 
Begin 
KataKata1:=KataKata1+JobTukar1[JumlahPertukaran].Job[ki]; 
if JobTukar1[JumlahPertukaran].Job[ki]='-' then Break;
```
End; KataKata2:=''; for ki:=1 to length(JobTukar2[JumlahPertukaran].Job) do Begin KataKata2:=KataKata2+JobTukar2[JumlahPertukaran].Job[ki]; if JobTukar2[JumlahPertukaran].Job[ki]='-' then Break; End; if KataKata1=KataKata2 then JumlahPertukaran:=JumlahPertukaran-1; PutarTerus:=1; Ti dakSama2: =1 JobTest:=JobTukar1[JumlahPertukaran].JobKe; OperasiTest:=JobTukar1[JumlahPertukaran].OperasiKe; if KataKata1<>KataKata2 then while PutarTerus=1 do Begin<br>AdaStrip:=0; AdaStrip:=0;<br>for ki := 1 to Assembly[JobTest].Operasi[OperasiTest].JumPendahulu do<br>Begin KaťaKata3:='' for kj:=1 to length(Assembly[JobTest].Operasi[OperasiTest].pendahulu[ki]) do Begin KataKata3:=KataKata3+Assembly[JobTest].Operasi[OperasiTest].pendahulu[ki][kj];<br>if Assembly[JobTest].Operasi[OperasiTest].Pendahulu[ki][kj]='-' then Break; ...<br>End: if KataKata3[length(KataKata3)]='-' Then Begin<br>AdaStrip:=1;<br>for kl := 1 to Kasus.JumJob do<br>if Kasus.Job[kl].Nama=Assembly[JobTest].Operasi[OperasiTest].Pendahulu[ki] then<br>JobTest:=kl; Break; End; Operasi Test: =1; End;<br>if Assembly[JobTest].Operasi[OperasiTest].Pendahulu[ki]=JobTukar2[JumlahPertukaran].Job then<br>Begin JumlahPertukaran:=JumlahPertukaran-1; PutarTerus:=0; Ti dakSama2: =0; Break; End; End; if AdaStrip=0 then PutarTerus:=0; End; PutarTerus:=1;<br>JobTest:=JobTukar2[JumlahPertukaran].JobKe;<br>OperasiTest:=JobTukar2[JumlahPertukaran].OperasiKe;<br>if (katakata1<>katakata2) and (TidakSama2<>0) then<br>while PutarTerus=1 do<br>Begin AdāStrip:=0;<br>for ki := 1 to Assembly[JobTest].Operasi[OperasiTest].JumPendahulu do<br>Begin KataKata3:='';<br>for kj:=1 to length(Assembly[JobTest].Operasi[OperasiTest].Pendahulu[ki]) do<br>Begin KataKata3: =KataKata3+Assembly[JobTest]. Operasi[OperasiTest]. Pendahulu[ki][kj];<br>if Assembly[JobTest]. Operasi[OperasiTest]. Pendahulu[ki][kj]=' -' then Break;<br>End; if KataKata3[length(KataKata3)]='-' Then Begin AdaStrip:=1; for kl := 1 to Kasus.JumJob do if Kasus.Job[kl].Nama=Assembly[JobTest].Operasi[OperasiTest].Pendahulu[ki] then Begin JobTest:=kl; Break; End; Operasi Test: =1; End; if Assembly[JobTest].Operasi[OperasiTest].Pendahulu[ki]=JobTukar1[JumlahPertukaran].Job then Begin JumlahPertukaran:=JumlahPertukaran-1; PutarTerus:=0; TidakSama2:=0; Break; End; End; if AdaStrip=0 then PutarTerus:=0; ..<br>End: End; End; End;<br>End; End;<br>System.Close(FChain);<br>{Test Hasil Pilihan Penukaran}<br>System.Assign(Test,'Temp\JobTukar.TXT');<br>System.Reset(Test);<br>Str(JumlahPertukaran,DumyString); Str(TemperaturJalan: 0: 2, DumyText); DumyString:='Temperatur Ke-'+DumyText+';N Max : '+DumyString; System.Append(Test); Writeln(Test,DumyString); for i := 1 to JumlahPertukaran do DumyString:=Jobtukar1[i].Job+';'+Jobtukar1[i].Operasi+'<br>With'+Jobtukar2[i].Job+';'+JobTukar2[i].Operasi;<br>System.Append(Test);<br>Writeln(Test,DumyString);

Begin

```
End; 
System.Close(Test); 
{Pengacakan Penukaran Operasi} 
JumlahAcak:=JumlahPertukaran; 
Repeat<br>Dipilih := Random(JumlahAcak)+1;<br>JobTukar1[20001]:=JobTukar1[JumlahAcak];<br>JobTukar2[20001]:=JobTukar2[JumlahAcak];<br>JobTukar1[JumlahAcak]:=JobTukar1[Dipilih];<br>{System.Assign(Test,'Temp\JobTukarAcak.TXT');<br>System.Rewr
                                                                                                     JobTukar2[JumlahAcak]:=JobTukar2[Dipilih]; 
JobTukar1[Dipilih]:=JobTukar1[20001]; 
JobTukar2[Dipilih]:=JobTukar2[20001]; 
                                                                                                     JumlahAcak:=JumlahAcak-1; 
Until JumlahAcak<=0; 
DumyString: =Jobtukar1[i]. Job+';'+Jobtukar1[i]. Operasi +' With' +Jobtukar2[i]. Job+';'+JobTukar2[i<br>]. Operasi;<br>System. Append(Test);
Writeln(Test,DumyString);<br>End:
End; 
System.Close(Test);} 
if JumlahPertukaran<Parameter.NRep then NJalan2:=JumlahPertukaran 
Else NJalan2:=Parameter.NRep; 
for NJalan := 1 to NJalan2 do 
Begin 
for i := 1 to Mesin.JumMesin do Scheduling2[i]:=Scheduling3[i]; 
Atribut2:=Atribut3;<br>JobPilihanTukar.Job:=JobTukar1[NJalan].Job;<br>JobPilihanTukar.Job:=JobTukar1[NJalan].Operasi;<br>jobAwal := JobPilihanTukar;<br>Dicari:=0;<br>MesinTukar:=0;
MesinKeTukar: =0;
OperasiKeTukar:=0; 
for i := 1 to Mesin.JumMesin do 
Begin 
for j := 1 to Scheduling2[i]. JumMesin do
Begin 
for k := 1 to Scheduling2[i].MesinKe[j].JumlahOperasi do 
Begin 
if (Scheduling2[i].MesinKe[j].JobOperasi[k].Job=JobPilihanTukar.Job) and<br>(Scheduling2[i].MesinKe[j].JobOperasi[k].Operasi=JobPilihanTukar.Operasi) then
Begin 
MesinTukar:=i; 
MesinKeTukar:=j; 
OperasiKeTukar:=k; 
dicari:=1; 
Break; 
End; 
End; 
if dicari=1 then Break; 
End; 
if dicari=1 then Break; 
End;
for i := 1 to Mesin.JumMesin do<br>for j := 1 to Scheduling2[i].JumMesin do<br>Scheduling2[i].MesinKe[j].Makespan:=0;
Kasus2:=Kasus; 
JobAkhi rnyaDi tukar. Job: =JobTukar2[Nj al an]. Job;<br>JobAkhi rnyaDi tukar. Operasi : =JobTukar2[NJal an]. Operasi ;
Dicari:=0; 
MesinTukar2:=0; 
MesinKeTukar2:=0; 
OperasiKeTukar2:=0; 
for i := 1 to Mesin.JumMesin do 
.....<br>Begin
for j := 1 to Scheduling2[i].JumMesin do 
Begin 
for k := 1 to Scheduling2[i].MesinKe[j].JumlahOperasi do 
Begin<br>if (So
if (Scheduling2[i].MesinKe[j].JobOperasi[k].Job=JobAkhirnyaDitukar.Job) and<br>(Scheduling2[i].MesinKe[j].JobOperasi[k].Operasi=JobAkhirnyaDitukar.Operasi) then
Begin 
 MesinTukar2:=i; 
  MesinKeTukar2:=j; 
 Operasi KeTukar2: =k;<br>di cari : =1;<br>Break;
 dicari:=1; 
 Break; 
 End; 
                                                                                                        End; 
                                                                                                        if dicari=1 then Break; 
                                                                                                      Il urean<br>End;<br>if dicari=1 then Break;
                                                                                                      if dicari=1 then Break; 
 End; 
JobOperasiDumy:=Scheduling2[MesinTukar].MesinKe[MesinKeTukar].JobOperasi[OperasiKeTukar];<br>Scheduling2[MesinTukar].MesinKe[MesinKeTukar].JobOperasi[OperasiKeTukar]:=Scheduling2[MesinTukar].<br>Kar2].MesinKe[MesinKeTukar2].JobO
MakespanCtr[i,j]:=0;
```
Schedul ing2[i].MesinKe[j].Makespan: =0; End; JumlahJobOperasi:=JumlahJobOperasi2; Validitas:=1; while JumlahJobOperasi>0 do Begin JumlahJobOperasiDumy:=JumlahJobOperasi; for i := 1 to Mesin.JumMesin do for j := 1 to Scheduling2[i].JumMesin do if Scheduling2[i].MesinKe[j].JumlahOperasi>MakespanCtr[i,j] then Begin if Scheduling2[i].MesinKe[j].JobOperasi[MakespanCtr[i,j]+1].OperasiKe=1 then Begin Pengi kutTerjadwalkan:=1;<br>for ki := 1 to<br>Assembly[Scheduling2[i].MesinKe[j].JobOperasi[MakespanCtr[i,j]+1].JobKe].Operasi[Scheduling2[<br>i].MesinKe[j].JobOperasi[MakespanCtr[i,j]+1].OperasiKe].JumPendahulu do Begin for kj := 1 to Kasus2.JumJob do if (Assembly[Scheduling2[i].MesinKe[j].JobOperasi[MakespanCtr[i,j]+1].JobKe].Operasi[Scheduling2<br>[i].MesinKe[j].JobOperasi[MakespanCtr[i,j]+1].OperasiKe].Pendahulu[ki]=Kasus2.Job[kj].<br>and (Kasus2.Job[kj].Operasi[Kasus2.Job[kj Begin Pengi kutTerj adwal kan: =0;<br>Break; End; if PengikutTerjadwalkan=0 then Break; End; if Pengi kutTerj adwal kan=1 then Begin<br>Scheduling2[i].MesinKe[j].JobOperasi[MakespanCtr[i,j]+1].WaktuMulai:=Scheduling2[i].MesinKe[j<br>].Makespan;<br>Assembly[Scheduling2[i].MesinKe[j].JobOperasi[MakespanCtr[i,j]+1].JobKe].Operasi[Scheduling2[<br>Assembly[Schedul Begin for kj := 1 to Kasus2.JumJob do if (Assembly[Scheduling2[i].MesinKe[j].JobOperasi[MakespanCtr[i,j]+1].JobKe].Operasi[Scheduling2<br>[i].MesinKe[j].JobOperasi[MakespanCtr[i,j]+1].OperasiKe].Pendahulu[ki]=Kasus2.Job[kj].Nama)<br>then Begin i f^<br>(Scheduling2[i].MesinKe[j].JobOperasi[MakespanCtr[i,j]+1].WaktuMulai<Kasus2.Job[kj].Operasi[K<br>asus2.Job[kj].JumOperasi].WaktuAkhir) then<br>Scheduling2[i].MesinKe[j].JobOperasi[MakespanCtr[i,j]+1].WaktuMulai:=Kasus2.Job[ End;<br>End; End;<br>Scheduling2[i].MesinKe[j].JobOperasi[MakespanCtr[i,j]+1].WaktuAkhir:=Scheduling2[i].MesinKe[j<br>].JobOperasi[MakespanCtr[i,j]+1].WaktuMulai+Scheduling2[i].MesinKe[j].JobOperasi[MakespanCtr[<br>i,j]+1].WaktuOperasi; Kasus2. Job[Scheduling2[i]. MesinKe[j]. Job0perasi[MakespanCtr[i,j]+1]. JobKe]. Operasi[Scheduling<br>2[i]. MesinKe[j]. Job0perasi[MakespanCtr[i,j]+1]. OperasiKe]. WaktuMulai: =Scheduling2[i]. MesinKe[<br>2[i]. Job0perasi[Makesp MakespanCtr[i,j]:=MakespanCtr[i,j]+1; JumlahJobOperasi:=JumlahJobOperasi-1; **End** End; if Scheduling2[i].MesinKe[j].JobOperasi[MakespanCtr[i,j]+1].OperasiKe>1 then if<br>Kasus2. Job[Scheduling2[i]. MesinKe[j]. JobOperasi[MakespanCtr[i,j]+1]. JobKe]. Operasi[Scheduling<br>2[i]. MesinKe[j]. JobOperasi[MakespanCtr[i,j]+1]. OperasiKe-1]. Assign=1 then<br>Begin Pengi kutTerjadwalkan:=1;<br>for ki := 1 to<br>Assembly[Scheduling2[i].MesinKe[j].JobOperasi[MakespanCtr[i,j]+1].JobKe].Operasi[Scheduling2[<br>i].MesinKe[j].JobOperasi[MakespanCtr[i,j]+1].OperasiKe].JumPendahulu do Begin for kj := 1 to Kasus2.JumJob do if (Assembly[Scheduling2[i].MesinKe[j].JobOperasi[MakespanCtr[i,j]+1].JobKe].Operasi[Scheduling2<br>[i].MesinKe[j].JobOperasi[MakespanCtr[i,j]+1].OperasiKe].Pendahulu[ki]=Kasus2.Job[kj].<br>and (Kasus2.Job[kj].Operasi[Kasus2.Job[kj Begin PengikutTerjadwalkan:=0; Break; End; if PengikutTerjadwalkan=0 then Break; End;

if Pengi kutTerj adwal kan=1 then Begin Scheduling2[i].MesinKe[j].JobOperasi[MakespanCtr[i,j]+1].WaktuMulai:=Scheduling2[i].MesinKe[j ].Makespan; if Kasus2.Job[Scheduling2[i].MesinKe[j].JobOperasi[MakespanCtr[i,j]+1].JobKe].Operasi[Scheduling 2[i].MesinKe[j].JobOperasi[MakespanCtr[i,j]+1].OperasiKe-<br>1].WaktuAkhir>Scheduling2[i].MesinKe[j].Makespan then<br>Scheduling2[i].MesinKe[j].JobOperasi[MakespanCtr[i,j]+1].WaktuMulai:=Kasus2.Job[Scheduling2[i<br>].MesinKe[j].Job Begin for kj := 1 to Kasus2.JumJob do if<br>(Assembly[Scheduling2[i].MesinKe[j].JobOperasi[MakespanCtr[i,j]+1].JobKe].Operasi[Scheduling2<br>[i].MesinKe[j].JobOperasi[MakespanCtr[i,j]+1].OperasiKe].Pendahulu[ki]=Kasus2.Job[kj].Nama)<br>then Begin if̃<br>(Scheduling2[i].MesinKe[j].JobOperasi[MakespanCtr[i,j]+1].WaktuMulai<Kasus2.Job[kj].Operasi[K<br>asus2.Job[kj].JumOperasi].WaktuAkhir) then<br>Scheduling2[i].MesinKe[j].JobOperasi[MakespanCtr[i,j]+1].WaktuMulai:=Kasus2.Job[k Break; End;<br>End: End; Indepensity and English Mething II Juban Hall Methind: Indepensity operasity and in the spanned of the Independent of the Independent of the Kissus2. Job[Scheduling2[i]. MesinKe[j]. Job0perasity[Kassus2. Job[Schedulin WaktuAkhir;<br>WaktuAkhir;<br>MakespanCtr[i,j]:=MakespanCtr[i,j]+1; JumlahJobOperasi:=JumlahJobOperasi-1; End; End<sup>:</sup> End; JumlahJobOperasiDumy=JumlahJobOperasi then ..<br>Begin Val̃ i di tas: =0;<br>Break; End; End; Atribut2.Temperatur:=TemperaturJalan; Atribut2.N:=NJalan; if Validitas = 1 then Begin Atribut2.Makespan:=Scheduling2[1].MesinKe[1].Makespan;<br>for i := 1 to Mesin.JumMesin do<br>for j := 1 to Scheduling2[i].JumMesin do<br>if Scheduling2[i].MesinKe[j].Makespan>Atribut2.Makespan then<br>Atribut2.Makespan:=Scheduling2[i] Begin for i := 1 to Mesin.JumMesin do SchedulingA0[i]:=Scheduling2[i]; AtributA0:=Atribut2; End<sup>1</sup> Else Begin Pembanding := exp(-((Atribut2.Makespan-AtributA0.Makespan)/TemperaturJalan)\*ln(exp(1)));<br>BilanganAcak := (Random(1000)+1)/1000;<br>if BilanganAcak<Pembanding then Begin for i := 1 to Mesin.JumMesin do SchedulingA0[i]:=Scheduling2[i]; AtributA0:=Atribut2; End; End; Atribut2. Makespan<AtributTerbaik. Makespan Then Begin for i := 1 to Mesin.JumMesin do SchedulingTerbaik[i]:=Scheduling2[i]; AtributTerbaik:=Atribut2; End;<br>System.Assign(Test,'Solusi\Summary.TXT');<br>System.Append(Test);<br>Str(BilanganAcak:O:2,DumyString);<br>Str(Pembanding:O:2,DumyString);<br>Str(Pembanding:O:2,DumyString);<br>Writeln(Test,'Batas Diterima : '+DumyString); Str(Atribut2.Temperatur:0:2,DumyString);

```
Writeln(Test,'Temperatur : '+DumyString);<br>Str(Atribut2.N,DumyString);<br>Writeln(Test,'N,DumyString);<br>Writeln(Test,'Penukaran Antara Job Operasi : '+JobAwal.Job+'-'+JobAwal.Operasi+' &<br>'+JobAkhirnyaDitukar.Job+'-'+JobAkhirnya
Str(AtributTerbaik.Makespan:0:2,DumyString);<br>Writeln(Test,'Makespan Terbaik : '+DumyString);<br>Writeln(Test,'Mesin-Mesin Ke-;Job;Operasi;Waktu Operasi;Waktu Mulai;Waktu Selesai');
for i := 1 to Mesin.JumMesin do 
for j := 1 to Scheduling2[i].JumMesin do 
for k := 1 to Scheduling2[i].MesinKe[j].JumlahOperasi do 
Begin<br>Write(Test, Scheduling2[i].Mesin+'-');<br>Str(j,DumyString);<br>Write(Test, Scheduling2[i].MesinKe[j].Job0perasi[k].Job+';');<br>Write(Test, Scheduling2[i].MesinKe[j].Job0perasi[k].Job+';');<br>Write(Test, Scheduling2[i].MesinKe
Str(Scheduling2[i].MesinKe[j].JobOperasi[k].WaktuAkhir:0:2,DumyString);<br>Writeln(Test,DumyString+';');
End; 
Writeln(Test); 
System.Close(Test); 
End;<br>if Validitas=0 then
Begin<br>System.Assign(Test);<br>System.Append(Test);<br>Str(Atribut2.Temperatur:O:2,DumyString);<br>Str(Atribut2.N,DumyString);<br>Str(Atribut2.N,DumyString);<br>Writeln(Test,'News'+DumyString);<br>Writeln(Test,'N ke-'+DumyString);<br>Writeln(Te
System.Assign(Test,'Solusi\Summary.TXT');<br>System.Append(Test);<br>Str(AtributA0.Temperatur:0:2,DumyString);<br>Writeln(Test,'Temperatur : '+DumyString);<br>Writeln(Test,'Solusi A0');
Str(AtributAO.Makespan:O:2,DumyString);<br>Writeln(Test,'Makespan : '+DumyString);<br>Writeln(Test,'Makespan : '+DumyString);<br>for i := 1 to Mesin.JumMesin do<br>for i := 1 to SchedulingAO[i].JumMesin do<br>for k := 1 to SchedulingAO[i
Begin 
Write(Test,SchedulingA0[i].Mesin+'-'); 
Str(j,DumyString);<br>Write(Test,'Mesin Ke-'+DumyString+';');<br>Write(Test,'Mesin Ke-'+DumyString+';');<br>Write(Test,SchedulingAO[i].MesinKe[j].JobOperasi[k].Job+';');<br>Str(SchedulingAO[i].MesinKe[j].JobOperasi[k].Operasi+';');<br>St
End; 
Writeln(Test);<br>System.Close(Test);<br>TemperaturJalan:=TemperaturJalan*Parameter.CR;
End; 
{Penulisan Hasil} 
System. Assign(Test, ' Solusi \Best. TXT' );<br>System. Rewrite(Test);
System.Close(Test);<br>System.Assign(Test,'Solusi\Best.TXT');<br>System.Append(Test);<br>Str(AtributTerbaik.N.pumperatur:0:2,DumyString);<br>Str(AtributTerbaik.N.pumyString);<br>Writeln(Test,'Temperatur:'+DumyString);<br>Writeln(Test,'Makes
```

```
Write(Test, SchedulingTerbaik[i].Mesin+'-');<br>Str(j,DumyString);<br>Write(Test,'Mesin Ke-'+DumyString+';');<br>Write(Test, SchedulingTerbaik[i].MesinKe[j].JobOperasi[k].Job+';');<br>Write(Test,SchedulingTerbaik[i].MesinKe[j].JobOper
Write(Test,DumyString+';');<br>Str(SchedulingTerbaik[i],MesinKe[j].JobOperasi[k].WaktuMulai:O:2,DumyString);<br>Write(Test,DumyString+';');<br>Str(SchedulingTerbaik[i],MesinKe[j].JobOperasi[k].WaktuAkhir:O:2,DumyString);<br>Writeln(Te
End; 
Writeln(Test);<br>System. Close(Test);<br>Str(AtributTerbaik. Makespan: 0: 2, DumyString);
TMakespan. Text: =DumyString;<br>Str(AtributTerbaik. Temperatur: 0: 2, DumyString);<br>TGenBest. Text: =DumyString;
Str(AtributTerbaik.N,DumyString);<br>DumyString:=TGenBest.Text+' - '+DumyString;<br>TGenBest.Text:=DumyString;<br>for i := 1 to Mesin.JumMesin do CB.Items.Append(Mesin.Mesin[i]);<br>CB.Enabled:=True;
for i := 1 to Mesin.JumMesin do 
Begin<br>Tampilan.Mesin[i].Nama:=SchedulingTerbaik[i].Mesin;<br>Tampilan.Mesin[i].JumlahMesin:=SchedulingTerbaik[i].JumMesin;<br>for j := 1 to SchedulingTerbaik[i].JumMesin do
Begin
Tampilan.Mesin[i].MesinKe[j].JumlahOperasi:=SchedulingTerbaik[i].MesinKe[j].JumlahOperasi; 
for k := 1 to SchedulingTerbaik[i].MesinKe[j].JumlahOperasi do
Begin<br>Tampilan.Mesin[i].MesinKe[j].JobOperasi[k].Job:=SchedulingTerbaik[i].MesinKe[j].JobOperasi[k]
.Job;<br>Tampilan. Mesin[i]. MesinKe[j]. JobOperasi[k]. Operasi: =SchedulingTerbaik[i]. MesinKe[j]. JobOperas<br>i[k]. Operasi;<br>j[k]. JobOperasi[k]. Waktu);<br>j]. JobOperasi[k]. Waktu);<br>j]. JobOperasi[k]. WaktuMulai);<br>Str(Scheduli
End; 
End; 
end; 
procedure TFormProses.CB2Change(Sender: TObject); 
begin 
Val(CB2.Text,MesinKeTerpilih2,i);<br>if Tampilan.Mesin[MesinTerpilih2].MesinKe[MesinKeTerpilih2].JumlahOperasi=0 then
.......<br>Begin
SB.Position:=1; 
SB.Enabled:=False; 
No1.Text:=''; 
No2.Text:=''; 
No3.Text:=''; 
No4.Text:=''; 
Job1.Text:=''; 
Job2.Text:=''; 
                                                                 Job3.Text:=''; 
Job4.Text:=''; 
Waktu1.Text:=''; 
Waktu2.Text:=''; 
Waktu3.Text:=''; 
Waktu4.Text:=''; 
                                                                 Mulai1.Text:=''; 
Mulai2.Text:=''; 
                                                                                                                                 Mul ai 3. Text: =' ' ;<br>Mul ai 4. Text: =' ' ;<br>Akhi r1. Text: =' ' ;<br>Akhi r2. Text: =' ' ;<br>Akhi r3. Text: =' ' ;
                                                                                                                                Akhir4. Text: ='';
End:
if Tampilan.Mesin[MesinTerpilih2].MesinKe[MesinKeTerpilih2].JumlahOperasi=1 then 
Begin 
SB.Position:=1; 
SB.Enabled:=False; 
No1.Text:='1'; 
                                                                                                No2. Text: ='
                                                                                                No3. Text: =''<br>No4. Text: =''
No4. Text: =' 1' ;<br>Job1. Text: =Tampilan. Mesin[MesinTerpilih2]. MesinKe[MesinKeTerpilih2]. JobOperasi[1]. Job;<br>Job2. Text: ='' ;<br>Job3. Text: =' ' ;<br>Job4. Text: =' ' ;
Operasi1.Text:=Tampilan.Mesin[MesinTerpilih2].MesinKe[MesinKeTerpilih2].JobOperasi[1].Operasi
;<br>Operasi3.Text:='';<br>Operasi4.Text:='';<br>Operasi4.Text:='';<br>Waktu1.Text:=Tampilan.Mesin[MesinTerpilih2].MesinKe[MesinKeTerpilih2].JobOperasi[1].Waktu;
Waktu2. Text: =Waktu3.Text:=''; 
Waktu4.Text:=''; 
Mulai1.Text:=Tampilan.Mesin[MesinTerpilih2].MesinKe[MesinKeTerpilih2].JobOperasi[1].WaktuMula
i; 
Mulai2.Text:=''; 
Mulai3.Text:='';<br>Mulai4.Text:='';<br>Akhir1.Text:=Tampilan.Mesin[MesinTerpilih2].MesinKe[MesinKeTerpilih2].JobOperasi[1].WaktuAkhi<br>r;
Akhir2.Text:=''; 
Akhir3.Text:=''; 
Akhir4.Text:='';
End;<br>if Tampilan.Mesin[MesinTerpilih2].MesinKe[MesinKeTerpilih2].JumlahOperasi=2 then<br>Begin
```
SB. Position: =1 SB.Enabled:=False; No1.Text:='1'; No2.Text:='2'; No3.Text:=''; No4.Text:=''; Job1. Text: =Tampilan. Mesin[MesinTerpilih2]. MesinKe[MesinKeTerpilih2]. JobOperasi[1]. Job;<br>Job2. Text: =Tampilan. Mesin[MesinTerpilih2]. MesinKe[MesinKeTerpilih2]. JobOperasi[2]. Job;  $J$ ob3. Text: =' Job4 Text: Operasi1.Text:=Tampilan.Mesin[MesinTerpilih2].MesinKe[MesinKeTerpilih2].JobOperasi[1].Operasi ;<br>Operasi 2. Text: =Tampilan. Mesin[MesinTerpilih2]. MesinKe[MesinKeTerpilih2]. JobOperasi[2]. Operasi ; Operasi3.Text:=''; Operasi 4. Text:='';<br>Waktu1. Text:=Tampilan. Mesin[MesinTerpilih2]. MesinKe[MesinKeTerpilih2]. JobOperasi[1]. Waktu;<br>Waktu2. Text:=Tampilan. Mesin[MesinTerpilih2]. MesinKe[MesinKeTerpilih2]. JobOperasi[2]. Waktu; Waktu3.Text:=''; Waktu4.Text:=''; Mulai1.Text:=Tampilan.Mesin[MesinTerpilih2].MesinKe[MesinKeTerpilih2].JobOperasi[1].WaktuMula i;<br>Mulai2. Text:=Tampilan. Mesin[MesinTerpilih2]. MesinKe[MesinKeTerpilih2]. JobOperasi[2]. WaktuMula i; Mulai3.Text:=''; Mulai 4. Text:  $=$ Akhir1.Text:=Tampilan.Mesin[MesinTerpilih2].MesinKe[MesinKeTerpilih2].JobOperasi[1].WaktuAkhi r;<br>Akhir2. Text:=Tampilan. Mesin[MesinTerpilih2]. MesinKe[MesinKeTerpilih2]. JobOperasi[2]. WaktuAkhi r; Akhir3.Text:=''; Akhir4.Text:=''; End;<br>if Tampilan.Mesin[MesinTerpilih2].MesinKe[MesinKeTerpilih2].JumlahOperasi=3 then<br>Begin Begin<br>SB. Position:=1 SB. Enabled: =False;<br>No1. Text: =' 1';<br>Job1. Text: =' 1'; = 1' = Job1. Text: =' 1'; =' -' =' -', =' -' =' -' =' -' ;<br>Job1. Text: =Tampilan. Mesin[MesinTerpilih2]. MesinKe[MesinKeTerpilih2]. Job0perasi [1]. JOB;<br>Job2. Text: No2. Text:  $=$ '2' Operasi1.Text:=Tampilan.Mesin[MesinTerpilih2].MesinKe[MesinKeTerpilih2].JobOperasi[1].Operasi ;<br>Operasi 2. Text: =Tampilan. Mesin[MesinTerpilih2]. MesinKe[MesinKeTerpilih2]. JobOperasi[2]. Operasi ;<br>Operasi3. Text: =Tampilan. Mesin[MesinTerpilih2]. MesinKe[MesinKeTerpilih2]. JobOperasi[3]. Operasi ; Operasi4.Text:=''; Waktu1.Text:=Tampilan.Mesin[MesinTerpilih2].MesinKe[MesinKeTerpilih2].JobOperasi[1].Waktu;<br>Waktu2.Text:=Tampilan.Mesin[MesinTerpilih2].MesinKe[MesinKeTerpilih2].JobOperasi[2].Waktu; Waktu3. Text:=Tampilan. Mesin[MesinTerpilih2]. MesinKe[MesinKeTerpilih2]. JobOperasi[3]. Waktu;<br>Waktu4. Text:='': Waktu4.Text:=''; Mulai1.Text:=Tampilan.Mesin[MesinTerpilih2].MesinKe[MesinKeTerpilih2].JobOperasi[1].WaktuMula i;<br>Mulai2. Text:=Tampilan. Mesin[MesinTerpilih2]. MesinKe[MesinKeTerpilih2]. JobOperasi[2]. WaktuMula i;<br>Mulai3. Text:=Tampilan. Mesin[MesinTerpilih2]. MesinKe[MesinKeTerpilih2]. JobOperasi[3]. WaktuMula i; Mulai4.Text:=''; Akhir1.Text:=Tampilan.Mesin[MesinTerpilih2].MesinKe[MesinKeTerpilih2].JobOperasi[1].WaktuAkhi r;<br>Akhir2. Text:=Tampilan. Mesin[MesinTerpilih2]. MesinKe[MesinKeTerpilih2]. JobOperasi[2]. WaktuAkhi r;<br>Akhir3. Text: =Tampilan. Mesin[MesinTerpilih2]. MesinKe[MesinKeTerpilih2]. JobOperasi[3]. WaktuAkhi r;<br>Akhir4.Text:='';<br>End;<br>if Tampilan.Mesin[MesinTerpilih2].MesinKe[MesinKeTerpilih2].JumlahOperasi>=4 then Begin SB.Position:=1; SB.Enabled:=False; No1.Text:='1'; SB. Position: =1;<br>SB. Enabled: =False;<br>No.1. Text: ='2';<br>No.1. Text: =Tampilan. Mesin[MesinTerpilih2]. MesinKe[MesinKeTerpilih2]. JobOperasi[1]. JOB;<br>Job1. Text: =Tampilan. Mesin[MesinTerpilih2]. MesinKe[MesinKeTerpilih2]. Operasi2.Text:=Tampilan.Mesin[MesinTerpilih2].MesinKe[MesinKeTerpilih2].JobOperasi[2].Operasi ;<br>Operasi3. Text: =Tampilan. Mesin[MesinTerpilih2]. MesinKe[MesinKeTerpilih2]. JobOperasi[3]. Operasi ;<br>Operasi4.Text:=Tampilan.Mesin[MesinTerpilih2].MesinKe[MesinKeTerpilih2].JobOperasi[4].Operasi ;<br>Waktu1.Text:=Tampilan.Mesin[MesinTerpilih2].MesinKe[MesinKeTerpilih2].JobOperasi[1].Waktu;<br>Waktu2.Text:=Tampilan.Mesin[MesinTerpilih2].MesinKe[MesinKeTerpilih2].JobOperasi[2].Waktu; Waktu3. Text:=Tampilan. Mesin[MesinTerpilih2]. MesinKe[MesinKeTerpilih2]. JobOperasi[3]. Waktu;<br>Waktu4. Text:=Tampilan. Mesin[MesinTerpilih2]. MesinKe[MesinKeTerpilih2]. JobOperasi[4].<br>Mulai1. Text:=Tampilan. Mesin[MesinT i;<br>Mulai2. Text:=Tampilan. Mesin[MesinTerpilih2]. MesinKe[MesinKeTerpilih2]. JobOperasi[2]. WaktuMula i;

Mulai3.Text:=Tampilan.Mesin[MesinTerpilih2].MesinKe[MesinKeTerpilih2].JobOperasi[3].WaktuMula i;<br>Mulai4. Text:=Tampilan. Mesin[MesinTerpilih2]. MesinKe[MesinKeTerpilih2]. JobOperasi[4]. WaktuMula i;<br>Akhir1. Text:=Tampilan. Mesin[MesinTerpilih2]. MesinKe[MesinKeTerpilih2]. JobOperasi[1]. WaktuAkhi r; Akhir2.Text:=Tampilan.Mesin[MesinTerpilih2].MesinKe[MesinKeTerpilih2].JobOperasi[2].WaktuAkhi r;<br>Akhir3. Text:=Tampilan. Mesin[MesinTerpilih2]. MesinKe[MesinKeTerpilih2]. JobOperasi[3]. WaktuAkhi r;<br>Akhir4.Text:=Tampilan.Mesin[MesinTerpilih2].MesinKe[MesinKeTerpilih2].JobOperasi[4].WaktuAkhi r; End; .<br>Tampilan.Mesin[MesinTerpilih2].MesinKe[MesinKeTerpilih2].JumlahOperasi>4 then Begin SB.Min:=1; SB.Max:=Tampilan.Mesin[MesinTerpilih2].MesinKe[MesinKeTerpilih2].JumlahOperasi-3; SB.SmallChange:=1; SB.Position:=1; SB.LargeChange:=3; SB. Position: =1;<br>SB. Enabled: =True; End; end; procedure TFormProses.CBChange(Sender: TObject); begin if CB.Text<>'' then CB2.Enabled:=True Else CB2.Enabled:=False; CB2.Items.Clear;<br>for i := 1 to Mesin.JumMesin do<br>if Tampilan.Mesin[i].Nama=CB.Text then MesinTerpilih2:=i;<br>for i := 1 to Tampilan.Mesin[MesinTerpilih2].JumlahMesin do<br>Begin Str(i, DumyString) CB2. I tems. Append(DumyString); End; CB2.Text:='1'; MesinKeTerpilih2:=1; if Tampilan.Mesin[MesinTerpilih2].MesinKe[1].JumlahOperasi=0 then Begin SB.Position:=1; SB. Enabled: =False;<br>No1. Text: =' ' : No2.Text:='';<br>No2.Text:='';<br>No3.Text:='';<br>No4.Text:='';<br>Job1.Text:='';<br>Job2.Text:='';<br>Job3.Text:='';  $Job4.Text:='$ Operasi 1. Text: ='';<br>Operasi 2. Text: =''; Operasi3.Text:='';<br>Operasi4.Text:='';<br>Operasi4.Text:='';<br>Waktu1.Text:='';<br>Waktu2.Text:='';<br>Waktu4.Text:=''; Mulai 1. Text: ='' Mulai2.Text:=''; Mulai3.Text:=''; Mulai 4. Text:  $=$ ''; Akhir1.Text:=''; Akhir2.Text:=''; Akhir3.Text:=''; Akhir4. Text: =''; End;<br>if Tampilan.Mesin[MesinTerpilih2].MesinKe[1].JumlahOperasi=1 then<br>Begin SB. Position: =1;<br>SB. Enabled: =False;<br>No1. Text: ='1' ;  $No2. Text: =$ No3.Text:=''; No4.Text:=''; Job1. Text:=Tampilan. Mesin[MesinTerpilih2]. MesinKe[1]. JobOperasi[1]. JOB;<br>Job2. Text:='';  $Job3. Text: ='$ Job4.Text:=''; Operasi1.Text:=Tampilan.Mesin[MesinTerpilih2].MesinKe[1].JobOperasi[1].Operasi; Operasi2.Text:=''; Operasi3.Text:=''; Operasi4.Text:=''; Waktu1. Text: =Tampilan. Mesin[MesinTerpilih2]. MesinKe[1]. JobOperasi[1]. Waktu;<br>Waktu2. Text: =' ' ; Waktu3.Text: waktu4.Text: Mulai1. Text:=Tampilan. Mesin[MesinTerpilih2]. MesinKe[1]. JobOperasi[1]. WaktuMulai; .<br>Mulai2. Text:=''; Mulai3  $Text:$ = Mulai 4. Text: Akhir1. Text:=Tampilan. Mesin[MesinTerpilih2]. MesinKe[1]. JobOperasi[1]. WaktuAkhir;<br>Akhir2. Text:='';  $A$ khir3. Text: = Akhir4.Text:=''; End;<br>if if Tampilan.Mesin[MesinTerpilih2].MesinKe[1].JumlahOperasi=2 then Begin SB.Position:=1; SB. Enabled: =False;<br>No1. Text: =' 1';<br>Job1. Text: =' 1'; =' 1'; =' 1'; =' 1'; =' 1'; =' 1'; =' 1'; =' 1'; =' 1'; =' 1';<br>Job1. Text: ='Tampilan. Mesin[MesinTerpilih2]. MesinKe[1]. Job0perasi[1]. JOB; No2. Text: =' 2';<br>No3. Text: =' ';<br>No4. Text: =' '; Job2.Text:=Tampilan.Mesin[MesinTerpilih2].MesinKe[1].JobOperasi[2].JOB; Job3.Text:=''; Job4.Text:=''; Operasi 1. Text: =Tampilan. Mesin[MesinTerpilih2]. MesinKe[1]. JobOperasi[1]. Operasi;<br>Operasi2. Text: =Tampilan. Mesin[MesinTerpilih2]. MesinKe[1]. JobOperasi[2]. Operasi;<br>Operasi3. Text: =' '; Operasi4.Text:=''; Waktu1.Text:=Tampilan.Mesin[MesinTerpilih2].MesinKe[1].JobOperasi[1].Waktu;<br>Waktu2.Text:=Tampilan.Mesin[MesinTerpilih2].MesinKe[1].JobOperasi[2].Waktu; Waktu3.Text:=' Waktu4.Text:='';<br>Mulai1.Text:=Tampilan.Mesin[MesinTerpilih2].MesinKe[1].JobOperasi[1].WaktuMulai;<br>Mulai2.Text:=Tampilan.Mesin[MesinTerpilih2].MesinKe[1].JobOperasi[2].WaktuMulai;

Mulai 3. Text:='';<br>Mulai 4. Text:='';<br>Akhir1. Text:=Tampilan. Mesin[MesinTerpilih2]. MesinKe[1]. JobOperasi[1]. WaktuAkhir;<br>Akhir3. Text:='';<br>Akhir3. Text:=''; Akhir4.Text:='' End;<br>if Tampilan.Mesin[MesinTerpilih2].MesinKe[1].JumlahOperasi=3 then<br>Begin SB. Posi ti on: =1;<br>SB. Enabl ed: =Fal se;<br>No1. Text: =' 1' ; No2.Text:='2'; No3.Text:='3'; No4.Text:=''; Job1.Text:=Tampilan.Mesin[MesinTerpilih2].MesinKe[1].JobOperasi[1].JOB;<br>Job2.Text:=Tampilan.Mesin[MesinTerpilih2].MesinKe[1].JobOperasi[2].JobOpera<br>Job3.Text:=Tampilan.Mesin[MesinTerpilih2].MesinKe[1].JobOperasi[3].JOB; Job4.Text:='';<br>Operasi 1.Text:=Tampilan.Mesin[MesinTerpilih2].MesinKe[1].JobOperasi[1].Operasi;<br>Operasi 2.Text:=Tampilan.Mesin[MesinTerpilih2].MesinKe[1].JobOperasi[2].Operasi;<br>Operasi 3.Text:=Tampilan.Mesin[MesinTerpilih2 Waktu1.Text:=Tampilan.Mesin[MesinTerpilih2].MesinKe[1].JobOperasi[1].Waktu; Waktu2.Text:=Tampilan.Mesin[MesinTerpilih2].MesinKe[1].JobOperasi[2].Waktu;<br>Waktu3.Text:=Tampilan.Mesin[MesinTerpilih2].MesinKe[1].JobOperasi[3].Waktu; Waktu4.Text:=''; Mulai 1. Text:=Tampilan. Mesin[MesinTerpilih2]. MesinKe[1]. JobOperasi[1]. WaktuMulai;<br>Mulai 2. Text:=Tampilan. Mesin[MesinTerpilih2]. MesinKe[1]. JobOperasi[2]. WaktuMulai; Mulai 3. Text: =Tampilan. Mesin[MesinTerpilih2]. MesinKe[1]. JobOperasi[3]. WaktuMulai;<br>Mulai 4. Text: ='';<br>Akhir1. Text: ='Tampilan. Mesin[MesinTerpilih2]. MesinKe[1]. JobOperasi[1]. WaktuAkhir;<br>Akhir2. Text: =Tampilan. M if Tampilan.Mesin[MesinTerpilih2].MesinKe[1].JumlahOperasi>=4 then<br>Begin Begin SB.Position:=1; SB.Enabled:=False; No1.Text:='1'; No2.Text:='2'; No3.Text:='3'; No4.Text:='4'; Job1. Text: =Tampilan. Mesin[MesinTerpilih2]. MesinKe[1]. Job0perasi[1]. JOB;<br>Job2. Text: =Tampilan. Mesin[MesinTerpilih2]. MesinKe[1]. Job0perasi[2]. JOB;<br>Job3. Text: =Tampilan. Mesin[MesinTerpilih2]. MesinKe[1]. Job0pera Mulai 2. Text: =Tampilan. Mesin[MesinTerpilih2]. MesinKe[1]. JobOperasi [2]. WaktuMulai;<br>Mulai 3. Text: =Tampilan. Mesin[MesinTerpilih2]. MesinKe[1]. JobOperasi [3]. WaktuMulai;<br>Mulai 4. Text: =Tampilan. Mesin[MesinTerpili Akhir4.Text:=Tampilan.Mesin[MesinTerpilih2].MesinKe[1].JobOperasi[4].WaktuAkhir;<br>End;<br>if Tampilan.Mesin[MesinTerpilih2].MesinKe[1].JumlahOperasi>4 then Begin SB.Min:=1; SB.Max:=Tampilan.Mesin[MesinTerpilih2].Mesin Ke[1].JumlahOperasi-3; SB.SmallChange:=1; SB.LargeChange:=3; SB.Position:=1; SB.Enabled:=True; End; end; procedure TFormProses.CButtonClick(Sender: TObject); begin System.Assign(FKasus,'Case\'+TCase.Text+'.JOB'); {\$I-} Reset(FKasus); {\$I+} n:=IORESULT; Reset(FKasus) System. Seek(FKasus, 0);<br>Read(FKasus, Kasus);<br>System. Close(FKasus);<br>System. Assign(FMesin, ' Case\' +TCase. Text+' . MSN' ); Reset(FMesin); System. Seek(FMesin, 0); Read(FMesin,Mesin);<br>System.Close(FMesin);<br>{System.Assign(Test,'Temp\Mesin.txt');<br>Rewrite(Test);<br>for i := 1 to Mesin.JumMesin do<br>Begin Str̃(Mesin. JumTiapMesin[i], DumyString);<br>DumyString: =Mesin. Mesin[i]+';'+DumyString;<br>System. Append(Test); Writeln(Test, DumyString);

End; System.Close(Test);} System.Assign(FSaveProduk2,'Case\'+TCase.Text+'.ASY'); Reset(FSaveProduk2); JumlahAssy:=System.FileSize(FSaveProduk2); JumlahJobOperasiAssy:=0; for i := 1 to System.Filesize(FSaveProduk2) do Begin System.Seek(FSaveProduk2,i-1); Read(FSaveProduk2, Assembly[Kasus. JumJob+i]);<br>JumlahJobOperasiAssy: =JumlahJobOperasiAssy+Assembly[Kasus. JumJob+i]. JumOperasi; End; System.Close(FSaveProduk2); KasusAssy.JumJob:=JumlahAssy; for i := 1 to JumlahAssy do Begin<br>KasusAssy.Job[i].Nama:=Assembly[Kasus.JumJob+i].NamaProduk;<br>KasusAssy.Job[i].JumOperasi:=Assembly[Kasus.JumJob+i].JumOperasi;<br>for j := 1 to Assembly[Kasus.JumJob+i].JumOperasi do<br>Begin KasusAssy.Job[i].Operasi[j].Nam End; End; for i := 1 to KasusAssy.JumJob do Kasus.Job[Kasus.JumJob+i]:=KasusAssy.Job[i];<br>Kasus.JumJob:=Kasus.JumJob+KasusAssy.JumJob;<br>{System.Assign(Test,'Temp\Assy.txt');<br>System.Rewrite(Test);<br>for i := 1 to KasusAssy.JumJob do<br>Begin DumyText:=KasusAssy.Job[i].Nama; System.Append(Test);<br>Writeln(Test,DumyText);<br>DumyText:=''; for"j := 1 to KasusAssy.Job[i].JumOperasi do<br>Begin<br>DumyText:=KasusAssy.Job[i].Operasi[j].Nama;<br>DumyText:=EumyText+';'+DumyString+';'+KasusAssy.Job[i].Operasi[j].Waktu:O:2,DumyText:qp:<br>DumyText:=DumyText+';'+DumyString+';'+ End; End; System.Close(Test);} if n=0 then Begin LCase.Caption:=TCase.Text; Str(Mesin.JumMesin,DumyString);<br>TMesin.Text:=DumyString; Str(Kasus.JumJob,DumyString); TJob.Text:=DumyString; Click1:=1;  $End<sub>i</sub>$  $TCase. Text: =$  if (Click1+Click2)= 2 then BProses.Enabled:=True; if (Click1+Click2)< 2 then BProses.Enabled:=False; end;<br>procedure TFormProses.FormCreate(Sender: TObject);<br>begin<br>Randomize;<br>Click1:=0;<br>Click2:=0; end; procedure TFormProses.PButtonClick(Sender: TObject); begin System. Assign(FParameter,'Parameter\'+TParameter.Text+'.PRM');<br>{\$I-}<br>"Reset(FParameter); {\$I+} n:=IORESULT; Reset(FParameter); System.Seek(FParameter,0); Read(FParameter,Parameter); System.Close(FParameter); if n=0 then Begin Begin<br>Click2:=1; Str(Parameter.T0:0:2,DumyString); TT0.Text:=DumyString; Str(Parameter.TMin:0:2,DumyString); TTMin.Text:=DumyString; Str(Parameter.CR: 0: 2, DumyString); TCR.Text:=DumyString; Str(Parameter.NRep,DumyString); TNRep.Text:=DumyString; End; TParameter.Text:=''; if (Click1+Click2)= 2 then BProses.Enabled:=True; if (Click1+Click2)< 2 then BProses.Enabled:=False; end; procedure TFormProses.SBChange(Sender: TObject); begin Str(SB.Position+1-1,DumyString); No1.Text:=DumyString; Str(SB. Position+2-1, DumyString); No2.Text:=DumyString;

Str(SB.Position+3-1,DumyString); No3.Text:=DumyString; Str(SB.Position+4-1,DumyString); No4.Text:=DumyString; Job1.Text:=Tampilan.Mesin[MesinTerpilih2].MesinKe[MesinKeTerpilih2].JobOperasi[SB.Position+1- 1].JOB; Job2.Text:=Tampilan.Mesin[MesinTerpilih2].MesinKe[MesinKeTerpilih2].JobOperasi[SB.Position+2- 1].JOB; Job3.Text:=Tampilan.Mesin[MesinTerpilih2].MesinKe[MesinKeTerpilih2].JobOperasi[SB.Position+3- 1].JOB;<br>Job4.Text:=Tampilan.Mesin[MesinTerpilih2].MesinKe[MesinKeTerpilih2].JobOperasi[SB.Position+4-1].JOB; Operasi1.Text:=Tampilan.Mesin[MesinTerpilih2].MesinKe[MesinKeTerpilih2].JobOperasi[SB.Positio  $n+1-1$ ]. Operasi Operasi2.Text:=Tampilan.Mesin[MesinTerpilih2].MesinKe[MesinKeTerpilih2].JobOperasi[SB.Positio n+2-1]. Operasi;<br>Operasi 3. Text: =Tampilan. Mesin[MesinTerpilih2]. MesinKe[MesinKeTerpilih2]. JobOperasi[SB. Positio n+3-1].Operasi;<br>Operasi4. Text:=Tampilan.Mesin[MesinTerpilih2].MesinKe[MesinKeTerpilih2].JobOperasi[SB.Positio n+4-1].Operasi Waktu1.Text:=Tampilan.Mesin[MesinTerpilih2].MesinKe[MesinKeTerpilih2].JobOperasi[SB.Position+ 1-1].Waktu; Waktu2.Text:=Tampilan.Mesin[MesinTerpilih2].MesinKe[MesinKeTerpilih2].JobOperasi[SB.Position+ 2-1]. Waktu;<br>Waktu3. Text: =Tampilan. Mesin[MesinTerpilih2]. MesinKe[MesinKeTerpilih2]. JobOperasi[SB. Position+ 3-1].Waktu; Waktu4.Text:=Tampilan.Mesin[MesinTerpilih2].MesinKe[MesinKeTerpilih2].JobOperasi[SB.Position+ 4-1]. Waktu;<br>Mulai 1. Text: =Tampilan. Mesin[MesinTerpilih2]. MesinKe[MesinKeTerpilih2]. JobOperasi[SB. Position+ 1-1].WaktuMulai;<br>Mulai2.Text:=Tampilan.Mesin[MesinTerpilih2].MesinKe[MesinKeTerpilih2].JobOperasi[SB.Position+ 2-1].WaktuMulai; Mulai3.Text:=Tampilan.Mesin[MesinTerpilih2].MesinKe[MesinKeTerpilih2].JobOperasi[SB.Position+<br>3-1].WaktuMulai;<br>Mulai4.Text:=Tampilan.Mesin[MesinTerpilih2].MesinKe[MesinKeTerpilih2].JobOperasi[SB.Position+ 4-1].WaktuMulai;<br>Akhir1.Text:=Tampilan.Mesin[MesinTerpilih2].MesinKe[MesinKeTerpilih2].JobOperasi[SB.Position+ 1-1].WaktuAkhir; Akhir2.Text:=Tampilan.Mesin[MesinTerpilih2].MesinKe[MesinKeTerpilih2].JobOperasi[SB.Position+ 2-1]. WaktuAkhir;<br>Akhir3. Text: =Tampilan. Mesin[MesinTerpilih2]. MesinKe[MesinKeTerpilih2]. JobOperasi[SB. Position+ 3-1].WaktuAkhir;<br>Akhir4.Text:=Tampilan.Mesin[MesinTerpilih2].MesinKe[MesinKeTerpilih2].JobOperasi[SB.Position+ 4-1].WaktuAkhir; end; procedure TFormProses.TCaseChange(Sender: TObject); begin if TCase.Text<>'' then CButton.Enabled:=True;<br>if TCase.Text='' then CButton.Enabled:=False; end; procedure TFormProses.TT0Change(Sender: TObject); begin Val(TT0.Text,Parameter.T0,i); if (TT0.Text<>'') and (TTMin.Text<>'') and (TCR.Text<>'') and (TNRep.Text<>'') then CLick2:=1; if (TT0.Text='') or (TTMin.Text='') or (TCR.Text='') or (TNRep.Text='') then CLick2:=0;<br>if (Click1+Click2)= 2 then BProses.Enabled:=True;<br>if (Click1+Click2)< 2 then BProses.Enabled:=False; end; procedure TFormProses.TParameterChange(Sender: TObject); begin if TParameter.Text<>'' then PButton.Enabled:=True;<br>if TParameter.Text='' then PButton.Enabled:=False; end; procedure TFormProses.TCRChange(Sender: T0bject); begin<br>Val(TCR.Text,Parameter.CR,i);<br>if (TTO.Text<>'') and (TTMin.Text<>'') and (TCR.Text<>'') and (TNRep.Text<>'') then<br>CLick2:=1; if (TT0.Text='') or (TTMin.Text='') or (TCR.Text='') or (TNRep.Text='') then CLick2:=0;<br>if (Click1+Click2)= 2 then BProses.Enabled:=True;<br>if (Click1+Click2)< 2 then BProses.Enabled:=False; end; procedure TFormProses.TNRepChange(Sender: TObject); begin Val (TNRep.Text,Parameter.NRep,i);<br>if (TTO.Text<>'') and (TTMin.Text<>'') and (TCR.Text<>'') and (TNRep.Text<>'') then<br>CLick2:=1; if (TT0.Text='') or (TTMin.Text='') or (TCR.Text='') or (TNRep.Text='') then CLick2:=0;<br>if (Click1+Click2)= 2 then BProses.Enabled:=True;<br>if (Click1+Click2)< 2 then BProses.Enabled:=False; end; procedure TFormProses.TTMinChange(Sender: T0bject); begin Val(TTMin.Text,Parameter.TMin,i);<br>if (TT0.Text<>'') and (TTMin.Text<>'') and (TCR.Text<>'') and (TNRep.Text<>'') then CLick2:=1; if (TT0.Text='') or (TTMin.Text='') or (TCR.Text='') or (TNRep.Text='') then CLick2:=0; if (Click1+Click2)= 2 then BProses.Enabled:=True; if (Click1+Click2)< 2 then BProses.Enabled:=False; end; end.

## **LAMPIRAN B**

### **( LANGKAH PENGGUNAAN** *SOFTWARE* **ALGORITMA** *SIMULATED ANNEALING* **)**

Langkah-langkah penggunaan *software* Algoritma *Simulated Annealing* yang digunakan di dalam Laporan Tugas Akhir ini, adalah :

1. Pilih menu *flowshop* dari tampilan menu hasil pembuatan *software* Algoritma *Simulated Annealing*.

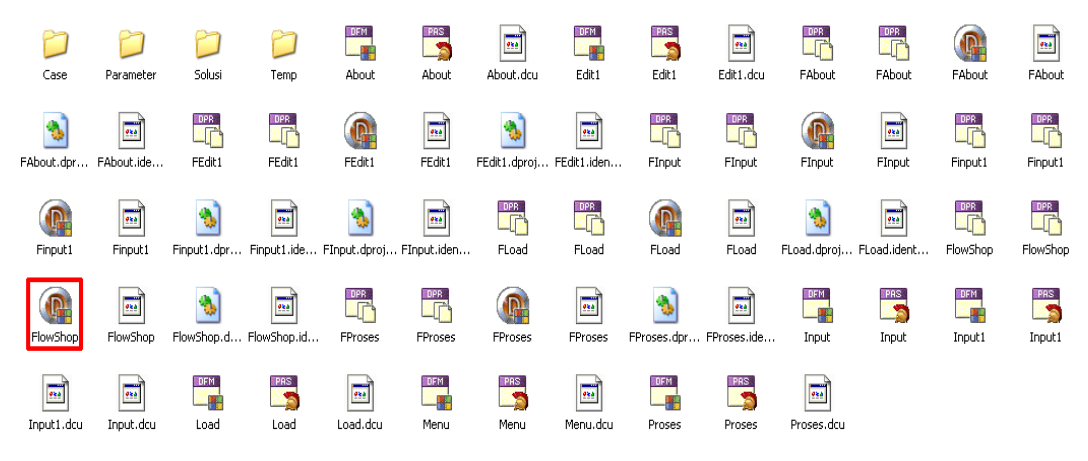

Gambar A.1 Pilihan Menu Awal *Software* Algoritma *Simulated Annealing*

2. Berikut ini adalah tampilan awal *software* Algoritma *Simulated Annealing*.

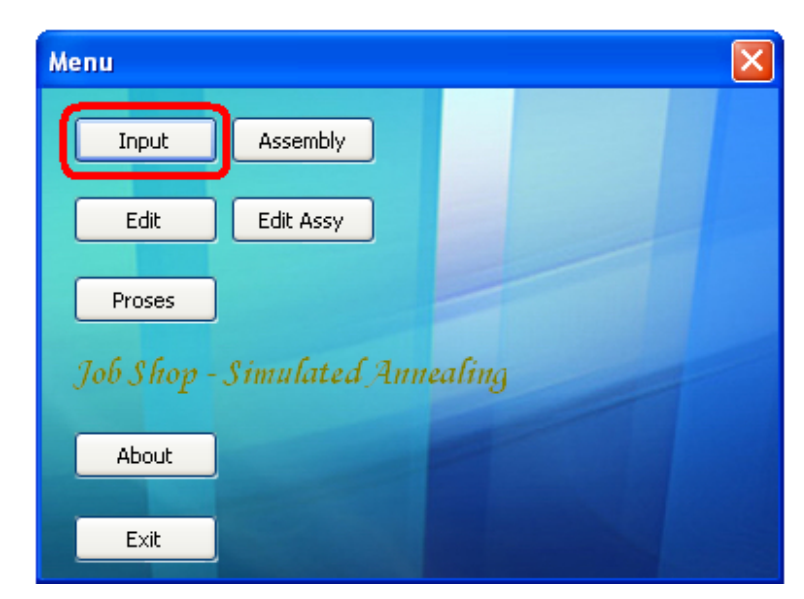

Gambar A.2 Tampilan Menu Awal *Software* Algoritma *Simulated Annealing*

Dari tampilan menu awal *software*, pilih tombol *input*. Fungsinya untuk memasukkan data-data yang dibutuhkan untuk penjadwalan *job shop*.

- 3. Berikut ini adalah tampilan untuk *input* data penjadwalan *job shop*. Data yang dimasukkan belum termasuk data perakitan. Data perakitan baru akan dimasukkan pada menu *assembly*. Data-data yang dimasukkan antara lain :
	- Nama dan jumlah mesin yang digunakan (semua jenis mesin yang digunakan, baik untuk pembuatan komponen maupun bagian perakitan).
	- Nama *job* dan jumlah operasi untuk masing-masing *job* (hanya bagian komponen).
	- Waktu proses untuk setiap operasi pada setiap mesin (hanya bagian komponen).

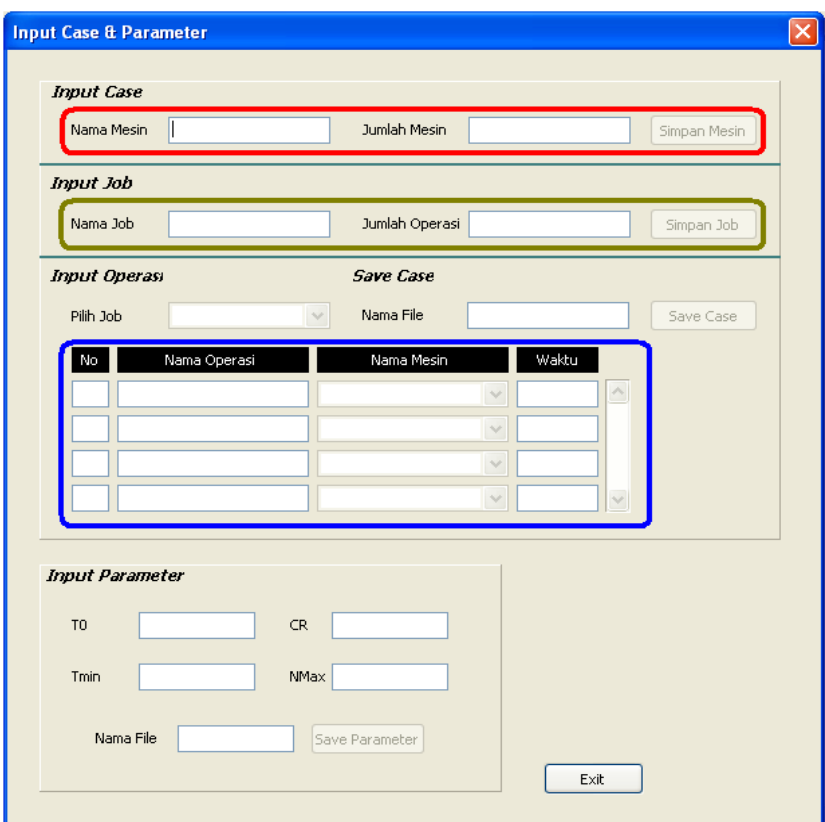

Gambar A.3 Tampilan *Input* Data Penjadwalan *Job Shop*

Pada bagian *input* parameter, besarnya nilai parameter yang diinginkan dapat dimasukkan sekarang atau bisa juga pada saat menekan tombol *process*. Berikut ini adalah penjelasan mengenai cara pengisian data-data yang telah disebutkan di atas.

**Pertama, pada bagian** *input* operasi  $\rightarrow$  bagian isian pilih *job*, pilih menu *scroll bar* untuk memilih *job* yang akan di*input* waktu prosesnya.

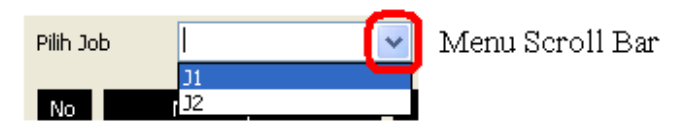

Gambar A.4 Pilihan Menu *Scroll Bar* Pada Bagian *Input* Operasi

 Setelah memilih salah satu *job*, lihat kolom-kolom yang ada di bawahnya. Kolom tersebut akan diisi dengan nama operasi, nama mesin, dan waktu proses yang relevan dengan *job* terkait. Pada saat mengisi jenis mesin yang akan digunakan, pilih menu *scroll bar* pada kolom nama mesin.

| Pilih Job |    | $_{\rm J1}$  | v              | Nama File  |                             |       |                 |
|-----------|----|--------------|----------------|------------|-----------------------------|-------|-----------------|
| No        |    | Nama Operasi |                | Nama Mesin |                             | Waktu |                 |
|           | 01 |              | M1             |            | $\checkmark$                | 23.00 | $\mathcal{N}_n$ |
| 2         | 02 |              | M <sub>2</sub> |            | $\checkmark$                | 24.00 |                 |
| 3         | O3 |              | M3             |            | $\ddotmark$                 | 25.00 |                 |
|           |    |              |                |            | $\mathcal{L}_{\mathcal{L}}$ |       | $\sim$          |

Gambar A.5 Cara Mengisi Nama Operasi, Nama Mesin, dan Waktu Proses

4. Setelah selesai melakukan *input* semua data, simpan data sesuai dengan nama yang diinginkan dan tekan tombol *save case*. Lalu keluar dari menu *input case & parameter*.

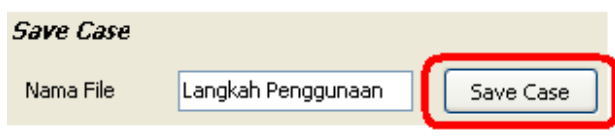

Gambar A.6 Simpan Data *Case & Parameter*

5. Setelah selesai dengan tombol *input*, pilih tombol *assembly*. Tombol ini berfungsi untuk memasukkan semua data yang berhubungan dengan bagian perakitan, kecuali dalam hal penggunaan mesin.

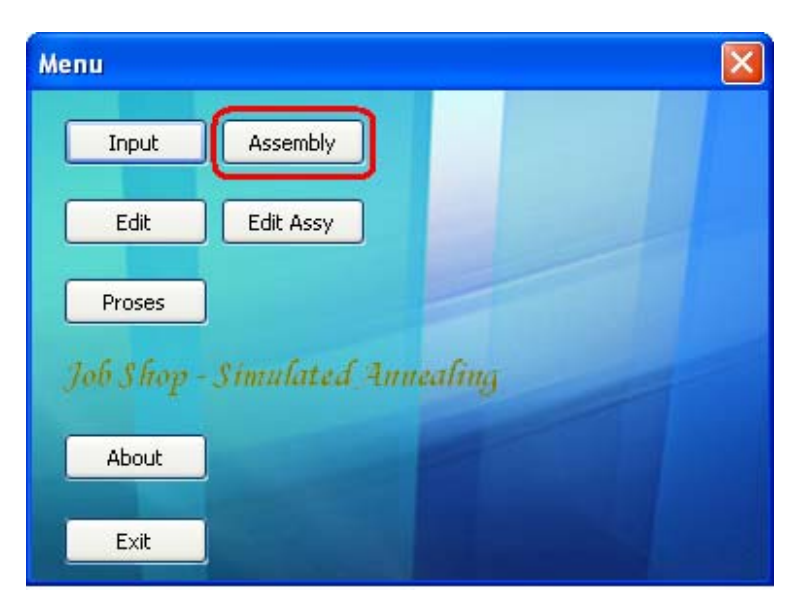

Gambar A.7 Tampilan Pilihan Tombol *Assembly*

6. Pada bagian ini, langkah awal yang dilakukan adalah dengan memanggil data (*load data*) pada bagian yang ditandai dengan warna merah. Ketik nama data. Nama data harus sama dengan yang terdapat pada bagian *input data*, *save case*.

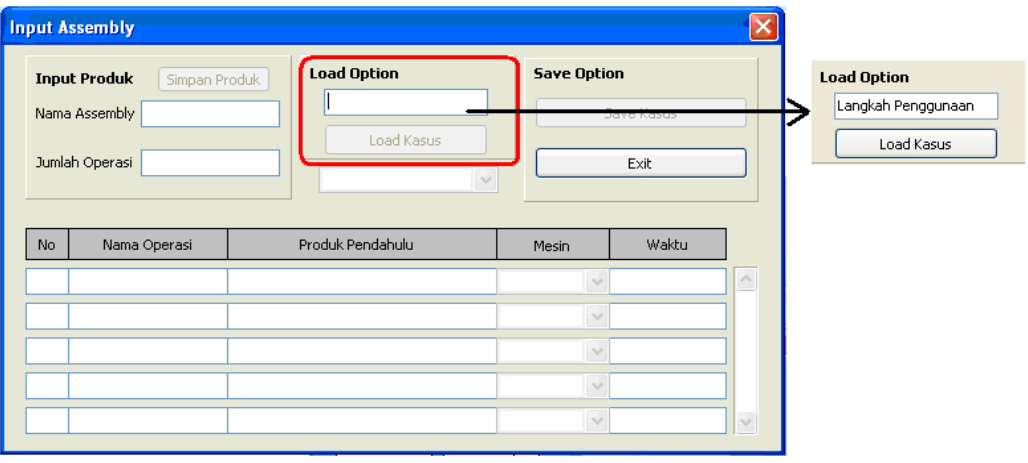

Gambar A.8 *Input Assembly*

7. Setelah *load data*, masukkan data *assembly* ke dalam bagian isian 'nama *assembly*' dan 'jumlah operasi' dari setiap bagian *assembly*. Setelah selesai, pilih tombol simpan produk.

| <b>Input Produk</b> | Simpan Produk<br>Nama Assembly A-8 | <b>Load Option</b>         | <b>Save Option</b> | Save Kasus |
|---------------------|------------------------------------|----------------------------|--------------------|------------|
| Jumlah Operasi 3    |                                    | Load Kasus<br>$\checkmark$ |                    | Exit       |
|                     |                                    |                            |                    |            |
| No.                 | Nama Operasi                       | Produk Pendahulu           | Mesin              | Waktu      |
|                     |                                    |                            | $\sim$             |            |
|                     |                                    |                            | $\sim$             |            |
|                     |                                    |                            | $\sim$             |            |

Gambar A.9 Cara Mengisi Nama *Assembly* dan Jumlah Operasi

8. Setelah selesai melakukan *input* data, pilih tombol *scroll bar* yang posisinya berada di bawah bagian isian '*load option*'.

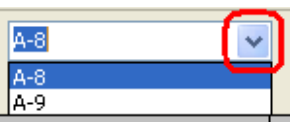

Gambar A.10 Menu *Scroll Bar* Pada Bagian *Input Assembly*

9. Setelah memilih salah satu *job assembly*, lihat kolom-kolom yang ada di bawahnya. Kolom tersebut akan diisi dengan nama operasi, produk pendahulu, nama mesin, dan waktu proses yang relevan dengan *job assembly* terkait. Pada saat mengisi jenis mesin yang akan digunakan, pilih menu *scroll bar* pada kolom nama mesin. Bagian isian produk pendahulu diisi dengan *job* pembentuk atau komponen pembentuk dari bagian *assembly*. Biasanya terdapat lebih dari dua komponen pembentuk.

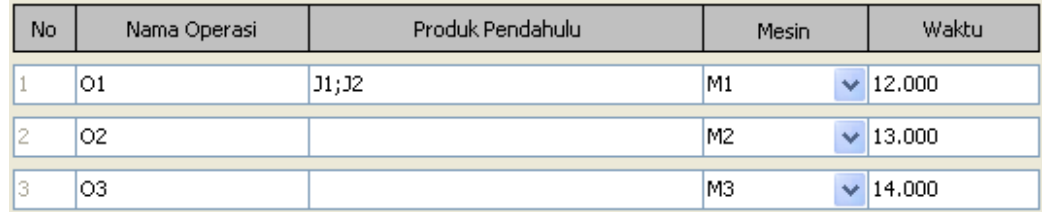

Gambar A.11 Cara Mengisi Nama Operasi, Produk Pendahulu, Nama Mesin, dan Waktu Proses 10. Setelah selesai melakukan *input* semua data *assembly*, simpan data dengan menekan tombol *save* kasus (1). Lalu keluar dari menu *input assembly* (2).

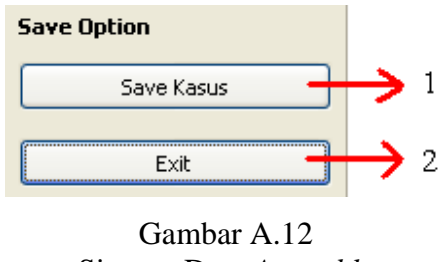

Simpan Data *Assembly*

11. Setelah selesai melakukan *input* semua data, pada tampilan menu awal pilih tombol proses.

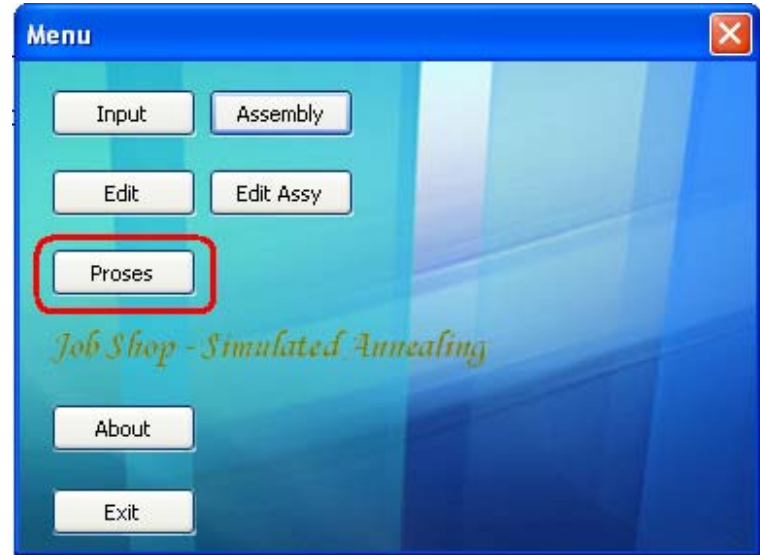

Gambar A.13 Tampilan Pilihan Tombol Proses

12. Berikut ini, adalah tampilan dari pilihan tombol proses. Pada bagian isian nama *file*, masukkan nama sesuai dengan nama data yang telah disimpan sebelumnya. Dan pada bagian isian parameter, isi sesuai dengan nilai parameter yang diinginkan. Setelah selesai, tekan tombol proses untuk memulai pengolahan data.

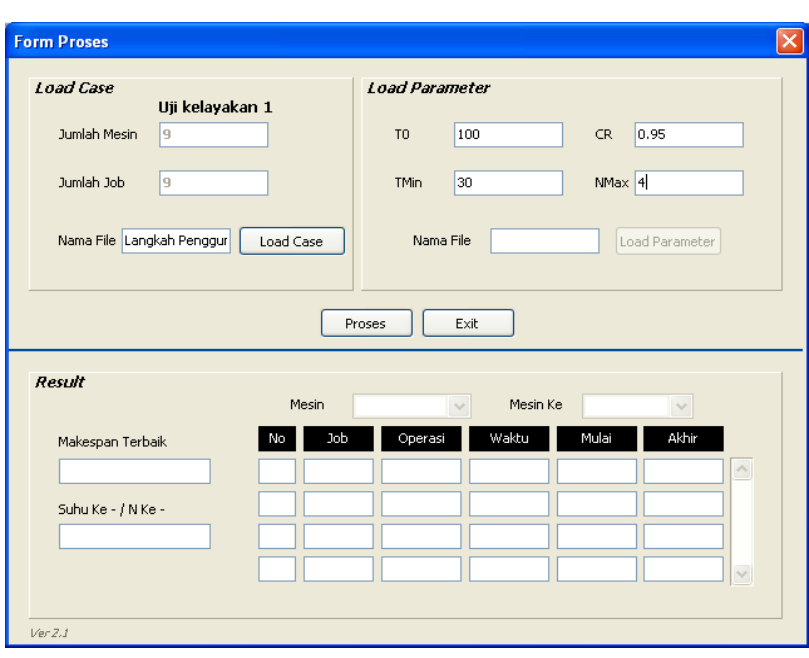

Gambar A.14 *Form* Proses

13. Berikut ini tampilan hasil pengolahan data dengan menggunakan *software*.

| Result             |    | <b>Mesin</b><br>M1 | $\checkmark$ | Mesin Ke | $\mathbf{1}$ | v      |                    |
|--------------------|----|--------------------|--------------|----------|--------------|--------|--------------------|
| Makespan Terbaik   | No | Job                | Operasi      | Waktu    | Mulai        | Akhir  |                    |
| 1178.00            |    | $_{\rm J1}$        | l01          | 59.00    | 0.00         | 59.00  | $\curvearrowright$ |
| Suhu Ke - / N Ke - | 2  | <b>J3</b>          | 01           | 59.00    | 59.00        | 118.00 |                    |
| $95.00 - 3$        | 3  | 35                 | lO3          | 59.00    | 170.00       | 229.00 |                    |
|                    | 4  | <b>J4</b>          | 107          | 59.00    | 669.00       | 728.00 | $\vee$             |

Gambar A.15 Hasil Proses

Untuk melihat hasil penjadwalan dari setiap mesin, pilih tombol *scroll bar* mada bagian isian mesin.

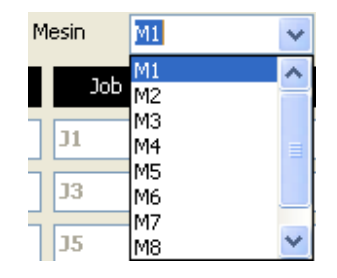

Gambar A.16 Menu *Scroll Bar* Pada Bagian Proses

14. Pada menu awal, terdapat tombol *edit* dan *edit assy*. Fungsi dari tombol *edit* adalah untuk melakukan perubahan terhadap data yang telah dimasukkan ke dalam menu *input* dan fungsi dari tombol *edit assy* adalah untuk melakukan perubahan terhadap data yang telah dimasukkan ke dalam menu *assembly*.

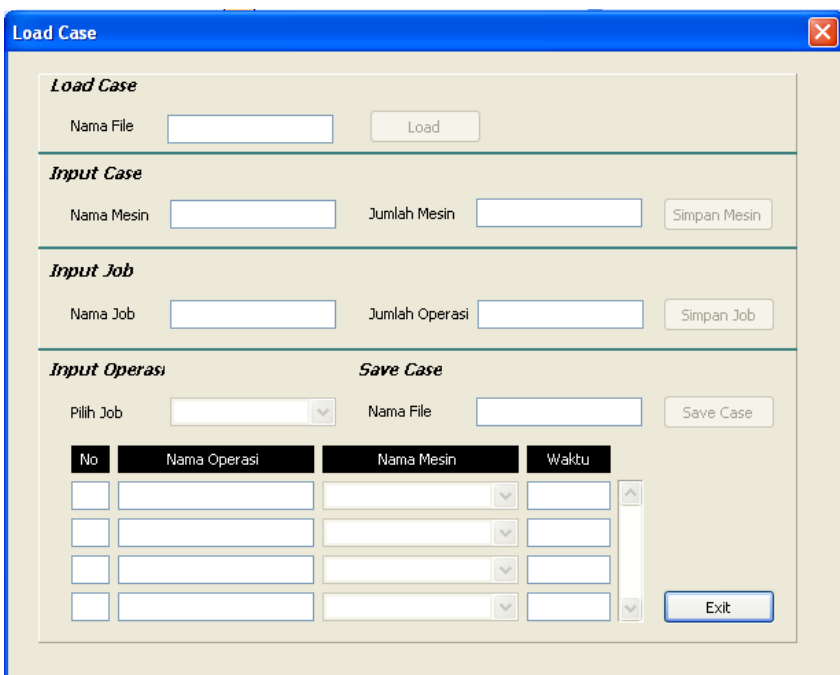

Gambar A.17 Tampilan Pilihan Tombol *Edit*

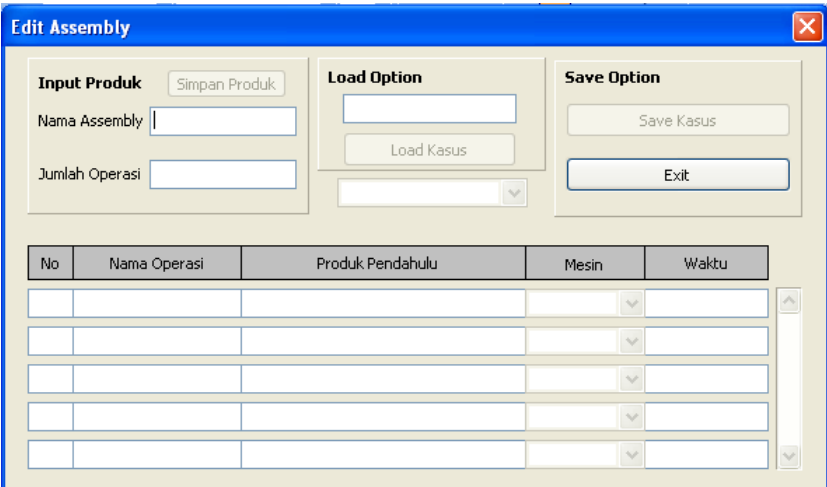

Gambar A.18 Tampilan Pilihan Tombol *Edit Assembly*

## **LAMPIRAN C**

**( UJI VALIDASI** *SOFTWARE* **)** 

Masalah penjadwalan *job shop* merupakan salah satu masalah optimasi kombinatorial non-deterministik dengan sifat waktu yang bervariasi sehingga untuk menemukan hasil yang optimal akan dibutuhkan waktu komputasi yang semakin besar seiring dengan membesarnya nilai parameter yang digunakan. Oleh karena itu, di dalam Laporan Tugas Akhir ini penulis membuat suatu *software* yang dapat digunakan untuk menyelesaikan permasalahan penjadwalan *job shop*.

Pembuatan *software* disesuaikan dengan konsep perhitungan Algoritma *Simulated Annealing*. Namun, dibutuhkan suatu bukti untuk mengetahui kesesuaian dari *software* yang dibuat. Untuk itu dilakukan uji validasi *software* secara sederhana dengan menggunakan sebuah kasus *job shop* dan pembuatan kasus harus dapat mewakili konsep perhitungan Algoritma *Simulated Annealing* secara keseluruhan. Kasus tersebut akan diolah secara manual dan dengan *software*, kemudian akan dibandingkan pada setiap tahapnya. Berikut ini adalah contoh kasus yang akan digunakan untuk uji validasi *software*.

| Job            | Operation |    |    |    |  |  |  |
|----------------|-----------|----|----|----|--|--|--|
|                |           | 2  | 3  |    |  |  |  |
|                | 30        | 34 | 22 | 41 |  |  |  |
| $\overline{2}$ | 28        | 33 | 21 |    |  |  |  |
| 3              | 24        | 25 | 35 |    |  |  |  |
| 4              | 23        | 35 | 28 | 37 |  |  |  |
| $A-5$          | 57        | 30 | 24 |    |  |  |  |
| $A-6$          | 29        | 32 |    |    |  |  |  |
| $A-7$          | 38        | 40 |    |    |  |  |  |

Tabel C.1 Matriks Waktu Operasi

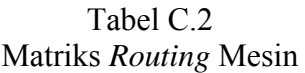

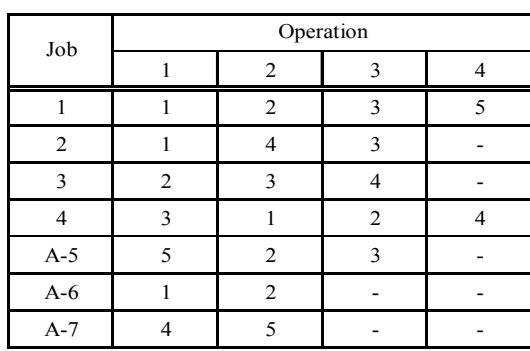
Gambar berikut ini berisi peta proses operasi untuk contoh kasus uji validasi Tujuan pembuatan peta proses operasi adalah untuk mengetahui batas antara bagian-bagian komponen dengan bagian-bagian perakitan.

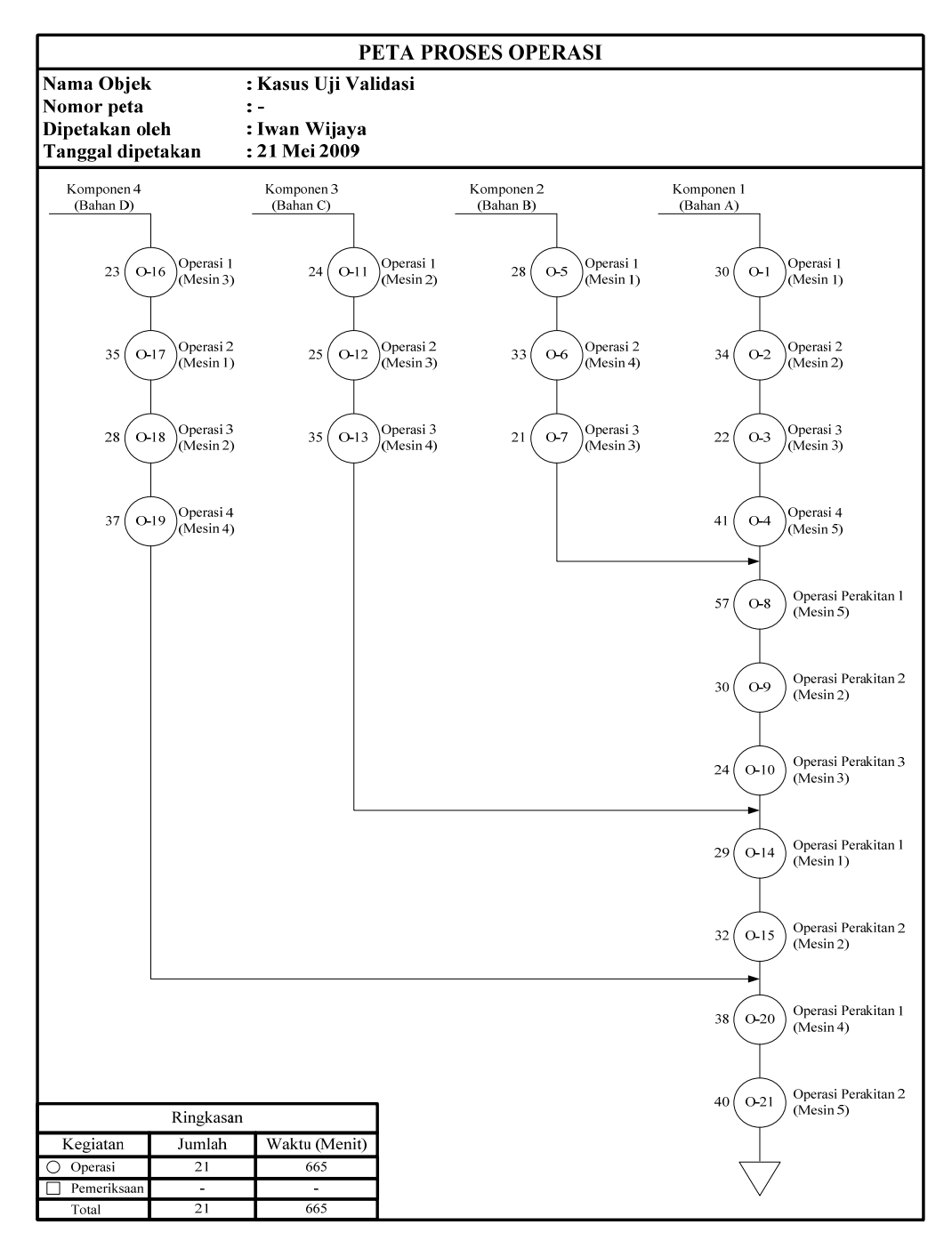

Gambar C.1 Peta Proses Operasi Kasus Uji Validasi *Software*

### **C.1. Pengolahan Data Kasus Uji Validasi Secara Manual**

Pembuatan jadwal awal Algoritma *Simulated Annealing* dengan metode aktif

|                  |                  |                  | Mesin            |                  |                  |                | $\operatorname*{St}% \nolimits_{\mathbb{Z}}\left( \mathbb{Z}^{\Sigma\left( 1\right) }\right)$ |                         |                  |        |        | $\mathbf{r}^{\,*}$ | $m *$          |                | Calon PSt      |                |                | PSt            |                |
|------------------|------------------|------------------|------------------|------------------|------------------|----------------|-----------------------------------------------------------------------------------------------|-------------------------|------------------|--------|--------|--------------------|----------------|----------------|----------------|----------------|----------------|----------------|----------------|
| Stage            | $\mathbf{1}$     | $\overline{2}$   | $\overline{3}$   | $\sqrt{4}$       | 5                |                |                                                                                               |                         | <b>Cj</b>        | tj     | rj     |                    |                |                |                |                |                |                |                |
| $\boldsymbol{0}$ | $\boldsymbol{0}$ | $\boldsymbol{0}$ | $\boldsymbol{0}$ | $\boldsymbol{0}$ | $\boldsymbol{0}$ | $\mathbf{1}$   | $\mathbf{1}$                                                                                  | $\,1\,$                 | $\boldsymbol{0}$ | 30     | 30     |                    |                | $\overline{4}$ | 1              | $\overline{3}$ | $\overline{4}$ | $\mathbf{1}$   | $\overline{3}$ |
|                  |                  |                  |                  |                  |                  | $\overline{c}$ | 1                                                                                             | $\mathbf{1}$            | $\boldsymbol{0}$ | 28     | $28\,$ |                    |                |                |                |                |                |                |                |
|                  |                  |                  |                  |                  |                  | 3              | $\mathbf{1}$                                                                                  | $\overline{c}$          | $\boldsymbol{0}$ | 24     | 24     |                    |                |                |                |                |                |                |                |
|                  |                  |                  |                  |                  |                  | $\overline{4}$ | $\,1$                                                                                         | $\overline{\mathbf{3}}$ | $\boldsymbol{0}$ | 23     | 23     | 23                 | $\mathfrak{Z}$ |                |                |                |                |                |                |
| $\mathbf{1}$     | $\boldsymbol{0}$ | $\boldsymbol{0}$ | 23               | $\boldsymbol{0}$ | $\boldsymbol{0}$ | $\mathbf{1}$   | $\mathbf{1}$                                                                                  | $\mathbf{1}$            | $\boldsymbol{0}$ | 30     | 30     |                    |                | 3              | $1\,$          | $\overline{2}$ | 3              | $1\,$          | $\sqrt{2}$     |
|                  |                  |                  |                  |                  |                  | $\overline{c}$ | $\mathbf{1}$                                                                                  | $\mathbf{1}$            | $\boldsymbol{0}$ | 28     | 28     |                    |                |                |                |                |                |                |                |
|                  |                  |                  |                  |                  |                  | $\mathfrak{Z}$ | $\,1$                                                                                         | $\sqrt{2}$              | $\boldsymbol{0}$ | 24     | 24     | 24                 | $\sqrt{2}$     |                |                |                |                |                |                |
|                  |                  |                  |                  |                  |                  | 4              | $\overline{2}$                                                                                | $\,1$                   | 23               | 35     | 58     |                    |                |                |                |                |                |                |                |
| $\overline{2}$   | $\boldsymbol{0}$ | 24               | 23               | $\boldsymbol{0}$ | $\boldsymbol{0}$ | 1              | $\mathbf{1}$                                                                                  | $\mathbf{1}$            | $\boldsymbol{0}$ | 30     | 30     |                    |                | $\overline{2}$ | $\mathbf{1}$   | $\mathbf{1}$   | $\overline{2}$ | $\mathbf{1}$   | $\mathbf{1}$   |
|                  |                  |                  |                  |                  |                  | $\overline{2}$ | $\mathbf{1}$                                                                                  | $\,1$                   | $\boldsymbol{0}$ | 28     | 28     | 28                 | $\mathbf{1}$   |                |                |                |                |                |                |
|                  |                  |                  |                  |                  |                  | 3              | $\overline{c}$                                                                                | 3                       | 24               | 25     | 49     |                    |                |                |                |                |                |                |                |
|                  |                  |                  |                  |                  |                  | 4              | $\sqrt{2}$                                                                                    | $\mathbf{1}$            | 23               | 35     | 58     |                    |                |                |                |                |                |                |                |
| $\mathfrak{Z}$   | 28               | 24               | 23               | $\boldsymbol{0}$ | $\boldsymbol{0}$ | $\mathbf{1}$   | $\mathbf{1}$                                                                                  | $\,1$                   | 28               | 30     | 58     |                    |                | $\overline{3}$ | $\sqrt{2}$     | $\overline{3}$ | $\mathfrak{Z}$ | $\sqrt{2}$     | $\mathfrak{Z}$ |
|                  |                  |                  |                  |                  |                  | $\overline{c}$ | $\overline{c}$                                                                                | 4                       | 28               | 33     | 61     |                    |                |                |                |                |                |                |                |
|                  |                  |                  |                  |                  |                  | $\mathfrak{Z}$ | $\sqrt{2}$                                                                                    | $\overline{3}$          | 24               | 25     | 49     | 49                 | 3              |                |                |                |                |                |                |
|                  |                  |                  |                  |                  |                  | $\overline{4}$ | $\overline{c}$                                                                                | $\,1$                   | 28               | 35     | 63     |                    |                |                |                |                |                |                |                |
| $\overline{4}$   | $28\,$           | 24               | 49               | $\boldsymbol{0}$ | $\boldsymbol{0}$ | $\mathbf{1}$   | $\mathbf{1}$                                                                                  | $\,1$                   | 28               | 30     | 58     | 58                 | $\mathbf{1}$   | $\mathbf{1}$   | $\,1\,$        | $\,1$          | $\,1$          | $\,1$          | $1\,$          |
|                  |                  |                  |                  |                  |                  | $\overline{2}$ | $\overline{c}$                                                                                | 4                       | 28               | 33     | 61     |                    |                |                |                |                |                |                |                |
|                  |                  |                  |                  |                  |                  | 3              | 3                                                                                             | 4                       | 49               | 35     | 84     |                    |                |                |                |                |                |                |                |
|                  |                  |                  |                  |                  |                  | $\overline{4}$ | 2                                                                                             | 1                       | 28               | 35     | 63     |                    |                |                |                |                |                |                |                |
| 5                | 58               | 24               | 49               | $\boldsymbol{0}$ | $\boldsymbol{0}$ | $\mathbf{1}$   | $\overline{2}$                                                                                | $\sqrt{2}$              | 58               | 34     | 92     |                    |                | $\overline{2}$ | $\sqrt{2}$     | $\overline{4}$ | $\sqrt{2}$     | $\overline{2}$ | $\sqrt{4}$     |
|                  |                  |                  |                  |                  |                  | $\sqrt{2}$     | $\overline{2}$                                                                                | $\overline{4}$          | 28               | 33     | 61     | 61                 | $\overline{4}$ |                |                |                |                |                |                |
|                  |                  |                  |                  |                  |                  | 3              | 3                                                                                             | $\overline{4}$          | 49               | 35     | 84     |                    |                |                |                |                |                |                |                |
|                  |                  |                  |                  |                  |                  | $\overline{4}$ | $\overline{c}$                                                                                | 1                       | 58               | 35     | 93     |                    |                |                |                |                |                |                |                |
| 6                | 58               | 24               | 49               | 61               | $\boldsymbol{0}$ | $\mathbf{1}$   | $\overline{2}$                                                                                | $\overline{2}$          | 58               | 34     | 92     |                    |                | $\overline{2}$ | $\overline{3}$ | $\overline{3}$ | $\overline{2}$ | $\overline{3}$ | $\overline{3}$ |
|                  |                  |                  |                  |                  |                  | $\overline{c}$ | $\mathfrak{Z}$                                                                                | $\mathfrak{Z}$          | 61               | $21\,$ | 82     | 82                 | $\mathfrak{Z}$ |                |                |                |                |                |                |
|                  |                  |                  |                  |                  |                  | 3              | 3                                                                                             | 4                       | 61               | 35     | 96     |                    |                |                |                |                |                |                |                |
|                  |                  |                  |                  |                  |                  | 4              | $\overline{c}$                                                                                | $\mathbf{1}$            | 58               | 35     | 93     |                    |                |                |                |                |                |                |                |

Tabel C.3 Penjadwalan Kasus Uji Validasi *Sofware* Dengan Metode Aktif

= *Job* / operasi yang dijadwalkan

|                  |              |                | Mesin                   |                |                  |                |                         |                         |                |    |     | $r^*$ |                    |                |                |                |                |                |                |
|------------------|--------------|----------------|-------------------------|----------------|------------------|----------------|-------------------------|-------------------------|----------------|----|-----|-------|--------------------|----------------|----------------|----------------|----------------|----------------|----------------|
| Stage            | $\mathbf{1}$ | $\overline{c}$ | $\overline{\mathbf{3}}$ | $\overline{4}$ | 5                |                | <b>St</b>               |                         | C <sub>j</sub> | tj | rj  |       | $\mathbf{m}^{\,*}$ | Calon PSt      |                |                |                | PSt            |                |
| $\boldsymbol{7}$ | 58           | 24             | 82                      | 61             | $\boldsymbol{0}$ | $\mathbf{1}$   | $\overline{2}$          | $\overline{2}$          | 58             | 34 | 92  | 92    | $\overline{2}$     | 1              | $\overline{2}$ | $\overline{2}$ | 1              | $\overline{2}$ | $\overline{2}$ |
|                  |              |                |                         |                |                  | $\mathfrak{Z}$ | $\mathfrak{Z}$          | $\overline{4}$          | 61             | 35 | 96  |       |                    |                |                |                |                |                |                |
|                  |              |                |                         |                |                  | 4              | 2                       | 1                       | 58             | 35 | 93  |       |                    |                |                |                |                |                |                |
| $\, 8$           | 58           | 92             | 82                      | 61             | $\boldsymbol{0}$ | 1              | $\mathfrak{Z}$          | $\mathfrak{Z}$          | 92             | 22 | 114 |       |                    | $\overline{4}$ | $\overline{2}$ | $\mathbf{1}$   | 4              | $\overline{2}$ | $\mathbf{1}$   |
|                  |              |                |                         |                |                  | 3              | 3                       | 4                       | 61             | 35 | 96  |       |                    |                |                |                |                |                |                |
|                  |              |                |                         |                |                  | $\overline{4}$ | $\overline{2}$          | $\mathbf{1}$            | 58             | 35 | 93  | 93    | $\mathbf{1}$       |                |                |                |                |                |                |
| 9                | 93           | 92             | 82                      | 61             | $\boldsymbol{0}$ | 1              | 3                       | $\overline{3}$          | 92             | 22 | 114 |       |                    | 3              | $\overline{3}$ | $\overline{4}$ | 3              | $\overline{3}$ | $\overline{4}$ |
|                  |              |                |                         |                |                  | 3              | $\overline{\mathbf{3}}$ | $\overline{4}$          | 61             | 35 | 96  | 96    | 4                  |                |                |                |                |                |                |
|                  |              |                |                         |                |                  | 4              | 3                       | $\overline{2}$          | 93             | 28 | 121 |       |                    |                |                |                |                |                |                |
| 10               | 93           | 92             | 82                      | 96             | 0                | 1              | $\overline{\mathbf{3}}$ | $\overline{3}$          | 92             | 22 | 114 | 114   | 3                  | 1              | $\mathfrak{Z}$ | $\mathfrak{Z}$ | $\mathbf{1}$   | $\mathfrak{Z}$ | $\mathfrak{Z}$ |
|                  |              |                |                         |                |                  | 4              | 3                       | $\overline{2}$          | 93             | 28 | 121 |       |                    |                |                |                |                |                |                |
| 11               | 93           | 92             | 114                     | 96             | $\boldsymbol{0}$ | 1              | $\overline{4}$          | 5                       | 114            | 41 | 155 |       |                    | 4              | $\overline{3}$ | $\overline{2}$ | 4              | $\overline{3}$ | $\overline{2}$ |
|                  |              |                |                         |                |                  | $\overline{4}$ | $\overline{3}$          | $\overline{2}$          | 93             | 28 | 121 | 121   | $\overline{2}$     |                |                |                |                |                |                |
| 12               | 93           | 121            | 114                     | 96             | $\boldsymbol{0}$ | 1              | $\overline{4}$          | 5                       | 114            | 41 | 155 | 155   | 5                  | $\mathbf{1}$   | $\overline{4}$ | 5              | $\mathbf{1}$   | $\overline{4}$ | 5              |
|                  |              |                |                         |                |                  | 4              | 4                       | 4                       | 121            | 37 | 158 |       |                    |                |                |                |                |                |                |
| 13               | 93           | 121            | 114                     | 96             | 155              | $\overline{4}$ | $\overline{4}$          | $\overline{4}$          | 121            | 37 | 158 | 158   | 4                  | 4              | $\overline{4}$ | $\overline{4}$ | $\overline{4}$ | $\overline{4}$ | $\overline{4}$ |
|                  |              |                |                         |                |                  | $A-5$          | 1                       | 5                       | 155            | 57 | 212 |       |                    |                |                |                |                |                |                |
| 14               | 93           | 121            | 114                     | 158            | 155              | $A-5$          | 1                       | 5                       | 155            | 57 | 212 | 212   | 5                  | $A-5$          | $\mathbf{1}$   | 5              | $A-5$          | 1              | $\sqrt{5}$     |
| 15               | 93           | 121            | 114                     | 158            | 212              | $A-5$          | $\overline{2}$          | $\overline{2}$          | 212            | 30 | 242 | 242   | 2                  | $A-5$          | $\overline{c}$ | $\overline{2}$ | $A-5$          | $\sqrt{2}$     | $\overline{2}$ |
| 16               | 93           | 242            | 114                     | 158            | 212              | $A-5$          | $\overline{\mathbf{3}}$ | $\overline{\mathbf{3}}$ | 242            | 24 | 266 | 266   | 3                  | $A-5$          | $\mathfrak{Z}$ | $\overline{3}$ | $A-5$          | $\mathfrak{Z}$ | $\mathfrak{Z}$ |
| 17               | 93           | 242            | 266                     | 158            | 212              | $A-6$          | 1                       | $\mathbf{1}$            | 266            | 29 | 295 | 295   | 1                  | $A-6$          | 1              | $\mathbf{1}$   | $A-6$          | 1              | $\mathbf{1}$   |
| 18               | 295          | 242            | 266                     | 158            | 212              | $A-6$          | $\overline{2}$          | $\sqrt{2}$              | 295            | 32 | 327 | 327   | 2                  | $A-6$          | $\overline{2}$ | $\overline{2}$ | $A-6$          | $\sqrt{2}$     | $\overline{2}$ |
| 19               | 295          | 327            | 266                     | 158            | 212              | $A-7$          | 1                       | $\overline{4}$          | 327            | 38 | 365 | 365   | 4                  | $A-7$          | $\mathbf{1}$   | $\overline{4}$ | $A-7$          | $\mathbf{1}$   | $\overline{4}$ |
| 20               | 295          | 327            | 266                     | 365            | 212              | $A-7$          | $\overline{c}$          | 5                       | 365            | 40 | 405 | 405   | 5                  | $A-7$          | $\overline{c}$ | 5              | $A-7$          | $\overline{c}$ | 5              |

Tabel C.3 Penjadwalan Kasus Uji Validasi *Sofware* Dengan Metode Aktif (Lanjutan)

*Makespan* = 405 Menit

Nilai *Makespan* dari metode aktif akan digunakan sebagai solusi awal (f (A0)) dan sekaligus sebagai solusi terbaik (f (C0)) dari Algoritma *Simulated Annealing*.

Pembuatan jadwal *job shop* dengan Algoritma *Simulated Annealing*

Tujuan dari pembuatan kasus uji validasi ini hanya untuk mengetahui kesesuaian hasil perhitungan yang didapat antara manual dengan *software*. Oleh karena itu, pada kasus ini tidak menggunakan nilai parameter yang terbaik. Nilai parameter yang digunakan, yaitu :

- Temperature Awal 
$$
(T_0) = 100 \,^0C
$$
 - *Cooling Rate*  $(CR) = 0.75$ 

- Temperature Minimum 
$$
(T_{min}) = 30^{\circ}C
$$
 - Replikasi Maksimum  $(N_{max}) = 3$ 

Menurut nilai parameter yang digunakan, terdapat lima kali penurunan temperatur dengan masing-masing temperatur memiliki maksimum kesempatan untuk melakukan replikasi sebanyak tiga kali. Dengan *range* temperatur seperti ini, diharapkan dapat mewakili konsep perhitungan Algoritma *Simulated Annealing* secara keseluruhan.

Gambar berikut ini berisi hasil penjadwalan operasi untuk setiap mesin yang diperoleh dari hasil perhitungan penjadwalan dengan metode aktif.

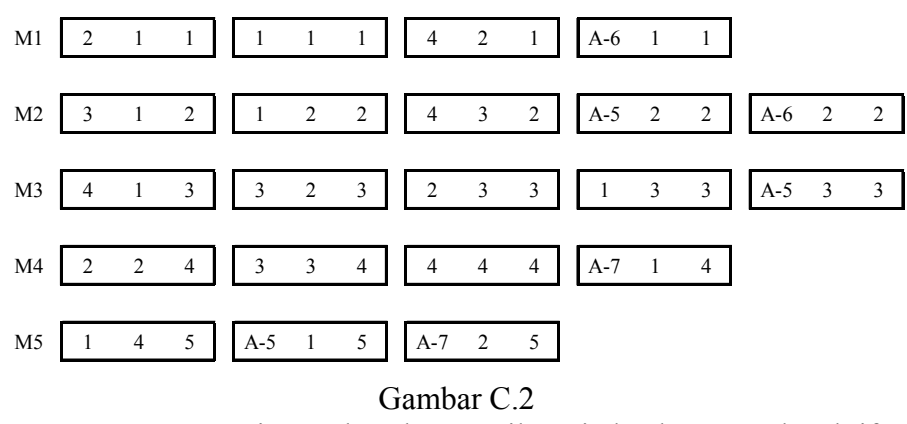

Penggunaan Mesin Berdasarkan Hasil Penjadwalan Metode Aktif

Gambarkan *graph* awal *job shop* berdasarkan hasil perhitungan penjadwalan dengan metode aktif. Pada *graph* awal definisikan busur-busur *disjunctive*, yaitu suatu busur yang menghubungkan operasi-operasi yang memiliki kesamaan dalam penggunaan mesin. Urutan busur *disjunctive* harus disesuaikan dengan urutan penjadwalan operasi pada mesin yang bersangkutan. Gambar berikut ini berisi *graph* awal yang sudah dilengkapi dengan busur *disjunctive*.

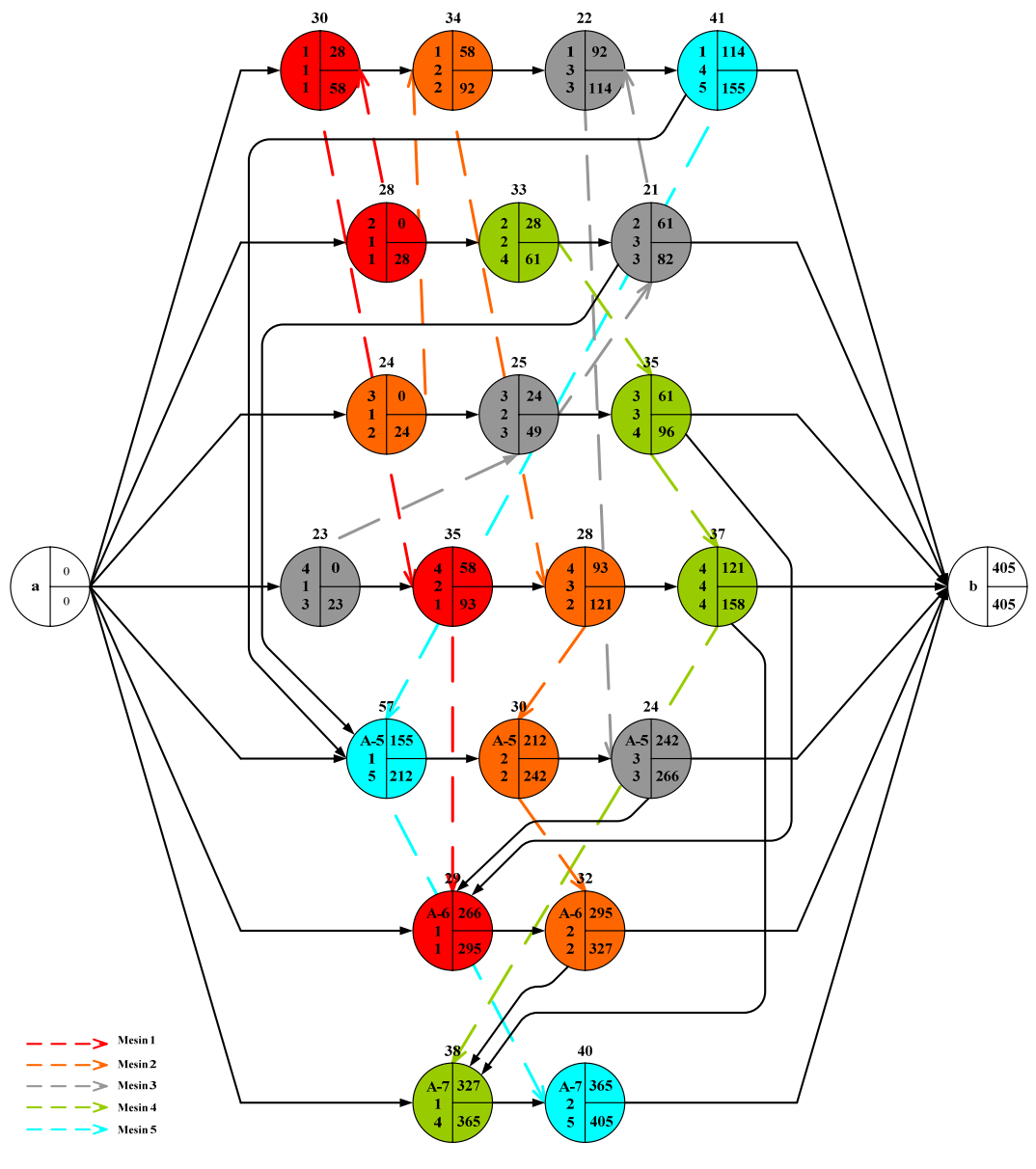

Gambar C.3 *Graph* Awal Untuk  $T = 100 \degree C$  (Dari Metode Aktif)

Dari *graph* awal di atas definisikan lintasan kritisnya, yaitu lintasan yang memberikan nilai *makespan* terbesar. Tujuan dibuatnya lintasan kritis adalah untuk mengetahui operasi-operasi yang dapat ditukar sehingga menyebabkan terjadinya perubahan nilai *makespan*. Tabel berikut ini berisi lintasan kritis yang dihasilkan dari *graph* awal T =  $100 \degree C$ .

| Temperatur Sekarang $(^0C)$ | No.            |              |                | Lintasan Kritis | Waktu Mulai      | Waktu Selesai |
|-----------------------------|----------------|--------------|----------------|-----------------|------------------|---------------|
|                             | 1              | 2            | 1              | $\mathbf{1}$    | $\boldsymbol{0}$ | ≺<br>28       |
|                             | 2              | $\mathbf{1}$ | 1              | $\mathbf{1}$    | 28               | 58<br>↵       |
|                             | 3              | 1            | 2              | $\overline{2}$  | 58               | 92            |
|                             | $\overline{4}$ | 1            | 3              | 3               | 92               | 114           |
|                             | 5              | $\mathbf{1}$ | $\overline{4}$ | 5               | 114              | 155           |
| $100\text{ °C}$             | 6              | $A-5$        | 1              | 5               | 155              | 212           |
|                             | 7              | $A-5$        | 2              | $\overline{2}$  | 212              | 242           |
|                             | 8              | $A-5$        | 3              | 3               | 242              | 266           |
|                             | 9              | $A-6$        | $\mathbf{1}$   | $\mathbf{1}$    | 266              | 295           |
|                             | 10             | $A-6$        | 2              | 2               | 295              | 327           |
|                             | 11             | $A-7$        | 1              | $\overline{4}$  | 327              | 365           |
|                             | 12             | $A-7$        | 2              | 5               | 365              | 405           |

Tabel C.4 Lintasan Kritis *Graph* Awal T =  $100^{\circ}$ C

Dari lintasan kritis di atas, operasi-operasi yang dapat ditukar hanya operasi 2 | 1 | 1 dengan operasi 1 | 1 | 1. Hal ini dikarenakan pertukaran operasi hanya dapat dilakukan pada dua operasi bersebelahan yang menggunakan mesin yang sama dan pertukaran operasi tidak boleh melanggar urutan operasi terutama pada *job* di bagian perakitan. Langkah-langkah berikut ini adalah langkah perhitungan Algoritma *Simulated Annealing* pada temperatur 100<sup>0</sup>C.

 $T = 100 \frac{0}{\text{C}}$ , Langkah 1: Set T = T<sub>0</sub> dan set N = 1

Pada langkah awal, ditetapkan nilai dari temperatur sekarang (T) adalah sama dengan nilai dari temperatur awal, yaitu sebesar 100 °C. Selain itu, tetapkan juga urutan replikasi pada temperatur sekarang yaitu urutan replikasi ke-1 ( $N = 1$ ).

 $T = 100 \degree C$ , Langkah 2 : Membuat solusi tetangga untuk T = 100  $\degree C$  dan N = 1

Lakukan pencarian solusi tetangga, yaitu dengan cara menukar dua operasi secara berurutan yang memiliki kesamaan penggunaan mesin dan terdapat di dalam lintasan kritis. Pada langkah ini, pertukaran operasi hanya dapat dilakukan pada operasi  $2 \mid 1 \mid 1$  dengan operasi  $1 \mid 1 \mid 1$ .

T = 100 0 C, Langkah 3 : Definisikan busur *disjunctive* dan hitung *makespan* 

Gambarkan busur *disjunctive* pada *graph* hasil pertukaran operasi. Perubahan arah panah dari busur *disjunctive* disesuaikan dengan pertukaran urutan penjadwalan operasi pada mesin terkait. Dari hasil pertukaran operasi, diperoleh  $makespan$  solusi tetangga ( $f(B<sub>0</sub>)$ ) sebesar 425 menit.

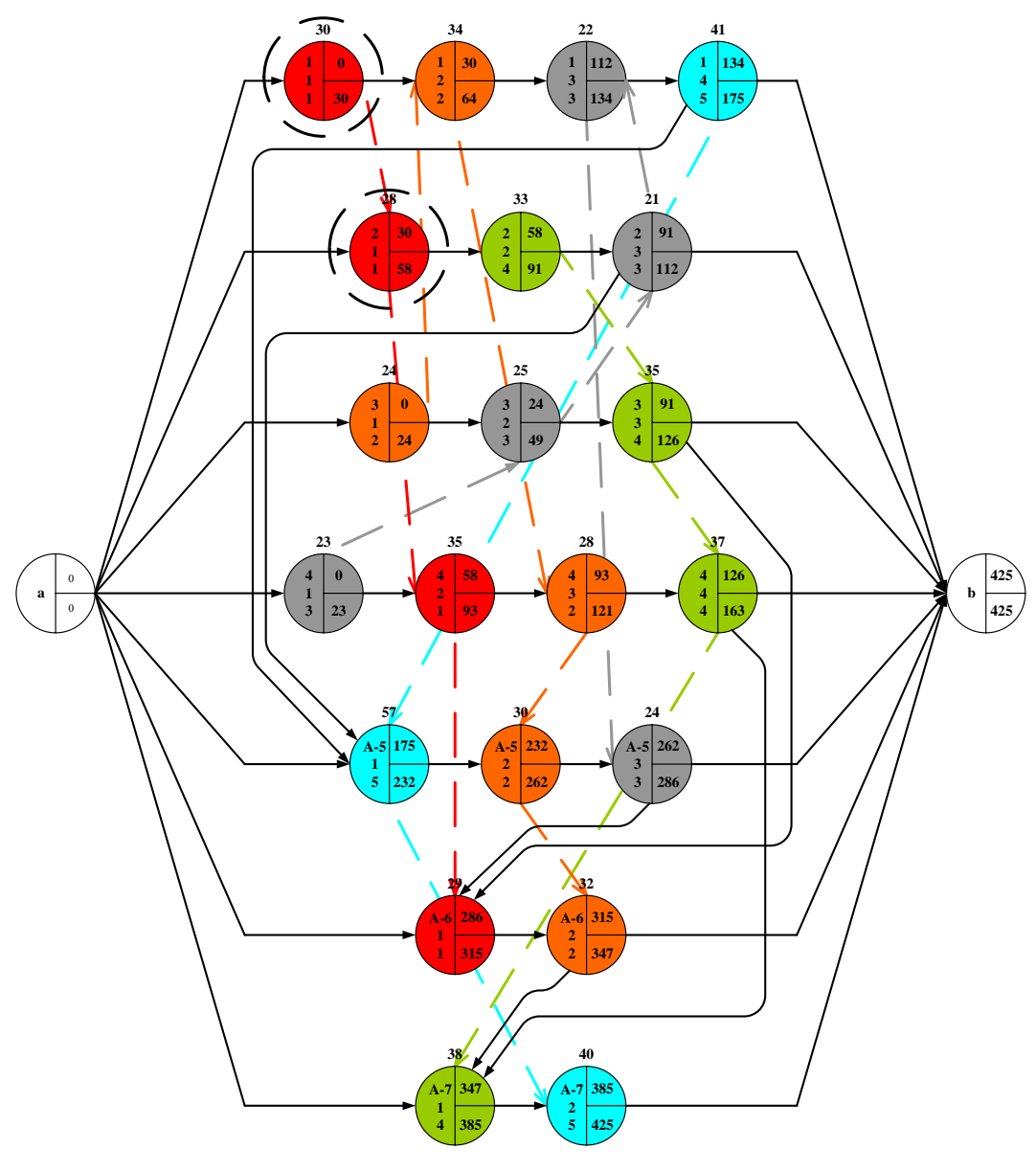

Gambar C.4 *Graph* Pertukaran Operasi Pada T = 100 <sup>0</sup>C dan N = 1 (2 | 1 | 1  $\leftrightarrow$  1 | 1 | 1)

 $T = 100 \text{ }^0C$ , Langkah 4 : Menghitung perbedaan *makespan* f (A<sub>0</sub>) dengan f (B<sub>0</sub>)  $f(A_0) = 405$  menit  $f(B_0) = 425$  menit Sehingga,  $\delta f = 425 - 405$  $\delta f = f(B_0) - f(A_0)$ = *f* δ

Karena nilai δf lebih besar dari nol maka lakukan perhitungan probabilitas penerimaan solusi tetangga  $(f(B_0))$  untuk mengetahui besarnya kemungkinan solusi tetangga dapat diterima sebagai solusi sekarang yang baru.

 $T = 100 \frac{0}{\text{C}}$ , Langkah 5: Hitung probabilitas penerimaan solusi tetangga (f B<sub>0</sub>))  $Pa = 0.82$  $Pa = \exp(-20/100)$  $Pa = \exp(-\delta f / T)$ 

T = 100 0 C, Langkah 6 : Bangkitkan bilangan *random*, tetapkan solusi sekarang Bilangan random  $= 0.10$ 

Bilangan *random* lebih kecil dari nilai probabilitas penerimaan solusi tetangga sehingga solusi tetangga diterima sebagai solusi sekarang yang baru.

$$
f(A_0) = f(B_0) = 425
$$

 $T = 100 \text{ °C}$ , Langkah 7: Membandingkan nilai f(A<sub>0</sub>) dengan f(C<sub>0</sub>)

 $f(A_0) = 425$  menit

 $f(C_0) = 405$  menit

Nilai f  $(A_0)$  lebih besar dari nilai f  $(C_0)$ . Oleh karena itu, nilai dari f  $(C_0)$ sama sekali tidak mengalami perubahan.

$$
f(C_0)=405
$$

 $T = 100 \frac{0}{\text{C}}$ , Langkah 8 : Kesimpulan untuk T = 100  $^{\circ}$ C dan N = 1  $f(A_0) = 425$  menit (berasal dari solusi tetangga Pada T = 100 °C ; N = 1)  $f(C_0) = 405$  menit (berasal dari solusi metode aktif)

**Periksa**, apakah  $N = N_{max}$ 

Sesuai dengan pertukaran operasi yang dihasilkan dari lintasan kritis *graph*  awal, hanya ada satu kemungkinan pertukaran operasi dan pertukaran tersebut telah dilakukan. Oleh karena itu, pada temperatur 100  $^{0}$ C nilai N dianggap sudah mencapai nilai  $N_{\text{max}}$  dan pencarian solusi tidak dilanjutkan.

#### **Penurunan Temperatur Untuk Langkah Selanjutnya**

Penurunan temperatur dilakukan karena pada temperatur 100  $^0C$  nilai N dianggap telah mencapai nilai  $N_{\text{max}}$ . Temperatur diturunkan menjadi :

$$
T = T x CR
$$
  $\rightarrow$   $T = 100 x 0.75 = 75 °C$ 

**Periksa**, apakah  $T \leq T_{min}$ 

Temperatur sekarang masih lebih besar dari temperatur minimum sehingga algoritma dilanjutkan dengan mendefinisikan lintasan kritis sesuai *graph* yang berasal dari hasil replikasi solusi sekarang  $(f(A_0))$  yang diterima terakhir yaitu pada N ke 1, temperatur 100 <sup>0</sup>C. Tampilan *graph* dapat dilihat pada gambar A.4. Tabel berikut ini berisi lintasan kritis yang baru.

| Temperatur Sekarang $(^{0}C)$ | No.            |                | Lintasan Kritis |                | Waktu Mulai  | Waktu Selesai |
|-------------------------------|----------------|----------------|-----------------|----------------|--------------|---------------|
|                               | 1              | 1              | $\mathbf{1}$    | 1              | $\mathbf{0}$ | 30            |
|                               | 2              | $\overline{2}$ | 1               | 1              | 30           | 58            |
|                               | 3              | $\overline{c}$ | $\overline{2}$  | $\overline{4}$ | 58           | 91            |
|                               | $\overline{4}$ | $\overline{2}$ | 3               | 3              | 91           | 112           |
|                               | 5              | 1              | 3               | 3              | 112          | 134           |
|                               | 6              | 1              | 4               | 5              | 134          | 175           |
| 75 °C                         | $\overline{7}$ | $A-5$          | 1               | 5              | 175          | 232           |
|                               | 8              | $A-5$          | 2               | 2              | 232          | 262           |
|                               | 9              | $A-5$          | 3               | 3              | 262          | 286           |
|                               | 10             | $A-6$          | $\mathbf{1}$    | $\mathbf{1}$   | 286          | 315           |
|                               | 11             | $A-6$          | 2               | 2              | 315          | 347           |
|                               | 12             | $A-7$          | 1               | $\overline{4}$ | 347          | 385           |
|                               | 13             | $A-7$          | 2               | 5              | 385          | 425           |

Tabel A.5 Lintasan Kritis *Graph* Awal T = 75<sup>°</sup>C

Langkah-langkah berikut ini adalah langkah perhitungan Algoritma Simulated Annealing pada temperatur 75 <sup>o</sup>C.

 $T = 75 \frac{0}{2}$ C, Langkah 1 : Set T = 75  $^{0}$ C dan set N = 1

 $T = 75 \,^0C$ , Langkah 2 : Membuat solusi tetangga untuk T = 75  $^0C$  dan N = 1 Lakukan pertukaran pada operasi 2 | 3 | 3 dengan operasi 1 | 3 | 3.

T = 75 0 C, Langkah 3 : Definisikan busur *disjunctive* dan hitung *makespan* 

Gambarkan busur *disjunctive* pada *graph* hasil pertukaran operasi. Dari hasil pertukaran operasi, diperoleh *makespan* solusi tetangga (f (B<sub>0</sub>)) sebesar 377 menit.

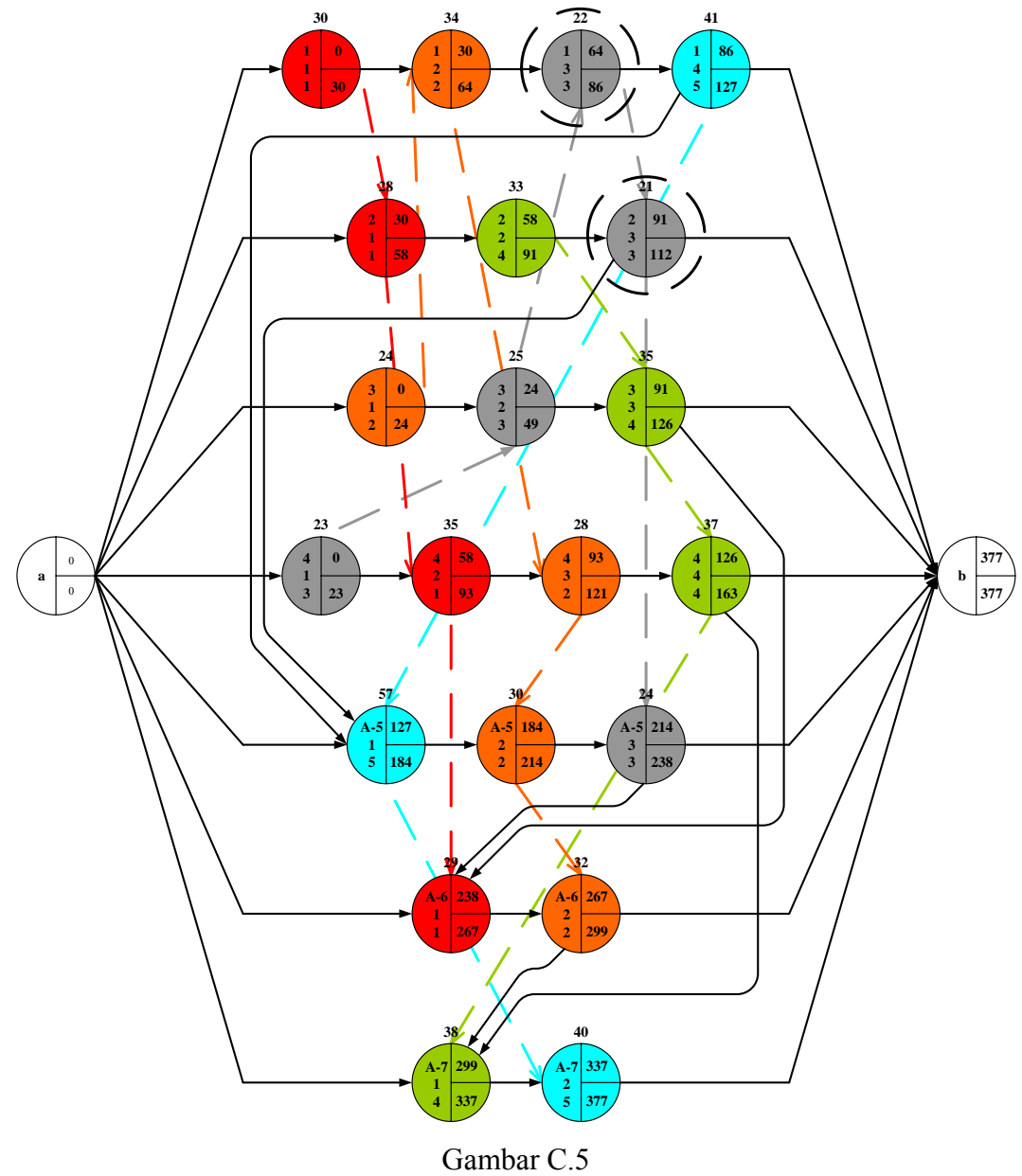

*Graph* Pertukaran Operasi Pada T = 75<sup>°</sup>C dan N = 1 (2 | 3 | 3  $\leftrightarrow$  1 | 3 | 3)

 $T = 75 \frac{0}{\text{C}}$ , Langkah 4 : Menghitung perbedaan *makespan* f (A<sub>0</sub>) dengan f (B<sub>0</sub>)  $f(A_0) = 425$  menit  $f(B_0) = 377$  menit Sehingga,  $6f = 377 - 425$  $\delta f = f(B_0) - f(A_0)$  $\delta f = -$ 

Karena nilai δf lebih kecil dari nol maka tidak dilakukan perhitungan probabilitas penerimaan solusi tetangga karena solusi tetangga sudah pasti diterima sebagai solusi sekarang yang baru.

$$
f(A_0) = f(B_0) = 377
$$

 $T = 75 \frac{0}{\text{C}}$ , Langkah 5 : Membandingkan nilai f(A<sub>0</sub>) dengan f(C<sub>0</sub>)

 $f(A_0) = 377$  menit

 $f(C_0) = 405$  menit

Nilai f  $(A_0)$  lebih kecil dari f  $(C_0)$  maka nilai f  $(A_0)$  diterima sebagai nilai f  $(C_0)$  yang baru. Solusi terbaik yang pernah diperoleh selalu dicatat.

$$
f(C_0) = f(A_0) = 377
$$

 $T = 75 \,^0C$ , Langkah 6 : Kesimpulan untuk T = 75  $^0C$  dan N = 1

 $f(A_0) = 377$  menit (berasal dari solusi tetangga pada T = 75 <sup>0</sup>C ; N = 1)

 $f(C_0) = 377$  menit (berasal dari solusi tetangga pada T = 75  $^0C$ ; N = 1)

**Periksa**, apakah  $N = N_{max}$ 

Nilai N belum mencapai nilai N<sub>max</sub> sehingga pencarian solusi pada temperatur 75  $\mathrm{^{0}C}$  masih dapat dilanjutkan karena sesuai dengan lintasan kritis yang dihasilkan masih terdapat operasi-operasi yang bisa ditukar.

 $T = 75 \frac{0}{2}$ C, Langkah 7 : Set T = 75  $^{0}$ C dan set N = 2

 $T = 75 \,^0C$ , Langkah 8 : Membuat solusi tetangga untuk T = 75  $^0C$  dan N = 2

Pada langkah ini, lakukan pertukaran antara operasi 1 | 1 | 1 dengan operasi  $2 \mid 1 \mid 1$ .

T = 75 0 C, Langkah 9 : Definisikan busur *disjunctive* dan hitung *makespan* 

Gambarkan busur *disjunctive* pada *graph* hasil pertukaran operasi. Dari hasil pertukaran operasi, diperoleh *makespan* solusi tetangga (f (B<sub>0</sub>)) sebesar 405 menit.

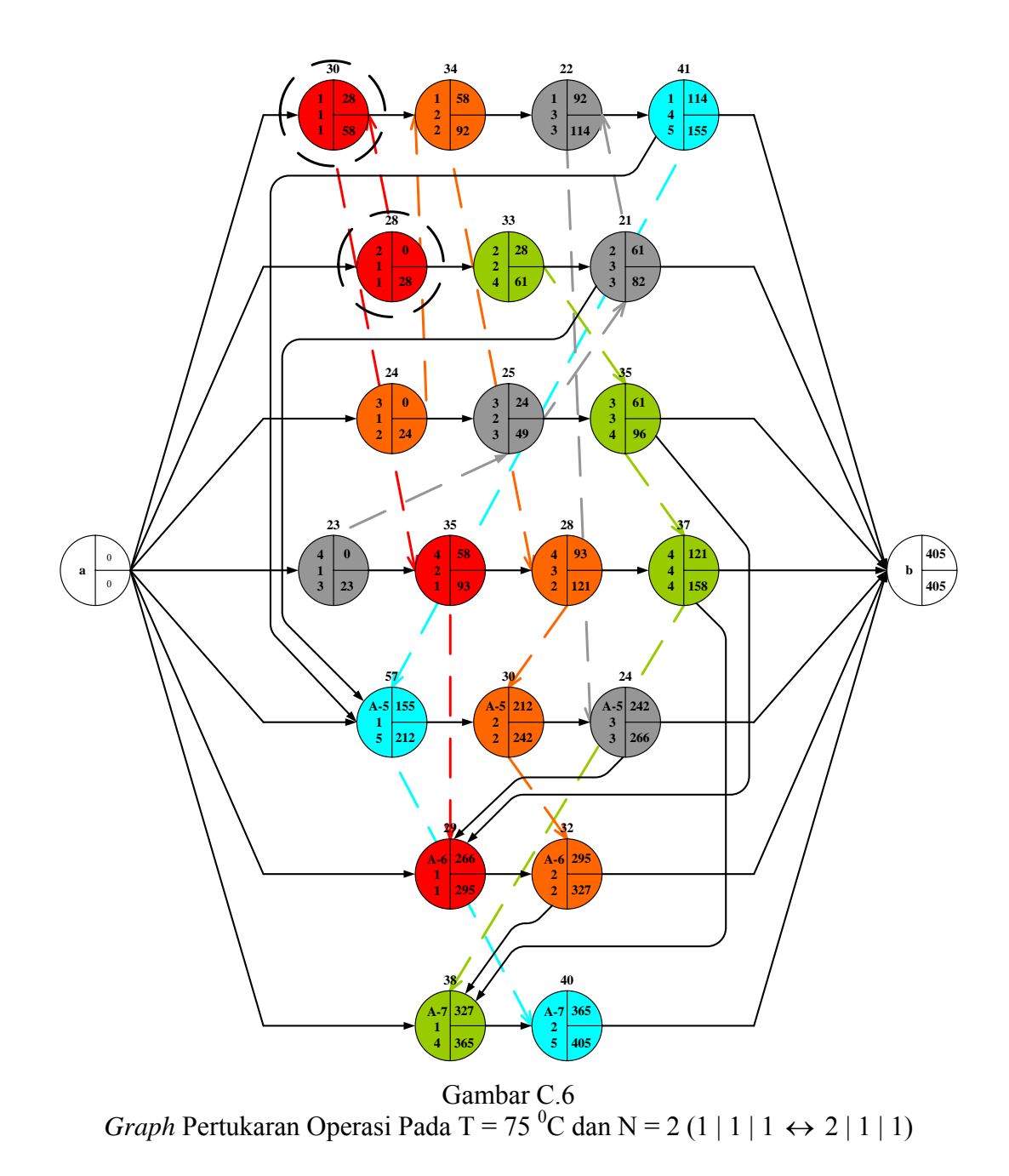

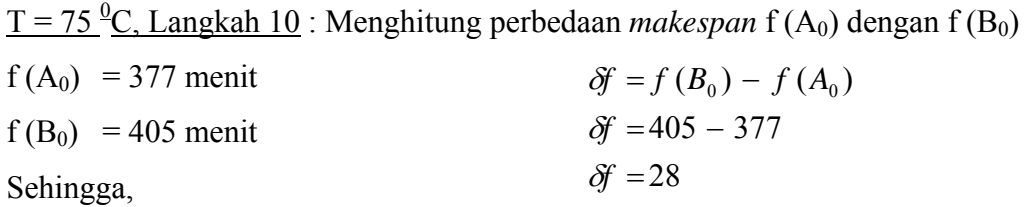

Karena nilai δf lebih besar dari nol maka lakukan perhitungan probabilitas penerimaan solusi tetangga  $(f(B_0))$  untuk mengetahui besarnya kemungkinan solusi tetangga untuk dapat diterima sebagai solusi sekarang yang baru.

 $T = 75 \frac{0}{\text{C}}$ , Langkah 11: Hitung probabilitas penerimaan solusi tetangga (f B<sub>0</sub>))  $Pa = 0.69$  $Pa = \exp(-28/75)$  $Pa = \exp(-\delta f / T)$ 

T = 75 0 C, Langkah 12 : Bangkitkan bilangan *random*, tetapkan solusi sekarang Bilangan random  $= 0.08$ 

Bilangan *random* lebih kecil dari nilai probabilitas penerimaan solusi tetangga sehingga solusi tetangga diterima sebagai solusi sekarang yang baru.

$$
f(A_0) = f(B_0) = 405
$$

 $T = 75 \,^0C$ , Langkah 7 : Membandingkan nilai f(A<sub>0</sub>) dengan f(C<sub>0</sub>)

 $f(A_0) = 405$  menit

 $f(C_0) = 377$  menit

Nilai f  $(A_0)$  lebih besar dari nilai f  $(C_0)$ . Oleh karena itu, nilai dari f  $(C_0)$ sama sekali tidak mengalami perubahan.

$$
f(C_0)=377
$$

 $T = 75 \text{ °C}$ , Langkah 8 : Kesimpulan untuk T = 75  $\text{ °C}$  dan N = 2  $f(A_0) = 405$  menit (berasal dari solusi tetangga Pada T = 75  $^0C$ ; N = 2)  $f(C_0) = 377$  menit (berasal dari solusi tetangga Pada T = 75 <sup>0</sup>C ; N = 1)

**Periksa**, apakah  $N = N_{max}$ 

Sesuai dengan pertukaran operasi yang dihasilkan dari lintasan kritis *graph*  awal baru I, hanya ada dua kemungkinan pertukaran operasi dan pertukaran tersebut telah dilakukan. Oleh karena itu, pada temperatur 75  $\rm{^0C}$  nilai N dianggap sudah mencapai nilai  $N_{\text{max}}$  dan pencarian solusi tidak dilanjutkan.

#### **Penurunan Temperatur Untuk Langkah Selanjutnya**

Penurunan temperatur dilakukan karena pada temperatur 75 <sup>o</sup>C nilai N dianggap telah mencapai nilai  $N_{\text{max}}$ . Temperatur diturunkan menjadi :

$$
T = T x CR
$$
  $\rightarrow$   $T = 75 x 0.75 = 56.25 °C$ 

**Periksa**, apakah  $T \leq T_{min}$ 

Temperatur sekarang masih lebih besar dari temperatur minimum sehingga algoritma dilanjutkan dengan mendefinisikan lintasan kritis sesuai *graph* yang berasal dari hasil replikasi solusi sekarang  $(f(A_0))$  yang diterima terakhir yaitu pada N ke 2, temperatur 75 <sup>0</sup> C. Tampilan *graph* dapat dilihat pada gambar A.6. Tabel berikut ini berisi lintasan kritis yang baru.

| Temperatur Sekarang $(^{0}C)$ | No.            |                | Lintasan Kritis |                | Waktu Mulai  | Waktu Selesai |
|-------------------------------|----------------|----------------|-----------------|----------------|--------------|---------------|
|                               | 1              | $\overline{c}$ | 1               | 1              | $\mathbf{0}$ | ≺<br>28       |
|                               | $\overline{2}$ | 1              | 1               | 1              | 28           | 58<br>⋞       |
|                               | 3              | 1              | $\overline{c}$  | $\overline{2}$ | 58           | 92            |
|                               | $\overline{4}$ | $\mathbf{1}$   | 3               | 3              | 92           | 114           |
|                               | 5              | 1              | $\overline{4}$  | 5              | 114          | 155           |
| 56.25 °C                      | 6              | $A-5$          | 1               | 5              | 155          | 212           |
|                               | 7              | $A-5$          | 2               | $\overline{2}$ | 212          | 242           |
|                               | 8              | $A-5$          | 3               | 3              | 242          | 266           |
|                               | 9              | $A-6$          | 1               | 1              | 266          | 295           |
|                               | 10             | $A-6$          | 2               | $\overline{2}$ | 295          | 327           |
|                               | 11             | $A-7$          | 1               | 4              | 327          | 365           |
|                               | 12             | $A-7$          | 2               | 5              | 365          | 405           |

Tabel C.6 Lintasan Kritis *Graph* Awal Baru T =  $56.25 \text{ °C}$ 

Langkah-langkah berikut ini adalah langkah perhitungan Algoritma *Simulated Annealing* pada temperatur 56.25  $^0C$ .

 $T = 56.25 \text{ °C}$ , Langkah 1 : Set T = 56.25  $\text{ °C}$  dan set N = 1

 $T = 56.25 \text{ }^0C$ , Langkah 2 : Membuat solusi tetangga untuk T = 56.25  $^0C$  dan N = 1 Lakukan pertukaran antara operasi  $2 \mid 1 \mid 1$  dengan operasi  $1 \mid 1 \mid 1$ .

T = 56.25 0 C, Langkah 3 : Definisikan busur *disjunctive* dan hitung *makespan* 

Gambarkan busur *disjunctive* pada *graph* hasil pertukaran operasi. Dari hasil pertukaran operasi, diperoleh *makespan* solusi tetangga (f (B<sub>0</sub>)) sebesar 425 menit.

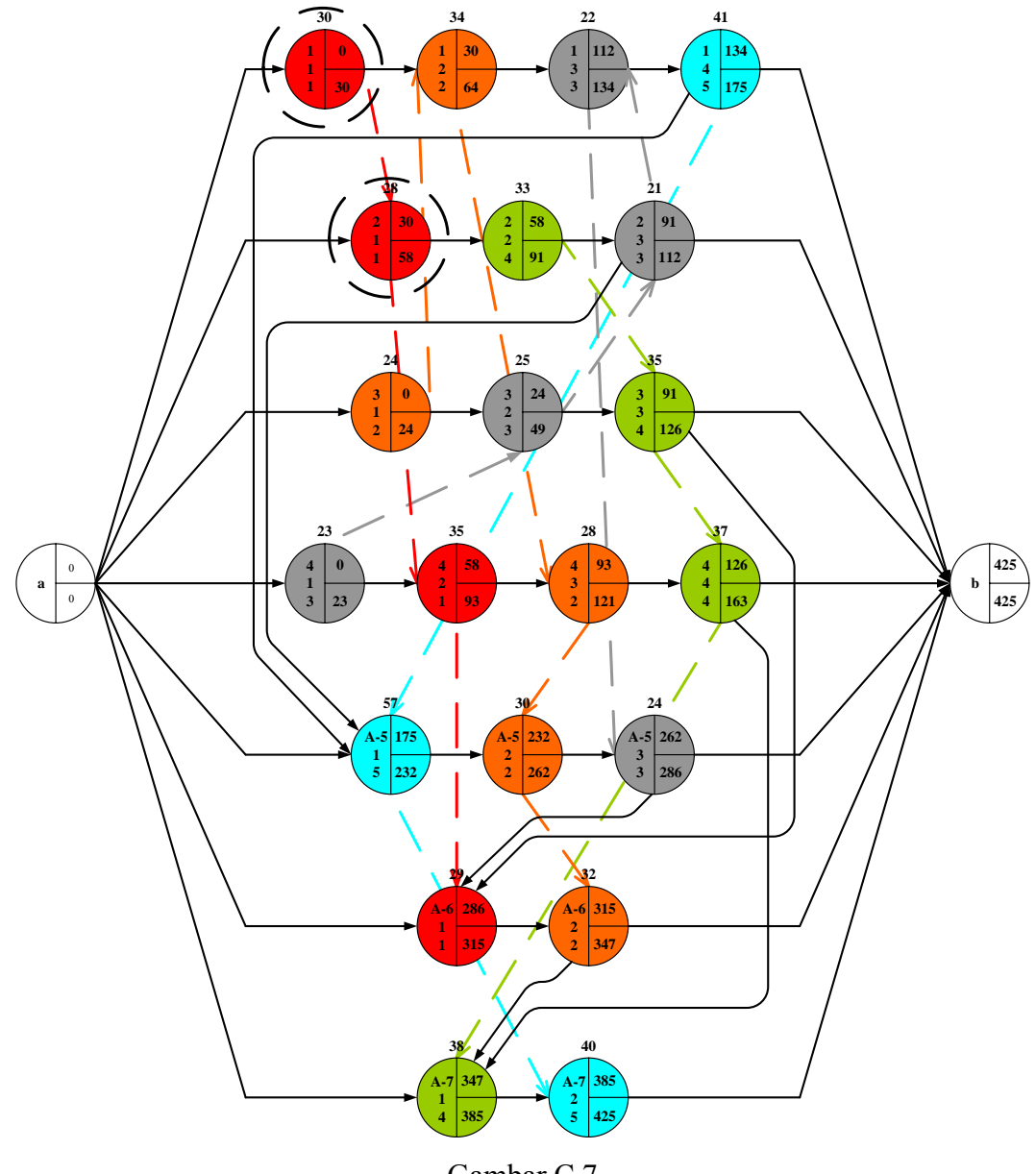

Gambar C.7 *Graph* Pertukaran Operasi Pada T = 56.25 <sup>0</sup>C dan N = 1 (2 | 1 | 1  $\leftrightarrow$  1 | 1 | 1)

 $T = 56.25 \text{ }^0C$ , Langkah 4 : Menghitung perbedaan *makespan* f (A<sub>0</sub>) dengan f (B<sub>0</sub>)  $f(A_0) = 405$  menit  $f(B_0) = 425$  menit Sehingga,  $\delta f = 425 - 405$  $\delta f = f(B_0) - f(A_0)$ = *f* δ

Karena nilai δf lebih besar dari nol maka lakukan perhitungan probabilitas penerimaan solusi tetangga  $(f(B_0))$  untuk mengetahui besarnya kemungkinan solusi tetangga untuk dapat diterima sebagai solusi sekarang yang baru.

 $T = 56.25 \text{ °C}$ , Langkah 5: Hitung probabilitas penerimaan solusi tetangga (f B<sub>0</sub>))  $Pa = 0.70$  $Pa = \exp(-20/56.25)$  $Pa = \exp(-\delta f / T)$ 

T = 56.25 0 C, Langkah 6 : Bangkitkan bilangan *random*, tetapkan solusi sekarang Bilangan random = 1

Bilangan *random* lebih besar dari nilai probabilitas penerimaan solusi tetangga sehingga solusi tetangga ditolak dan solusi sekarang tidak berubah.

$$
f(A_0)=405
$$

 $T = 56.25 \text{ °C}$ , Langkah 7: Membandingkan nilai f(A<sub>0</sub>) dengan f(C<sub>0</sub>)

 $f(A_0) = 405$  menit

 $f(C_0) = 377$  menit

Nilai f  $(A_0)$  lebih besar dari nilai f  $(C_0)$ . Oleh karena itu, nilai dari f  $(C_0)$ sama sekali tidak mengalami perubahan.

$$
f(C_0)=377
$$

 $T = 56.25 \frac{0}{2}$ C, Langkah 8 : Kesimpulan untuk T = 56.25  $^0$ C dan N = 1  $f(A_0) = 405$  menit (berasal dari solusi tetangga Pada T = 75  $^0C$ ; N = 2)  $f(C_0) = 377$  menit (berasal dari solusi tetangga Pada T = 75 <sup>0</sup>C ; N = 1)

**Periksa**, apakah  $N = N_{max}$ 

Sesuai dengan pertukaran operasi yang dihasilkan dari lintasan kritis, hanya ada satu kemungkinan pertukaran operasi dan pertukaran tersebut telah dilakukan. Oleh karena itu, pada temperatur 56.25  $\rm{^0C}$  nilai N dianggap sudah mencapai nilai Nmax dan pencarian solusi tidak dilanjutkan.

#### **Penurunan Temperatur Untuk Langkah Selanjutnya**

Penurunan temperatur dilakukan karena pada temperatur 56.25 <sup>0</sup>C nilai N dianggap telah mencapai nilai  $N_{\text{max}}$ . Temperatur diturunkan menjadi :

$$
T = T x CR
$$
  $\rightarrow$   $T = 56.25 x 0.75 = 42.19 °C$ 

**Periksa**, apakah  $T \leq T_{min}$ 

Temperatur sekarang masih lebih besar dari temperatur minimum sehingga algoritma dilanjutkan dengan mendefinisikan lintasan kritis sesuai *graph* yang berasal dari hasil replikasi solusi sekarang  $(f(A_0))$  yang diterima terakhir yaitu pada N ke 2, temperatur 75 <sup>0</sup> C. Tampilan *graph* dapat dilihat pada gambar A.6. Tabel berikut ini berisi lintasan kritis yang baru.

| Temperatur Sekarang $(^{0}C)$ | No.            |                |                | Lintasan Kritis | Waktu Mulai  | Waktu Selesai |
|-------------------------------|----------------|----------------|----------------|-----------------|--------------|---------------|
|                               | 1              | $\overline{2}$ | 1              | 1               | $\mathbf{0}$ | 28            |
|                               | $\overline{2}$ | 1              | 1              | 1               | 28           | 58            |
|                               | 3              | 1              | 2              | 2               | 58           | 92            |
|                               | 4              | 1              | 3              | $\overline{3}$  | 92           | 114           |
|                               | 5              | 1              | $\overline{4}$ | 5               | 114          | 155           |
| 42.19 $^0$ C                  | 6              | $A-5$          | 1              | 5               | 155          | 212           |
|                               | 7              | $A-5$          | 2              | 2               | 212          | 242           |
|                               | 8              | $A-5$          | 3              | 3               | 242          | 266           |
|                               | 9              | $A-6$          | 1              | 1               | 266          | 295           |
|                               | 10             | $A-6$          | 2              | 2               | 295          | 327           |
|                               | 11             | $A-7$          | 1              | $\overline{4}$  | 327          | 365           |
|                               | 12             | $A-7$          | 2              | 5               | 365          | 405           |

Tabel C.7 Lintasan Kritis *Graph* Awal Baru T =  $42.19 \text{ °C}$ 

Langkah-langkah berikut ini adalah langkah perhitungan Algoritma *Simulated Annealing* pada temperatur 42.19  $^0C$ .

 $T = 42.19 \text{ °C}$ , Langkah 1 : Set T = 42.19  $\text{ °C}$  dan set N = 1

 $T = 42.19 \text{ }^{0}C$ , Langkah 2 : Membuat solusi tetangga untuk T = 42.19  $^{0}C$  dan N = 1 Lakukan pertukaran antara operasi  $2 \mid 1 \mid 1$  dengan operasi  $1 \mid 1 \mid 1$ .

T = 42.19<sup> o</sup>C, Langkah 3 : Definisikan busur *disjunctive* dan hitung *makespan* 

Gambarkan busur *disjunctive* pada *graph* hasil pertukaran operasi. Dari hasil pertukaran operasi, diperoleh *makespan* solusi tetangga (f (B<sub>0</sub>)) sebesar 425 menit.

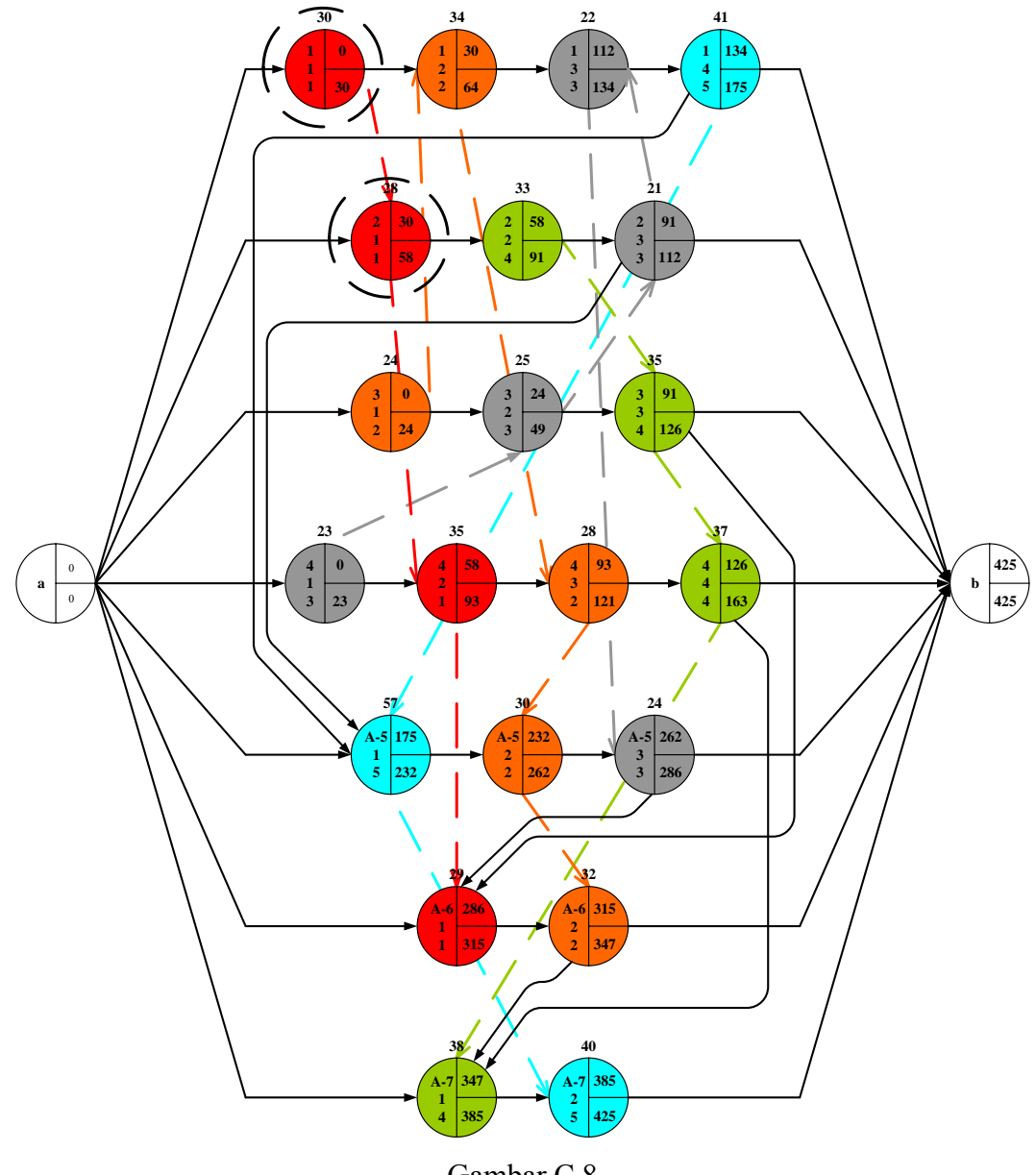

Gambar C.8 *Graph* Pertukaran Operasi Pada T = 42.19 <sup>0</sup>C dan N = 1 (2 | 1 | 1  $\leftrightarrow$  1 | 1 | 1)

 $T = 42.19 \text{ °C}$ , Langkah 4 : Menghitung perbedaan *makespan* f (A<sub>0</sub>) dengan f (B<sub>0</sub>)  $f(A_0) = 405$  menit  $f(B_0) = 425$  menit Sehingga,  $\delta f = 425 - 405$  $\delta f = f(B_0) - f(A_0)$ = *f* δ

Karena nilai δf lebih besar dari nol maka lakukan perhitungan probabilitas penerimaan solusi tetangga  $(f(B_0))$  untuk mengetahui besarnya kemungkinan solusi tetangga untuk dapat diterima sebagai solusi sekarang yang baru.

 $T = 42.19 \text{ °C}$ , Langkah 5: Hitung probabilitas penerimaan solusi tetangga (f B<sub>0</sub>))  $Pa = 0.62$  $Pa = \exp(-20/42.19)$  $Pa = \exp(-\delta f / T)$ 

T = 42.19<sup>0</sup>C, Langkah 6 : Bangkitkan bilangan *random*, tetapkan solusi sekarang Bilangan random  $= 0.69$ 

Bilangan *random* lebih besar dari nilai probabilitas penerimaan solusi tetangga sehingga solusi tetangga ditolak dan solusi sekarang tidak berubah.

$$
f(A_0)=405
$$

 $T = 42.19 \text{ °C}$ , Langkah 7: Membandingkan nilai f(A<sub>0</sub>) dengan f(C<sub>0</sub>)

 $f(A_0) = 405$  menit

 $f(C_0) = 377$  menit

Nilai f  $(A_0)$  lebih besar dari nilai f  $(C_0)$ . Oleh karena itu, nilai dari f  $(C_0)$ sama sekali tidak mengalami perubahan.

$$
f(C_0)=377
$$

 $T = 42.19 \text{ }^{\circ}C$ , Langkah 8 : Kesimpulan untuk T = 42.19  $\text{ }^{\circ}C$  dan N = 1  $f(A_0) = 405$  menit (berasal dari solusi tetangga Pada T = 75  $^0C$ ; N = 2)  $f(C_0) = 377$  menit (berasal dari solusi tetangga Pada T = 75 <sup>0</sup>C ; N = 1)

**Periksa**, apakah  $N = N_{max}$ 

Sesuai dengan pertukaran operasi yang dihasilkan dari lintasan kritis, hanya ada satu kemungkinan pertukaran operasi dan pertukaran tersebut telah dilakukan. Oleh karena itu, pada temperatur 42.19  $\rm{^0C}$  nilai N dianggap sudah mencapai nilai Nmax dan pencarian solusi tidak dilanjutkan.

#### **Penurunan Temperatur Untuk Langkah Selanjutnya**

Penurunan temperatur dilakukan karena pada temperatur 42.19 <sup>0</sup>C nilai N dianggap telah mencapai nilai  $N_{\text{max}}$ . Temperatur diturunkan menjadi :

$$
T = T x CR
$$
  $\rightarrow$   $T = 42.19 x 0.75 = 31.64 °C$ 

**Periksa**, apakah  $T \leq T_{min}$ 

Temperatur sekarang masih lebih besar dari temperatur minimum sehingga algoritma dilanjutkan dengan mendefinisikan lintasan kritis sesuai *graph* yang berasal dari hasil replikasi solusi sekarang  $(f(A_0))$  yang diterima terakhir yaitu pada N ke 2, temperatur 75 <sup>0</sup> C. Tampilan *graph* dapat dilihat pada gambar A.6. Tabel berikut ini berisi lintasan kritis yang baru.

| Temperatur Sekarang $(^{0}C)$ | No.            |                | Lintasan Kritis |                | Waktu Mulai  | Waktu Selesai |
|-------------------------------|----------------|----------------|-----------------|----------------|--------------|---------------|
|                               | $\mathbf{1}$   | $\overline{c}$ | 1               | 1              | $\mathbf{0}$ | 28            |
|                               | $\overline{2}$ | 1              | 1               | 1              | 28           | 58            |
|                               | 3              | 1              | $\overline{2}$  | 2              | 58           | 92            |
|                               | $\overline{4}$ | 1              | 3               | 3              | 92           | 114           |
|                               | 5              | 1              | 4               | 5              | 114          | 155           |
| $31.64~^0C$                   | 6              | $A-5$          | 1               | 5              | 155          | 212           |
|                               | 7              | $A-5$          | 2               | 2              | 212          | 242           |
|                               | 8              | $A-5$          | 3               | 3              | 242          | 266           |
|                               | 9              | $A-6$          | 1               | 1              | 266          | 295           |
|                               | 10             | $A-6$          | 2               | 2              | 295          | 327           |
|                               | 11             | $A-7$          | 1               | $\overline{4}$ | 327          | 365           |
|                               | 12             | $A-7$          | 2               | 5              | 365          | 405           |

Tabel C.8 Lintasan Kritis *Graph* Awal Baru T =  $31.64 \text{ }^0\text{C}$ 

Langkah-langkah berikut ini adalah langkah perhitungan Algoritma *Simulated Annealing* pada temperatur 31.64  $^0C$ .

 $T = 31.64 \text{ °C}$ , Langkah 1 : Set T = 31.64  $\text{ °C}$  dan set N = 1

 $T = 31.64 \, \frac{0}{2}$ C, Langkah 2: Membuat solusi tetangga untuk T = 31.64  $\rm{^0C}$  dan N = 1 Lakukan pertukaran antara operasi  $2 \mid 1 \mid 1$  dengan operasi  $1 \mid 1 \mid 1$ .

T = 31.64 0 C, Langkah 3 : Definisikan busur *disjunctive* dan hitung *makespan* 

Gambarkan busur *disjunctive* pada *graph* hasil pertukaran operasi. Dari hasil pertukaran operasi, diperoleh *makespan* solusi tetangga (f (B<sub>0</sub>)) sebesar 425 menit.

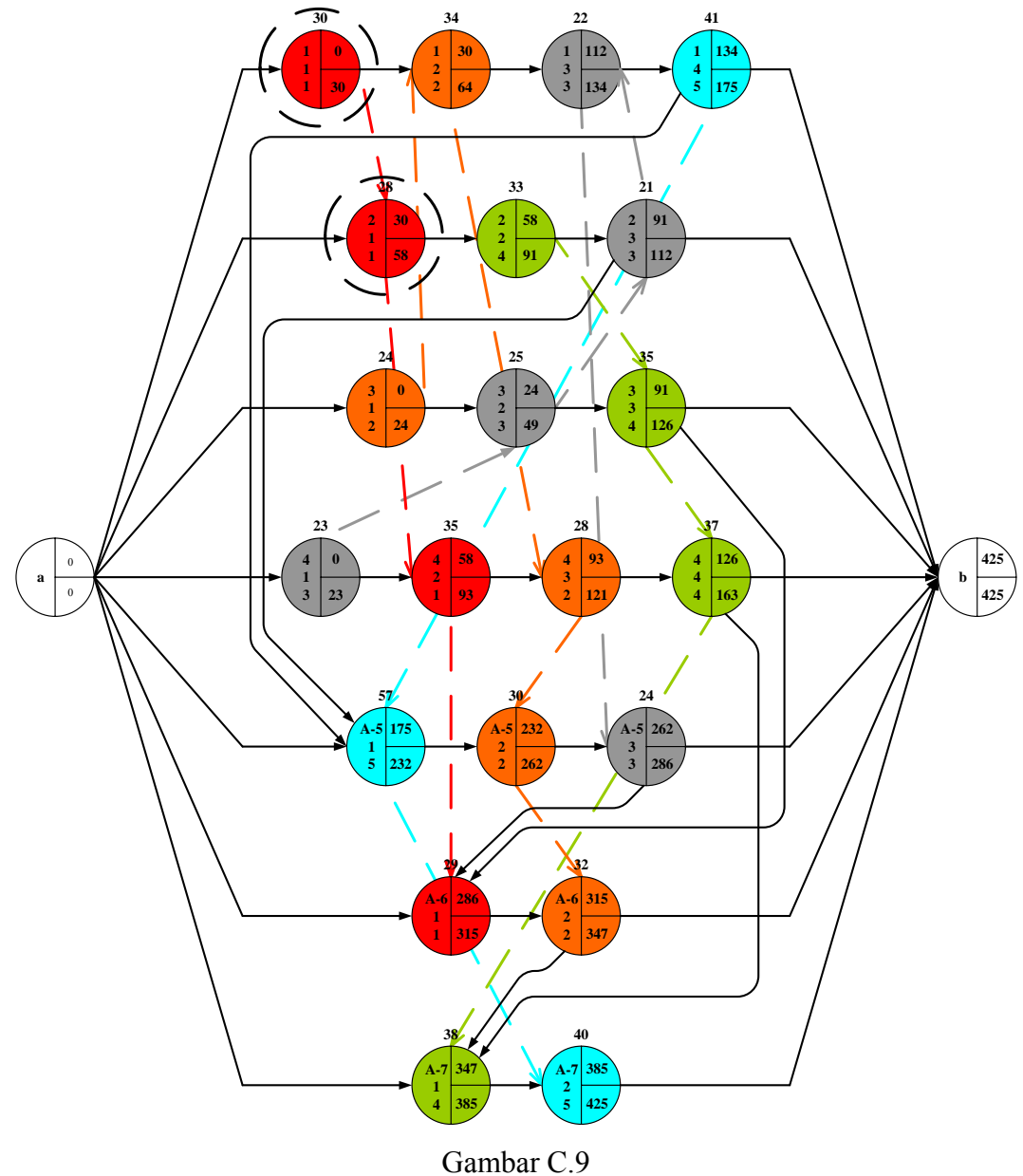

*Graph* Pertukaran Operasi Pada T = 31.64 <sup>0</sup>C dan N = 1 (2 | 1 | 1  $\leftrightarrow$  1 | 1 | 1)

 $T = 31.64 \text{ °C}$ , Langkah 4 : Menghitung perbedaan *makespan* f (A<sub>0</sub>) dengan f (B<sub>0</sub>)  $f(A_0) = 405$  menit  $f(B_0) = 425$  menit Sehingga,  $\delta f = 425 - 405$  $\delta f = f(B_0) - f(A_0)$ = *f* δ

Karena nilai δf lebih besar dari nol maka lakukan perhitungan probabilitas penerimaan solusi tetangga  $(f(B_0))$  untuk mengetahui besarnya kemungkinan solusi tetangga untuk dapat diterima sebagai solusi sekarang yang baru.

 $T = 31.64 \text{ °C}$ , Langkah 5: Hitung probabilitas penerimaan solusi tetangga (f B<sub>0</sub>))  $Pa = 0.53$  $Pa = \exp(-20/31.64)$  $Pa = \exp(-\delta f / T)$ 

T = 31.64 0 C, Langkah 6 : Bangkitkan bilangan *random*, tetapkan solusi sekarang Bilangan random = 1

Bilangan *random* lebih besar dari nilai probabilitas penerimaan solusi tetangga sehingga solusi tetangga ditolak dan solusi sekarang tidak berubah.

$$
f(A_0)=405
$$

 $T = 31.64 \text{ °C}$ , Langkah 7: Membandingkan nilai f(A<sub>0</sub>) dengan f(C<sub>0</sub>)

 $f(A_0) = 405$  menit

 $f(C_0) = 377$  menit

Nilai f  $(A_0)$  lebih besar dari nilai f  $(C_0)$ . Oleh karena itu, nilai dari f  $(C_0)$ sama sekali tidak mengalami perubahan.

$$
f(C_0)=377
$$

 $T = 31.64 \, \frac{0}{2}$ C, Langkah 8 : Kesimpulan untuk T = 31.64  $\rm{^0C}$  dan N = 1  $f(A_0) = 405$  menit (berasal dari solusi tetangga Pada T = 75  $^0C$ ; N = 2)  $f(C_0) = 377$  menit (berasal dari solusi tetangga Pada T = 75 <sup>0</sup>C ; N = 1)

**Periksa**, apakah  $N = N_{max}$ 

Sesuai dengan pertukaran operasi yang dihasilkan dari lintasan kritis, hanya ada satu kemungkinan pertukaran operasi dan pertukaran tersebut telah dilakukan. Oleh karena itu, pada temperatur 31.64  $\rm{^0C}$  nilai N dianggap sudah mencapai nilai Nmax dan pencarian solusi tidak dilanjutkan.

#### **Penurunan Temperatur Untuk Langkah Selanjutnya**

Penurunan temperatur dilakukan karena pada temperatur 31.64 <sup>0</sup>C nilai N dianggap telah mencapai nilai N<sub>max</sub>. Temperatur diturunkan menjadi :

$$
T = T x CR
$$
  $\rightarrow$   $T = 31.64 x 0.75 = 23.73 °C$ 

**Periksa**, apakah  $T \leq T_{min}$ 

Besarnya temperatur sekarang sudah lebih kecil dari temperatur minimum sehingga pencarian solusi untuk mendapatkan *makespan* yang lebih baik dapat dihentikan. Solusi akhir dari kasus uji validasi ini adalah :

- Solusi sekarang yang diterima terakhir (f (A0)) sebesar 405 Menit dan diperoleh pada temperatur 75 $\mathrm{^{0}C}$ ; replikasi ke-2.
- Solusi terbaik yang pernah didapat (f (C0)) sebesar 377 Menit dan diperoleh pada temperatur 75 $\mathrm{^0C}$ ; replikasi ke-1.

#### **C.2. Pengolahan Data Kasus Uji Validasi Dengan Menggunakan** *Software*

Dengan menggunakan kasus uji validasi yang sama, penulis melakukan perhitungan dengan menggunakan *software* untuk mengetahui kesesuaian hasil *software* dengan konsep perhitungan penjadwalan *job shop* Algoritma *Simulated Annealing* sehingga dapat memberikan hasil yang sama dengan perhitungan manual.

Nilai parameter yang digunakan pada perhitungan *software* sama dengan yang digunakan pada perhitungan manual. Berikut ini adalah hasil pengolahan data dengan *software*.

#### Hasil perhitungan metode aktif

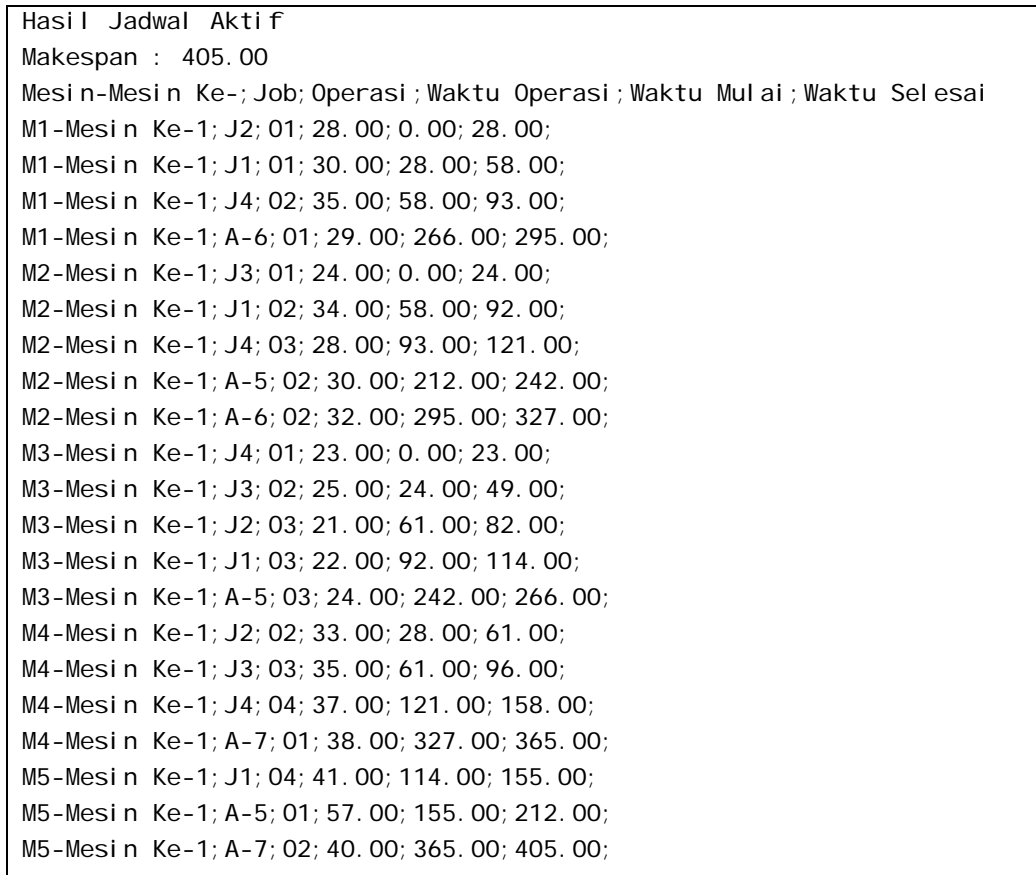

- Temperatur  $100^{0}$ C
- Lintasan kritis jadwal aktif (*graph* awal)

```
Temperatur : 100.00 
J2-O1-M1-0-28;J1-O1-M1-28-58;J1-O2-M2-58-92;J1-O3-M3-92-114;J1-O4-M5-
114-155;A-5-O1-M5-155-212;A-5-O2-M2-212-242;A-5-O3-M3-242-266;A-6-O1-
M1-266-295;A-6-O2-M2-295-327;A-7-O1-M4-327-365;A-7-O2-M5-365-405;
```
Operasi yang dapat ditukar dari lintasan kritis jadwal aktif (*graph* awal)

```
Temperatur Ke-100.00; N Max : 1
J2;O1 With J1;O1
```
**Pertukaran operasi pada N=1** 

```
Temperatur : 100.00 
N Ke-1 
Penukaran Antara Job Operasi : J2-O1 & J1-O1 
Makespan B0 : 425.00 
Mesin-Mesin Ke-;Job;Operasi;Waktu Operasi;Waktu Mulai;Waktu Selesai 
M1-Mesin Ke-1;J1;O1;30.00;0.00;30.00; 
M1-Mesin Ke-1;J2;O1;28.00;30.00;58.00; 
M1-Mesin Ke-1;J4;O2;35.00;58.00;93.00; 
M1-Mesin Ke-1;A-6;O1;29.00;286.00;315.00; 
M2-Mesin Ke-1;J3;O1;24.00;0.00;24.00; 
M2-Mesin Ke-1;J1;O2;34.00;30.00;64.00; 
M2-Mesin Ke-1;J4;O3;28.00;93.00;121.00; 
M2-Mesin Ke-1;A-5;O2;30.00;232.00;262.00; 
M2-Mesin Ke-1;A-6;O2;32.00;315.00;347.00; 
M3-Mesin Ke-1;J4;O1;23.00;0.00;23.00; 
M3-Mesin Ke-1;J3;O2;25.00;24.00;49.00; 
M3-Mesin Ke-1;J2;O3;21.00;91.00;112.00; 
M3-Mesin Ke-1;J1;O3;22.00;112.00;134.00; 
M3-Mesin Ke-1;A-5;O3;24.00;262.00;286.00; 
M4-Mesin Ke-1;J2;O2;33.00;58.00;91.00; 
M4-Mesin Ke-1;J3;O3;35.00;91.00;126.00; 
M4-Mesin Ke-1;J4;O4;37.00;126.00;163.00; 
M4-Mesin Ke-1;A-7;O1;38.00;347.00;385.00; 
M5-Mesin Ke-1;J1;O4;41.00;134.00;175.00; 
M5-Mesin Ke-1;A-5;O1;57.00;175.00;232.00; 
M5-Mesin Ke-1;A-7;O2;40.00;385.00;425.00;
```
 $\rightarrow$  Besarnya probabilitas penerimaan solusi tetangga, penentuan solusi sekarang yang baru, dan penerimaan solusi terbaik

```
Bilangan Acak : 0.10 
Batas Diterima : 0.82 
Makespan A0 : 425.00 
Makespan Terbaik : 405.00
```
- Temperatur  $75 \frac{0}{0}$ C
- Definisikan *graph* awal baru

```
Temperatur : 100.00 
Solusi A0 
Makespan : 425.00 
Mesin-Mesin Ke-;Job;Operasi;Waktu Operasi;Waktu Mulai;Waktu Selesai 
M1-Mesin Ke-1;J1;O1;30.00;0.00;30.00; 
M1-Mesin Ke-1;J2;O1;28.00;30.00;58.00; 
M1-Mesin Ke-1;J4;O2;35.00;58.00;93.00; 
M1-Mesin Ke-1;A-6;O1;29.00;286.00;315.00; 
M2-Mesin Ke-1;J3;O1;24.00;0.00;24.00; 
M2-Mesin Ke-1;J1;O2;34.00;30.00;64.00; 
M2-Mesin Ke-1;J4;O3;28.00;93.00;121.00; 
M2-Mesin Ke-1;A-5;O2;30.00;232.00;262.00; 
M2-Mesin Ke-1;A-6;O2;32.00;315.00;347.00; 
M3-Mesin Ke-1;J4;O1;23.00;0.00;23.00; 
M3-Mesin Ke-1;J3;O2;25.00;24.00;49.00; 
M3-Mesin Ke-1;J2;O3;21.00;91.00;112.00; 
M3-Mesin Ke-1;J1;O3;22.00;112.00;134.00; 
M3-Mesin Ke-1;A-5;O3;24.00;262.00;286.00; 
M4-Mesin Ke-1;J2;O2;33.00;58.00;91.00; 
M4-Mesin Ke-1;J3;O3;35.00;91.00;126.00; 
M4-Mesin Ke-1;J4;O4;37.00;126.00;163.00; 
M4-Mesin Ke-1;A-7;O1;38.00;347.00;385.00; 
M5-Mesin Ke-1;J1;O4;41.00;134.00;175.00; 
M5-Mesin Ke-1;A-5;O1;57.00;175.00;232.00; 
M5-Mesin Ke-1;A-7;O2;40.00;385.00;425.00;
```
Lintasan kritis dari *graph* awal baru

```
Temperatur : 75.00 
J1-O1-M1-0-30;J2-O1-M1-30-58;J2-O2-M4-58-91;J2-O3-M3-91-112;J1-O3-M3-112-
134;J1-O4-M5-134-175;A-5-O1-M5-175-232;A-5-O2-M2-232-262;A-5-O3-M3-262-
286;A-6-O1-M1-286-315;A-6-O2-M2-315-347;A-7-O1-M4-347-385;A-7-O2-M5-385-
425;
```
Operasi yang dapat ditukar dari lintasan kritis *graph* awal baru

```
Temperatur Ke-75.00; N Max : 2
J1;O1 With J2;O1 
J2;O3 With J1;O3
```
**Pertukaran operasi pada N=1** 

```
Temperatur : 75.00 
N Ke-1 
Penukaran Antara Job Operasi : J2-O3 & J1-O3 
Makespan B0 : 377.00 
Mesin-Mesin Ke-;Job;Operasi;Waktu Operasi;Waktu Mulai;Waktu Selesai 
M1-Mesin Ke-1;J1;O1;30.00;0.00;30.00; 
M1-Mesin Ke-1;J2;O1;28.00;30.00;58.00; 
M1-Mesin Ke-1;J4;O2;35.00;58.00;93.00; 
M1-Mesin Ke-1;A-6;O1;29.00;238.00;267.00; 
M2-Mesin Ke-1;J3;O1;24.00;0.00;24.00; 
M2-Mesin Ke-1;J1;O2;34.00;30.00;64.00; 
M2-Mesin Ke-1;J4;O3;28.00;93.00;121.00; 
M2-Mesin Ke-1;A-5;O2;30.00;184.00;214.00; 
M2-Mesin Ke-1;A-6;O2;32.00;267.00;299.00; 
M3-Mesin Ke-1;J4;O1;23.00;0.00;23.00; 
M3-Mesin Ke-1;J3;O2;25.00;24.00;49.00; 
M3-Mesin Ke-1;J1;O3;22.00;64.00;86.00; 
M3-Mesin Ke-1;J2;O3;21.00;91.00;112.00; 
M3-Mesin Ke-1;A-5;O3;24.00;214.00;238.00; 
M4-Mesin Ke-1;J2;O2;33.00;58.00;91.00; 
M4-Mesin Ke-1;J3;O3;35.00;91.00;126.00; 
M4-Mesin Ke-1;J4;O4;37.00;126.00;163.00; 
M4-Mesin Ke-1;A-7;O1;38.00;299.00;337.00; 
M5-Mesin Ke-1;J1;O4;41.00;86.00;127.00; 
M5-Mesin Ke-1;A-5;O1;57.00;127.00;184.00; 
M5-Mesin Ke-1;A-7;O2;40.00;337.00;377.00;
```
 $\rightarrow$  Besarnya probabilitas penerimaan solusi tetangga, penentuan solusi sekarang yang baru, dan penerimaan solusi terbaik

```
Bilangan Acak : 0.10 
Batas Diterima : 0.82 
Makespan A0 : 377.00 
Makespan Terbaik : 377.00
```
**Pertukaran operasi pada N=2** 

```
Temperatur : 75.00 
N Ke-2 
Penukaran Antara Job Operasi : J1-O1 & J2-O1 
Makespan B0 : 405.00 
Mesin-Mesin Ke-;Job;Operasi;Waktu Operasi;Waktu Mulai;Waktu Selesai 
M1-Mesin Ke-1;J2;O1;28.00;0.00;28.00; 
M1-Mesin Ke-1;J1;O1;30.00;28.00;58.00; 
M1-Mesin Ke-1;J4;O2;35.00;58.00;93.00; 
M1-Mesin Ke-1;A-6;O1;29.00;266.00;295.00; 
M2-Mesin Ke-1;J3;O1;24.00;0.00;24.00; 
M2-Mesin Ke-1;J1;O2;34.00;58.00;92.00; 
M2-Mesin Ke-1;J4;O3;28.00;93.00;121.00; 
M2-Mesin Ke-1;A-5;O2;30.00;212.00;242.00; 
M2-Mesin Ke-1;A-6;O2;32.00;295.00;327.00; 
M3-Mesin Ke-1;J4;O1;23.00;0.00;23.00; 
M3-Mesin Ke-1;J3;O2;25.00;24.00;49.00; 
M3-Mesin Ke-1;J2;O3;21.00;61.00;82.00; 
M3-Mesin Ke-1;J1;O3;22.00;92.00;114.00; 
M3-Mesin Ke-1;A-5;O3;24.00;242.00;266.00; 
M4-Mesin Ke-1;J2;O2;33.00;28.00;61.00; 
M4-Mesin Ke-1;J3;O3;35.00;61.00;96.00; 
M4-Mesin Ke-1;J4;O4;37.00;121.00;158.00; 
M4-Mesin Ke-1;A-7;O1;38.00;327.00;365.00; 
M5-Mesin Ke-1;J1;O4;41.00;114.00;155.00; 
M5-Mesin Ke-1;A-5;O1;57.00;155.00;212.00; 
M5-Mesin Ke-1;A-7;O2;40.00;365.00;405.00;
```
 $\rightarrow$  Besarnya probabilitas penerimaan solusi tetangga, penentuan solusi sekarang yang baru, dan penerimaan solusi terbaik

```
Bilangan Acak : 0.08 
Batas Diterima : 0.69 
Makespan A0 : 405.00 
Makespan Terbaik : 377.00
```
- Temperatur  $56.25 \frac{0}{2}$ C
- Definisikan *graph* awal baru

```
Temperatur : 75.00 
Solusi A0 
Makespan : 405.00 
Mesin-Mesin Ke-;Job;Operasi;Waktu Operasi;Waktu Mulai;Waktu Selesai 
M1-Mesin Ke-1;J2;O1;28.00;0.00;28.00; 
M1-Mesin Ke-1; J1; 01; 30.00; 28.00; 58.00;
M1-Mesin Ke-1;J4;O2;35.00;58.00;93.00; 
M1-Mesin Ke-1;A-6;O1;29.00;266.00;295.00; 
M2-Mesin Ke-1;J3;O1;24.00;0.00;24.00; 
M2-Mesin Ke-1;J1;O2;34.00;58.00;92.00; 
M2-Mesin Ke-1;J4;O3;28.00;93.00;121.00; 
M2-Mesin Ke-1;A-5;O2;30.00;212.00;242.00; 
M2-Mesin Ke-1;A-6;O2;32.00;295.00;327.00; 
M3-Mesin Ke-1;J4;O1;23.00;0.00;23.00; 
M3-Mesin Ke-1;J3;O2;25.00;24.00;49.00; 
M3-Mesin Ke-1;J2;O3;21.00;61.00;82.00; 
M3-Mesin Ke-1;J1;O3;22.00;92.00;114.00; 
M3-Mesin Ke-1;A-5;O3;24.00;242.00;266.00; 
M4-Mesin Ke-1;J2;O2;33.00;28.00;61.00; 
M4-Mesin Ke-1;J3;O3;35.00;61.00;96.00; 
M4-Mesin Ke-1;J4;O4;37.00;121.00;158.00; 
M4-Mesin Ke-1;A-7;O1;38.00;327.00;365.00; 
M5-Mesin Ke-1;J1;O4;41.00;114.00;155.00; 
M5-Mesin Ke-1;A-5;O1;57.00;155.00;212.00; 
M5-Mesin Ke-1;A-7;O2;40.00;365.00;405.00;
```
Lintasan kritis dari *graph* awal baru

```
Temperatur : 56.25 
J2-O1-M1-0-28;J1-O1-M1-28-58;J1-O2-M2-58-92;J1-O3-M3-92-114;J1-O4-M5-114-
155;A-5-O1-M5-155-212;A-5-O2-M2-212-242;A-5-O3-M3-242-266;A-6-O1-M1-266-
295;A-6-O2-M2-295-327;A-7-O1-M4-327-365;A-7-O2-M5-365-405;
```
Operasi yang dapat ditukar dari lintasan kritis *graph* awal baru

```
Temperatur Ke-56.25; N Max : 1
J2;O1 With J1;O1
```
**Pertukaran operasi pada N=1** 

```
Temperatur : 56.25 
N Ke-1 
Penukaran Antara Job Operasi : J2-O1 & J1-O1 
Makespan B0 : 425.00 
Mesin-Mesin Ke-;Job;Operasi;Waktu Operasi;Waktu Mulai;Waktu Selesai 
M1-Mesin Ke-1;J1;O1;30.00;0.00;30.00; 
M1-Mesin Ke-1;J2;O1;28.00;30.00;58.00; 
M1-Mesin Ke-1;J4;O2;35.00;58.00;93.00; 
M1-Mesin Ke-1;A-6;O1;29.00;286.00;315.00; 
M2-Mesin Ke-1;J3;O1;24.00;0.00;24.00; 
M2-Mesin Ke-1;J1;O2;34.00;30.00;64.00; 
M2-Mesin Ke-1;J4;O3;28.00;93.00;121.00; 
M2-Mesin Ke-1;A-5;O2;30.00;232.00;262.00; 
M2-Mesin Ke-1;A-6;O2;32.00;315.00;347.00; 
M3-Mesin Ke-1;J4;O1;23.00;0.00;23.00; 
M3-Mesin Ke-1;J3;O2;25.00;24.00;49.00; 
M3-Mesin Ke-1;J2;O3;21.00;91.00;112.00; 
M3-Mesin Ke-1;J1;O3;22.00;112.00;134.00; 
M3-Mesin Ke-1;A-5;O3;24.00;262.00;286.00; 
M4-Mesin Ke-1;J2;O2;33.00;58.00;91.00; 
M4-Mesin Ke-1;J3;O3;35.00;91.00;126.00; 
M4-Mesin Ke-1;J4;O4;37.00;126.00;163.00; 
M4-Mesin Ke-1;A-7;O1;38.00;347.00;385.00; 
M5-Mesin Ke-1;J1;O4;41.00;134.00;175.00; 
M5-Mesin Ke-1;A-5;O1;57.00;175.00;232.00; 
M5-Mesin Ke-1;A-7;O2;40.00;385.00;425.00;
```
 $\rightarrow$  Besarnya probabilitas penerimaan solusi tetangga, penentuan solusi sekarang

yang baru, dan penerimaan solusi terbaik

Bilangan Acak : 1.00 Batas Diterima : 0.70 Makespan A0 : 405.00 Makespan Terbaik : 377.00

- Temperatur  $42.19 \frac{^0C}{^0C}$
- Definisikan *graph* awal baru

```
Temperatur : 75.00 
Solusi A0 
Makespan : 405.00 
Mesin-Mesin Ke-;Job;Operasi;Waktu Operasi;Waktu Mulai;Waktu Selesai 
M1-Mesin Ke-1;J2;O1;28.00;0.00;28.00; 
M1-Mesin Ke-1; J1; 01; 30.00; 28.00; 58.00;
M1-Mesin Ke-1;J4;O2;35.00;58.00;93.00; 
M1-Mesin Ke-1;A-6;O1;29.00;266.00;295.00; 
M2-Mesin Ke-1;J3;O1;24.00;0.00;24.00; 
M2-Mesin Ke-1;J1;O2;34.00;58.00;92.00; 
M2-Mesin Ke-1;J4;O3;28.00;93.00;121.00; 
M2-Mesin Ke-1;A-5;O2;30.00;212.00;242.00; 
M2-Mesin Ke-1;A-6;O2;32.00;295.00;327.00; 
M3-Mesin Ke-1;J4;O1;23.00;0.00;23.00; 
M3-Mesin Ke-1;J3;O2;25.00;24.00;49.00; 
M3-Mesin Ke-1;J2;O3;21.00;61.00;82.00; 
M3-Mesin Ke-1;J1;O3;22.00;92.00;114.00; 
M3-Mesin Ke-1;A-5;O3;24.00;242.00;266.00; 
M4-Mesin Ke-1;J2;O2;33.00;28.00;61.00; 
M4-Mesin Ke-1;J3;O3;35.00;61.00;96.00; 
M4-Mesin Ke-1;J4;O4;37.00;121.00;158.00; 
M4-Mesin Ke-1;A-7;O1;38.00;327.00;365.00; 
M5-Mesin Ke-1;J1;O4;41.00;114.00;155.00; 
M5-Mesin Ke-1;A-5;O1;57.00;155.00;212.00; 
M5-Mesin Ke-1;A-7;O2;40.00;365.00;405.00;
```
Lintasan kritis dari *graph* awal baru

```
Temperatur : 42.19 
J2-O1-M1-0-28;J1-O1-M1-28-58;J1-O2-M2-58-92;J1-O3-M3-92-114;J1-O4-M5-114-
155;A-5-O1-M5-155-212;A-5-O2-M2-212-242;A-5-O3-M3-242-266;A-6-O1-M1-266-
295;A-6-O2-M2-295-327;A-7-O1-M4-327-365;A-7-O2-M5-365-405;
```
Operasi yang dapat ditukar dari lintasan kritis *graph* awal baru

```
Temperatur Ke-42.19;N Max : 1 
J2;O1 With J1;O1
```
**Pertukaran operasi pada N=1** 

```
Temperatur : 42.19 
N Ke-1 
Penukaran Antara Job Operasi : J2-O1 & J1-O1 
Makespan B0 : 425.00 
Mesin-Mesin Ke-;Job;Operasi;Waktu Operasi;Waktu Mulai;Waktu Selesai 
M1-Mesin Ke-1;J1;O1;30.00;0.00;30.00; 
M1-Mesin Ke-1;J2;O1;28.00;30.00;58.00; 
M1-Mesin Ke-1;J4;O2;35.00;58.00;93.00; 
M1-Mesin Ke-1;A-6;O1;29.00;286.00;315.00; 
M2-Mesin Ke-1;J3;O1;24.00;0.00;24.00; 
M2-Mesin Ke-1;J1;O2;34.00;30.00;64.00; 
M2-Mesin Ke-1;J4;O3;28.00;93.00;121.00; 
M2-Mesin Ke-1;A-5;O2;30.00;232.00;262.00; 
M2-Mesin Ke-1;A-6;O2;32.00;315.00;347.00; 
M3-Mesin Ke-1;J4;O1;23.00;0.00;23.00; 
M3-Mesin Ke-1;J3;O2;25.00;24.00;49.00; 
M3-Mesin Ke-1;J2;O3;21.00;91.00;112.00; 
M3-Mesin Ke-1;J1;O3;22.00;112.00;134.00; 
M3-Mesin Ke-1;A-5;O3;24.00;262.00;286.00; 
M4-Mesin Ke-1;J2;O2;33.00;58.00;91.00; 
M4-Mesin Ke-1;J3;O3;35.00;91.00;126.00; 
M4-Mesin Ke-1;J4;O4;37.00;126.00;163.00; 
M4-Mesin Ke-1;A-7;O1;38.00;347.00;385.00; 
M5-Mesin Ke-1;J1;O4;41.00;134.00;175.00; 
M5-Mesin Ke-1;A-5;O1;57.00;175.00;232.00; 
M5-Mesin Ke-1;A-7;O2;40.00;385.00;425.00;
```
 $\rightarrow$  Besarnya probabilitas penerimaan solusi tetangga, penentuan solusi sekarang

yang baru, dan penerimaan solusi terbaik

Bilangan Acak : 0.69 Batas Diterima : 0.62 Makespan A0 : 405.00 Makespan Terbaik : 377.00

- Temperatur  $31.64 \frac{^}{^{\circ}C}$
- Definisikan *graph* awal baru

```
Temperatur : 75.00 
Solusi A0 
Makespan : 405.00 
Mesin-Mesin Ke-;Job;Operasi;Waktu Operasi;Waktu Mulai;Waktu Selesai 
M1-Mesin Ke-1;J2;O1;28.00;0.00;28.00; 
M1-Mesin Ke-1; J1; 01; 30.00; 28.00; 58.00;
M1-Mesin Ke-1;J4;O2;35.00;58.00;93.00; 
M1-Mesin Ke-1;A-6;O1;29.00;266.00;295.00; 
M2-Mesin Ke-1;J3;O1;24.00;0.00;24.00; 
M2-Mesin Ke-1;J1;O2;34.00;58.00;92.00; 
M2-Mesin Ke-1;J4;O3;28.00;93.00;121.00; 
M2-Mesin Ke-1;A-5;O2;30.00;212.00;242.00; 
M2-Mesin Ke-1;A-6;O2;32.00;295.00;327.00; 
M3-Mesin Ke-1;J4;O1;23.00;0.00;23.00; 
M3-Mesin Ke-1;J3;O2;25.00;24.00;49.00; 
M3-Mesin Ke-1;J2;O3;21.00;61.00;82.00; 
M3-Mesin Ke-1;J1;O3;22.00;92.00;114.00; 
M3-Mesin Ke-1;A-5;O3;24.00;242.00;266.00; 
M4-Mesin Ke-1;J2;O2;33.00;28.00;61.00; 
M4-Mesin Ke-1;J3;O3;35.00;61.00;96.00; 
M4-Mesin Ke-1;J4;O4;37.00;121.00;158.00; 
M4-Mesin Ke-1;A-7;O1;38.00;327.00;365.00; 
M5-Mesin Ke-1;J1;O4;41.00;114.00;155.00; 
M5-Mesin Ke-1;A-5;O1;57.00;155.00;212.00; 
M5-Mesin Ke-1;A-7;O2;40.00;365.00;405.00;
```
Lintasan kritis dari *graph* awal baru

```
Temperatur : 31.64 
J2-O1-M1-0-28;J1-O1-M1-28-58;J1-O2-M2-58-92;J1-O3-M3-92-114;J1-O4-M5-114-
155;A-5-O1-M5-155-212;A-5-O2-M2-212-242;A-5-O3-M3-242-266;A-6-O1-M1-266-
295;A-6-O2-M2-295-327;A-7-O1-M4-327-365;A-7-O2-M5-365-405;
```
Operasi yang dapat ditukar dari lintasan kritis *graph* awal baru

```
Temperatur Ke-31.64; N Max : 1
J2;O1 With J1;O1
```
**Pertukaran operasi pada N=1** 

```
Temperatur : 31.64 
N Ke-1 
Penukaran Antara Job Operasi : J2-O1 & J1-O1 
Makespan B0 : 425.00 
Mesin-Mesin Ke-;Job;Operasi;Waktu Operasi;Waktu Mulai;Waktu Selesai 
M1-Mesin Ke-1;J1;O1;30.00;0.00;30.00; 
M1-Mesin Ke-1;J2;O1;28.00;30.00;58.00; 
M1-Mesin Ke-1;J4;O2;35.00;58.00;93.00; 
M1-Mesin Ke-1;A-6;O1;29.00;286.00;315.00; 
M2-Mesin Ke-1;J3;O1;24.00;0.00;24.00; 
M2-Mesin Ke-1;J1;O2;34.00;30.00;64.00; 
M2-Mesin Ke-1;J4;O3;28.00;93.00;121.00; 
M2-Mesin Ke-1;A-5;O2;30.00;232.00;262.00; 
M2-Mesin Ke-1;A-6;O2;32.00;315.00;347.00; 
M3-Mesin Ke-1;J4;O1;23.00;0.00;23.00; 
M3-Mesin Ke-1;J3;O2;25.00;24.00;49.00; 
M3-Mesin Ke-1;J2;O3;21.00;91.00;112.00; 
M3-Mesin Ke-1;J1;O3;22.00;112.00;134.00; 
M3-Mesin Ke-1;A-5;O3;24.00;262.00;286.00; 
M4-Mesin Ke-1;J2;O2;33.00;58.00;91.00; 
M4-Mesin Ke-1;J3;O3;35.00;91.00;126.00; 
M4-Mesin Ke-1;J4;O4;37.00;126.00;163.00; 
M4-Mesin Ke-1;A-7;O1;38.00;347.00;385.00; 
M5-Mesin Ke-1;J1;O4;41.00;134.00;175.00; 
M5-Mesin Ke-1;A-5;O1;57.00;175.00;232.00; 
M5-Mesin Ke-1;A-7;O2;40.00;385.00;425.00;
```
 $\rightarrow$  Besarnya probabilitas penerimaan solusi tetangga, penentuan solusi sekarang

yang baru, dan penerimaan solusi terbaik

Bilangan Acak : 1.00 Batas Diterima : 0.53 Makespan A0 : 405.00 Makespan Terbaik : 377.00

# **LAMPIRAN D**

## **( UJI PENGGUNAAN ALGORITMA**

### *SIMULATED ANNEALING* **)**

Untuk mengetahui manfaat dari penggunaan Algoritma *Simulated Annealing* sebagai metode usulan dalam menyelesaikan masalah penjadwalan *job shop* di perusahaan maka penulis melakukan suatu uji perbandingan, yaitu dengan membuat enam buah kasus *job shop* yang akan diselesaikan dengan menggunakan Algoritma *Simulated Annealing*, metode aktif, dan metode *non-delay*.

Uji validasi yang telah dilakukan pada lampiran C menyimpulkan bahwa *software* Algoritma *Simulated Annealing* telah layak untuk digunakan. Oleh karena itu, pada uji penggunaan ini penulis menggunakan *software* tersebut untuk memperoleh nilai *makespan* dari Algoritma *Simulated Annealing* dan metode aktif. Perhitungan penjadwalan dengan metode *non-delay* dilakukan secara manual.

Pembuatan kasus *job shop* diusahakan tidak terlalu mudah dan tidak terlalu sulit namun tingkat kesulitannya disesuaikan dengan kasus *job shop* di perusahaan. Hal ini untuk mengetahui kemampuan penggunaan Algoritma *Simulated Annealing* untuk menyelesaikan masalah penjadwalan *job shop* di perusahaan. Nilai parameter yang digunakan pada Algoritma *Simulated Annealing* (untuk seluruh kasus) :

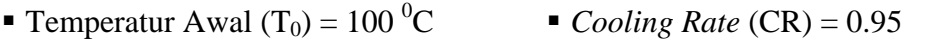

**Temperatur Minimum** (T<sub>min</sub>) = 30<sup>°</sup>C **Peplikasi Maksimum** (N<sub>max</sub>) = 4

Berikut ini adalah kasus-kasus *job shop* yang akan diselesaikan dengan menggunakan Algoritma *Simulated Annealing*, metode aktif, dan metode *nondelay*.

#### **D.1 Kasus 1 (9** *Job* **9 Mesin)**

Tujuan pembuatan kasus ini adalah untuk mengetahui hasil perhitungan penjadwalan dari masing-masing metode jika jumlah dari *job* sama dengan jumlah mesin yang digunakan. Pada kasus ini, maksimal jumlah operasi dari *job* adalah 9. Melalui kasus ini, penulis ingin mengetahui pengaruh dari banyaknya jumlah operasi pada *job* terhadap banyaknya kesempatan penggunaan mesin dalam mengerjakan operasi tertentu.
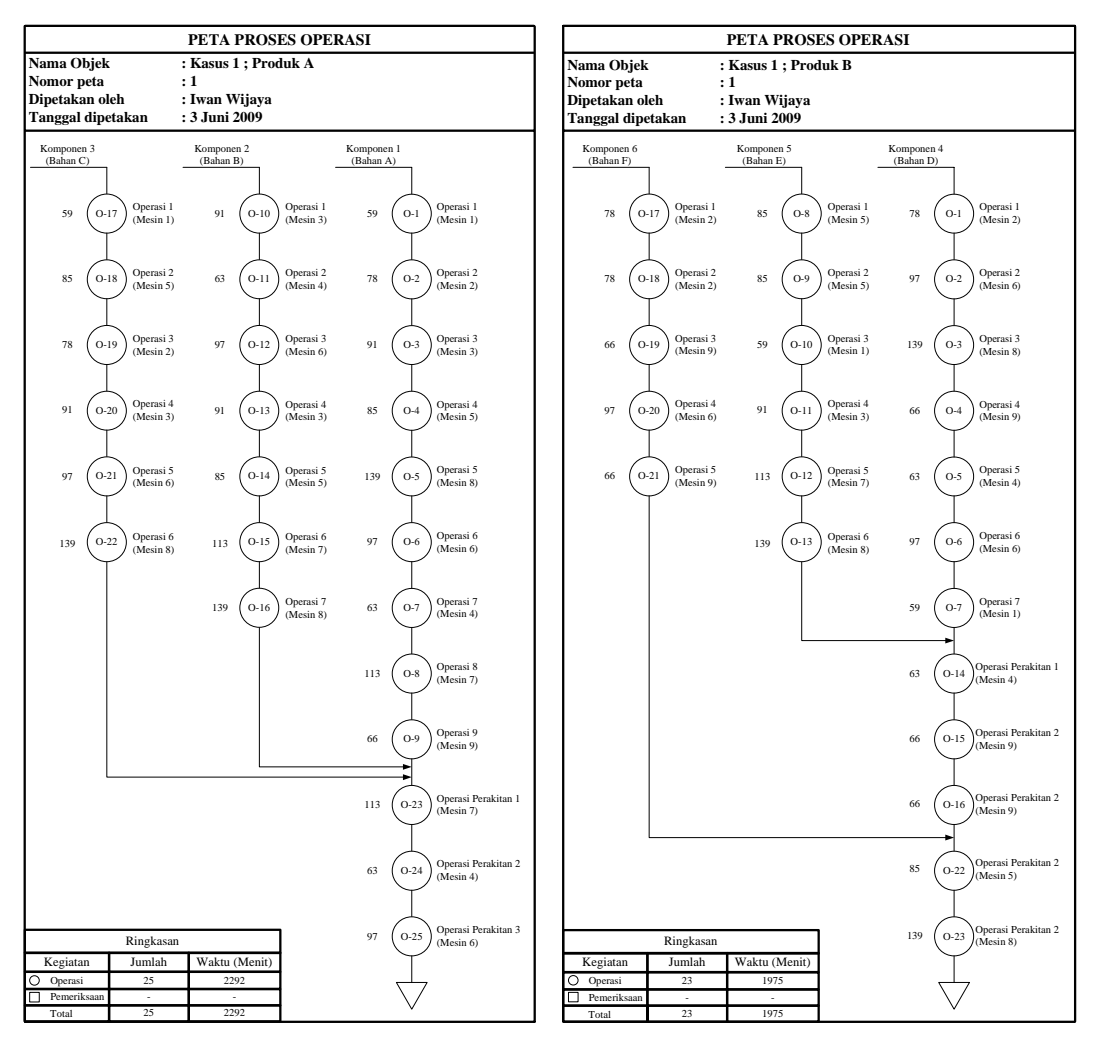

Gambar D.1 Peta Proses Operasi Kasus 1

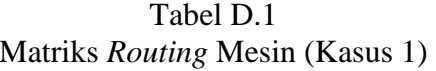

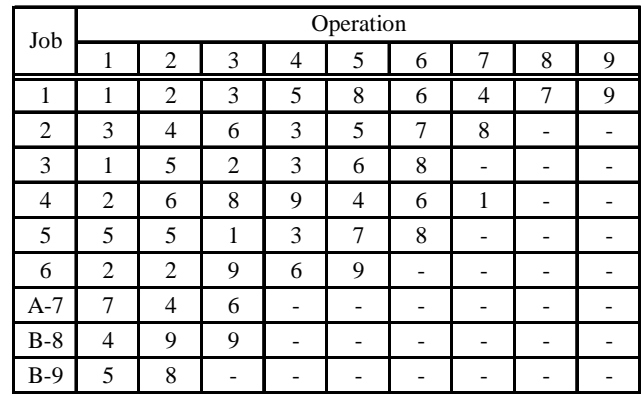

## Tabel D.2 Matriks Waktu Proses (Kasus 1)

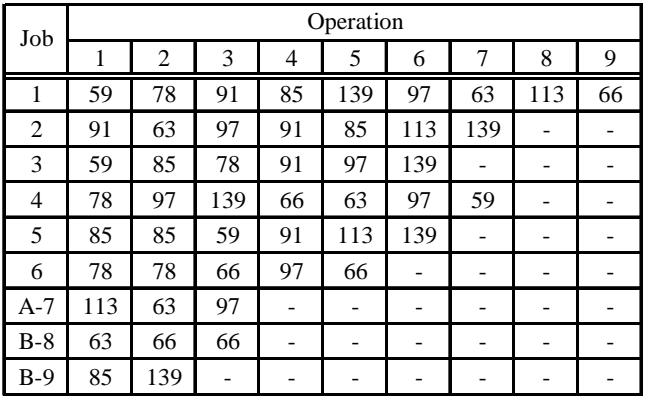

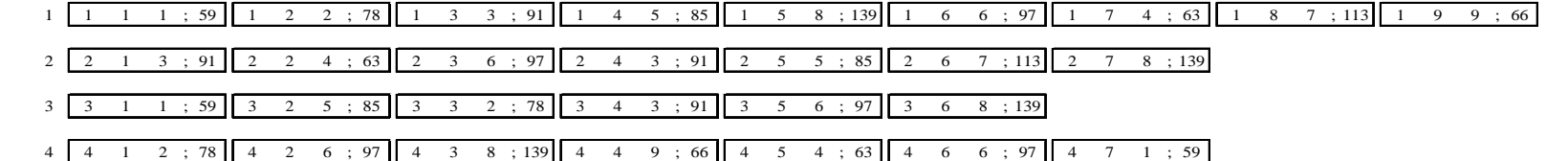

$$
\begin{array}{c|ccccccccc}\n5 & 5 & 1 & 5 & 85 & 5 & 2 & 5 & 85 & 5 & 3 & 1 & 59 & 5 & 4 & 3 & 91 & 5 & 5 & 7 & 113 & 5 & 6 & 8 & 139 \\
\end{array}
$$

6 6 1 2 ; 78 6 2 2 ; 78 6 3 9 ; 66 6 4 6 ; 97 6 5 9 ; 66

- A-7  $\overline{A}$ -7 1 7 ; 113  $\overline{A}$ -7 2 4 ; 63  $\overline{A}$ -7 3 6 ; 97
- B-8 B-8 1 4 ; 63 B-8 2 9 ; 66 B-8 3 9 ; 66
- B-9 B-9 1 5 ; 85 B-9 2 8 ; 139

Gambar D.2 Notasi Penjadwalan Kasus 1

Tabel D.3

# Hasil Penjadwalan Algoritma *Simulated Annealing* Untuk Kasus 1

Temperatur : 85.74

N Ke-4

Makespan : 1178.00

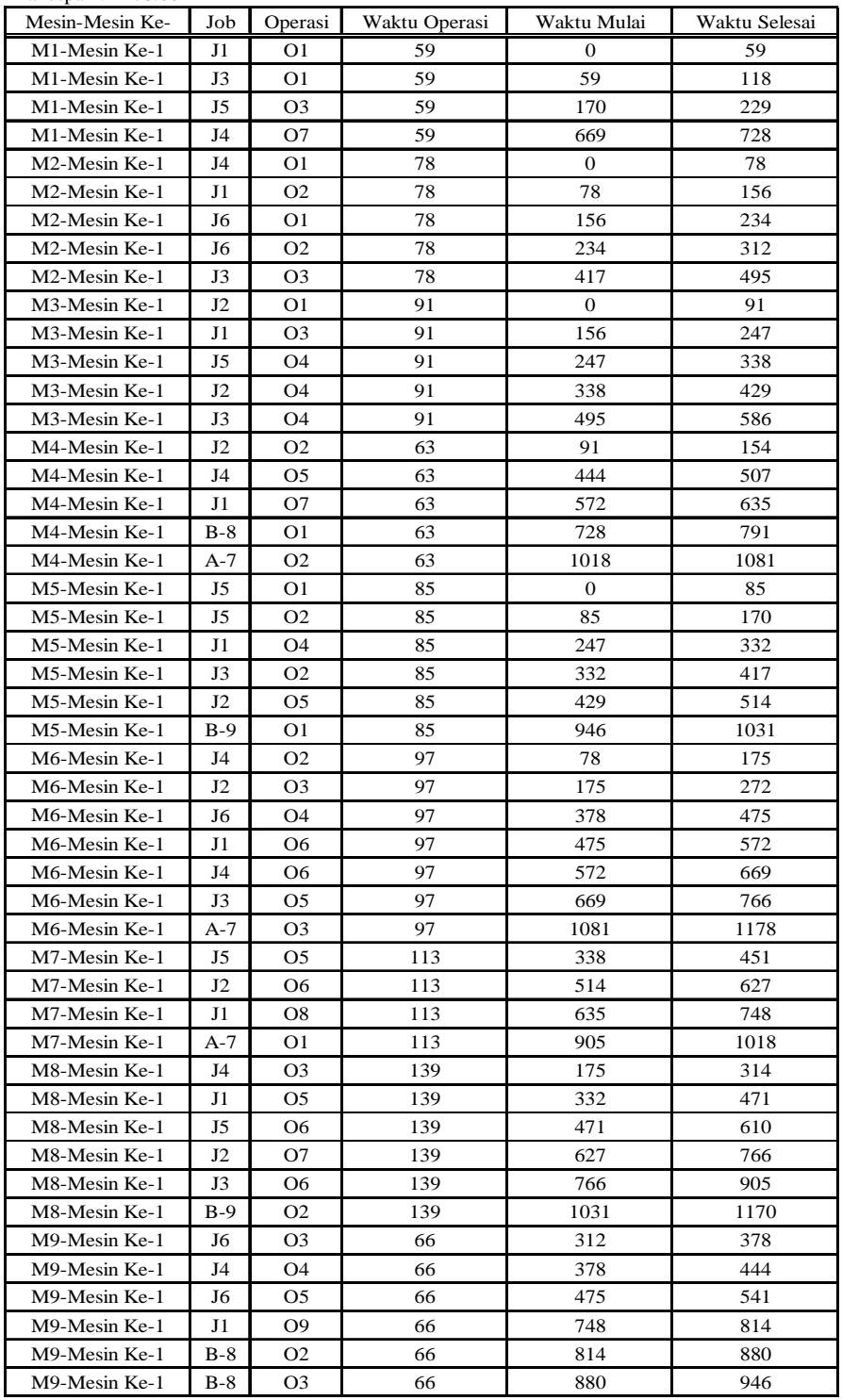

# B. Pengolahan Dengan Metode Aktif

## Tabel D.4 Hasil Penjadwalan Metode Aktif Untuk Kasus 1

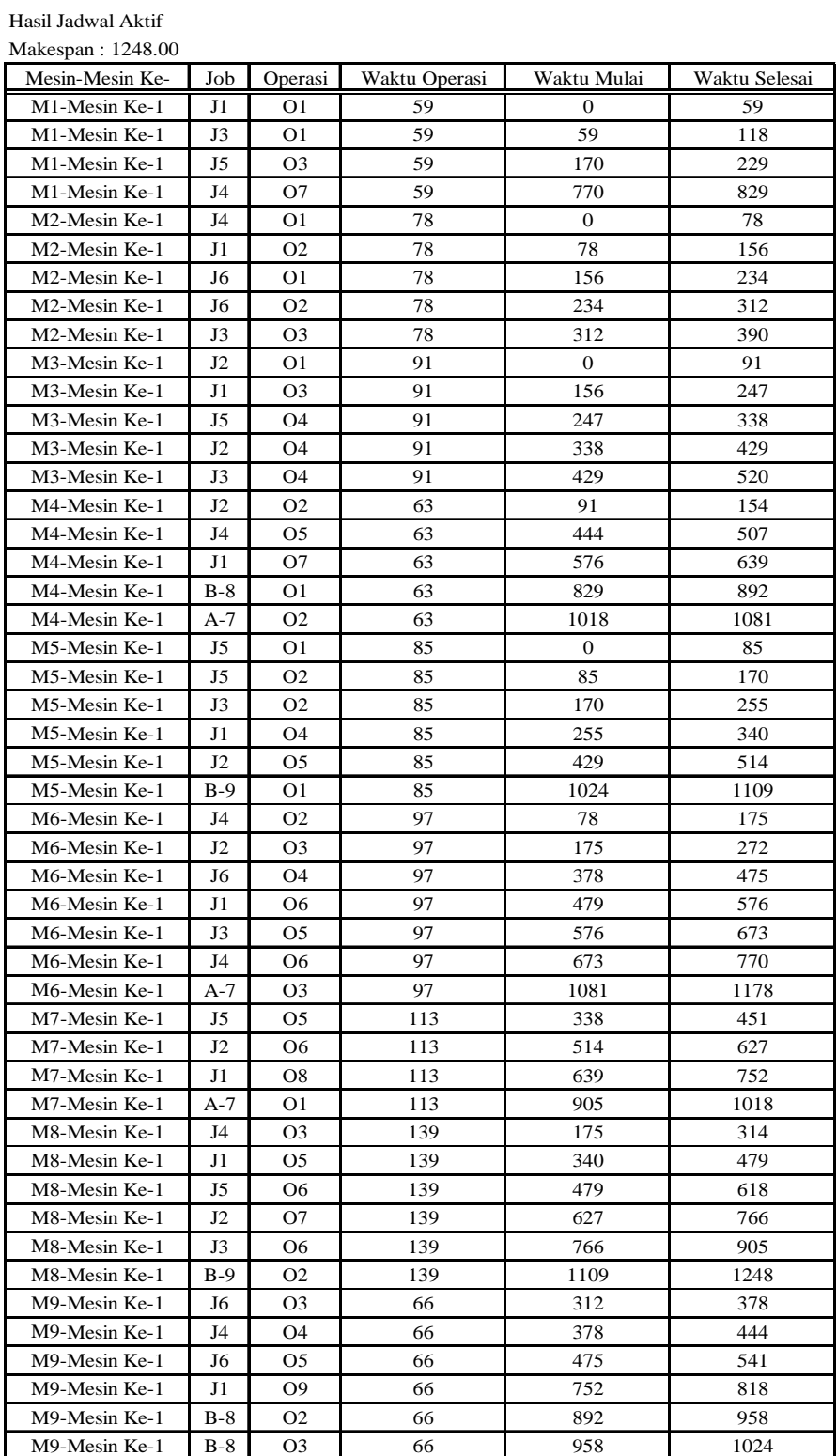

# C. Pengolahan Dengan Metode *Non-Delay*

Tabel D.5 Hasil Penjadwalan Metode *Non-Delay* Untuk Kasus 1

| Stage          |                  |                  |                  |                  | Mesin            |                  |                  |                  |                  |                     | St                               |                                  | Cj               |          |            | $c *$            | $m *$                       |                  | Calon PSt        |                  |                | PSt            |                  |
|----------------|------------------|------------------|------------------|------------------|------------------|------------------|------------------|------------------|------------------|---------------------|----------------------------------|----------------------------------|------------------|----------|------------|------------------|-----------------------------|------------------|------------------|------------------|----------------|----------------|------------------|
|                | $\mathbf{1}$     | $\mathbf{2}$     | 3                | $\overline{4}$   | 5                | 6                | 7                | 8                | 9                |                     |                                  |                                  |                  | tj       | rj.        |                  |                             |                  |                  |                  |                |                |                  |
| $\mathbf{0}$   | $\boldsymbol{0}$ | $\mathbf{0}$     | $\boldsymbol{0}$ | $\boldsymbol{0}$ | $\mathbf{0}$     | $\boldsymbol{0}$ | $\boldsymbol{0}$ | $\boldsymbol{0}$ | $\boldsymbol{0}$ | $\mathbf{1}$        | $\mathbf{1}$                     | $\mathbf{1}$                     | $\boldsymbol{0}$ | 59       | 59         | $\mathbf{0}$     | 1; 2; 3; 5                  | $\mathbf{1}$     | $\mathbf{1}$     | $\mathbf{1}$     | $\mathbf{1}$   | $\mathbf{1}$   | $\mathbf{1}$     |
|                |                  |                  |                  |                  |                  |                  |                  |                  |                  | $\sqrt{2}$          | $\mathbf{1}$                     | 3                                | $\boldsymbol{0}$ | 91       | 91         |                  |                             | $\boldsymbol{2}$ | 1                | 3                |                |                |                  |
|                |                  |                  |                  |                  |                  |                  |                  |                  |                  | 3                   | $\mathbf{1}$                     | $\mathbf{1}$                     | $\boldsymbol{0}$ | 59       | 59         |                  |                             | 3                | $\mathbf{1}$     | 1                |                |                |                  |
|                |                  |                  |                  |                  |                  |                  |                  |                  |                  | $\overline{4}$      | $\mathbf{1}$                     | $\boldsymbol{2}$                 | $\boldsymbol{0}$ | 78       | 78         |                  |                             | 4                | $\mathbf{1}$     | 2                |                |                |                  |
|                |                  |                  |                  |                  |                  |                  |                  |                  |                  | 5                   | $\mathbf{1}$                     | $\sqrt{5}$                       | $\boldsymbol{0}$ | 85       | 85         |                  |                             | 5                | $\mathbf{1}$     | 5                |                |                |                  |
|                |                  |                  |                  |                  |                  |                  |                  |                  |                  | 6                   | $\mathbf{1}$                     | $\sqrt{2}$                       | $\boldsymbol{0}$ | 78       | 78         |                  |                             | 6                | $\mathbf{1}$     | $\boldsymbol{2}$ |                |                |                  |
| $\mathbf{1}$   | 59               | $\boldsymbol{0}$ | $\boldsymbol{0}$ | $\boldsymbol{0}$ | $\boldsymbol{0}$ | $\mathbf{0}$     | $\boldsymbol{0}$ | $\boldsymbol{0}$ | $\boldsymbol{0}$ | $\mathbf{1}$        | $\boldsymbol{2}$                 | $\sqrt{2}$                       | 59               | 78       | 137        | $\overline{0}$   | $2\mathrel{;}3\mathrel{;}5$ | $\boldsymbol{2}$ | $\mathbf{1}$     | 3                | $\sqrt{2}$     | $\mathbf{1}$   | $\mathfrak{Z}$   |
|                |                  |                  |                  |                  |                  |                  |                  |                  |                  | $\sqrt{2}$          | $\mathbf{1}$                     | $\sqrt{3}$                       | $\boldsymbol{0}$ | 91       | 91         |                  |                             | 4                | $\mathbf{1}$     | $\boldsymbol{2}$ |                |                |                  |
|                |                  |                  |                  |                  |                  |                  |                  |                  |                  | 3                   | $\mathbf{1}$                     | $1\,$                            | 59               | 59       | 118        |                  |                             | 5                | $\mathbf{1}$     | $\sqrt{5}$       |                |                |                  |
|                |                  |                  |                  |                  |                  |                  |                  |                  |                  | $\overline{4}$      | 1                                | $\boldsymbol{2}$                 | $\boldsymbol{0}$ | 78       | 78         |                  |                             | 6                | $\mathbf{1}$     | $\boldsymbol{2}$ |                |                |                  |
|                |                  |                  |                  |                  |                  |                  |                  |                  |                  | 5                   | $\mathbf{1}$                     | 5                                | $\boldsymbol{0}$ | 85       | 85         |                  |                             |                  |                  |                  |                |                |                  |
|                |                  |                  |                  |                  |                  |                  |                  |                  |                  | 6                   | $\mathbf{1}$                     | $\sqrt{2}$                       | $\boldsymbol{0}$ | 78       | 78         |                  |                             |                  |                  |                  |                |                |                  |
| $\overline{c}$ | 59               | $\boldsymbol{0}$ | 91               | $\boldsymbol{0}$ | $\boldsymbol{0}$ | $\boldsymbol{0}$ | $\boldsymbol{0}$ | $\boldsymbol{0}$ | $\boldsymbol{0}$ | $\mathbf{1}$        | $\boldsymbol{2}$                 | $\sqrt{2}$                       | 59               | 78       | 137        | $\boldsymbol{0}$ | 2;5                         | $\overline{4}$   | $\mathbf{1}$     | $\boldsymbol{2}$ | $\overline{4}$ | $\mathbf{1}$   | $\boldsymbol{2}$ |
|                |                  |                  |                  |                  |                  |                  |                  |                  |                  | $\sqrt{2}$          | $\boldsymbol{2}$                 | $\overline{4}$                   | 91               | 63       | 154        |                  |                             | 5                | $\mathbf{1}$     | 5                |                |                |                  |
|                |                  |                  |                  |                  |                  |                  |                  |                  |                  | 3                   | $\mathbf{1}$                     | $\mathbf{1}$                     | 59               | 59       | 118        |                  |                             | 6                | $\mathbf{1}$     | $\boldsymbol{2}$ |                |                |                  |
|                |                  |                  |                  |                  |                  |                  |                  |                  |                  | $\overline{4}$      | $\mathbf{1}$                     | $\sqrt{2}$                       | $\boldsymbol{0}$ | 78       | 78         |                  |                             |                  |                  |                  |                |                |                  |
|                |                  |                  |                  |                  |                  |                  |                  |                  |                  | 5                   | $\mathbf{1}$                     | $\sqrt{5}$                       | $\boldsymbol{0}$ | 85       | 85         |                  |                             |                  |                  |                  |                |                |                  |
|                |                  |                  |                  |                  |                  |                  |                  |                  |                  | 6                   | $\mathbf{1}$                     | $\sqrt{2}$                       | $\boldsymbol{0}$ | 78       | 78         |                  |                             |                  |                  |                  |                |                |                  |
| 3              | 59               | 78               | 91               | $\boldsymbol{0}$ | $\boldsymbol{0}$ | $\boldsymbol{0}$ | $\boldsymbol{0}$ | $\boldsymbol{0}$ | $\boldsymbol{0}$ | $\mathbf{1}$        | $\boldsymbol{2}$                 | $\overline{c}$<br>$\overline{4}$ | 78<br>91         | 78       | 156        | $\boldsymbol{0}$ | 5                           | 5                | $\mathbf{1}$     | $\sqrt{5}$       | 5              | $\mathbf{1}$   | 5                |
|                |                  |                  |                  |                  |                  |                  |                  |                  |                  | $\sqrt{2}$          | $\sqrt{2}$                       |                                  |                  | 63       | 154        |                  |                             |                  |                  |                  |                |                |                  |
|                |                  |                  |                  |                  |                  |                  |                  |                  |                  | 3<br>$\overline{4}$ | $\mathbf{1}$<br>$\boldsymbol{2}$ | $\mathbf{1}$<br>6                | 59<br>78         | 59<br>97 | 118<br>175 |                  |                             |                  |                  |                  |                |                |                  |
|                |                  |                  |                  |                  |                  |                  |                  |                  |                  | 5                   | $\mathbf{1}$                     | $\sqrt{5}$                       | $\boldsymbol{0}$ | 85       | 85         |                  |                             |                  |                  |                  |                |                |                  |
|                |                  |                  |                  |                  |                  |                  |                  |                  |                  | 6                   | $\mathbf{1}$                     | $\sqrt{2}$                       | 78               | 78       | 156        |                  |                             |                  |                  |                  |                |                |                  |
| $\overline{4}$ | 59               | 78               | 91               | $\boldsymbol{0}$ | 85               | $\boldsymbol{0}$ | $\overline{0}$   | $\boldsymbol{0}$ | $\boldsymbol{0}$ | $\mathbf{1}$        | $\boldsymbol{2}$                 | $\sqrt{2}$                       | 78               | 78       | 156        | 59               | $\mathbf{1}$                | 3                | $\mathbf{1}$     | $\,1$            | $\mathfrak{Z}$ | $\mathbf{1}$   | $\mathbf{1}$     |
|                |                  |                  |                  |                  |                  |                  |                  |                  |                  | $\overline{2}$      | $\boldsymbol{2}$                 | $\overline{4}$                   | 91               | 63       | 154        |                  |                             |                  |                  |                  |                |                |                  |
|                |                  |                  |                  |                  |                  |                  |                  |                  |                  | $\overline{3}$      | $\mathbf{1}$                     | $\mathbf{1}$                     | 59               | 59       | 118        |                  |                             |                  |                  |                  |                |                |                  |
|                |                  |                  |                  |                  |                  |                  |                  |                  |                  | $\overline{4}$      | $\boldsymbol{2}$                 | 6                                | 78               | 97       | 175        |                  |                             |                  |                  |                  |                |                |                  |
|                |                  |                  |                  |                  |                  |                  |                  |                  |                  | 5                   | $\boldsymbol{2}$                 | 5                                | 85               | 85       | 170        |                  |                             |                  |                  |                  |                |                |                  |
|                |                  |                  |                  |                  |                  |                  |                  |                  |                  | 6                   | $\mathbf{1}$                     | $\sqrt{2}$                       | 78               | 78       | 156        |                  |                             |                  |                  |                  |                |                |                  |
| 5              | 118              | 78               | 91               | $\boldsymbol{0}$ | 85               | $\bf{0}$         | $\boldsymbol{0}$ | $\boldsymbol{0}$ | $\boldsymbol{0}$ | $\,1$               | $\boldsymbol{2}$                 | $\sqrt{2}$                       | 78               | 78       | 156        | 78               | 2;6                         | $\mathbf{1}$     | $\overline{c}$   | $\boldsymbol{2}$ | $\mathbf{1}$   | $\sqrt{2}$     | $\boldsymbol{2}$ |
|                |                  |                  |                  |                  |                  |                  |                  |                  |                  | $\overline{2}$      | $\boldsymbol{2}$                 | $\overline{4}$                   | 91               | 63       | 154        |                  |                             | 4                | $\boldsymbol{2}$ | 6                |                |                |                  |
|                |                  |                  |                  |                  |                  |                  |                  |                  |                  | 3                   | $\boldsymbol{2}$                 | 5                                | 118              | 85       | 203        |                  |                             | 6                | $\mathbf{1}$     | $\boldsymbol{2}$ |                |                |                  |
|                |                  |                  |                  |                  |                  |                  |                  |                  |                  | $\overline{4}$      | $\sqrt{2}$                       | $\sqrt{6}$                       | $78\,$           | 97       | 175        |                  |                             |                  |                  |                  |                |                |                  |
|                |                  |                  |                  |                  |                  |                  |                  |                  |                  | 5                   | $\boldsymbol{2}$                 | 5                                | 85               | 85       | 170        |                  |                             |                  |                  |                  |                |                |                  |
|                |                  |                  |                  |                  |                  |                  |                  |                  |                  | 6                   | $\mathbf{1}$                     | $\overline{c}$                   | 78               | 78       | 156        |                  |                             |                  |                  |                  |                |                |                  |
| 6              |                  | 118 156          | 91               | $\overline{0}$   | 85               | $\mathbf{0}$     | $\overline{0}$   | $\overline{0}$   | $\mathbf{0}$     | $\,1\,$             | $\sqrt{3}$                       | $\sqrt{3}$                       | 156              | 91       | 247        | 78               | 6                           | $\overline{4}$   | $\overline{c}$   | $6\,$            | $\overline{4}$ | $\overline{c}$ | 6                |
|                |                  |                  |                  |                  |                  |                  |                  |                  |                  | $\sqrt{2}$          | $\boldsymbol{2}$                 | $\overline{4}$                   | 91               | 63       | 154        |                  |                             |                  |                  |                  |                |                |                  |
|                |                  |                  |                  |                  |                  |                  |                  |                  |                  | 3                   | $\boldsymbol{2}$                 | 5                                | 118              | 85       | 203        |                  |                             |                  |                  |                  |                |                |                  |
|                |                  |                  |                  |                  |                  |                  |                  |                  |                  | $\overline{4}$      | $\boldsymbol{2}$                 | $\sqrt{6}$                       | 78               | 97       | 175        |                  |                             |                  |                  |                  |                |                |                  |
|                |                  |                  |                  |                  |                  |                  |                  |                  |                  | $\sqrt{5}$          | $\boldsymbol{2}$                 | 5                                | 85               | 85       | 170        |                  |                             |                  |                  |                  |                |                |                  |
|                |                  |                  |                  |                  |                  |                  |                  |                  |                  | 6                   | 1                                | $\sqrt{2}$                       | 156              | 78       | 234        |                  |                             |                  |                  |                  |                |                |                  |

|                 |              |     |         |                  | Mesin |         |                  |                  |                  |                   |                                |                     |            |          |            |                 |                  |                |                  |                |                |                  |                |
|-----------------|--------------|-----|---------|------------------|-------|---------|------------------|------------------|------------------|-------------------|--------------------------------|---------------------|------------|----------|------------|-----------------|------------------|----------------|------------------|----------------|----------------|------------------|----------------|
| Stage           | $\mathbf{1}$ | 2   | 3       | 4                | 5     | 6       | 7                | 8                | 9                |                   | St                             |                     | Сj         | tj       | rj.        | $\rm{c}$ $\ast$ | $m *$            |                | Calon PSt        |                |                | PSt              |                |
| $7\phantom{.0}$ | 118          | 156 | 91      | $\boldsymbol{0}$ | 85    | 175     | $\boldsymbol{0}$ | $\boldsymbol{0}$ | $\boldsymbol{0}$ | $\mathbf{1}$      | 3                              | 3                   | 156        | 91       | 247        | 85              | 5                | 5              | $\overline{c}$   | 5              | 5              | $\overline{c}$   | 5              |
|                 |              |     |         |                  |       |         |                  |                  |                  | $\sqrt{2}$        | $\overline{c}$                 | $\overline{4}$      | 91         | 63       | 154        |                 |                  |                |                  |                |                |                  |                |
|                 |              |     |         |                  |       |         |                  |                  |                  | 3                 | $\boldsymbol{2}$               | 5                   | 118        | 85       | 203        |                 |                  |                |                  |                |                |                  |                |
|                 |              |     |         |                  |       |         |                  |                  |                  | $\overline{4}$    | 3                              | $\,$ 8 $\,$         | 175        | 139      | 314        |                 |                  |                |                  |                |                |                  |                |
|                 |              |     |         |                  |       |         |                  |                  |                  | $\sqrt{5}$        | $\overline{2}$                 | $5\,$               | 85         | 85       | 170        |                 |                  |                |                  |                |                |                  |                |
|                 |              |     |         |                  |       |         |                  |                  |                  | 6                 | $\mathbf{1}$                   | $\overline{c}$      | 156        | 78       | 234        |                 |                  |                |                  |                |                |                  |                |
| 8               | 118          | 156 | 91      | $\bf{0}$         | 170   | 175     | $\boldsymbol{0}$ | $\boldsymbol{0}$ | $\boldsymbol{0}$ | $\mathbf{1}$      | 3                              | 3                   | 156        | 91       | 247        | 91              | $\overline{4}$   | $\overline{c}$ | $\boldsymbol{2}$ | $\overline{4}$ | $\overline{c}$ | $\overline{c}$   | $\overline{4}$ |
|                 |              |     |         |                  |       |         |                  |                  |                  | $\sqrt{2}$        | $\boldsymbol{2}$               | $\overline{4}$      | 91         | 63       | 154        |                 |                  |                |                  |                |                |                  |                |
|                 |              |     |         |                  |       |         |                  |                  |                  | 3                 | $\boldsymbol{2}$               | 5                   | 170        | 85       | 255        |                 |                  |                |                  |                |                |                  |                |
|                 |              |     |         |                  |       |         |                  |                  |                  | $\overline{4}$    | 3                              | 8                   | 175        | 139      | 314        |                 |                  |                |                  |                |                |                  |                |
|                 |              |     |         |                  |       |         |                  |                  |                  | 5                 | 3                              | $\mathbf{1}$        | 170        | 59       | 229        |                 |                  |                |                  |                |                |                  |                |
|                 |              |     |         |                  |       |         |                  |                  |                  | 6                 | $\mathbf{1}$                   | 2                   | 156        | 78       | 234        |                 |                  |                |                  |                |                |                  |                |
| 9               | 118          | 156 | 91      | 154              | 170   | 175     | $\mathbf{0}$     | $\boldsymbol{0}$ | $\bf{0}$         | $\,1$             | $\mathbf{3}$                   | $\mathfrak{Z}$      | 156        | 91       | 247        | 156             | 2:3              | $\mathbf{1}$   | 3                | 3              | $1\,$          | 3                | 3              |
|                 |              |     |         |                  |       |         |                  |                  |                  | 2                 | 3                              | 6                   | 175        | 97       | 272        |                 |                  | 6              | $\mathbf{1}$     | $\sqrt{2}$     |                |                  |                |
|                 |              |     |         |                  |       |         |                  |                  |                  | 3                 | $\sqrt{2}$                     | 5                   | 170        | 85       | 255        |                 |                  |                |                  |                |                |                  |                |
|                 |              |     |         |                  |       |         |                  |                  |                  | $\overline{4}$    | 3                              | 8                   | 175        | 139      | 314        |                 |                  |                |                  |                |                |                  |                |
|                 |              |     |         |                  |       |         |                  |                  |                  | 5                 | 3                              | $\mathbf{1}$        | 170        | 59       | 229        |                 |                  |                |                  |                |                |                  |                |
| 10              | 118          | 156 | 247     | 154              | 170   | 175     | $\boldsymbol{0}$ | $\boldsymbol{0}$ | $\boldsymbol{0}$ | 6<br>$\mathbf{1}$ | $\mathbf{1}$<br>$\overline{4}$ | $\overline{c}$<br>5 | 156<br>247 | 78<br>85 | 234<br>332 | 156             | $\boldsymbol{2}$ | 6              | $\mathbf{1}$     | $\sqrt{2}$     | 6              | $\mathbf{1}$     | $\sqrt{2}$     |
|                 |              |     |         |                  |       |         |                  |                  |                  | 2                 | 3                              | 6                   | 175        | 97       | 272        |                 |                  |                |                  |                |                |                  |                |
|                 |              |     |         |                  |       |         |                  |                  |                  | 3                 | $\sqrt{2}$                     | 5                   | 170        | 85       | 255        |                 |                  |                |                  |                |                |                  |                |
|                 |              |     |         |                  |       |         |                  |                  |                  | $\overline{4}$    | 3                              | 8                   | 175        | 139      | 314        |                 |                  |                |                  |                |                |                  |                |
|                 |              |     |         |                  |       |         |                  |                  |                  | 5                 | 3                              | $\mathbf{1}$        | 170        | 59       | 229        |                 |                  |                |                  |                |                |                  |                |
|                 |              |     |         |                  |       |         |                  |                  |                  | $\boldsymbol{6}$  | $\mathbf{1}$                   | $\overline{c}$      | 156        | 78       | 234        |                 |                  |                |                  |                |                |                  |                |
| 11              | 118          | 234 | 247     | 154              | 170   | 175     | $\boldsymbol{0}$ | $\boldsymbol{0}$ | $\boldsymbol{0}$ | $\mathbf{1}$      | $\overline{4}$                 | 5                   | 247        | 85       | 332        | 170             | 1;5              | 3              | $\boldsymbol{2}$ | 5              | 3              | $\boldsymbol{2}$ | 5              |
|                 |              |     |         |                  |       |         |                  |                  |                  | 2                 | 3                              | 6                   | 175        | 97       | 272        |                 |                  | 5              | 3                | $\mathbf{1}$   |                |                  |                |
|                 |              |     |         |                  |       |         |                  |                  |                  | $\mathfrak{Z}$    | $\overline{2}$                 | $\sqrt{5}$          | 170        | 85       | 255        |                 |                  |                |                  |                |                |                  |                |
|                 |              |     |         |                  |       |         |                  |                  |                  | $\overline{4}$    | 3                              | 8                   | 175        | 139      | 314        |                 |                  |                |                  |                |                |                  |                |
|                 |              |     |         |                  |       |         |                  |                  |                  | 5                 | 3                              | $\mathbf{1}$        | 170        | 59       | 229        |                 |                  |                |                  |                |                |                  |                |
|                 |              |     |         |                  |       |         |                  |                  |                  | 6                 | $\overline{\mathbf{c}}$        | $\overline{c}$      | 234        | 78       | 312        |                 |                  |                |                  |                |                |                  |                |
| 12              | 118          | 234 | 247     | 154              | 255   | 175     | $\boldsymbol{0}$ | $\boldsymbol{0}$ | $\boldsymbol{0}$ | $\mathbf{1}$      | $\overline{4}$                 | 5                   | 255        | 85       | 340        | 170             | $\mathbf{1}$     | 5              | 3                | $\mathbf{1}$   | 5              | 3                | $\mathbf{1}$   |
|                 |              |     |         |                  |       |         |                  |                  |                  | 2                 | 3                              | 6                   | 175        | 97       | 272        |                 |                  |                |                  |                |                |                  |                |
|                 |              |     |         |                  |       |         |                  |                  |                  | 3                 | 3                              | 2                   | 255        | 78       | 333        |                 |                  |                |                  |                |                |                  |                |
|                 |              |     |         |                  |       |         |                  |                  |                  | $\overline{4}$    | 3                              | 8                   | 175        | 139      | 314        |                 |                  |                |                  |                |                |                  |                |
|                 |              |     |         |                  |       |         |                  |                  |                  | 5                 | $\mathfrak{Z}$                 | $\mathbf{1}$        | 170        | 59       | 229        |                 |                  |                |                  |                |                |                  |                |
|                 |              |     |         |                  |       |         |                  |                  |                  | 6                 | $\sqrt{2}$                     | $\overline{c}$      | 234        | 78       | 312        |                 |                  |                |                  |                |                |                  |                |
| 13              | 229          |     | 234 247 | 154              |       | 255 175 | $\overline{0}$   | $\boldsymbol{0}$ | $\boldsymbol{0}$ | $\mathbf{1}$      | $\overline{4}$                 | 5                   | 255        | 85       | 340        | 175             | 6;8              | 2              | 3                | 6              | 2              | 3                | 6              |
|                 |              |     |         |                  |       |         |                  |                  |                  | $\sqrt{2}$        | $\mathfrak{Z}$                 | $\boldsymbol{6}$    | 175        | 97       | 272        |                 |                  | $\overline{4}$ | $\mathfrak{Z}$   | 8              |                |                  |                |
|                 |              |     |         |                  |       |         |                  |                  |                  | 3                 | 3                              | 2                   | 255        | 78       | 333        |                 |                  |                |                  |                |                |                  |                |
|                 |              |     |         |                  |       |         |                  |                  |                  | $\overline{4}$    | 3                              | 8                   | 175        | 139      | 314        |                 |                  |                |                  |                |                |                  |                |
|                 |              |     |         |                  |       |         |                  |                  |                  | 5                 | $\overline{4}$                 | 3                   | 247        | 91       | 338        |                 |                  |                |                  |                |                |                  |                |
|                 |              |     |         |                  |       |         |                  |                  |                  | 6                 | $\overline{c}$                 | $\overline{c}$      | 234        | 78       | 312        |                 |                  |                |                  |                |                |                  |                |
| 14              | 229          | 234 | 247     | 154              | 255   | 272     | $\mathbf{0}$     | $\mathbf{0}$     | $\boldsymbol{0}$ | $\mathbf{1}$      | $\overline{4}$                 | $\sqrt{5}$          | 255        | 85       | 340        | 175             | 8                | $\overline{4}$ | 3                | 8              | $\overline{4}$ | 3                | 8              |
|                 |              |     |         |                  |       |         |                  |                  |                  | $\sqrt{2}$        | $\overline{4}$                 | 3                   | 272        | 91       | 363        |                 |                  |                |                  |                |                |                  |                |
|                 |              |     |         |                  |       |         |                  |                  |                  | 3                 | 3                              | 2                   | 255        | 78       | 333        |                 |                  |                |                  |                |                |                  |                |
|                 |              |     |         |                  |       |         |                  |                  |                  | $\overline{4}$    | $\mathfrak{Z}$                 | $\,8\,$             | 175        | 139      | 314        |                 |                  |                |                  |                |                |                  |                |
|                 |              |     |         |                  |       |         |                  |                  |                  | 5                 | $\overline{4}$                 | 3                   | 247        | 91       | 338        |                 |                  |                |                  |                |                |                  |                |
|                 |              |     |         |                  |       |         |                  |                  |                  | 6                 | $\sqrt{2}$                     | $\overline{c}$      | 234        | 78       | 312        |                 |                  |                |                  |                |                |                  |                |

Tabel D.5 Hasil Penjadwalan Metode *Non-Delay* Untuk Kasus 1 (Lanjutan)

|       |              |     |     |     | Mesin |             |                  |     |          |                   |                     |                     |            |           |            |                 |             |              |                |             |              |                |                |
|-------|--------------|-----|-----|-----|-------|-------------|------------------|-----|----------|-------------------|---------------------|---------------------|------------|-----------|------------|-----------------|-------------|--------------|----------------|-------------|--------------|----------------|----------------|
| Stage | $\mathbf{1}$ | 2   | 3   | 4   | 5     | 6           | 7                | 8   | 9        |                   | St                  |                     | Сj         | tj        | rj.        | $\rm{c}$ $\ast$ | $m *$       |              | Calon PSt      |             |              | PSt            |                |
| 15    | 229          | 234 | 247 | 154 | 255   | 272         | $\boldsymbol{0}$ | 314 | $\bf{0}$ | $\mathbf{1}$      | $\overline{4}$      | 5                   | 255        | 85        | 340        | 234             | 2           | 6            | 2              | $\sqrt{2}$  | 6            | 2              | $\sqrt{2}$     |
|       |              |     |     |     |       |             |                  |     |          | $\sqrt{2}$        | 4                   | 3                   | 272        | 91        | 363        |                 |             |              |                |             |              |                |                |
|       |              |     |     |     |       |             |                  |     |          | 3                 | 3                   | $\boldsymbol{2}$    | 255        | 78        | 333        |                 |             |              |                |             |              |                |                |
|       |              |     |     |     |       |             |                  |     |          | $\overline{4}$    | $\overline{4}$      | 9                   | 314        | 66        | 380        |                 |             |              |                |             |              |                |                |
|       |              |     |     |     |       |             |                  |     |          | 5                 | $\overline{4}$      | 3                   | 247        | 91        | 338        |                 |             |              |                |             |              |                |                |
|       |              |     |     |     |       |             |                  |     |          | 6                 | $\overline{c}$      | $\overline{2}$      | 234        | 78        | 312        |                 |             |              |                |             |              |                |                |
| 16    | 229          | 312 | 247 | 154 | 255   | 272         | $\boldsymbol{0}$ | 314 | 0        | $\mathbf{1}$      | $\overline{4}$      | 5                   | 255        | 85        | 340        | 247             | 3           | 5            | $\overline{4}$ | 3           | 5            | $\overline{4}$ | 3              |
|       |              |     |     |     |       |             |                  |     |          | $\overline{2}$    | $\overline{4}$      | 3                   | 272        | 91        | 363        |                 |             |              |                |             |              |                |                |
|       |              |     |     |     |       |             |                  |     |          | 3                 | 3                   | 2                   | 312        | 78        | 390        |                 |             |              |                |             |              |                |                |
|       |              |     |     |     |       |             |                  |     |          | $\overline{4}$    | $\overline{4}$      | 9                   | 314        | 66        | 380        |                 |             |              |                |             |              |                |                |
|       |              |     |     |     |       |             |                  |     |          | 5                 | $\overline{4}$      | $\mathfrak{Z}$<br>9 | 247<br>312 | 91        | 338<br>378 |                 |             |              |                |             |              |                |                |
| 17    | 229          | 312 | 338 | 154 | 255   | 272         | $\boldsymbol{0}$ | 314 | $\bf{0}$ | 6<br>$\mathbf{1}$ | 3<br>$\overline{4}$ | $5\,$               | 255        | 66<br>85  | 340        | 255             | 5           | $\mathbf{1}$ | $\overline{4}$ | 5           | $\mathbf{1}$ | $\overline{4}$ | 5              |
|       |              |     |     |     |       |             |                  |     |          | 2                 | $\overline{4}$      | 3                   | 338        | 91        | 429        |                 |             |              |                |             |              |                |                |
|       |              |     |     |     |       |             |                  |     |          | 3                 | 3                   | 2                   | 312        | 78        | 390        |                 |             |              |                |             |              |                |                |
|       |              |     |     |     |       |             |                  |     |          | $\overline{4}$    | $\overline{4}$      | 9                   | 314        | 66        | 380        |                 |             |              |                |             |              |                |                |
|       |              |     |     |     |       |             |                  |     |          | 5                 | 5                   | 7                   | 338        | 113       | 451        |                 |             |              |                |             |              |                |                |
|       |              |     |     |     |       |             |                  |     |          | 6                 | 3                   | 9                   | 312        | 66        | 378        |                 |             |              |                |             |              |                |                |
| 18    | 229          | 312 | 338 | 154 | 340   | 272         | $\boldsymbol{0}$ | 314 | $\bf{0}$ | $\mathbf{1}$      | 5                   | 8                   | 340        | 139       | 479        | 312             | 2:9         | 3            | 3              | 2           | 3            | 3              | $\overline{2}$ |
|       |              |     |     |     |       |             |                  |     |          | 2                 | $\overline{4}$      | 3                   | 338        | 91        | 429        |                 |             | 6            | 3              | 9           |              |                |                |
|       |              |     |     |     |       |             |                  |     |          | 3                 | $\mathfrak{Z}$      | $\sqrt{2}$          | 312        | 78        | 390        |                 |             |              |                |             |              |                |                |
|       |              |     |     |     |       |             |                  |     |          | $\overline{4}$    | $\overline{4}$      | 9                   | 314        | 66        | 380        |                 |             |              |                |             |              |                |                |
|       |              |     |     |     |       |             |                  |     |          | 5                 | 5                   | 7                   | 338        | 113       | 451        |                 |             |              |                |             |              |                |                |
|       |              |     |     |     |       |             |                  |     |          | 6                 | 3                   | 9                   | 312        | 66        | 378        |                 |             |              |                |             |              |                |                |
| 19    | 229          | 390 | 338 | 154 | 340   | 272         | $\boldsymbol{0}$ | 314 | 0        | $\mathbf{1}$      | 5                   | 8                   | 340        | 139       | 479        | 312             | 9           | 6            | 3              | 9           | 6            | 3              | 9              |
|       |              |     |     |     |       |             |                  |     |          | $\sqrt{2}$        | $\overline{4}$      | 3                   | 338        | 91        | 429        |                 |             |              |                |             |              |                |                |
|       |              |     |     |     |       |             |                  |     |          | 3                 | $\overline{4}$      | 3                   | 390        | 91        | 481        |                 |             |              |                |             |              |                |                |
|       |              |     |     |     |       |             |                  |     |          | $\overline{4}$    | $\overline{4}$      | 9                   | 314        | 66        | 380        |                 |             |              |                |             |              |                |                |
|       |              |     |     |     |       |             |                  |     |          | 5                 | 5                   | 7                   | 338        | 113       | 451        |                 |             |              |                |             |              |                |                |
|       |              |     |     |     |       |             |                  |     |          | 6                 | 3                   | 9                   | 312        | 66        | 378        |                 |             |              |                |             |              |                |                |
| 20    | 229          | 390 | 338 | 154 | 340   | 272         | $\mathbf{0}$     | 314 | 378      | $\mathbf{1}$      | 5                   | 8                   | 340        | 139       | 479        | 338             | 3:7         | 2            | $\overline{4}$ | 3           | $\mathbf{2}$ | $\overline{4}$ | 3              |
|       |              |     |     |     |       |             |                  |     |          | $\overline{2}$    | $\overline{4}$      | 3                   | 338        | 91        | 429        |                 |             | 5            | 5              | $\tau$      |              |                |                |
|       |              |     |     |     |       |             |                  |     |          | 3                 | $\overline{4}$      | 3                   | 390        | 91        | 481        |                 |             |              |                |             |              |                |                |
|       |              |     |     |     |       |             |                  |     |          | 4<br>5            | 4<br>5              | 9<br>$\tau$         | 378<br>338 | 66<br>113 | 444<br>451 |                 |             |              |                |             |              |                |                |
|       |              |     |     |     |       |             |                  |     |          | 6                 | $\overline{4}$      | 6                   | 378        | 97        | 475        |                 |             |              |                |             |              |                |                |
| 21    | 229          | 390 | 429 |     |       | 154 340 272 | $\overline{0}$   | 314 | 378      | $\mathbf{1}$      | 5                   | 8                   | 340        | 139       | 479        | 338             | $\tau$      | 5            | $\sqrt{5}$     | $\tau$      | 5            | 5              | $\tau$         |
|       |              |     |     |     |       |             |                  |     |          | 2                 | 5                   | 5                   | 429        | 85        | 514        |                 |             |              |                |             |              |                |                |
|       |              |     |     |     |       |             |                  |     |          | 3                 | $\overline{4}$      | 3                   | 429        | 91        | 520        |                 |             |              |                |             |              |                |                |
|       |              |     |     |     |       |             |                  |     |          | $\overline{4}$    | $\overline{4}$      | 9                   | 378        | 66        | 444        |                 |             |              |                |             |              |                |                |
|       |              |     |     |     |       |             |                  |     |          | $\sqrt{5}$        | $\mathfrak{I}$      | $\overline{7}$      | 338        | 113       | 451        |                 |             |              |                |             |              |                |                |
|       |              |     |     |     |       |             |                  |     |          | 6                 | $\overline{4}$      | 6                   | 378        | 97        | 475        |                 |             |              |                |             |              |                |                |
| 22    | 229          | 390 | 429 | 154 | 340   | 272         | 451              | 314 | 378      | $\,1\,$           | $\sqrt{5}$          | $\bf 8$             | 340        | 139       | 479        | 340             | $\,$ 8 $\,$ | $\mathbf{1}$ | $\mathfrak{S}$ | $\,$ 8 $\,$ | 1            | 5              | 8              |
|       |              |     |     |     |       |             |                  |     |          | $\sqrt{2}$        | 5                   | 5                   | 429        | 85        | 514        |                 |             |              |                |             |              |                |                |
|       |              |     |     |     |       |             |                  |     |          | 3                 | 4                   | 3                   | 429        | 91        | 520        |                 |             |              |                |             |              |                |                |
|       |              |     |     |     |       |             |                  |     |          | $\overline{4}$    | 4                   | 9                   | 378        | 66        | 444        |                 |             |              |                |             |              |                |                |
|       |              |     |     |     |       |             |                  |     |          | 5                 | 6                   | 8                   | 451        | 139       | 590        |                 |             |              |                |             |              |                |                |
|       |              |     |     |     |       |             |                  |     |          | 6                 | 4                   | 6                   | 378        | 97        | 475        |                 |             |              |                |             |              |                |                |

Tabel D.5 Hasil Penjadwalan Metode *Non-Delay* Untuk Kasus 1 (Lanjutan)

|       |              |                |     |                | Mesin |                 |     |     |     |                     |                |                               |            |          |            |       |                |                |                |             |                |                |                |
|-------|--------------|----------------|-----|----------------|-------|-----------------|-----|-----|-----|---------------------|----------------|-------------------------------|------------|----------|------------|-------|----------------|----------------|----------------|-------------|----------------|----------------|----------------|
| Stage | $\mathbf{1}$ | $\overline{c}$ | 3   | $\overline{4}$ | 5     | 6               | 7   | 8   | 9   |                     | St             |                               | Cj         | tj       | ηj         | $c *$ | $m *$          |                | Calon PSt      |             |                | PSt            |                |
| 23    | 229          | 390            | 429 | 154            | 340   | 272             | 451 | 479 | 378 | $\mathbf{1}$        | 6              | 6                             | 479        | 97       | 576        | 378   | 6;9            | 4              | $\overline{4}$ | 9           | 4              | $\overline{4}$ | 9              |
|       |              |                |     |                |       |                 |     |     |     | $\sqrt{2}$          | 5              | 5                             | 429        | 85       | 514        |       |                | 6              | 4              | 6           |                |                |                |
|       |              |                |     |                |       |                 |     |     |     | 3                   | $\overline{4}$ | 3                             | 429        | 91       | 520        |       |                |                |                |             |                |                |                |
|       |              |                |     |                |       |                 |     |     |     | $\overline{4}$      | $\overline{4}$ | $\boldsymbol{9}$              | 378        | 66       | 444        |       |                |                |                |             |                |                |                |
|       |              |                |     |                |       |                 |     |     |     | 5                   | 6              | $\,$ 8 $\,$                   | 479        | 139      | 618        |       |                |                |                |             |                |                |                |
|       |              |                |     |                |       |                 |     |     |     | 6                   | 4              | 6                             | 378        | 97       | 475        |       |                |                |                |             |                |                |                |
| 24    | 229          | 390            | 429 | 154            | 340   | 272             | 451 | 479 | 444 | $\mathbf{1}$        | 6              | 6                             | 479        | 97       | 576        | 378   | 6              | 6              | $\overline{4}$ | 6           | 6              | $\overline{4}$ | 6              |
|       |              |                |     |                |       |                 |     |     |     | $\sqrt{2}$          | 5              | 5                             | 429        | 85       | 514        |       |                |                |                |             |                |                |                |
|       |              |                |     |                |       |                 |     |     |     | 3                   | $\overline{4}$ | 3                             | 429        | 91       | 520        |       |                |                |                |             |                |                |                |
|       |              |                |     |                |       |                 |     |     |     | $\overline{4}$      | 5              | $\overline{4}$                | 444        | 63       | 507        |       |                |                |                |             |                |                |                |
|       |              |                |     |                |       |                 |     |     |     | 5                   | 6              | 8                             | 479        | 139      | 618        |       |                |                |                |             |                |                |                |
|       |              |                |     |                |       |                 |     |     |     | 6                   | $\overline{4}$ | $\sqrt{6}$                    | 378        | 97       | 475        |       |                |                |                |             |                |                |                |
| 25    | 229          | 390            | 429 | 154            | 340   | 475             | 451 | 479 | 444 | $\mathbf{1}$        | 6              | 6                             | 479        | 97       | 576        | 429   | 3:5            | $\overline{c}$ | 5              | 5           | $\mathbf{2}$   | 5              | 5              |
|       |              |                |     |                |       |                 |     |     |     | $\sqrt{2}$          | 5              | $\sqrt{5}$                    | 429        | 85       | 514        |       |                | 3              | $\overline{4}$ | 3           |                |                |                |
|       |              |                |     |                |       |                 |     |     |     | 3                   | $\overline{4}$ | 3                             | 429        | 91       | 520        |       |                |                |                |             |                |                |                |
|       |              |                |     |                |       |                 |     |     |     | $\overline{4}$      | 5              | $\overline{4}$                | 444        | 63       | 507        |       |                |                |                |             |                |                |                |
|       |              |                |     |                |       |                 |     |     |     | 5                   | 6              | 8                             | 479        | 139      | 618        |       |                |                |                |             |                |                |                |
|       |              |                |     |                |       |                 |     |     |     | 6                   | 5              | 9                             | 475        | 66       | 541        |       |                |                |                |             |                |                |                |
| 26    | 229          | 390            | 429 | 154            | 514   | 475             | 451 | 479 | 444 | $\mathbf{1}$        | 6              | 6                             | 479        | 97       | 576        | 429   | 3              | 3              | 4              | 3           | 3              | $\overline{4}$ | 3              |
|       |              |                |     |                |       |                 |     |     |     | $\sqrt{2}$          | 6              | 7                             | 514        | 113      | 627        |       |                |                |                |             |                |                |                |
|       |              |                |     |                |       |                 |     |     |     | $\mathfrak{Z}$      | $\overline{4}$ | $\sqrt{3}$                    | 429        | 91       | 520        |       |                |                |                |             |                |                |                |
|       |              |                |     |                |       |                 |     |     |     | $\overline{4}$      | 5              | $\overline{4}$                | 444        | 63       | 507        |       |                |                |                |             |                |                |                |
|       |              |                |     |                |       |                 |     |     |     | 5                   | 6              | 8                             | 479        | 139      | 618        |       |                |                |                |             |                |                |                |
|       |              |                |     |                |       |                 |     |     |     | 6                   | 5              | 9                             | 475        | 66       | 541        |       |                |                |                |             |                |                |                |
| 27    | 229          | 390            | 520 | 154            | 514   | 475             | 451 | 479 | 444 | $\mathbf{1}$        | 6              | 6                             | 479        | 97       | 576        | 444   | $\overline{4}$ | $\overline{4}$ | $\mathfrak s$  | 4           | $\overline{4}$ | 5              | $\overline{4}$ |
|       |              |                |     |                |       |                 |     |     |     | $\sqrt{2}$          | 6              | 7                             | 514        | 113      | 627        |       |                |                |                |             |                |                |                |
|       |              |                |     |                |       |                 |     |     |     | 3<br>$\overline{4}$ | 5              | 6                             | 520<br>444 | 97       | 617<br>507 |       |                |                |                |             |                |                |                |
|       |              |                |     |                |       |                 |     |     |     |                     | $\sqrt{5}$     | $\overline{4}$<br>$\,$ 8 $\,$ |            | 63       |            |       |                |                |                |             |                |                |                |
|       |              |                |     |                |       |                 |     |     |     | 5                   | 6              |                               | 479        | 139      | 618        |       |                |                |                |             |                |                |                |
| 28    | 229          | 390            | 520 | 507            | 514   | 475             | 451 | 479 | 444 | 6<br>$\mathbf{1}$   | 5<br>6         | 9<br>6                        | 475<br>479 | 66<br>97 | 541<br>576 | 475   | 9              | 6              | 5              | 9           | 6              | 5              | 9              |
|       |              |                |     |                |       |                 |     |     |     | $\sqrt{2}$          | 6              | $\tau$                        | 514        | 113      | 627        |       |                |                |                |             |                |                |                |
|       |              |                |     |                |       |                 |     |     |     | 3                   | 5              | 6                             | 520        | 97       | 617        |       |                |                |                |             |                |                |                |
|       |              |                |     |                |       |                 |     |     |     | $\overline{4}$      | 6              | 6                             | 507        | 97       | 604        |       |                |                |                |             |                |                |                |
|       |              |                |     |                |       |                 |     |     |     | 5                   | 6              | $\,$ 8 $\,$                   | 479        | 139      | 618        |       |                |                |                |             |                |                |                |
|       |              |                |     |                |       |                 |     |     |     | 6                   | 5              | 9                             | 475        | 66       | 541        |       |                |                |                |             |                |                |                |
| 29    | 229          | 390            | 520 |                |       | 507 514 475 451 |     | 479 | 541 | $\mathbf{1}$        | $6\,$          | $\sqrt{6}$                    | 479        | 97       | 576        | 479   | 6;8            | $\mathbf{1}$   | 6              | 6           | 1              | 6              | 6              |
|       |              |                |     |                |       |                 |     |     |     | $\sqrt{2}$          | 6              | 7                             | 514        | 113      | 627        |       |                | 5              | 6              | 8           |                |                |                |
|       |              |                |     |                |       |                 |     |     |     | 3                   | 5              | 6                             | 520        | 97       | 617        |       |                |                |                |             |                |                |                |
|       |              |                |     |                |       |                 |     |     |     | $\overline{4}$      | 6              | 6                             | 507        | 97       | 604        |       |                |                |                |             |                |                |                |
|       |              |                |     |                |       |                 |     |     |     | 5                   | 6              | 8                             | 479        | 139      | 618        |       |                |                |                |             |                |                |                |
| 30    | 229          | 390            | 520 | 507            |       | 514 576         | 451 | 479 | 541 | $1\,$               | $\tau$         | $\overline{4}$                | 576        | 63       | 639        | 479   | 8              | 5              | 6              | $\,$ 8 $\,$ | 5              | 6              | 8              |
|       |              |                |     |                |       |                 |     |     |     | $\sqrt{2}$          | 6              | 7                             | 514        | 113      | 627        |       |                |                |                |             |                |                |                |
|       |              |                |     |                |       |                 |     |     |     | 3                   | 5              | 6                             | 576        | 97       | 673        |       |                |                |                |             |                |                |                |
|       |              |                |     |                |       |                 |     |     |     | 4                   | 6              | 6                             | 576        | 97       | 673        |       |                |                |                |             |                |                |                |
|       |              |                |     |                |       |                 |     |     |     | 5                   | 6              | $\,$ 8 $\,$                   | 479        | 139      | 618        |       |                |                |                |             |                |                |                |

Tabel D.5 Hasil Penjadwalan Metode *Non-Delay* Untuk Kasus 1 (Lanjutan)

|       |     |                |     |                | Mesin                                |     |              |     |          |                | St               |                  |      |     |           | $c *$     | $m *$           |                |                  |              |                | PSt              |                 |
|-------|-----|----------------|-----|----------------|--------------------------------------|-----|--------------|-----|----------|----------------|------------------|------------------|------|-----|-----------|-----------|-----------------|----------------|------------------|--------------|----------------|------------------|-----------------|
| Stage | 1   | $\mathfrak{2}$ | 3   | $\overline{4}$ | 5                                    | 6   | 7            | 8   | 9        |                |                  |                  | Сj   | tj  | ŋ         |           |                 |                | Calon PSt        |              |                |                  |                 |
| 31    | 229 | 390            | 520 | 507            | 514                                  | 576 | 451          | 618 | 541      | 1              | $\tau$           | $\overline{4}$   | 576  | 63  | 639       | 514       | $7\phantom{.0}$ | $\overline{c}$ | 6                | 7            | $\overline{c}$ | 6                | $7\phantom{.0}$ |
|       |     |                |     |                |                                      |     |              |     |          | $\overline{2}$ | 6                | $\overline{7}$   | 514  | 113 | 627       |           |                 |                |                  |              |                |                  |                 |
|       |     |                |     |                |                                      |     |              |     |          | 3              | 5                | 6                | 576  | 97  | 673       |           |                 |                |                  |              |                |                  |                 |
|       |     |                |     |                |                                      |     |              |     |          | 4              | 6                | 6                | 576  | 97  | 673       |           |                 |                |                  |              |                |                  |                 |
| 32    | 229 | 390            | 520 | 507            | 514                                  | 576 | 627          | 618 | 541      | $\mathbf{1}$   | $\boldsymbol{7}$ | $\sqrt{4}$       | 576  | 63  | 639       | 576       | 4:6             | 1              | 7                | 4            | $\mathbf{1}$   | 7                | $\overline{4}$  |
|       |     |                |     |                |                                      |     |              |     |          | $\overline{c}$ | $\tau$           | 8                | 627  | 139 | 766       |           |                 | 3              | 5                | 6            |                |                  |                 |
|       |     |                |     |                |                                      |     |              |     |          | 3              | 5                | 6                | 576  | 97  | 673       |           |                 | 4              | 6                | 6            |                |                  |                 |
|       |     |                |     |                |                                      |     |              |     |          | 4              | 6                | 6                | 576  | 97  | 673       |           |                 |                |                  |              |                |                  |                 |
| 33    | 229 | 390            | 520 | 639            | 514                                  | 576 | 627          | 618 | 541      | 1              | 8                | $\tau$           | 639  | 113 | 752       | 576       | 6               | 3              | 5                | 6            | 3              | 5                | 6               |
|       |     |                |     |                |                                      |     |              |     |          | $\overline{c}$ | 7                | 8                | 627  | 139 | 766       |           |                 | 4              | 6                | 6            |                |                  |                 |
|       |     |                |     |                |                                      |     |              |     |          | 3              | 5                | 6                | 576  | 97  | 673       |           |                 |                |                  |              |                |                  |                 |
|       |     |                |     |                |                                      |     |              |     |          | 4              | 6                | 6                | 576  | 97  | 673       |           |                 |                |                  |              |                |                  |                 |
| 34    | 229 | 390            | 520 | 639            | 514                                  | 673 | 627          | 618 | 541      | 1              | 8                | $\tau$           | 639  | 113 | 752       | 627       | 8               | $\overline{c}$ | $\tau$           | 8            | 2              | $\tau$           | 8               |
|       |     |                |     |                |                                      |     |              |     |          | $\overline{2}$ | 7                | $\,$ 8 $\,$      | 627  | 139 | 766       |           |                 |                |                  |              |                |                  |                 |
|       |     |                |     |                |                                      |     |              |     |          | 3              | 6                | 8                | 673  | 139 | 812       |           |                 |                |                  |              |                |                  |                 |
|       |     |                |     |                |                                      |     |              |     |          | 4              | 6                | 6                | 673  | 97  | 770       |           |                 |                |                  |              |                |                  |                 |
| 35    | 229 | 390            | 520 | 639            | 514                                  | 673 | 627          | 766 | 541      | 1              | $\,$ 8 $\,$      | $\overline{7}$   | 639  | 113 | 752       | 639       | $\overline{7}$  | 1              | 8                | 7            | 1              | 8                | 7               |
|       |     |                |     |                |                                      |     |              |     |          | 3              | 6                | 8                | 766  | 139 | 905       |           |                 |                |                  |              |                |                  |                 |
|       |     |                |     |                |                                      |     |              |     |          | 4              | 6                | 6                | 673  | 97  | 770       |           |                 |                |                  |              |                |                  |                 |
| 36    | 229 | 390            | 520 | 639            | 514                                  | 673 | 752          | 766 | 541      | $\mathbf{1}$   | 9                | 9                | 752  | 66  | 818       | 673       | 6               | $\overline{4}$ | 6                | 6            | $\overline{4}$ | 6                | 6               |
|       |     |                |     |                |                                      |     |              |     |          | 3              | 6                | 8                | 766  | 139 | 905       |           |                 |                |                  |              |                |                  |                 |
|       |     |                |     |                |                                      |     |              |     |          | $\overline{4}$ | 6                | 6                | 673  | 97  | 770       |           |                 |                |                  |              |                |                  |                 |
| 37    | 229 | 390            | 520 | 639            | 514                                  | 770 | 752          | 766 | 541      | $\mathbf{1}$   | 9                | 9                | 752  | 66  | 818       | 752       | 9               | $\mathbf{1}$   | 9                | 9            | $\mathbf{1}$   | 9                | 9               |
|       |     |                |     |                |                                      |     |              |     |          | 3              | 6                | 8                | 766  | 139 | 905       |           |                 |                |                  |              |                |                  |                 |
|       |     |                |     |                |                                      |     |              |     |          | $\overline{4}$ | $\tau$           | $\mathbf{1}$     | 770  | 59  | 829       |           |                 |                |                  |              |                |                  |                 |
| 38    | 229 | 390            | 520 | 639            | 514                                  | 770 | 752          | 766 | 818      | $\overline{3}$ | $\sqrt{6}$       | 8                | 766  | 139 | 905       | 766       | 8               | 3              | 6                | 8            | 3              | 6                | 8               |
|       |     |                |     |                |                                      |     |              |     |          | $\overline{4}$ | 7                | $\mathbf{1}$     | 770  | 59  | 829       |           |                 |                |                  |              |                |                  |                 |
| 39    | 229 | 390            | 520 | 639            | 514                                  | 770 | 752          | 905 | 818      | $\overline{4}$ | $\overline{7}$   | $\,1$            | 770  | 59  | 829       | 770       | $\mathbf{1}$    | $\overline{4}$ | $\overline{7}$   | $\mathbf{1}$ | $\overline{4}$ | $\boldsymbol{7}$ | $\mathbf{1}$    |
|       |     |                |     |                |                                      |     |              |     |          | $A-7$          | 1                | 7                | 905  | 113 | 1018      |           |                 |                |                  |              |                |                  |                 |
| 40    | 829 | 390            | 520 | 639            | 514                                  | 770 | 752          | 905 | 818      | $A-7$          | 1                | $\overline{7}$   | 905  | 113 | 1018      | 829       | $\overline{4}$  | $B-8$          | 1                | 4            | $B-8$          | 1                | $\overline{4}$  |
|       |     |                |     |                |                                      |     |              |     |          | $B-8$          | 1                | $\overline{4}$   | 829  | 63  | 892       |           |                 |                |                  |              |                |                  |                 |
| 41    | 829 | 390            | 520 | 892            | 514                                  | 770 | 752          | 905 | 818      | $A-7$          | 1                | $\tau$           | 905  | 113 | 1018      | 892       | 9               | $B-8$          | $\overline{2}$   | 9            | $B-8$          | $\overline{c}$   | 9               |
|       |     |                |     |                |                                      |     |              |     |          | $B-8$          | $\overline{2}$   | 9                | 892  | 66  | 958       |           |                 |                |                  |              |                |                  |                 |
| 42    | 829 | 390            | 520 | 892            | 514                                  | 770 | 752          | 905 | 958      | $A-7$          | 1                | $\boldsymbol{7}$ | 905  | 113 | 1018      | 905       | 7               | $A-7$          | 1                | 7            | $A-7$          | 1                | 7               |
|       |     |                |     |                |                                      |     |              |     |          | B-8            | 3                | 9                | 958  | 66  | 1024      |           |                 |                |                  |              |                |                  |                 |
| 43    | 829 | 390            | 520 | 892            | 514                                  |     | 770 1018 905 |     | 958      | $A-7$          | 2                | 4                | 1018 | 63  | 1081 958  |           | 9               | $B-8$          | 3                | 9            | $B-8$          | 3                | 9               |
|       |     |                |     |                |                                      |     |              |     |          | $B-8$          | $\mathfrak{Z}$   | 9                | 958  | 66  | 1024      |           |                 |                |                  |              |                |                  |                 |
| 44    | 829 | 390            | 520 | 892            | 514                                  |     | 770 1018     | 905 | 1024 A-7 |                | $\sqrt{2}$       | $\overline{4}$   | 1018 | 63  |           | 1081 1018 | $\overline{4}$  | $A-7$          | $\boldsymbol{2}$ | 4            | $A-7$          | $\boldsymbol{2}$ | 4               |
|       |     |                |     |                |                                      |     |              |     |          | $B-9$          | 1                | 5                | 1024 | 85  | 1109      |           |                 |                |                  |              |                |                  |                 |
| 45    | 829 | 390            | 520 | 1081           | 514                                  |     | 770 1018     | 905 | 1024     | $A-7$          | 3                | 6                | 1081 | 97  |           | 1178 1024 | 5               | $B-9$ 1        |                  | 5            | $B-9$          | $\mathbf{1}$     | 5               |
|       |     |                |     |                |                                      |     |              |     |          | $B-9$          | $\mathbf{1}$     | 5                | 1024 | 85  | 1109      |           |                 |                |                  |              |                |                  |                 |
| 46    | 829 | 390            | 520 |                | 1081 1109                            |     | 770 1018     | 905 | 1024     | $A-7$          | 3                | $\sqrt{6}$       | 1081 | 97  |           | 1178 1081 | 6               | $A-7$ 3        |                  | 6            | $A-7$          | 3                | 6               |
|       |     |                |     |                |                                      |     |              |     |          | $B-9$          | $\overline{c}$   | 8                | 1109 | 139 | 1248      |           |                 |                |                  |              |                |                  |                 |
| 47    | 829 | 390            |     |                | 520 1081 1109 1178 1018 905 1024 B-9 |     |              |     |          |                | $\overline{2}$   | $8\phantom{.}$   | 1109 | 139 | 1248 1109 |           | $\,$ 8 $\,$     | $B-9$          | $\sqrt{2}$       | 8            | $B-9$          | $\sqrt{2}$       | 8               |

Tabel D.5 Hasil Penjadwalan Metode *Non-Delay* Untuk Kasus 1 (Lanjutan)

*Makespan* = 1248 Menit

#### **D.2 Kasus 2 (9** *Job* **9 Mesin)**

Perbedaan kasus 2 dengan kasus 1 adalah maksimal jumlah operasi dari *job*. Pada kasus 2, maksimal jumlah operasi dari *job* adalah sebanyak 5.

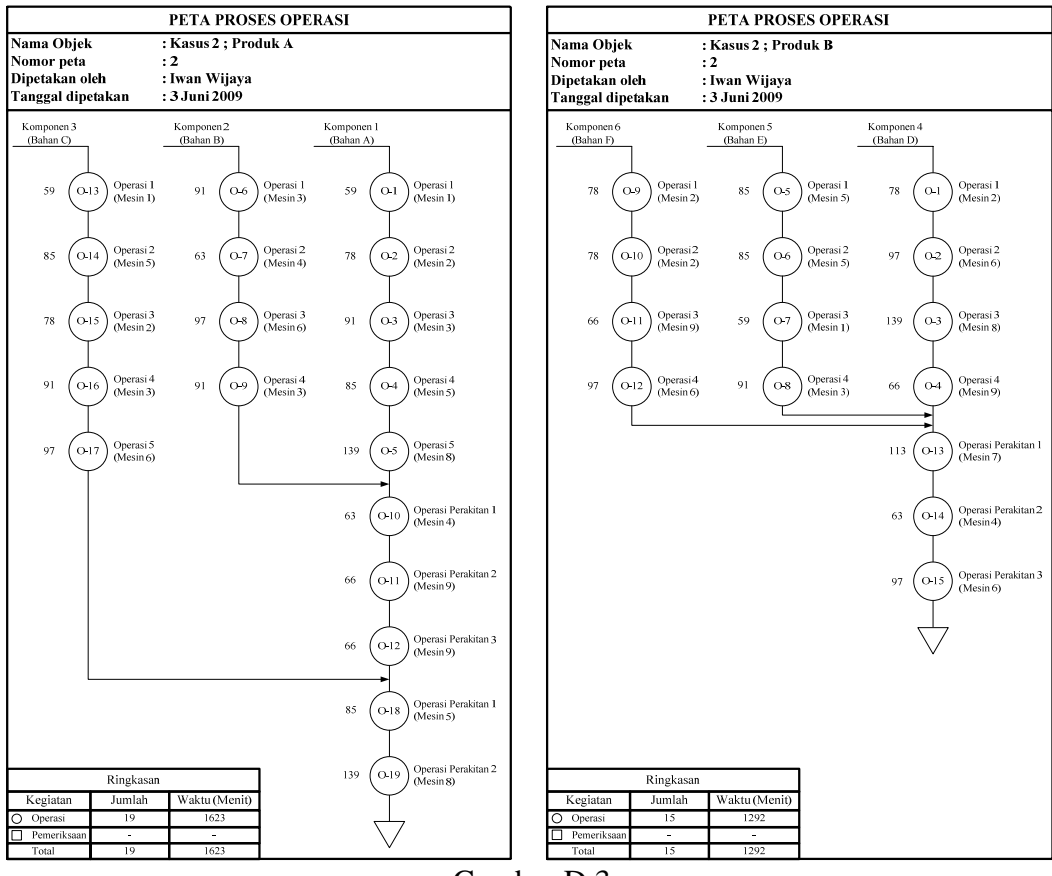

Gambar D.3 Peta Proses Operasi Kasus 2

Tabel D.6 Matriks *Routing* Mesin (Kasus 2)

| Job            |                |                | Operation      |   |   |
|----------------|----------------|----------------|----------------|---|---|
|                |                | $\overline{2}$ | 3              | 4 | 5 |
|                |                | $\overline{2}$ | 3              | 5 | 8 |
| $\overline{2}$ | 3              | 4              | 6              | 3 |   |
| 3              |                | 5              | $\overline{2}$ | 3 | 6 |
| $\overline{4}$ | $\overline{2}$ | 6              | 8              | 9 |   |
| 5              | 5              | 5              |                | 3 |   |
| 6              | $\overline{2}$ | $\overline{2}$ | 9              | 6 |   |
| $A-7$          | 4              | 9              | 9              |   |   |
| $A-8$          | 5              | 8              |                |   |   |
| $B-9$          |                | 4              | 6              |   |   |

Tabel D.7 Matriks Waktu Proses (Kasus 2)

| Job            |     |                | Operation |                |     |
|----------------|-----|----------------|-----------|----------------|-----|
|                | 1   | $\mathfrak{2}$ | 3         | $\overline{4}$ | 5   |
| 1              | 59  | 78             | 91        | 85             | 139 |
| $\overline{2}$ | 91  | 63             | 97        | 91             |     |
| 3              | 59  | 85             | 78        | 91             | 97  |
| 4              | 78  | 97             | 139       | 66             |     |
| 5              | 85  | 85             | 59        | 91             |     |
| 6              | 78  | 78             | 66        | 97             |     |
| $A-7$          | 63  | 66             | 66        |                |     |
| $A-8$          | 85  | 139            |           |                |     |
| $B-9$          | 113 | 63             | 97        |                |     |

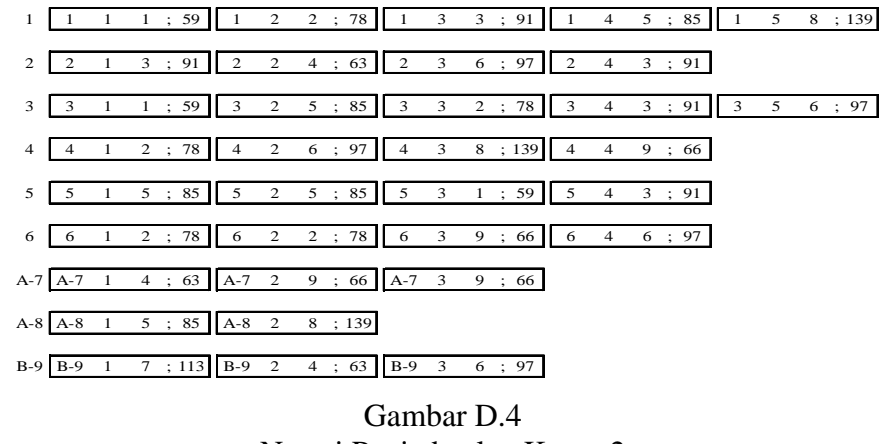

Notasi Penjadwalan Kasus 2

Tabel D.8 Hasil Penjadwalan Algoritma *Simulated Annealing* Untuk Kasus 2 Temperatur : 85.74 N Ke-3 Makespan : 890.00 Mesin-Mesin Ke- Job Operasi Waktu Operasi Waktu Mulai Waktu Selesai M1-Mesin Ke-1 J1 01 59 0 59 M1-Mesin Ke-1 J3 O1 59 59 118 M1-Mesin Ke-1 15 03 59 417 476 M2-Mesin Ke-1 J4 O1 78 0 78 M2-Mesin Ke-1 | J1 | O2 | 78 | 78 | 156 M2-Mesin Ke-1 J6 O1 78 156 234 M2-Mesin Ke-1 J6 O2 78 234 312 M2-Mesin Ke-1 J3 O3 78 312 390 M3-Mesin Ke-1 | J2 | O1 | 91 | 0 | 91 M3-Mesin Ke-1 J1 O3 91 156 247 M3-Mesin Ke-1 J2 O4 91 272 363 M3-Mesin Ke-1 | J3 | O4 | 91 | 390 | 481 M3-Mesin Ke-1 J5 O4 91 481 572 M4-Mesin Ke-1 J2 O2 63 91 154 M4-Mesin Ke-1 A-7 01 63 471 534 M4-Mesin Ke-1 B-9 O2 63 685 748 M5-Mesin Ke-1 15 01 85 0 85<br>M5-Mesin Ke-1 13 02 85 118 203 M5-Mesin Ke-1 J3 O2 85 118 M5-Mesin Ke-1 J1 04 85 247 332 M5-Mesin Ke-1 | J5 | O2 | 85 | 332 | 417 M5-Mesin Ke-1 A-8 01 85 666 751 M6-Mesin Ke-1 | J4 | O2 | 97 | 78 | 175 M6-Mesin Ke-1 J2 O3 97 175 272 M6-Mesin Ke-1 J6 O4 97 378 475 M6-Mesin Ke-1 J3 O5 97 481 578 M6-Mesin Ke-1 B-9 03 97 748 845 M7-Mesin Ke-1 B-9 01 113 572 685 M8-Mesin Ke-1 J4 O3 139 175 175 314 M8-Mesin Ke-1 J1 O5 139 332 471 M8-Mesin Ke-1 A-8 02 139 751 890 M9-Mesin Ke-1 J6 O3 66 312 378 M9-Mesin Ke-1 J4 O4 66 378 444 M9-Mesin Ke-1 | A-7 | O2 | 66 | 534 | 600 M9-Mesin Ke-1 A-7 03 666 600 600 666

# B. Pengolahan Dengan Metode Aktif

## Tabel D.9 Hasil Penjadwalan Metode Aktif Untuk Kasus 2

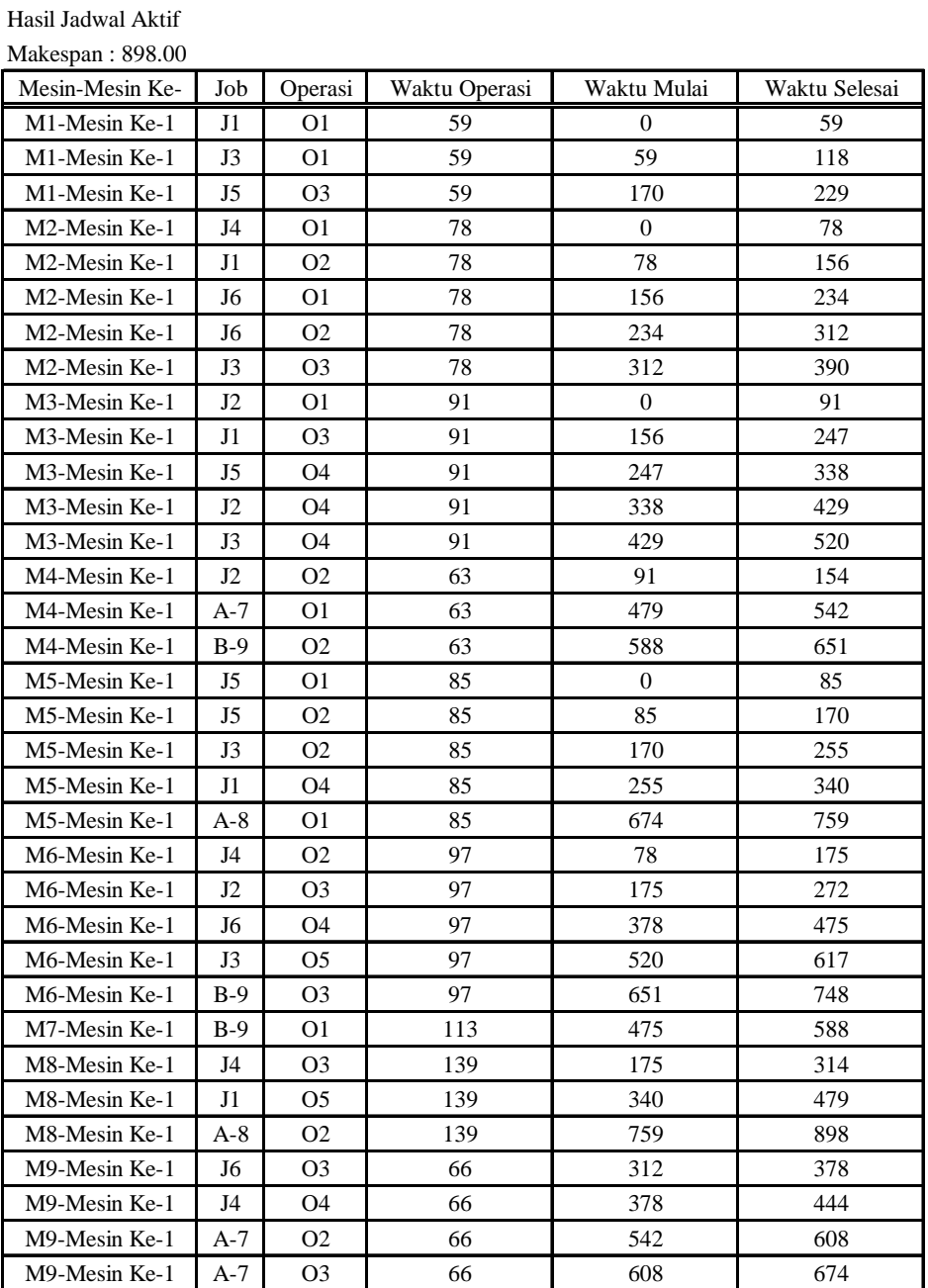

# C. Pengolahan Dengan Metode *Non-Delay*

Tabel D.10 Hasil Penjadwalan Metode *Non-Delay* Untuk Kasus 2

| Stage          |                  |                  |                  |                | Mesin            |                  |                  |                  |                  |                     | St                                   |                              | Cj               |          |            | $c *$            | $m *$                       |                  | Calon PSt        |                  |                | PSt              |                |
|----------------|------------------|------------------|------------------|----------------|------------------|------------------|------------------|------------------|------------------|---------------------|--------------------------------------|------------------------------|------------------|----------|------------|------------------|-----------------------------|------------------|------------------|------------------|----------------|------------------|----------------|
|                | $\mathbf{1}$     | $\boldsymbol{2}$ | $\mathfrak{Z}$   | $\overline{4}$ | 5                | 6                | 7                | 8                | 9                |                     |                                      |                              |                  | tj       | ηj         |                  |                             |                  |                  |                  |                |                  |                |
| $\mathbf{0}$   | $\boldsymbol{0}$ | $\boldsymbol{0}$ | $\boldsymbol{0}$ | $\mathbf{0}$   | $\boldsymbol{0}$ | $\boldsymbol{0}$ | $\boldsymbol{0}$ | $\boldsymbol{0}$ | $\bf{0}$         | $\mathbf{1}$        | $\mathbf{1}$                         | $\mathbf{1}$                 | $\boldsymbol{0}$ | 59       | 59         | $\overline{0}$   | 1; 2; 3; 5                  | 1                | $\mathbf{1}$     | $\mathbf{1}$     | $\mathbf{1}$   | $\mathbf{1}$     | $\mathbf{1}$   |
|                |                  |                  |                  |                |                  |                  |                  |                  |                  | $\sqrt{2}$          | $\mathbf{1}$                         | 3                            | $\boldsymbol{0}$ | 91       | 91         |                  |                             | $\boldsymbol{2}$ | 1                | 3                |                |                  |                |
|                |                  |                  |                  |                |                  |                  |                  |                  |                  | 3                   | $\mathbf{1}$                         | $\mathbf{1}$                 | $\boldsymbol{0}$ | 59       | 59         |                  |                             | 3                | $\mathbf{1}$     | 1                |                |                  |                |
|                |                  |                  |                  |                |                  |                  |                  |                  |                  | $\overline{4}$      | $\mathbf{1}$                         | $\boldsymbol{2}$             | $\boldsymbol{0}$ | 78       | 78         |                  |                             | 4                | $\mathbf{1}$     | $\boldsymbol{2}$ |                |                  |                |
|                |                  |                  |                  |                |                  |                  |                  |                  |                  | 5                   | $\mathbf{1}$                         | $\sqrt{5}$                   | $\boldsymbol{0}$ | 85       | 85         |                  |                             | 5                | $\mathbf{1}$     | 5                |                |                  |                |
|                |                  |                  |                  |                |                  |                  |                  |                  |                  | 6                   | $\mathbf{1}$                         | $\boldsymbol{2}$             | $\boldsymbol{0}$ | 78       | 78         |                  |                             | 6                | $\mathbf{1}$     | 2                |                |                  |                |
| $\mathbf{1}$   | 59               | $\boldsymbol{0}$ | $\boldsymbol{0}$ | $\mathbf{0}$   | $\boldsymbol{0}$ | $\boldsymbol{0}$ | $\boldsymbol{0}$ | $\boldsymbol{0}$ | $\boldsymbol{0}$ | $\mathbf{1}$        | $\boldsymbol{2}$                     | $\sqrt{2}$                   | 59               | 78       | 137        | $\boldsymbol{0}$ | $2\mathrel{;}3\mathrel{;}5$ | $\boldsymbol{2}$ | $\mathbf{1}$     | 3                | $\sqrt{2}$     | $\mathbf{1}$     | $\mathfrak{Z}$ |
|                |                  |                  |                  |                |                  |                  |                  |                  |                  | $\sqrt{2}$          | $\mathbf{1}$                         | $\sqrt{3}$                   | $\boldsymbol{0}$ | 91       | 91         |                  |                             | 4                | $\mathbf{1}$     | $\boldsymbol{2}$ |                |                  |                |
|                |                  |                  |                  |                |                  |                  |                  |                  |                  | 3                   | $\mathbf{1}$                         | $1\,$                        | 59               | 59       | 118        |                  |                             | $\sqrt{5}$       | $\mathbf{1}$     | 5                |                |                  |                |
|                |                  |                  |                  |                |                  |                  |                  |                  |                  | $\overline{4}$      | 1                                    | $\boldsymbol{2}$             | $\boldsymbol{0}$ | 78       | 78         |                  |                             | 6                | $\mathbf{1}$     | $\boldsymbol{2}$ |                |                  |                |
|                |                  |                  |                  |                |                  |                  |                  |                  |                  | 5                   | $\mathbf{1}$                         | 5                            | $\boldsymbol{0}$ | 85       | 85         |                  |                             |                  |                  |                  |                |                  |                |
|                |                  |                  |                  |                |                  |                  |                  |                  |                  | 6                   | $\mathbf{1}$                         | $\sqrt{2}$                   | $\boldsymbol{0}$ | 78       | 78         |                  |                             |                  |                  |                  |                |                  |                |
| $\overline{c}$ | 59               | $\boldsymbol{0}$ | 91               | $\mathbf{0}$   | $\boldsymbol{0}$ | $\boldsymbol{0}$ | $\boldsymbol{0}$ | $\bf{0}$         | $\boldsymbol{0}$ | $\mathbf{1}$        | $\boldsymbol{2}$                     | $\sqrt{2}$                   | 59               | 78       | 137        | $\mathbf{0}$     | 2:5                         | 4                | $\mathbf{1}$     | $\overline{c}$   | $\overline{4}$ | $\mathbf{1}$     | $\overline{c}$ |
|                |                  |                  |                  |                |                  |                  |                  |                  |                  | $\boldsymbol{2}$    | $\boldsymbol{2}$                     | $\overline{4}$               | 91               | 63       | 154        |                  |                             | 5                | $\mathbf{1}$     | 5                |                |                  |                |
|                |                  |                  |                  |                |                  |                  |                  |                  |                  | 3                   | $\mathbf{1}$                         | $\mathbf{1}$                 | 59               | 59       | 118        |                  |                             | 6                | $\mathbf{1}$     | $\boldsymbol{2}$ |                |                  |                |
|                |                  |                  |                  |                |                  |                  |                  |                  |                  | $\overline{4}$      | $\mathbf{1}$                         | $\sqrt{2}$                   | $\boldsymbol{0}$ | 78       | 78         |                  |                             |                  |                  |                  |                |                  |                |
|                |                  |                  |                  |                |                  |                  |                  |                  |                  | 5                   | $\mathbf{1}$                         | $\sqrt{5}$                   | $\boldsymbol{0}$ | 85       | 85         |                  |                             |                  |                  |                  |                |                  |                |
|                |                  |                  |                  |                |                  |                  |                  |                  |                  | 6                   | $\mathbf{1}$                         | $\overline{c}$               | $\boldsymbol{0}$ | 78       | 78         |                  |                             |                  |                  |                  |                |                  |                |
| 3              | 59               | 78               | 91               | $\mathbf{0}$   | $\boldsymbol{0}$ | $\boldsymbol{0}$ | $\boldsymbol{0}$ | $\boldsymbol{0}$ | $\boldsymbol{0}$ | $\mathbf{1}$        | $\boldsymbol{2}$                     | $\overline{c}$               | 78               | 78       | 156        | $\mathbf{0}$     | $\sqrt{5}$                  | $\sqrt{5}$       | $\mathbf{1}$     | 5                | 5              | $\mathbf{1}$     | $\sqrt{5}$     |
|                |                  |                  |                  |                |                  |                  |                  |                  |                  | $\sqrt{2}$          | $\sqrt{2}$                           | $\overline{4}$               | 91               | 63       | 154        |                  |                             |                  |                  |                  |                |                  |                |
|                |                  |                  |                  |                |                  |                  |                  |                  |                  | 3                   | $\mathbf{1}$                         | $\mathbf{1}$                 | 59               | 59       | 118        |                  |                             |                  |                  |                  |                |                  |                |
|                |                  |                  |                  |                |                  |                  |                  |                  |                  | $\overline{4}$      | $\boldsymbol{2}$                     | 6                            | 78               | 97       | 175        |                  |                             |                  |                  |                  |                |                  |                |
|                |                  |                  |                  |                |                  |                  |                  |                  |                  | 5                   | $\mathbf{1}$                         | $\sqrt{5}$                   | $\boldsymbol{0}$ | 85       | 85         |                  |                             |                  |                  |                  |                |                  |                |
|                |                  |                  |                  |                |                  |                  |                  |                  |                  | 6                   | $\mathbf{1}$                         | $\sqrt{2}$                   | 78               | 78       | 156        |                  |                             |                  |                  |                  |                |                  |                |
| $\overline{4}$ | 59               | 78               | 91               | $\mathbf{0}$   | 85               | $\boldsymbol{0}$ | $\boldsymbol{0}$ | $\bf{0}$         | $\bf{0}$         | $\mathbf{1}$        | $\boldsymbol{2}$                     | $\sqrt{2}$                   | 78               | 78       | 156        | 59               | $\mathbf{1}$                | $\mathfrak{Z}$   | $\mathbf{1}$     | $\mathbf{1}$     | $\mathfrak{Z}$ | $\mathbf{1}$     | $\mathbf{1}$   |
|                |                  |                  |                  |                |                  |                  |                  |                  |                  | $\overline{2}$      | $\boldsymbol{2}$                     | $\overline{4}$               | 91               | 63       | 154        |                  |                             |                  |                  |                  |                |                  |                |
|                |                  |                  |                  |                |                  |                  |                  |                  |                  | $\overline{3}$      | $\mathbf{1}$                         | $\mathbf{1}$                 | 59               | 59       | 118        |                  |                             |                  |                  |                  |                |                  |                |
|                |                  |                  |                  |                |                  |                  |                  |                  |                  | $\overline{4}$      | $\boldsymbol{2}$                     | 6                            | 78               | 97       | 175        |                  |                             |                  |                  |                  |                |                  |                |
|                |                  |                  |                  |                |                  |                  |                  |                  |                  | 5                   | $\boldsymbol{2}$                     | 5                            | 85               | 85       | 170        |                  |                             |                  |                  |                  |                |                  |                |
|                |                  |                  |                  |                |                  |                  |                  |                  |                  | 6                   | $\mathbf{1}$                         | $\overline{c}$               | 78               | 78       | 156        |                  |                             |                  |                  |                  |                |                  |                |
| 5              | 118              | 78               | 91               | $\mathbf{0}$   | 85               | $\boldsymbol{0}$ | $\boldsymbol{0}$ | $\boldsymbol{0}$ | $\boldsymbol{0}$ | $\mathbf{1}$        | $\sqrt{2}$                           | $\sqrt{2}$<br>$\overline{4}$ | 78               | 78       | 156<br>154 | 78               | 2;6                         | $\mathbf{1}$     | $\overline{c}$   | $\overline{c}$   | $\mathbf{1}$   | $\boldsymbol{2}$ | $\sqrt{2}$     |
|                |                  |                  |                  |                |                  |                  |                  |                  |                  | $\overline{2}$      | $\boldsymbol{2}$                     |                              | 91               | 63       |            |                  |                             | 4                | $\boldsymbol{2}$ | 6                |                |                  |                |
|                |                  |                  |                  |                |                  |                  |                  |                  |                  | 3<br>$\overline{4}$ | $\boldsymbol{2}$<br>$\sqrt{2}$       | 5                            | 118<br>$78\,$    | 85<br>97 | 203<br>175 |                  |                             | 6                | $\mathbf{1}$     | $\boldsymbol{2}$ |                |                  |                |
|                |                  |                  |                  |                |                  |                  |                  |                  |                  | 5                   |                                      | $\sqrt{6}$                   |                  |          |            |                  |                             |                  |                  |                  |                |                  |                |
|                |                  |                  |                  |                |                  |                  |                  |                  |                  |                     | $\boldsymbol{2}$                     | 5                            | 85               | 85       | 170        |                  |                             |                  |                  |                  |                |                  |                |
| 6              | 118              | 156              | 91               | $\overline{0}$ | 85               | $\overline{0}$   | $\overline{0}$   | $\mathbf{0}$     | $\boldsymbol{0}$ | 6<br>$\,1\,$        | $\mathbf{1}$<br>$\sqrt{3}$           | $\overline{c}$<br>$\sqrt{3}$ | 78               | 78<br>91 | 156        | 78               | 6                           | $\overline{4}$   | $\overline{c}$   | 6                | $\overline{4}$ | $\mathbf{2}$     | 6              |
|                |                  |                  |                  |                |                  |                  |                  |                  |                  | $\boldsymbol{2}$    |                                      |                              | 156<br>91        |          | 247        |                  |                             |                  |                  |                  |                |                  |                |
|                |                  |                  |                  |                |                  |                  |                  |                  |                  | 3                   | $\boldsymbol{2}$<br>$\boldsymbol{2}$ | $\overline{4}$<br>5          | 118              | 63<br>85 | 154<br>203 |                  |                             |                  |                  |                  |                |                  |                |
|                |                  |                  |                  |                |                  |                  |                  |                  |                  | $\overline{4}$      | $\boldsymbol{2}$                     | $\sqrt{6}$                   | 78               | 97       | 175        |                  |                             |                  |                  |                  |                |                  |                |
|                |                  |                  |                  |                |                  |                  |                  |                  |                  | $\sqrt{5}$          | $\boldsymbol{2}$                     | 5                            | 85               | 85       | 170        |                  |                             |                  |                  |                  |                |                  |                |
|                |                  |                  |                  |                |                  |                  |                  |                  |                  | 6                   | 1                                    | $\overline{c}$               | 156              | 78       | 234        |                  |                             |                  |                  |                  |                |                  |                |

|       |     |            |                |                  | Mesin |                     |                  |                  |                  |                         |                                |                            |            |          |            |                   |                    |                |                |                  |                |                |                |
|-------|-----|------------|----------------|------------------|-------|---------------------|------------------|------------------|------------------|-------------------------|--------------------------------|----------------------------|------------|----------|------------|-------------------|--------------------|----------------|----------------|------------------|----------------|----------------|----------------|
| Stage | 1   | $\sqrt{2}$ | $\mathfrak{Z}$ | $\overline{4}$   | 5     | 6                   | $\boldsymbol{7}$ | $\,$ 8 $\,$      | 9                |                         | St                             |                            | Cj         | tj       | ŋ          | $\mathrm{c}$ $^*$ | $\mathbf{m}^{\,*}$ |                | Calon PSt      |                  |                | PSt            |                |
| 7     | 118 | 156        | 91             | $\boldsymbol{0}$ | 85    | 175                 | $\boldsymbol{0}$ | $\boldsymbol{0}$ | $\boldsymbol{0}$ | 1                       | 3                              | 3                          | 156        | 91       | 247        | 85                | 5                  | 5 <sup>5</sup> | $\overline{c}$ | 5                | 5              | 2              | 5              |
|       |     |            |                |                  |       |                     |                  |                  |                  | $\boldsymbol{2}$        | 2                              | $\overline{4}$             | 91         | 63       | 154        |                   |                    |                |                |                  |                |                |                |
|       |     |            |                |                  |       |                     |                  |                  |                  | 3                       | 2                              | 5                          | 118        | 85       | 203        |                   |                    |                |                |                  |                |                |                |
|       |     |            |                |                  |       |                     |                  |                  |                  | $\overline{4}$          | $\mathfrak z$                  | 8                          | 175        | 139      | 314        |                   |                    |                |                |                  |                |                |                |
|       |     |            |                |                  |       |                     |                  |                  |                  | 5                       | $\sqrt{2}$                     | $\sqrt{5}$                 | 85         | 85       | 170        |                   |                    |                |                |                  |                |                |                |
|       |     |            |                |                  |       |                     |                  |                  |                  | 6                       | $\mathbf{1}$                   | $\sqrt{2}$                 | 156        | 78       | 234        |                   |                    |                |                |                  |                |                |                |
| 8     | 118 | 156        | 91             | $\boldsymbol{0}$ | 170   | 175                 | $\boldsymbol{0}$ | $\boldsymbol{0}$ | $\boldsymbol{0}$ | 1                       | 3                              | $\mathfrak{Z}$             | 156        | 91       | 247        | 91                | $\overline{4}$     | $\overline{c}$ | $\mathbf{2}$   | $\overline{4}$   | $\sqrt{2}$     | $\mathfrak{2}$ | $\overline{4}$ |
|       |     |            |                |                  |       |                     |                  |                  |                  | $\overline{2}$          | $\sqrt{2}$                     | $\overline{4}$             | 91         | 63       | 154        |                   |                    |                |                |                  |                |                |                |
|       |     |            |                |                  |       |                     |                  |                  |                  | 3                       | $\boldsymbol{2}$               | 5                          | 170        | 85       | 255        |                   |                    |                |                |                  |                |                |                |
|       |     |            |                |                  |       |                     |                  |                  |                  | $\overline{4}$          | $\mathfrak z$                  | 8                          | 175        | 139      | 314        |                   |                    |                |                |                  |                |                |                |
|       |     |            |                |                  |       |                     |                  |                  |                  | 5                       | $\mathfrak z$                  | $\mathbf{1}$               | 170        | 59       | 229        |                   |                    |                |                |                  |                |                |                |
|       |     |            |                |                  |       |                     |                  |                  |                  | 6                       | $\mathbf{1}$                   | $\boldsymbol{2}$           | 156        | 78       | 234        |                   |                    |                |                |                  |                |                |                |
| 9     | 118 | 156        | 91             | 154              | 170   | 175                 | $\boldsymbol{0}$ | $\mathbf{0}$     | $\boldsymbol{0}$ | $\mathbf{1}$            | $\mathfrak{Z}$                 | $\sqrt{3}$                 | 156        | 91       | 247        | 156               | 2;3                | $\mathbf{1}$   | 3              | 3                | $\mathbf{1}$   | 3              | 3              |
|       |     |            |                |                  |       |                     |                  |                  |                  | $\boldsymbol{2}$        | 3                              | 6                          | 175        | 97       | 272        |                   |                    | 6              | $\mathbf{1}$   | $\boldsymbol{2}$ |                |                |                |
|       |     |            |                |                  |       |                     |                  |                  |                  | 3                       | $\sqrt{2}$                     | 5                          | 170        | 85       | 255        |                   |                    |                |                |                  |                |                |                |
|       |     |            |                |                  |       |                     |                  |                  |                  | $\overline{4}$          | $\sqrt{3}$                     | 8                          | 175        | 139      | 314        |                   |                    |                |                |                  |                |                |                |
|       |     |            |                |                  |       |                     |                  |                  |                  | 5                       | $\mathfrak{Z}$                 | $\mathbf{1}$               | 170        | 59       | 229        |                   |                    |                |                |                  |                |                |                |
|       |     |            |                |                  |       |                     |                  |                  |                  | 6                       | $\mathbf{1}$                   | $\overline{c}$             | 156        | 78       | 234        |                   |                    |                |                |                  |                |                |                |
| 10    | 118 | 156        | 247            | 154              | 170   | 175                 | $\boldsymbol{0}$ | $\boldsymbol{0}$ | $\boldsymbol{0}$ | $\mathbf{1}$            | $\overline{4}$                 | $\sqrt{5}$                 | 247        | 85       | 332        | 156               | $\sqrt{2}$         | 6              | $\mathbf{1}$   | $\boldsymbol{2}$ | 6              | $\mathbf{1}$   | $\overline{c}$ |
|       |     |            |                |                  |       |                     |                  |                  |                  | $\overline{2}$          | 3                              | 6                          | 175        | 97       | 272        |                   |                    |                |                |                  |                |                |                |
|       |     |            |                |                  |       |                     |                  |                  |                  | 3                       | $\sqrt{2}$                     | $\sqrt{5}$                 | 170        | 85       | 255        |                   |                    |                |                |                  |                |                |                |
|       |     |            |                |                  |       |                     |                  |                  |                  | $\overline{4}$          | 3                              | 8                          | 175        | 139      | 314        |                   |                    |                |                |                  |                |                |                |
|       |     |            |                |                  |       |                     |                  |                  |                  | 5                       | $\mathfrak{Z}$                 | $\mathbf{1}$<br>$\sqrt{2}$ | 170        | 59       | 229        |                   |                    |                |                |                  |                |                |                |
| 11    | 118 | 234        | 247            | 154              | 170   | 175                 | $\boldsymbol{0}$ | $\boldsymbol{0}$ | $\boldsymbol{0}$ | 6<br>$\mathbf{1}$       | $\mathbf{1}$<br>$\overline{4}$ | 5                          | 156<br>247 | 78<br>85 | 234<br>332 | 170               | 1;5                | 3              | $\overline{c}$ | 5                | $\mathfrak{Z}$ | $\sqrt{2}$     | 5              |
|       |     |            |                |                  |       |                     |                  |                  |                  | $\overline{2}$          | 3                              | 6                          | 175        | 97       | 272        |                   |                    | $\mathfrak s$  | $\mathfrak{Z}$ | $\mathbf{1}$     |                |                |                |
|       |     |            |                |                  |       |                     |                  |                  |                  | $\overline{3}$          | $\sqrt{2}$                     | $\sqrt{5}$                 | $170\,$    | 85       | 255        |                   |                    |                |                |                  |                |                |                |
|       |     |            |                |                  |       |                     |                  |                  |                  | $\overline{4}$          | 3                              | 8                          | 175        | 139      | 314        |                   |                    |                |                |                  |                |                |                |
|       |     |            |                |                  |       |                     |                  |                  |                  | 5                       | 3                              | $\mathbf{1}$               | 170        | 59       | 229        |                   |                    |                |                |                  |                |                |                |
|       |     |            |                |                  |       |                     |                  |                  |                  | 6                       | $\boldsymbol{2}$               | $\overline{c}$             | 234        | 78       | 312        |                   |                    |                |                |                  |                |                |                |
| 12    | 118 | 234        | 247            | 154              | 255   | 175                 | $\boldsymbol{0}$ | $\boldsymbol{0}$ | $\boldsymbol{0}$ | $\mathbf{1}$            | $\overline{4}$                 | $\sqrt{5}$                 | 255        | 85       | 340        | 170               | $\mathbf{1}$       | $\sqrt{5}$     | 3              | $\mathbf{1}$     | $\sqrt{5}$     | 3              | $\mathbf{1}$   |
|       |     |            |                |                  |       |                     |                  |                  |                  | $\overline{\mathbf{c}}$ | 3                              | 6                          | 175        | 97       | 272        |                   |                    |                |                |                  |                |                |                |
|       |     |            |                |                  |       |                     |                  |                  |                  | 3                       | 3                              | $\overline{2}$             | 255        | 78       | 333        |                   |                    |                |                |                  |                |                |                |
|       |     |            |                |                  |       |                     |                  |                  |                  | 4                       | 3                              | 8                          | 175        | 139      | 314        |                   |                    |                |                |                  |                |                |                |
|       |     |            |                |                  |       |                     |                  |                  |                  | 5                       | $\overline{\mathbf{3}}$        | $\mathbf{1}$               | 170        | 59       | 229        |                   |                    |                |                |                  |                |                |                |
|       |     |            |                |                  |       |                     |                  |                  |                  | 6                       | $\boldsymbol{2}$               | $\overline{c}$             | 234        | 78       | 312        |                   |                    |                |                |                  |                |                |                |
| 13    | 229 |            |                |                  |       | 234 247 154 255 175 | $\overline{0}$   | $\overline{0}$   | $\overline{0}$   | $\mathbf{1}$            | $\overline{4}$                 | $\sqrt{5}$                 | 255        | 85       | 340        | 175               | 6; 8               | $\overline{c}$ | 3              | 6                | $\overline{c}$ | 3              | 6              |
|       |     |            |                |                  |       |                     |                  |                  |                  | $\sqrt{2}$              | $\mathfrak{Z}$                 | $\sqrt{6}$                 | 175        | $\rm 97$ | 272        |                   |                    | $\overline{4}$ | $\overline{3}$ | 8                |                |                |                |
|       |     |            |                |                  |       |                     |                  |                  |                  | 3                       | 3                              | $\sqrt{2}$                 | 255        | 78       | 333        |                   |                    |                |                |                  |                |                |                |
|       |     |            |                |                  |       |                     |                  |                  |                  | $\overline{4}$          | 3                              | 8                          | 175        | 139      | 314        |                   |                    |                |                |                  |                |                |                |
|       |     |            |                |                  |       |                     |                  |                  |                  | 5                       | 4                              | $\sqrt{3}$                 | 247        | 91       | 338        |                   |                    |                |                |                  |                |                |                |
|       |     |            |                |                  |       |                     |                  |                  |                  | 6                       | $\overline{c}$                 | $\overline{c}$             | 234        | $78\,$   | 312        |                   |                    |                |                |                  |                |                |                |

Tabel D.10 Hasil Penjadwalan Metode *Non-Delay* Untuk Kasus 2 (Lanjutan)

| Stage  |              |                |                |                | Mesin |     |                  |                  |                  |                  | St             |                           | Cj  | tj  |     | $c *$ | $m *$          |                | Calon PSt      |                |                | PSt            |                |
|--------|--------------|----------------|----------------|----------------|-------|-----|------------------|------------------|------------------|------------------|----------------|---------------------------|-----|-----|-----|-------|----------------|----------------|----------------|----------------|----------------|----------------|----------------|
|        | $\mathbf{1}$ | $\overline{c}$ | $\mathfrak{Z}$ | $\overline{4}$ | 5     | 6   | 7                | 8                | 9                |                  |                |                           |     |     | ηj  |       |                |                |                |                |                |                |                |
| 14     | 229          | 234            | 247            | 154            | 255   | 272 | $\boldsymbol{0}$ | $\boldsymbol{0}$ | $\boldsymbol{0}$ | $\mathbf{1}$     | 4              | 5                         | 255 | 85  | 340 | 175   | 8              | $\overline{4}$ | 3              | 8              | $\overline{4}$ | 3              | 8              |
|        |              |                |                |                |       |     |                  |                  |                  | $\overline{c}$   | 4              | 3                         | 272 | 91  | 363 |       |                |                |                |                |                |                |                |
|        |              |                |                |                |       |     |                  |                  |                  | 3                | 3              | $\overline{c}$            | 255 | 78  | 333 |       |                |                |                |                |                |                |                |
|        |              |                |                |                |       |     |                  |                  |                  | $\overline{4}$   | $\mathfrak{Z}$ | $\,$ 8 $\,$               | 175 | 139 | 314 |       |                |                |                |                |                |                |                |
|        |              |                |                |                |       |     |                  |                  |                  | 5                | $\overline{4}$ | $\ensuremath{\mathsf{3}}$ | 247 | 91  | 338 |       |                |                |                |                |                |                |                |
|        |              |                |                |                |       |     |                  |                  |                  | 6                | $\overline{c}$ | $\sqrt{2}$                | 234 | 78  | 312 |       |                |                |                |                |                |                |                |
| 15     | 229          | 234            | 247            | 154            | 255   | 272 | $\boldsymbol{0}$ | 314              | $\boldsymbol{0}$ | $\mathbf{1}$     | $\overline{4}$ | $\sqrt{5}$                | 255 | 85  | 340 | 234   | $\overline{c}$ | 6              | $\sqrt{2}$     | $\sqrt{2}$     | $\sqrt{6}$     | $\mathbf{2}$   | $\overline{c}$ |
|        |              |                |                |                |       |     |                  |                  |                  | $\overline{c}$   | 4              | 3                         | 272 | 91  | 363 |       |                |                |                |                |                |                |                |
|        |              |                |                |                |       |     |                  |                  |                  | 3                | 3              | $\sqrt{2}$                | 255 | 78  | 333 |       |                |                |                |                |                |                |                |
|        |              |                |                |                |       |     |                  |                  |                  | $\overline{4}$   | $\overline{4}$ | $\overline{9}$            | 314 | 66  | 380 |       |                |                |                |                |                |                |                |
|        |              |                |                |                |       |     |                  |                  |                  | 5                | 4              | 3                         | 247 | 91  | 338 |       |                |                |                |                |                |                |                |
|        |              |                |                |                |       |     |                  |                  |                  | $\boldsymbol{6}$ | $\sqrt{2}$     | $\sqrt{2}$                | 234 | 78  | 312 |       |                |                |                |                |                |                |                |
| 16     | 229          | 312            | $247\,$        | 154            | 255   | 272 | $\boldsymbol{0}$ | 314              | $\boldsymbol{0}$ | $\mathbf{1}$     | $\overline{4}$ | $\sqrt{5}$                | 255 | 85  | 340 | 247   | $\overline{3}$ | 5              | $\overline{4}$ | 3              | 5              | $\overline{4}$ | 3              |
|        |              |                |                |                |       |     |                  |                  |                  | $\overline{c}$   | $\overline{4}$ | $\boldsymbol{\mathsf{3}}$ | 272 | 91  | 363 |       |                |                |                |                |                |                |                |
|        |              |                |                |                |       |     |                  |                  |                  | 3                | 3              | $\overline{c}$            | 312 | 78  | 390 |       |                |                |                |                |                |                |                |
|        |              |                |                |                |       |     |                  |                  |                  | $\overline{4}$   | $\overline{4}$ | 9                         | 314 | 66  | 380 |       |                |                |                |                |                |                |                |
|        |              |                |                |                |       |     |                  |                  |                  | 5                | $\overline{4}$ | $\overline{3}$            | 247 | 91  | 338 |       |                |                |                |                |                |                |                |
|        |              |                |                |                |       |     |                  |                  |                  | 6                | 3              | 9                         | 312 | 66  | 378 |       |                |                |                |                |                |                |                |
| 17     | 229          | 312            | 338            | 154            | 255   | 272 | $\boldsymbol{0}$ | 314              | $\boldsymbol{0}$ | $\mathbf{1}$     | $\sqrt{4}$     | $\sqrt{5}$                | 255 | 85  | 340 | 255   | 5              | $\mathbf{1}$   | $\overline{4}$ | 5              | $\mathbf{1}$   | $\overline{4}$ | 5              |
|        |              |                |                |                |       |     |                  |                  |                  | $\overline{c}$   | $\overline{4}$ | $\mathfrak{Z}$            | 338 | 91  | 429 |       |                |                |                |                |                |                |                |
|        |              |                |                |                |       |     |                  |                  |                  | 3                | 3              | $\sqrt{2}$                | 312 | 78  | 390 |       |                |                |                |                |                |                |                |
|        |              |                |                |                |       |     |                  |                  |                  | $\overline{4}$   | $\overline{4}$ | 9                         | 314 | 66  | 380 |       |                |                |                |                |                |                |                |
|        |              |                |                |                |       |     |                  |                  |                  | 6                | 3              | 9                         | 312 | 66  | 378 |       |                |                |                |                |                |                |                |
| 18     | 229          | 312            | 338            | 154            | 340   | 272 | $\mathbf{0}$     | 314              | $\boldsymbol{0}$ | $\mathbf{1}$     | 5              | $\,8\,$                   | 340 | 139 | 479 | 312   | 2:9            | 3              | $\overline{3}$ | $\overline{c}$ | 3              | 3              | $\overline{c}$ |
|        |              |                |                |                |       |     |                  |                  |                  | $\overline{c}$   | $\overline{4}$ | 3                         | 338 | 91  | 429 |       |                | 6              | 3              | 9              |                |                |                |
|        |              |                |                |                |       |     |                  |                  |                  | 3                | 3              | $\overline{2}$            | 312 | 78  | 390 |       |                |                |                |                |                |                |                |
|        |              |                |                |                |       |     |                  |                  |                  | $\overline{4}$   | $\overline{4}$ | 9                         | 314 | 66  | 380 |       |                |                |                |                |                |                |                |
|        |              |                |                |                |       |     |                  |                  |                  | 6                | 3              | 9                         | 312 | 66  | 378 |       |                |                |                |                |                |                |                |
| 19     | 229          | 390            | 338            | 154            | 340   | 272 | $\boldsymbol{0}$ | 314              | $\boldsymbol{0}$ | $\mathbf{1}$     | 5              | $\,8\,$                   | 340 | 139 | 479 | 312   | $\overline{9}$ | 6              | $\overline{3}$ | 9              | 6              | $\overline{3}$ | 9              |
|        |              |                |                |                |       |     |                  |                  |                  | $\overline{c}$   | $\overline{4}$ | $\boldsymbol{\mathsf{3}}$ | 338 | 91  | 429 |       |                |                |                |                |                |                |                |
|        |              |                |                |                |       |     |                  |                  |                  | 3                | $\overline{4}$ | $\boldsymbol{\mathsf{3}}$ | 390 | 91  | 481 |       |                |                |                |                |                |                |                |
|        |              |                |                |                |       |     |                  |                  |                  | $\overline{4}$   | $\overline{4}$ | 9                         | 314 | 66  | 380 |       |                |                |                |                |                |                |                |
|        |              |                |                |                |       |     |                  |                  |                  | 6                | $\mathfrak{Z}$ | 9                         | 312 | 66  | 378 |       |                |                |                |                |                |                |                |
| $20\,$ | 229          | 390            | 338            | 154            | 340   | 272 | $\boldsymbol{0}$ | 314              | 378              | $\mathbf{1}$     | 5              | $\,$ 8 $\,$               | 340 | 139 | 479 | 338   | 3              | $\overline{c}$ | $\overline{4}$ | 3              | $\overline{c}$ | $\overline{4}$ | 3              |
|        |              |                |                |                |       |     |                  |                  |                  | $\overline{2}$   | $\overline{4}$ | $\sqrt{3}$                | 338 | 91  | 429 |       |                |                |                |                |                |                |                |
|        |              |                |                |                |       |     |                  |                  |                  | 3                | 4              | 3                         | 390 | 91  | 481 |       |                |                |                |                |                |                |                |
|        |              |                |                |                |       |     |                  |                  |                  | $\overline{4}$   | 4              | 9                         | 378 | 66  | 444 |       |                |                |                |                |                |                |                |
|        |              |                |                |                |       |     |                  |                  |                  | 6                | $\overline{4}$ | 6                         | 378 | 97  | 475 |       |                |                |                |                |                |                |                |

Tabel D.10 Hasil Penjadwalan Metode *Non-Delay* Untuk Kasus 2 (Lanjutan)

|       |              |                |     |                | Mesin |     |                |     |                |                |                |                |     |     |     | $\mathrm{c}$ $\ast$ |                |                |                |                |                | PSt            |                |
|-------|--------------|----------------|-----|----------------|-------|-----|----------------|-----|----------------|----------------|----------------|----------------|-----|-----|-----|---------------------|----------------|----------------|----------------|----------------|----------------|----------------|----------------|
| Stage | $\mathbf{1}$ | $\overline{c}$ | 3   | $\overline{4}$ | 5     | 6   | $\overline{7}$ | 8   | $\overline{9}$ |                | St             |                | Cj  | tj  | rj  |                     | $m *$          |                | Calon PSt      |                |                |                |                |
| 21    | 229          | 390            | 429 | 154            | 340   | 272 | $\mathbf{0}$   | 314 | 378            | $\mathbf{1}$   | 5              | $\,$ 8 $\,$    | 340 | 139 | 479 | 340                 | 8              | $\mathbf{1}$   | 5              | 8              | 1              | 5              | 8              |
|       |              |                |     |                |       |     |                |     |                | 3              | $\overline{4}$ | 3              | 429 | 91  | 520 |                     |                |                |                |                |                |                |                |
|       |              |                |     |                |       |     |                |     |                | $\overline{4}$ | 4              | 9              | 378 | 66  | 444 |                     |                |                |                |                |                |                |                |
|       |              |                |     |                |       |     |                |     |                | 6              | 4              | 6              | 378 | 97  | 475 |                     |                |                |                |                |                |                |                |
| 22    | 229          | 390            | 429 | 154            | 340   | 272 | $\mathbf{0}$   | 479 | 378            | 3              | $\overline{4}$ | 3              | 429 | 91  | 520 | 378                 | 6;9            | $\overline{4}$ | $\overline{4}$ | 9              | $\overline{4}$ | $\overline{4}$ | 9              |
|       |              |                |     |                |       |     |                |     |                | $\overline{4}$ | $\overline{4}$ | 9              | 378 | 66  | 444 |                     |                | 6              | $\overline{4}$ | 6              |                |                |                |
|       |              |                |     |                |       |     |                |     |                | 6              | 4              | 6              | 378 | 97  | 475 |                     |                |                |                |                |                |                |                |
|       |              |                |     |                |       |     |                |     |                | $A-7$          | 1              | $\overline{4}$ | 479 | 63  | 542 |                     |                |                |                |                |                |                |                |
| 23    | 229          | 390            | 429 | 154            | 340   | 272 | $\mathbf{0}$   | 479 | 444            | 3              | $\overline{4}$ | 3              | 429 | 91  | 520 | 378                 | 6              | 6              | $\overline{4}$ | 6              | 6              | $\overline{4}$ | 6              |
|       |              |                |     |                |       |     |                |     |                | 6              | $\overline{4}$ | 6              | 378 | 97  | 475 |                     |                |                |                |                |                |                |                |
|       |              |                |     |                |       |     |                |     |                | $A-7$          | 1              | $\overline{4}$ | 479 | 63  | 542 |                     |                |                |                |                |                |                |                |
| 24    | 229          | 390            | 429 | 154            | 340   | 475 | $\mathbf{0}$   | 479 | 444            | 3              | $\overline{4}$ | $\overline{3}$ | 429 | 91  | 520 | 429                 | 3              | 3              | $\overline{4}$ | 3              | 3              | $\overline{4}$ | 3              |
|       |              |                |     |                |       |     |                |     |                | $A-7$          | 1              | $\overline{4}$ | 479 | 63  | 542 |                     |                |                |                |                |                |                |                |
|       |              |                |     |                |       |     |                |     |                | $B-9$          | 1              | $\tau$         | 475 | 113 | 588 |                     |                |                |                |                |                |                |                |
| 25    | 229          | 390            | 520 | 154            | 340   | 475 | $\mathbf{0}$   | 479 | 444            | 3              | 5              | 6              | 520 | 97  | 617 | 475                 | $\overline{7}$ | $B-9$          | $\mathbf{1}$   | $\overline{7}$ | $B-9$          | $\mathbf{1}$   | $\overline{7}$ |
|       |              |                |     |                |       |     |                |     |                | $A-7$          | $\mathbf{1}$   | $\overline{4}$ | 479 | 63  | 542 |                     |                |                |                |                |                |                |                |
|       |              |                |     |                |       |     |                |     |                | $B-9$          | $\mathbf{1}$   | $\overline{7}$ | 475 | 113 | 588 |                     |                |                |                |                |                |                |                |
| 26    | 229          | 390            | 520 | 154            | 340   | 475 | 588            | 479 | 444            | 3              | 5              | 6              | 520 | 97  | 617 | 479                 | $\overline{4}$ | $A-7$          | $\mathbf{1}$   | $\overline{4}$ | $A-7$          | $\mathbf{1}$   | $\overline{4}$ |
|       |              |                |     |                |       |     |                |     |                | $A-7$          | $\mathbf{1}$   | $\overline{4}$ | 479 | 63  | 542 |                     |                |                |                |                |                |                |                |
|       |              |                |     |                |       |     |                |     |                | $B-9$          | $\overline{c}$ | $\overline{4}$ | 588 | 63  | 651 |                     |                |                |                |                |                |                |                |
| 27    | 229          | 390            | 520 | 542            | 340   | 475 | 588            | 479 | 444            | 3              | 5              | 6              | 520 | 97  | 617 | 520                 | 6              | 3              | 5              | 6              | 3              | 5              | 6              |
|       |              |                |     |                |       |     |                |     |                | $A-7$          | $\overline{2}$ | 9              | 542 | 66  | 608 |                     |                |                |                |                |                |                |                |
|       |              |                |     |                |       |     |                |     |                | $B-9$          | $\overline{c}$ | $\overline{4}$ | 588 | 63  | 651 |                     |                |                |                |                |                |                |                |
| 28    | 229          | 390            | 520 | 542            | 340   | 617 | 588            | 479 | 444            | $A-7$          | $\overline{c}$ | 9              | 542 | 66  | 608 | 542                 | 9              | $A-7$          | $\overline{2}$ | 9              | $A-7$          | $\overline{c}$ | 9              |
|       |              |                |     |                |       |     |                |     |                | $B-9$          | $\overline{c}$ | 4              | 588 | 63  | 651 |                     |                |                |                |                |                |                |                |
| 29    | 229          | 390            | 520 | 542            | 340   | 617 | 588            | 479 | 608            | $A-7$          | 3              | 9              | 608 | 66  | 674 | 588                 | $\overline{4}$ | $B-9$          | $\overline{2}$ | $\overline{4}$ | $B-9$          | $\overline{c}$ | $\overline{4}$ |
|       |              |                |     |                |       |     |                |     |                | $B-9$          | $\overline{2}$ | $\overline{4}$ | 588 | 63  | 651 |                     |                |                |                |                |                |                |                |
| 30    | 229          | 390            | 520 | 651            | 340   | 617 | 588            | 479 | 608            | $A-7$          | 3              | 9              | 608 | 66  | 674 | 608                 | 9              | $A-7$          | 3              | 9              | $A-7$          | 3              | 9              |
|       |              |                |     |                |       |     |                |     |                | $B-9$          | 3              | 6              | 651 | 97  | 748 |                     |                |                |                |                |                |                |                |
| 31    | 229          | 390            | 520 | 651            | 340   | 617 | 588            | 479 | 674            | $A-8$          | $\mathbf{1}$   | 5              | 674 | 85  | 759 | 651                 | 6              | $B-9$          | 3              | 6              | $B-9$          | $\mathfrak{Z}$ | 6              |
|       |              |                |     |                |       |     |                |     |                | $B-9$          | 3              | 6              | 651 | 97  | 748 |                     |                |                |                |                |                |                |                |
| 32    | 229          | 390            | 520 | 651            | 340   | 748 | 588            | 479 | 674            | $A-8$          | 1              | 5              | 674 | 85  | 759 | 674                 | 5              | $A-8$          | 1              | 5              | $A-8$          | 1              | 5              |
| 33    | 229          | 390            | 520 | 651            | 759   | 748 | 588            | 479 | 674            | $A-8$          | $\overline{c}$ | 8              | 759 | 139 | 898 | 759                 | 8              | $A-8$          | $\overline{c}$ | 8              | $A-8$          | $\overline{c}$ | $\bf 8$        |

Tabel D.10 Hasil Penjadwalan Metode *Non-Delay* Untuk Kasus 2 (Lanjutan)

*Makespan* = 898 Menit

#### **D.3 Kasus 3 (9** *Job* **7 Mesin)**

Melalui kasus ini, penulis ingin mengetahui hasil penjadwalan *job shop* jika jumlah *job* lebih besar dari jumlah mesin.

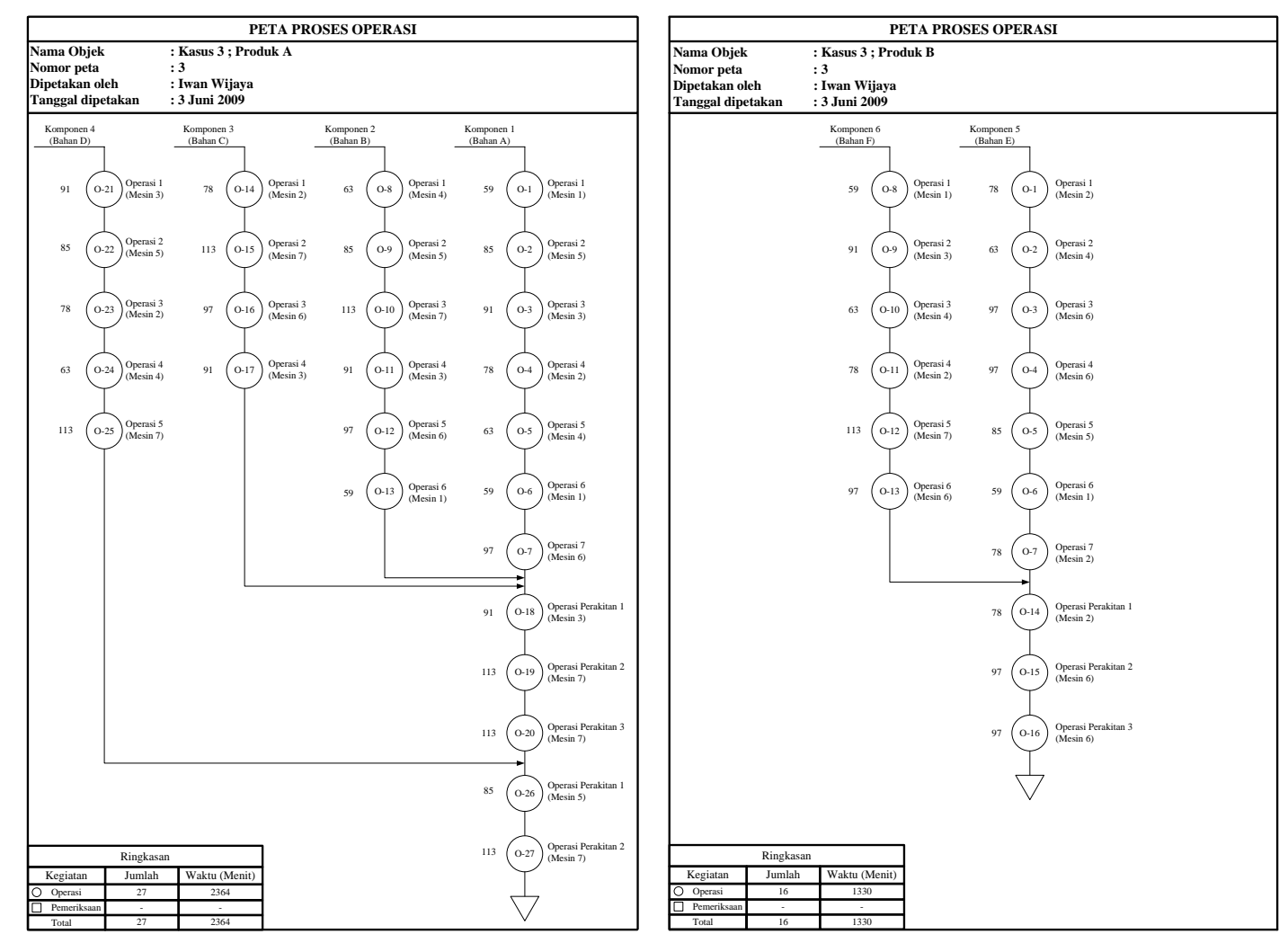

Gambar D.5 Peta Proses Operasi Kasus 3

Tabel D.11 Matriks *Routing* Mesin (Kasus 3)

| Job            |                |                |                | Operation      |   |   |                |
|----------------|----------------|----------------|----------------|----------------|---|---|----------------|
|                |                | $\overline{c}$ | 3              | 4              | 5 | 6 |                |
| 1              | 1              | 5              | 3              | $\overline{c}$ | 4 | 1 | 6              |
| $\overline{c}$ | 4              | 5              | 7              | 3              | 6 | 1 |                |
| 3              | $\overline{c}$ | 7              | 6              | 3              |   |   |                |
| $\overline{4}$ | 3              | 5              | $\overline{c}$ | 4              | 7 |   |                |
| 5              | $\overline{c}$ | 4              | 6              | 6              | 5 | 1 | $\overline{c}$ |
| 6              | 1              | 3              | 4              | $\overline{c}$ |   | 6 |                |
| $A-7$          | 3              | 7              | 7              |                |   |   |                |
| $A-8$          | 5              | 7              |                |                |   |   |                |
| B-9            | $\overline{c}$ | 6              | 6              |                |   |   |                |

Tabel D.12 Matriks Waktu Proses (Kasus 3)

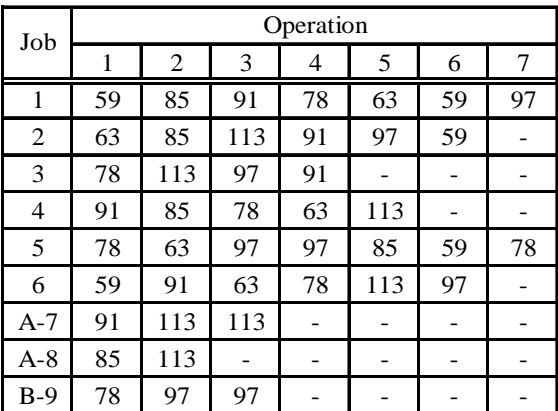

1 1 1 1 ; 59 1 2 5 ; 85 1 3 3 ; 91 1 4 2 ; 78 1 5 4 ; 63 1 6 1 ; 59 1 7 6 ; 97

2 2 1 4 ; 63 2 2 5 ; 85 2 3 7 ; 113 2 4 3 ; 91 2 5 6 ; 97 2 6 1 ; 59

3 3 1 2 ; 78 3 2 7 ; 113 3 3 6 ; 97 3 4 3 ; 91

4 4 1 3 ; 91 4 2 5 ; 85 4 3 2 ; 78 4 4 4 ; 63 4 5 7 ; 113

 $5 \quad 5 \quad 1 \quad 2 \quad ; \; 78 \quad 5 \quad 2 \quad 4 \quad ; \; 63 \quad 5 \quad 3 \quad 6 \quad ; \; 97 \quad 5 \quad 4 \quad 6 \quad ; \; 97 \quad 5 \quad 5 \quad 5 \quad ; \; 85 \quad 5 \quad 6 \quad 1 \quad ; \; 59 \quad 5 \quad 7 \quad 2 \quad ; \; 78$ 

6 6 1 1 ; 59 6 2 3 ; 91 6 3 4 ; 63 6 4 2 ; 78 6 5 7 ; 113 6 6 6 ; 97

A-7 A-7 1 3 ; 91 A-7 2 7 ; 113 A-7 3 7 ; 113

A-8 A-8 1 5 ; 85 A-8 2 7 ; 113

 $B-9$   $B-9$  1 2 ; 78  $B-9$  2 6 ; 97  $B-9$  3 6 ; 97

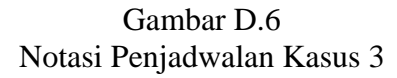

Tabel D.13

# Hasil Penjadwalan Algoritma *Simulated Annealing* Untuk Kasus 3

Temperatur : 63.02

N Ke-3

Makespan : 1180.00

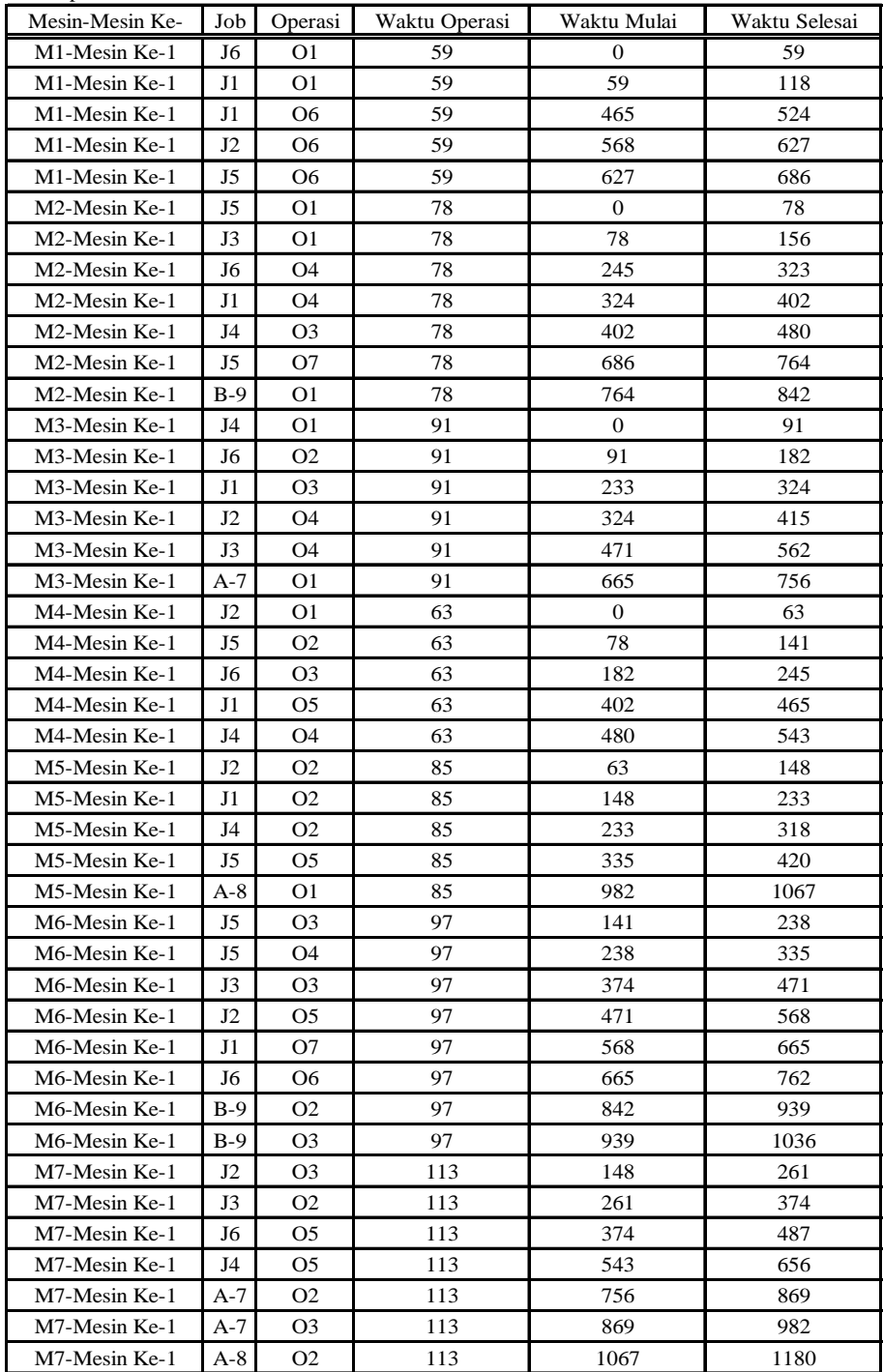

# B. Pengolahan Dengan Metode Aktif

## Tabel D.14 Hasil Penjadwalan Metode Aktif Untuk Kasus 3

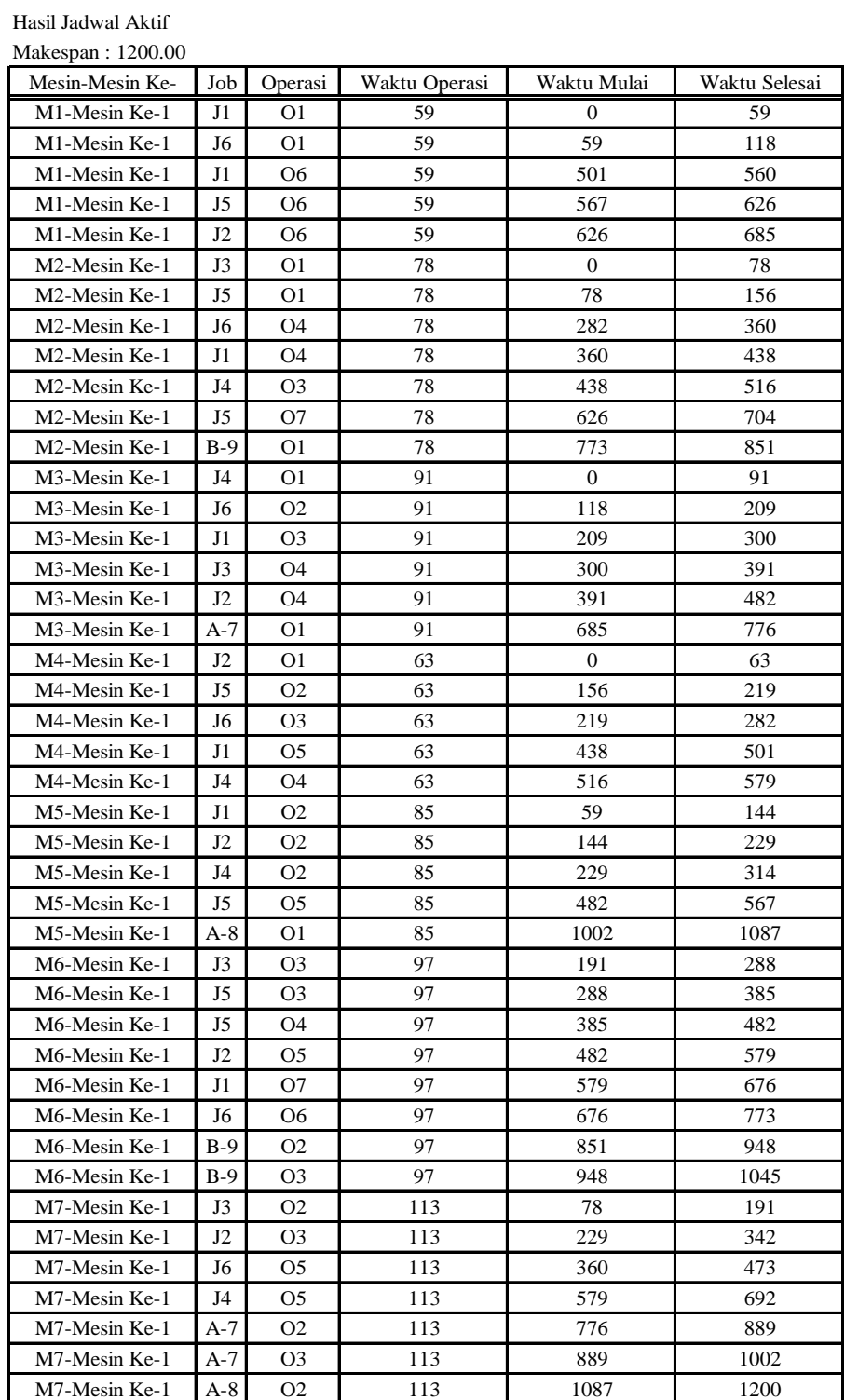

# C. Pengolahan Dengan Metode *Non-Delay*

Tabel D.15 Hasil Penjadwalan Metode *Non-Delay* Untuk Kasus 3

| Stage          |              |                  |                  | Mesin            |                  |                  |                  |                     | St                           |                             | Cj                     |          |            | $\rm{c}$ $\ast$  | $m *$        |                | Calon PSt    |                  |                | PSt            |                |
|----------------|--------------|------------------|------------------|------------------|------------------|------------------|------------------|---------------------|------------------------------|-----------------------------|------------------------|----------|------------|------------------|--------------|----------------|--------------|------------------|----------------|----------------|----------------|
|                | $\mathbf{1}$ | $\overline{c}$   | 3                | $\sqrt{4}$       | $\sqrt{5}$       | 6                | $\boldsymbol{7}$ |                     |                              |                             |                        | tj       | ηj         |                  |              |                |              |                  |                |                |                |
| $\overline{0}$ | $\mathbf{0}$ | $\boldsymbol{0}$ | $\boldsymbol{0}$ | $\mathbf{0}$     | $\boldsymbol{0}$ | $\boldsymbol{0}$ | $\boldsymbol{0}$ | $\mathbf{1}$        | $\mathbf{1}$                 | $\mathbf{1}$                | $\mathbf{0}$           | 59       | 59         | $\overline{0}$   | 1; 2; 3; 4   | $\mathbf{1}$   | $\mathbf{1}$ | $\mathbf{1}$     | $\mathbf{1}$   | $\mathbf{1}$   | $\mathbf{1}$   |
|                |              |                  |                  |                  |                  |                  |                  | $\overline{2}$      | $\mathbf{1}$                 | 4                           | $\boldsymbol{0}$       | 63       | 63         |                  |              | 2              | $\mathbf{1}$ | $\overline{4}$   |                |                |                |
|                |              |                  |                  |                  |                  |                  |                  | 3                   | $\mathbf{1}$                 | 2                           | $\boldsymbol{0}$       | 78       | 78         |                  |              | 3              | $\mathbf{1}$ | 2                |                |                |                |
|                |              |                  |                  |                  |                  |                  |                  | $\overline{4}$      | $\mathbf{1}$                 | 3                           | $\boldsymbol{0}$       | 91       | 91         |                  |              | $\overline{4}$ | $\mathbf{1}$ | 3                |                |                |                |
|                |              |                  |                  |                  |                  |                  |                  | 5                   | $\mathbf{1}$                 | $\boldsymbol{2}$            | $\boldsymbol{0}$       | 78       | 78         |                  |              | 5              | $\mathbf{1}$ | $\sqrt{2}$       |                |                |                |
|                |              |                  |                  |                  |                  |                  |                  | 6                   | $\mathbf{1}$                 | $\mathbf{1}$                | $\boldsymbol{0}$       | 59       | 59         |                  |              | 6              | $\mathbf{1}$ | 1                |                |                |                |
| 1              | 59           | $\boldsymbol{0}$ | $\boldsymbol{0}$ | $\boldsymbol{0}$ | $\boldsymbol{0}$ | $\boldsymbol{0}$ | $\boldsymbol{0}$ | $\mathbf{1}$        | $\sqrt{2}$                   | 5                           | 59                     | 85       | 144        | $\mathbf{0}$     | 2;3;4        | $\overline{2}$ | $\mathbf{1}$ | $\overline{4}$   | 2              | $\mathbf{1}$   | 4              |
|                |              |                  |                  |                  |                  |                  |                  | $\sqrt{2}$          | $\mathbf{1}$                 | $\overline{4}$              | $\boldsymbol{0}$       | 63       | 63         |                  |              | 3              | $\mathbf{1}$ | $\boldsymbol{2}$ |                |                |                |
|                |              |                  |                  |                  |                  |                  |                  | 3                   | $\mathbf{1}$                 | 2                           | $\boldsymbol{0}$       | 78       | 78         |                  |              | $\overline{4}$ | $\mathbf{1}$ | 3                |                |                |                |
|                |              |                  |                  |                  |                  |                  |                  | 4                   | $\mathbf{1}$                 | 3                           | $\boldsymbol{0}$       | 91       | 91         |                  |              | 5              | $\mathbf{1}$ | $\sqrt{2}$       |                |                |                |
|                |              |                  |                  |                  |                  |                  |                  | 5                   | $\mathbf{1}$                 | 2                           | $\boldsymbol{0}$       | 78       | 78         |                  |              |                |              |                  |                |                |                |
|                |              |                  |                  |                  |                  |                  |                  | 6                   | $\mathbf{1}$                 | $\mathbf{1}$                | 59                     | 59       | 118        |                  |              |                |              |                  |                |                |                |
| 2              | 59           | $\boldsymbol{0}$ | $\boldsymbol{0}$ | 63               | $\boldsymbol{0}$ | $\overline{0}$   | $\boldsymbol{0}$ | $\mathbf{1}$        | $\boldsymbol{2}$             | 5                           | 59                     | 85       | 144        | $\boldsymbol{0}$ | 2;3          | 3              | $\mathbf{1}$ | $\boldsymbol{2}$ | 3              | $\mathbf{1}$   | $\overline{c}$ |
|                |              |                  |                  |                  |                  |                  |                  | $\sqrt{2}$          | $\boldsymbol{2}$             | 5                           | 63                     | 85       | 148        |                  |              | $\overline{4}$ | $\mathbf{1}$ | 3                |                |                |                |
|                |              |                  |                  |                  |                  |                  |                  | $\mathfrak{Z}$      | $\mathbf{1}$                 | $\sqrt{2}$                  | $\boldsymbol{0}$       | 78       | 78         |                  |              | 5              | $\mathbf{1}$ | $\boldsymbol{2}$ |                |                |                |
|                |              |                  |                  |                  |                  |                  |                  | $\overline{4}$      | $\mathbf{1}$                 | 3                           | $\boldsymbol{0}$       | 91       | 91         |                  |              |                |              |                  |                |                |                |
|                |              |                  |                  |                  |                  |                  |                  | 5                   | $\mathbf{1}$                 | 2                           | $\boldsymbol{0}$       | 78       | 78         |                  |              |                |              |                  |                |                |                |
|                |              |                  |                  |                  |                  |                  |                  | 6                   | $\mathbf{1}$                 | $\mathbf{1}$                | 59                     | 59       | 118        |                  |              |                |              |                  |                |                |                |
| 3              | 59           | 78               | $\boldsymbol{0}$ | 63               | $\boldsymbol{0}$ | $\boldsymbol{0}$ | $\boldsymbol{0}$ | $\mathbf{1}$        | $\sqrt{2}$                   | $\sqrt{5}$                  | 59                     | 85       | 144        | $\boldsymbol{0}$ | 3            | $\overline{4}$ | $\mathbf{1}$ | 3                | $\overline{4}$ | $\mathbf{1}$   | $\overline{3}$ |
|                |              |                  |                  |                  |                  |                  |                  | $\overline{c}$      | 2                            | 5                           | 63                     | 85       | 148<br>191 |                  |              |                |              |                  |                |                |                |
|                |              |                  |                  |                  |                  |                  |                  | 3                   | $\boldsymbol{2}$             | 7                           | 78                     | 113      | 91         |                  |              |                |              |                  |                |                |                |
|                |              |                  |                  |                  |                  |                  |                  | $\overline{4}$<br>5 | $\mathbf{1}$<br>$\mathbf{1}$ | $\sqrt{3}$<br>2             | $\boldsymbol{0}$<br>78 | 91<br>78 | 156        |                  |              |                |              |                  |                |                |                |
|                |              |                  |                  |                  |                  |                  |                  | 6                   | $\mathbf{1}$                 | $\mathbf{1}$                | 59                     | 59       | 118        |                  |              |                |              |                  |                |                |                |
| $\overline{4}$ | 59           | 78               | 91               | 63               | $\mathbf{0}$     | $\boldsymbol{0}$ | $\boldsymbol{0}$ | $\mathbf{1}$        | $\sqrt{2}$                   | 5                           | 59                     | 85       | 144        | 59               | 1;5          | $\mathbf{1}$   | $\sqrt{2}$   | 5                | $\mathbf{1}$   | $\overline{c}$ | 5              |
|                |              |                  |                  |                  |                  |                  |                  | $\overline{2}$      | $\sqrt{2}$                   | 5                           | 63                     | 85       | 148        |                  |              | 6              | $\mathbf{1}$ | $\mathbf{1}$     |                |                |                |
|                |              |                  |                  |                  |                  |                  |                  | 3                   | 2                            | 7                           | 78                     | 113      | 191        |                  |              |                |              |                  |                |                |                |
|                |              |                  |                  |                  |                  |                  |                  | 4                   | $\boldsymbol{2}$             | 5                           | 91                     | 85       | 176        |                  |              |                |              |                  |                |                |                |
|                |              |                  |                  |                  |                  |                  |                  | 5                   | $\mathbf{1}$                 | $\overline{c}$              | 78                     | 78       | 156        |                  |              |                |              |                  |                |                |                |
|                |              |                  |                  |                  |                  |                  |                  | 6                   | $\mathbf{1}$                 | $\mathbf{1}$                | 59                     | 59       | 118        |                  |              |                |              |                  |                |                |                |
| 5              | 59           | 78               | 91               | 63               | 144              | $\boldsymbol{0}$ | $\boldsymbol{0}$ | $\mathbf{1}$        | $\overline{3}$               | $\ensuremath{\mathfrak{Z}}$ | 144                    | 91       | 235        | 59               | $\mathbf{1}$ | 6              | $\,1\,$      | $\mathbf{1}$     | 6              | $\mathbf{1}$   | $\mathbf{1}$   |
|                |              |                  |                  |                  |                  |                  |                  | $\overline{c}$      | 2                            | 5                           | 144                    | 85       | 229        |                  |              |                |              |                  |                |                |                |
|                |              |                  |                  |                  |                  |                  |                  | 3                   | $\overline{c}$               | 7                           | 78                     | 113      | 191        |                  |              |                |              |                  |                |                |                |
|                |              |                  |                  |                  |                  |                  |                  | $\overline{4}$      | $\sqrt{2}$                   | 5                           | 144                    | 85       | 229        |                  |              |                |              |                  |                |                |                |
|                |              |                  |                  |                  |                  |                  |                  | 5                   | $\mathbf{1}$                 | $\boldsymbol{2}$            | 78                     | 78       | 156        |                  |              |                |              |                  |                |                |                |
|                |              |                  |                  |                  |                  |                  |                  | $\sqrt{6}$          | $\mathbf{1}$                 | $\mathbf{1}$                | 59                     | 59       | 118        |                  |              |                |              |                  |                |                |                |
| 6              | 118          | $78\,$           | 91               | 63               | 144              | $\overline{0}$   | $\mathbf{0}$     | $\,1\,$             | $\sqrt{3}$                   | $\sqrt{3}$                  | 144                    | 91       | 235        | $78\,$           | 2:7          | $\mathfrak{Z}$ | $\sqrt{2}$   | $\boldsymbol{7}$ | $\mathfrak{Z}$ | $\overline{c}$ | $\tau$         |
|                |              |                  |                  |                  |                  |                  |                  | $\overline{c}$      | $\overline{c}$               | $\sqrt{5}$                  | 144                    | 85       | 229        |                  |              | $\mathfrak{S}$ | $\,1$        | $\overline{2}$   |                |                |                |
|                |              |                  |                  |                  |                  |                  |                  | $\mathfrak{Z}$      | $\sqrt{2}$                   | $\boldsymbol{7}$            | 78                     | 113      | 191        |                  |              |                |              |                  |                |                |                |
|                |              |                  |                  |                  |                  |                  |                  | $\overline{4}$      | $\sqrt{2}$                   | $\sqrt{5}$                  | 144                    | 85       | 229        |                  |              |                |              |                  |                |                |                |
|                |              |                  |                  |                  |                  |                  |                  | 5                   | $\mathbf{1}$                 | 2                           | 78                     | 78       | 156        |                  |              |                |              |                  |                |                |                |
|                |              |                  |                  |                  |                  |                  |                  | 6                   | $\sqrt{2}$                   | 3                           | 118                    | 91       | $209\,$    |                  |              |                |              |                  |                |                |                |

|       |              |                |     | Mesin          |     |                  |                |                     |                  |                  |            |          |            |       |                |                  |                  |                |                  |                  |                |
|-------|--------------|----------------|-----|----------------|-----|------------------|----------------|---------------------|------------------|------------------|------------|----------|------------|-------|----------------|------------------|------------------|----------------|------------------|------------------|----------------|
| Stage | $\mathbf{1}$ | $\overline{c}$ | 3   | $\overline{4}$ | 5   | 6                | $\overline{7}$ |                     | St               |                  | Cj         | tj       | rj.        | $c *$ | $m *$          |                  | Calon PSt        |                |                  | PSt              |                |
| 7     | 118          | 78             | 91  | 63             | 144 | $\boldsymbol{0}$ | 191            | $\mathbf{1}$        | $\overline{3}$   | $\mathfrak{Z}$   | 144        | 91       | 235        | 78    | $\overline{c}$ | 5                | $\mathbf{1}$     | $\mathfrak{2}$ | 5                | $\mathbf{1}$     | $\overline{c}$ |
|       |              |                |     |                |     |                  |                | $\mathfrak{2}$      | $\boldsymbol{2}$ | 5                | 144        | 85       | 229        |       |                |                  |                  |                |                  |                  |                |
|       |              |                |     |                |     |                  |                | 3                   | 3                | 6                | 191        | 97       | 288        |       |                |                  |                  |                |                  |                  |                |
|       |              |                |     |                |     |                  |                | $\overline{4}$      | $\boldsymbol{2}$ | 5                | 144        | 85       | 229        |       |                |                  |                  |                |                  |                  |                |
|       |              |                |     |                |     |                  |                | 5                   | $\mathbf{1}$     | $\sqrt{2}$       | 78         | 78       | 156        |       |                |                  |                  |                |                  |                  |                |
|       |              |                |     |                |     |                  |                | 6                   | $\boldsymbol{2}$ | 3                | 118        | 91       | 209        |       |                |                  |                  |                |                  |                  |                |
| 8     | 118          | 156            | 91  | 63             | 144 | $\boldsymbol{0}$ | 191            | $\mathbf{1}$        | 3                | $\mathfrak{Z}$   | 144        | 91       | 235        | 118   | 3              | 6                | $\overline{c}$   | 3              | 6                | $\overline{c}$   | 3              |
|       |              |                |     |                |     |                  |                | $\sqrt{2}$          | 2                | 5                | 144        | 85       | 229        |       |                |                  |                  |                |                  |                  |                |
|       |              |                |     |                |     |                  |                | 3                   | 3                | 6                | 191        | 97       | 288        |       |                |                  |                  |                |                  |                  |                |
|       |              |                |     |                |     |                  |                | $\overline{4}$      | $\sqrt{2}$       | 5                | 144        | 85       | 229        |       |                |                  |                  |                |                  |                  |                |
|       |              |                |     |                |     |                  |                | 5                   | $\sqrt{2}$       | 4                | 156        | 63       | 219        |       |                |                  |                  |                |                  |                  |                |
|       |              |                |     |                |     |                  |                | 6                   | $\overline{c}$   | $\sqrt{3}$       | 118        | 91       | 209        |       |                |                  |                  |                |                  |                  |                |
| 9     | 118          | 156            | 209 | 63             | 144 | $\mathbf{0}$     | 191            | $\mathbf{1}$        | 3                | 3                | 209        | 91       | 300        | 144   | 5              | $\boldsymbol{2}$ | $\boldsymbol{2}$ | 5              | $\boldsymbol{2}$ | $\boldsymbol{2}$ | 5              |
|       |              |                |     |                |     |                  |                | $\overline{2}$      | $\sqrt{2}$       | $\sqrt{5}$       | 144        | 85       | 229        |       |                | $\overline{4}$   | $\sqrt{2}$       | 5              |                  |                  |                |
|       |              |                |     |                |     |                  |                | 3                   | 3                | 6                | 191        | 97       | 288        |       |                |                  |                  |                |                  |                  |                |
|       |              |                |     |                |     |                  |                | $\overline{4}$      | $\sqrt{2}$       | 5                | 144        | 85       | 229        |       |                |                  |                  |                |                  |                  |                |
|       |              |                |     |                |     |                  |                | 5                   | $\sqrt{2}$       | 4                | 156        | 63       | 219        |       |                |                  |                  |                |                  |                  |                |
|       |              |                |     |                |     |                  |                | 6                   | 3                | 4                | 209        | 63       | 272        |       |                |                  |                  |                |                  |                  |                |
| 10    | 118          | 156            | 209 | 63             | 229 | $\boldsymbol{0}$ | 191            | $\mathbf{1}$        | $\sqrt{3}$       | $\mathfrak{Z}$   | 209        | 91       | 300        | 156   | 4              | 5                | $\overline{c}$   | 4              | 5                | $\boldsymbol{2}$ | $\overline{4}$ |
|       |              |                |     |                |     |                  |                | $\overline{c}$      | 3                | 7                | 229        | 113      | 342        |       |                |                  |                  |                |                  |                  |                |
|       |              |                |     |                |     |                  |                | 3                   | 3                | 6                | 191        | 97       | 288        |       |                |                  |                  |                |                  |                  |                |
|       |              |                |     |                |     |                  |                | 4                   | $\boldsymbol{2}$ | 5                | 229        | 85       | 314        |       |                |                  |                  |                |                  |                  |                |
|       |              |                |     |                |     |                  |                | 5                   | $\boldsymbol{2}$ | $\sqrt{4}$       | 156        | 63       | 219        |       |                |                  |                  |                |                  |                  |                |
|       |              |                |     |                |     |                  |                | 6                   | 3                | $\overline{4}$   | 209        | 63       | 272        |       |                |                  |                  |                |                  |                  |                |
| 11    | 118          | 156            | 209 | 219            | 229 | $\boldsymbol{0}$ | 191            | $\mathbf{1}$        | 3                | $\mathfrak{Z}$   | 209        | 91       | 300        | 191   | 6              | 3                | $\mathfrak{Z}$   | 6              | 3                | 3                | 6              |
|       |              |                |     |                |     |                  |                | $\mathfrak{2}$      | 3                | 7                | 229        | 113      | 342        |       |                |                  |                  |                |                  |                  |                |
|       |              |                |     |                |     |                  |                | 3<br>$\overline{4}$ | $\sqrt{3}$       | $\sqrt{6}$<br>5  | 191<br>229 | 97<br>85 | 288<br>314 |       |                |                  |                  |                |                  |                  |                |
|       |              |                |     |                |     |                  |                | 5                   | 2<br>3           | 6                | 219        | 97       | 316        |       |                |                  |                  |                |                  |                  |                |
|       |              |                |     |                |     |                  |                | 6                   | 3                | $\overline{4}$   | 219        | 63       | 282        |       |                |                  |                  |                |                  |                  |                |
| 12    | 118          | 156            | 209 | 219            | 229 | 288              | 191            | $\mathbf{1}$        | $\mathfrak{Z}$   | $\mathfrak{Z}$   | 209        | 91       | 300        | 209   | 3              | 1                | 3                | 3              | 1                | 3                | 3              |
|       |              |                |     |                |     |                  |                | $\boldsymbol{2}$    | 3                | 7                | 229        | 113      | 342        |       |                |                  |                  |                |                  |                  |                |
|       |              |                |     |                |     |                  |                | 3                   | $\overline{4}$   | 3                | 288        | 91       | 379        |       |                |                  |                  |                |                  |                  |                |
|       |              |                |     |                |     |                  |                | 4                   | $\sqrt{2}$       | 5                | 229        | 85       | 314        |       |                |                  |                  |                |                  |                  |                |
|       |              |                |     |                |     |                  |                | 5                   | 3                | 6                | 288        | 97       | 385        |       |                |                  |                  |                |                  |                  |                |
|       |              |                |     |                |     |                  |                | 6                   | 3                | 4                | 219        | 63       | 282        |       |                |                  |                  |                |                  |                  |                |
| 13    | 118          | 156            | 300 | 219            | 229 | 288              | 191            | $\mathbf{1}$        | $\sqrt{4}$       | $\sqrt{2}$       | 300        | 78       | 378        | 219   | $\overline{4}$ | 6                | $\mathfrak{Z}$   | $\overline{4}$ | 6                | $\mathfrak{Z}$   | $\overline{4}$ |
|       |              |                |     |                |     |                  |                | $\boldsymbol{2}$    | 3                | $\boldsymbol{7}$ | 229        | 113      | 342        |       |                |                  |                  |                |                  |                  |                |
|       |              |                |     |                |     |                  |                | 3                   | $\overline{4}$   | 3                | 300        | 91       | 391        |       |                |                  |                  |                |                  |                  |                |
|       |              |                |     |                |     |                  |                | $\overline{4}$      | $\boldsymbol{2}$ | 5                | 229        | 85       | 314        |       |                |                  |                  |                |                  |                  |                |
|       |              |                |     |                |     |                  |                | 5                   | 3                | 6                | 288        | 97       | 385        |       |                |                  |                  |                |                  |                  |                |
|       |              |                |     |                |     |                  |                | 6                   | $\overline{3}$   | $\overline{4}$   | 219        | 63       | 282        |       |                |                  |                  |                |                  |                  |                |

Tabel D.15 Hasil Penjadwalan Metode *Non-Delay* Untuk Kasus 3 (Lanjutan)

|       |     |                |     | Mesin          |     |     |                 |                |                |                  |     |     |     |                 |                |                |                |                  |                |                |                  |
|-------|-----|----------------|-----|----------------|-----|-----|-----------------|----------------|----------------|------------------|-----|-----|-----|-----------------|----------------|----------------|----------------|------------------|----------------|----------------|------------------|
| Stage | 1   | $\overline{c}$ | 3   | $\overline{4}$ | 5   | 6   | $7\phantom{.0}$ |                | St             |                  | Cj  | tj  | rj. | $\rm{c}$ $\ast$ | $m *$          |                | Calon PSt      |                  |                | PSt            |                  |
| 14    | 118 | 156            | 300 | 282            | 229 | 288 | 191             | $\mathbf{1}$   | 4              | $\overline{c}$   | 300 | 78  | 378 | 229             | 5:7            | 2              | 3              | 7                | $\overline{c}$ | 3              | 7                |
|       |     |                |     |                |     |     |                 | $\overline{2}$ | $\mathfrak{Z}$ | $\boldsymbol{7}$ | 229 | 113 | 342 |                 |                | 4              | $\sqrt{2}$     | 5                |                |                |                  |
|       |     |                |     |                |     |     |                 | 3              | 4              | 3                | 300 | 91  | 391 |                 |                |                |                |                  |                |                |                  |
|       |     |                |     |                |     |     |                 | $\overline{4}$ | 2              | 5                | 229 | 85  | 314 |                 |                |                |                |                  |                |                |                  |
|       |     |                |     |                |     |     |                 | 5              | 3              | 6                | 288 | 97  | 385 |                 |                |                |                |                  |                |                |                  |
|       |     |                |     |                |     |     |                 | 6              | $\overline{4}$ | $\overline{c}$   | 282 | 78  | 360 |                 |                |                |                |                  |                |                |                  |
| 15    | 118 | 156            | 300 | 282            | 229 | 288 | 342             | $\mathbf{1}$   | 4              | $\overline{c}$   | 300 | 78  | 378 | 229             | 5              | $\overline{4}$ | $\sqrt{2}$     | 5                | 4              | $\overline{c}$ | 5                |
|       |     |                |     |                |     |     |                 | $\mathfrak{2}$ | 4              | 3                | 342 | 91  | 433 |                 |                |                |                |                  |                |                |                  |
|       |     |                |     |                |     |     |                 | 3              | 4              | 3                | 300 | 91  | 391 |                 |                |                |                |                  |                |                |                  |
|       |     |                |     |                |     |     |                 | $\overline{4}$ | $\overline{2}$ | $\mathfrak{S}$   | 229 | 85  | 314 |                 |                |                |                |                  |                |                |                  |
|       |     |                |     |                |     |     |                 | 5              | 3              | 6                | 288 | 97  | 385 |                 |                |                |                |                  |                |                |                  |
|       |     |                |     |                |     |     |                 | 6              | 4              | $\overline{c}$   | 282 | 78  | 360 |                 |                |                |                |                  |                |                |                  |
| 16    | 118 | 156            | 300 | 282            | 314 | 288 | 342             | $\mathbf{1}$   | $\overline{4}$ | $\sqrt{2}$       | 300 | 78  | 378 | 282             | $\overline{c}$ | 6              | $\overline{4}$ | $\boldsymbol{2}$ | 6              | $\overline{4}$ | $\boldsymbol{2}$ |
|       |     |                |     |                |     |     |                 | 2              | 4              | 3                | 342 | 91  | 433 |                 |                |                |                |                  |                |                |                  |
|       |     |                |     |                |     |     |                 | 3              | 4              | 3                | 300 | 91  | 391 |                 |                |                |                |                  |                |                |                  |
|       |     |                |     |                |     |     |                 | 4              | 3              | $\boldsymbol{2}$ | 314 | 78  | 392 |                 |                |                |                |                  |                |                |                  |
|       |     |                |     |                |     |     |                 | 5              | 3              | 6                | 288 | 97  | 385 |                 |                |                |                |                  |                |                |                  |
|       |     |                |     |                |     |     |                 | 6              | $\overline{4}$ | $\overline{2}$   | 282 | 78  | 360 |                 |                |                |                |                  |                |                |                  |
| 17    | 118 | 360            | 300 | 282            | 314 | 288 | 342             | 1              | 4              | $\sqrt{2}$       | 360 | 78  | 438 | 288             | 6              | 5              | 3              | 6                | 5              | 3              | 6                |
|       |     |                |     |                |     |     |                 | 2              | 4              | 3                | 342 | 91  | 433 |                 |                |                |                |                  |                |                |                  |
|       |     |                |     |                |     |     |                 | 3              | 4              | 3                | 300 | 91  | 391 |                 |                |                |                |                  |                |                |                  |
|       |     |                |     |                |     |     |                 | 4              | 3              | $\overline{c}$   | 360 | 78  | 438 |                 |                |                |                |                  |                |                |                  |
|       |     |                |     |                |     |     |                 | 5              | $\mathfrak{Z}$ | $6\,$            | 288 | 97  | 385 |                 |                |                |                |                  |                |                |                  |
|       |     |                |     |                |     |     |                 | 6              | 5              | 7                | 360 | 113 | 473 |                 |                |                |                |                  |                |                |                  |
| 18    | 118 | 360            | 300 | 282            | 314 | 385 | 342             | 1              | 4              | $\overline{c}$   | 360 | 78  | 438 | 300             | 3              | 3              | $\overline{4}$ | 3                | 3              | $\overline{4}$ | 3                |
|       |     |                |     |                |     |     |                 | $\overline{c}$ | 4              | 3                | 342 | 91  | 433 |                 |                |                |                |                  |                |                |                  |
|       |     |                |     |                |     |     |                 | 3              | $\overline{4}$ | $\mathfrak{Z}$   | 300 | 91  | 391 |                 |                |                |                |                  |                |                |                  |
|       |     |                |     |                |     |     |                 | 4              | 3              | $\boldsymbol{2}$ | 360 | 78  | 438 |                 |                |                |                |                  |                |                |                  |
|       |     |                |     |                |     |     |                 | 5              | 4              | 6                | 385 | 97  | 482 |                 |                |                |                |                  |                |                |                  |
|       |     |                |     |                |     |     |                 | 6              | 5              | 7                | 360 | 113 | 473 |                 |                |                |                |                  |                |                |                  |
| 19    | 118 | 360            | 391 | 282            | 314 | 385 | 342             | $\mathbf{1}$   | $\overline{4}$ | $\overline{2}$   | 360 | 78  | 438 | 360             | 2:7            | $\mathbf{1}$   | $\overline{4}$ | $\mathfrak{2}$   | $\mathbf{1}$   | $\overline{4}$ | $\overline{c}$   |
|       |     |                |     |                |     |     |                 | 2              | 4              | 3                | 391 | 91  | 482 |                 |                | 4              | 3              | $\mathfrak{2}$   |                |                |                  |
|       |     |                |     |                |     |     |                 | 4              | 3              | 2                | 360 | 78  | 438 |                 |                | 6              | 5              | 7                |                |                |                  |
|       |     |                |     |                |     |     |                 | 5              | $\overline{4}$ | 6                | 385 | 97  | 482 |                 |                |                |                |                  |                |                |                  |
|       |     |                |     |                |     |     |                 | 6              | 5              | $\tau$           | 360 | 113 | 473 |                 |                |                |                |                  |                |                |                  |
| 20    | 118 | 438            | 391 | 282            | 314 | 385 | 342             | $\mathbf{1}$   | 5              | $\overline{4}$   | 438 | 63  | 501 | 360             | $\tau$         | 6              | 5              | $7\phantom{.0}$  | 6              | $\mathfrak{S}$ | $\tau$           |
|       |     |                |     |                |     |     |                 | 2              | 4              | 3                | 391 | 91  | 482 |                 |                |                |                |                  |                |                |                  |
|       |     |                |     |                |     |     |                 | 4              | 3              | 2                | 438 | 78  | 516 |                 |                |                |                |                  |                |                |                  |
|       |     |                |     |                |     |     |                 | 5              | 4              | 6                | 385 | 97  | 482 |                 |                |                |                |                  |                |                |                  |
|       |     |                |     |                |     |     |                 | 6              | $\sqrt{5}$     | $\overline{7}$   | 360 | 113 | 473 |                 |                |                |                |                  |                |                |                  |

Tabel D.15 Hasil Penjadwalan Metode *Non-Delay* Untuk Kasus 3 (Lanjutan)

| Stage |              |                |     | Mesin          |     |     |        |                | St             |                |     |    |     | $\rm{c}$ $\ast$ | $m *$          |                | Calon PSt      |                  |                | PSt            |                |
|-------|--------------|----------------|-----|----------------|-----|-----|--------|----------------|----------------|----------------|-----|----|-----|-----------------|----------------|----------------|----------------|------------------|----------------|----------------|----------------|
|       | $\mathbf{1}$ | $\mathfrak{2}$ | 3   | $\overline{4}$ | 5   | 6   | $\tau$ |                |                |                | Cj  | tj | rj  |                 |                |                |                |                  |                |                |                |
| 21    | 118          | 438            | 391 | 282            | 314 | 385 | 473    | $\mathbf{1}$   | 5              | $\overline{4}$ | 438 | 63 | 501 | 385             | 6              | 5              | $\overline{4}$ | 6                | 5              | $\overline{4}$ | 6              |
|       |              |                |     |                |     |     |        | $\overline{2}$ | $\overline{4}$ | $\mathfrak{Z}$ | 391 | 91 | 482 |                 |                |                |                |                  |                |                |                |
|       |              |                |     |                |     |     |        | $\overline{4}$ | 3              | $\mathfrak{2}$ | 438 | 78 | 516 |                 |                |                |                |                  |                |                |                |
|       |              |                |     |                |     |     |        | 5              | $\overline{4}$ | $\sqrt{6}$     | 385 | 97 | 482 |                 |                |                |                |                  |                |                |                |
|       |              |                |     |                |     |     |        | 6              | 6              | 6              | 473 | 97 | 570 |                 |                |                |                |                  |                |                |                |
| 22    | 118          | 438            | 391 | 282            | 314 | 482 | 473    | $\mathbf{1}$   | 5              | $\overline{4}$ | 438 | 63 | 501 | 391             | 3              | $\sqrt{2}$     | $\overline{4}$ | 3                | $\sqrt{2}$     | $\overline{4}$ | 3              |
|       |              |                |     |                |     |     |        | $\overline{2}$ | $\overline{4}$ | $\mathfrak{Z}$ | 391 | 91 | 482 |                 |                |                |                |                  |                |                |                |
|       |              |                |     |                |     |     |        | $\overline{4}$ | 3              | $\overline{c}$ | 438 | 78 | 516 |                 |                |                |                |                  |                |                |                |
|       |              |                |     |                |     |     |        | 5              | 5              | 5              | 482 | 85 | 567 |                 |                |                |                |                  |                |                |                |
|       |              |                |     |                |     |     |        | 6              | 6              | 6              | 482 | 97 | 579 |                 |                |                |                |                  |                |                |                |
| 23    | 118          | 438            | 482 | 282            | 314 | 482 | 473    | $\mathbf{1}$   | 5              | $\overline{4}$ | 438 | 63 | 501 | 438             | 2:4            | $\mathbf{1}$   | 5              | $\overline{4}$   | $\mathbf{1}$   | 5              | $\overline{4}$ |
|       |              |                |     |                |     |     |        | $\overline{2}$ | 5              | 6              | 482 | 97 | 579 |                 |                | $\overline{4}$ | $\mathfrak{Z}$ | $\overline{c}$   |                |                |                |
|       |              |                |     |                |     |     |        | $\overline{4}$ | 3              | $\mathfrak{2}$ | 438 | 78 | 516 |                 |                |                |                |                  |                |                |                |
|       |              |                |     |                |     |     |        | 5              | 5              | 5              | 482 | 85 | 567 |                 |                |                |                |                  |                |                |                |
|       |              |                |     |                |     |     |        | 6              | 6              | 6              | 482 | 97 | 579 |                 |                |                |                |                  |                |                |                |
| 24    | 118          | 438            | 482 | 501            | 314 | 482 | 473    | $\mathbf{1}$   | 6              | $\mathbf{1}$   | 501 | 59 | 560 | 438             | $\overline{c}$ | $\overline{4}$ | 3              | $\boldsymbol{2}$ | $\overline{4}$ | 3              | $\mathfrak{2}$ |
|       |              |                |     |                |     |     |        | $\overline{2}$ | 5              | 6              | 482 | 97 | 579 |                 |                |                |                |                  |                |                |                |
|       |              |                |     |                |     |     |        | $\overline{4}$ | $\overline{3}$ | $\overline{c}$ | 438 | 78 | 516 |                 |                |                |                |                  |                |                |                |
|       |              |                |     |                |     |     |        | 5              | 5              | 5              | 482 | 85 | 567 |                 |                |                |                |                  |                |                |                |
|       |              |                |     |                |     |     |        | 6              | 6              | 6              | 482 | 97 | 579 |                 |                |                |                |                  |                |                |                |
| 25    | 118          | 516            | 482 | 501            | 314 | 482 | 473    | $\mathbf{1}$   | 6              | $\mathbf{1}$   | 501 | 59 | 560 | 482             | 5:6            | $\overline{c}$ | 5              | 6                | $\sqrt{2}$     | 5              | 6              |
|       |              |                |     |                |     |     |        | $\overline{2}$ | 5              | $\sqrt{6}$     | 482 | 97 | 579 |                 |                | 5              | 5              | 5                |                |                |                |
|       |              |                |     |                |     |     |        | $\overline{4}$ | $\overline{4}$ | 4              | 516 | 63 | 579 |                 |                | 6              | 6              | 6                |                |                |                |
|       |              |                |     |                |     |     |        | 5              | 5              | 5              | 482 | 85 | 567 |                 |                |                |                |                  |                |                |                |
|       |              |                |     |                |     |     |        | 6              | 6              | 6              | 482 | 97 | 579 |                 |                |                |                |                  |                |                |                |
| 26    | 118          | 516            | 482 | 501            | 314 | 579 | 473    | $\mathbf{1}$   | 6              | $\mathbf{1}$   | 501 | 59 | 560 | 482             | 5              | 5              | 5              | 5                | 5              | 5              | 5              |
|       |              |                |     |                |     |     |        | $\overline{2}$ | 6              | $\mathbf{1}$   | 579 | 59 | 638 |                 |                |                |                |                  |                |                |                |
|       |              |                |     |                |     |     |        | $\overline{4}$ | $\overline{4}$ | 4              | 516 | 63 | 579 |                 |                |                |                |                  |                |                |                |
|       |              |                |     |                |     |     |        | 5              | 5              | 5              | 482 | 85 | 567 |                 |                |                |                |                  |                |                |                |
|       |              |                |     |                |     |     |        | 6              | 6              | 6              | 579 | 97 | 676 |                 |                |                |                |                  |                |                |                |
| 27    | 118          | 516            | 482 | 501            | 567 | 579 | 473    | $\mathbf{1}$   | 6              | $\mathbf{1}$   | 501 | 59 | 560 | 501             | $\mathbf{1}$   | $\mathbf{1}$   | 6              | $\mathbf{1}$     | $\mathbf{1}$   | 6              | $\mathbf{1}$   |
|       |              |                |     |                |     |     |        | $\sqrt{2}$     | 6              | $\mathbf{1}$   | 579 | 59 | 638 |                 |                |                |                |                  |                |                |                |
|       |              |                |     |                |     |     |        | 4              | 4              | 4              | 516 | 63 | 579 |                 |                |                |                |                  |                |                |                |
|       |              |                |     |                |     |     |        | 5              | 6              | $\mathbf{1}$   | 567 | 59 | 626 |                 |                |                |                |                  |                |                |                |
|       |              |                |     |                |     |     |        | 6              | 6              | 6              | 579 | 97 | 676 |                 |                |                |                |                  |                |                |                |

Tabel D.15 Hasil Penjadwalan Metode *Non-Delay* Untuk Kasus 3 (Lanjutan)

| Stage |     |     |     | Mesin          |      |         |               |                | St               |                  | Cj   | tj  |            | $\mathrm{c}$ $^*$ | $m *$          |                | Calon PSt      |                 |                | PSt            |                |
|-------|-----|-----|-----|----------------|------|---------|---------------|----------------|------------------|------------------|------|-----|------------|-------------------|----------------|----------------|----------------|-----------------|----------------|----------------|----------------|
|       | 1   | 2   | 3   | $\overline{4}$ | 5    | 6       | 7             |                |                  |                  |      |     | ŋ          |                   |                |                |                |                 |                |                |                |
| 28    | 560 | 516 | 482 | 501            | 567  | 579     | 473           | 1              | 7                | 6                | 579  | 97  | 676        | 516               | $\overline{4}$ | 4              | 4              | $\overline{4}$  | 4              | 4              | 4              |
|       |     |     |     |                |      |         |               | 2              | 6                | 1                | 579  | 59  | 638        |                   |                |                |                |                 |                |                |                |
|       |     |     |     |                |      |         |               | $\overline{4}$ | $\overline{4}$   | $\overline{4}$   | 516  | 63  | 579        |                   |                |                |                |                 |                |                |                |
|       |     |     |     |                |      |         |               | 5              | 6                | $\mathbf{1}$     | 567  | 59  | 626        |                   |                |                |                |                 |                |                |                |
|       |     |     |     |                |      |         |               | 6              | 6                | 6                | 579  | 97  | 676        |                   |                |                |                |                 |                |                |                |
| 29    | 560 | 516 | 482 | 579            | 567  | 579     | 473           | $\mathbf{1}$   | $\tau$           | 6                | 579  | 97  | 676        | 567               | $\mathbf{1}$   | 5              | 6              | $\mathbf{1}$    | 5              | 6              | $\mathbf{1}$   |
|       |     |     |     |                |      |         |               | $\overline{2}$ | 6                | 1                | 579  | 59  | 638        |                   |                |                |                |                 |                |                |                |
|       |     |     |     |                |      |         |               | 4              | 5                | 7                | 579  | 113 | 692        |                   |                |                |                |                 |                |                |                |
|       |     |     |     |                |      |         |               | 5              | $\boldsymbol{6}$ | $\mathbf{1}$     | 567  | 59  | 626        |                   |                |                |                |                 |                |                |                |
|       |     |     |     |                |      |         |               | 6              | 6                | 6                | 579  | 97  | 676        |                   |                |                |                |                 |                |                |                |
| 30    | 626 | 516 | 482 | 579            | 567  | 579     | 473           | $\mathbf{1}$   | $\overline{7}$   | $\boldsymbol{6}$ | 579  | 97  | 676        | 579               | 6:7            | 1              | 7              | 6               | $\mathbf{1}$   | $\tau$         | 6              |
|       |     |     |     |                |      |         |               | $\overline{2}$ | 6                | $\mathbf{1}$     | 626  | 59  | 685        |                   |                | $\overline{4}$ | 5              | $\tau$          |                |                |                |
|       |     |     |     |                |      |         |               | 4              | 5                | 7                | 579  | 113 | 692        |                   |                | 6              | 6              | 6               |                |                |                |
|       |     |     |     |                |      |         |               | 5              | 7                | 2                | 626  | 78  | 704        |                   |                |                |                |                 |                |                |                |
|       |     |     |     |                |      |         |               | 6              | 6                | 6                | 579  | 97  | 676        |                   |                |                |                |                 |                |                |                |
| 31    | 626 | 516 | 482 | 579            | 567  | 676     | 473           | $\overline{c}$ | 6                | $\mathbf{1}$     | 626  | 59  | 685        | 579               | 7              | $\overline{4}$ | 5              | $\tau$          | $\overline{4}$ | 5              | 7              |
|       |     |     |     |                |      |         |               | $\overline{4}$ | 5                | $\overline{7}$   | 579  | 113 | 692        |                   |                |                |                |                 |                |                |                |
|       |     |     |     |                |      |         |               | 5              | 7                | $\overline{c}$   | 626  | 78  | 704        |                   |                |                |                |                 |                |                |                |
|       |     |     |     |                |      |         |               | 6              | 6                | 6                | 676  | 97  | 773        |                   |                |                |                |                 |                |                |                |
| 32    | 626 | 516 | 482 | 579            | 567  | 676     | 692           | $\overline{2}$ | 6                | $\mathbf{1}$     | 626  | 59  | 685        | 626               | 1; 2           | 2              | 6              | $\mathbf{1}$    | $\overline{c}$ | 6              | $\mathbf{1}$   |
|       |     |     |     |                |      |         |               | 5              | 7                | 2                | 626  | 78  | 704        |                   |                | 5              | 7              | 2               |                |                |                |
|       |     |     |     |                |      |         |               | 6              | 6                | 6                | 676  | 97  | 773        |                   |                |                |                |                 |                |                |                |
| 33    | 685 | 516 | 482 | 579            | 567  | 676     | 692           | 5              | 7                | $\overline{c}$   | 626  | 78  | 704        | 626               | $\overline{c}$ | 5              | 7              | 2               | 5              | 7              | 2              |
|       |     |     |     |                |      |         |               | 6              | 6                | 6                | 676  | 97  | 773        |                   |                |                |                |                 |                |                |                |
|       |     |     |     |                |      |         |               | $A-7$          | $\mathbf{1}$     | 3                | 685  | 91  | 776        |                   |                |                |                |                 |                |                |                |
| 34    | 685 | 704 | 482 | 579            | 567  | 676     | 692           | 6              | $\boldsymbol{6}$ | 6                | 676  | 97  | 773        | 676               | 6              | 6              | 6              | 6               | 6              | 6              | 6              |
|       |     |     |     |                |      |         |               | $A-7$          | $\mathbf{1}$     | 3                | 685  | 91  | 776        |                   |                |                |                |                 |                |                |                |
| 35    | 685 | 704 | 482 | 579            | 567  | 773     | 692           | $A-7$          | $\mathbf{1}$     | 3                | 685  | 91  | 776        | 685               | 3              | $A-7$          | $\mathbf{1}$   | 3               | $A-7$          | $\mathbf{1}$   | 3              |
|       |     |     |     |                |      |         |               | $B-9$          | $\mathbf{1}$     | 2                | 773  | 78  | 851        |                   |                |                |                |                 |                |                |                |
| 36    | 685 | 704 | 776 | 579            | 567  | 773     | 692           | $A-7$          | 2                | 7                | 776  | 113 | 889        | 773               | $\overline{2}$ | $B-9$          | $\mathbf{1}$   | $\overline{c}$  | $B-9$          | 1              | $\mathfrak{2}$ |
|       |     |     |     |                |      |         |               | $B-9$          | $\mathbf{1}$     | $\overline{2}$   | 773  | 78  | 851        |                   |                |                |                |                 |                |                |                |
| 37    | 685 | 851 | 776 | 579            | 567  | 773     | 692           | $A-7$          | $\boldsymbol{2}$ | 7                | 776  | 113 | 889        | 776               | 7              | $A-7$          | $\overline{2}$ | 7               | $A-7$          | 2              | 7              |
|       |     |     |     |                |      |         |               | $B-9$          | 2                | 6                | 851  | 97  | 948        |                   |                |                |                |                 |                |                |                |
| 38    | 685 | 851 |     | 776 579        |      | 567 773 |               | 889 A-7        | 3                | 7                | 889  |     | 113   1002 | 851               | 6              | $B-9$          | $\overline{c}$ | 6               | $B-9$          | 2              | 6              |
|       |     |     |     |                |      |         |               | $B-9$          | $\overline{c}$   | 6                | 851  | 97  | 948        |                   |                |                |                |                 |                |                |                |
| 39    | 685 | 851 | 776 | 579            | 567  | 948     | 889           | $A-7$          | $\mathfrak{Z}$   | $\overline{7}$   | 889  | 113 | 1002       | 889               | $\tau$         | $A-7$          | 3              | $7\phantom{.0}$ | $A-7$          | 3              | $\tau$         |
|       |     |     |     |                |      |         |               | $B-9$          | 3                | 6                | 948  | 97  | 1045       |                   |                |                |                |                 |                |                |                |
| 40    | 685 | 851 | 776 | 579            | 567  | 948     | $1002$ A-8    |                | $\mathbf{1}$     | 5                | 1002 | 85  | 1087       | 948               | 6              | B-9            | 3              | 6               | $B-9$          | 3              | 6              |
|       |     |     |     |                |      |         |               | $B-9$          | 3                | 6                | 948  | 97  | 1045       |                   |                |                |                |                 |                |                |                |
| 41    | 685 | 851 | 776 | 579            | 567  |         | 1045 1002 A-8 |                | $\mathbf{1}$     | 5                | 1002 | 85  | 1087       | 1002              | 5              | $A-8$          | 1              | 5               | $A-8$          | 1              | 5              |
| 42    | 685 | 851 | 776 | 579            | 1087 |         | 1045 1002 A-8 |                | $\overline{2}$   | $\overline{7}$   | 1087 | 113 |            | 1200 1087         | $\tau$         | $A-8$          | 2              | 7               | $A-8$          | $\overline{c}$ | 7              |

Tabel D.15 Hasil Penjadwalan Metode *Non-Delay* Untuk Kasus 3 (Lanjutan)

*Makespan* = 1207 Menit

#### **D.4 Kasus 4 (12** *Job* **9 Mesin)**

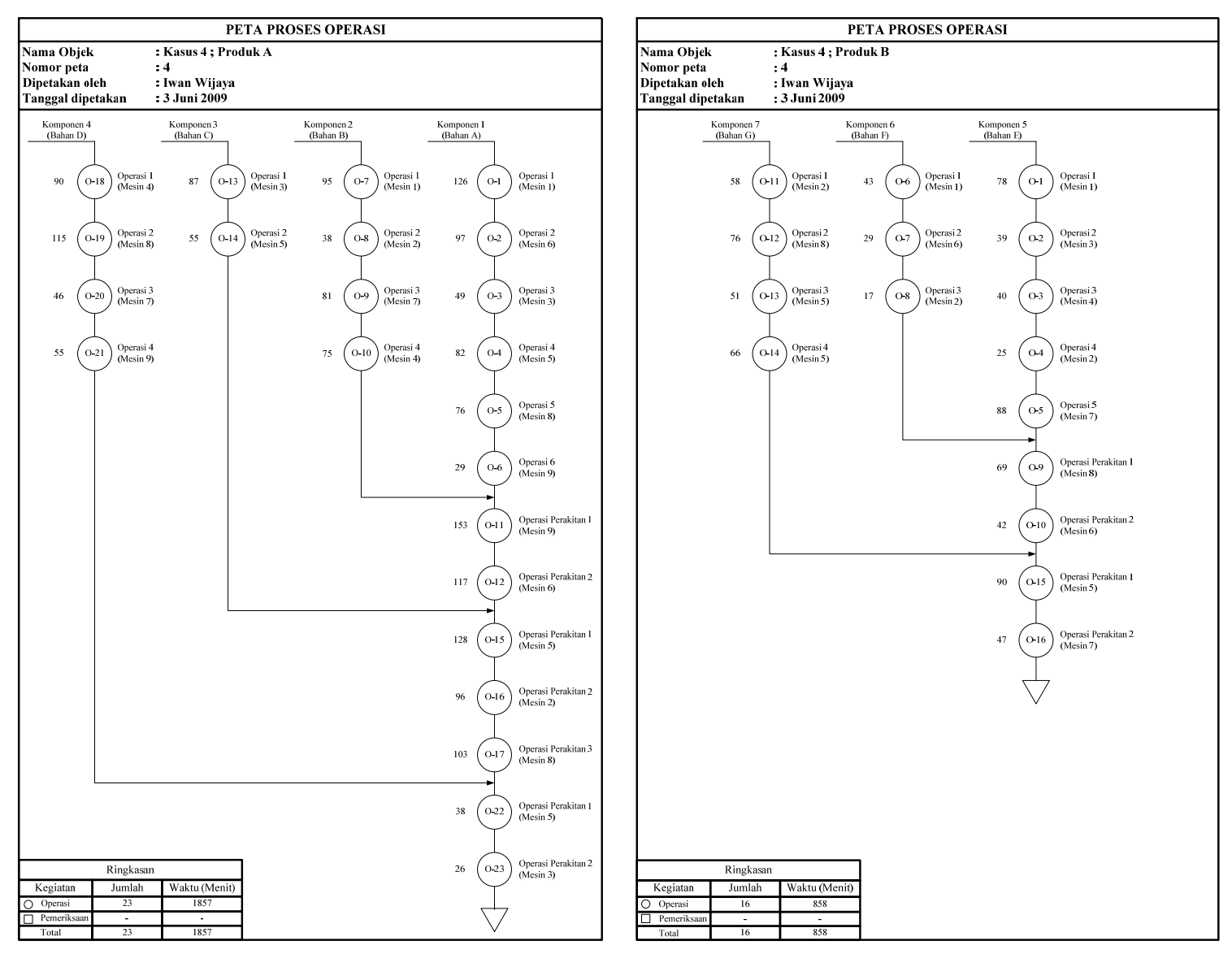

Gambar D.7 Peta Proses Operasi Kasus 4

Matriks *Routing* Mesin(Kasus 4) Matriks Waktu Proses (Kasus 4)

| Job            |                |                |                | Operation      |   |   |
|----------------|----------------|----------------|----------------|----------------|---|---|
|                | 1              | $\overline{c}$ | 3              | 4              | 5 | 6 |
| $\mathbf{1}$   | 1              | 6              | 3              | 5              | 8 | 9 |
| $\overline{c}$ | 1              | $\overline{c}$ | 7              | 4              |   |   |
| 3              | 3              | 5              |                |                |   |   |
| $\overline{4}$ | $\overline{4}$ | 8              | 7              | 9              |   |   |
| 5              | 1              | 3              | $\overline{4}$ | $\overline{2}$ | 7 |   |
| 6              | 1              | 6              | $\overline{c}$ |                |   |   |
| 7              | $\overline{c}$ | 8              | 5              | 5              |   |   |
| $A-8$          | 9              | 6              |                |                |   |   |
| $A-9$          | 5              | $\overline{2}$ | 8              |                |   |   |
| $A-10$         | 5              | 3              |                |                |   |   |
| $B-11$         | 8              | 6              |                |                |   |   |
| $B-12$         | 5              | 7              |                |                |   |   |

Tabel D.16 Tabel D.17

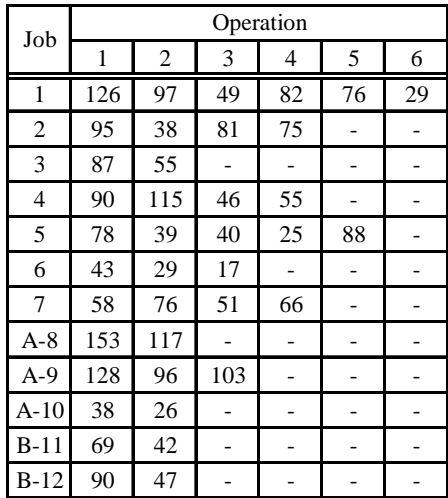

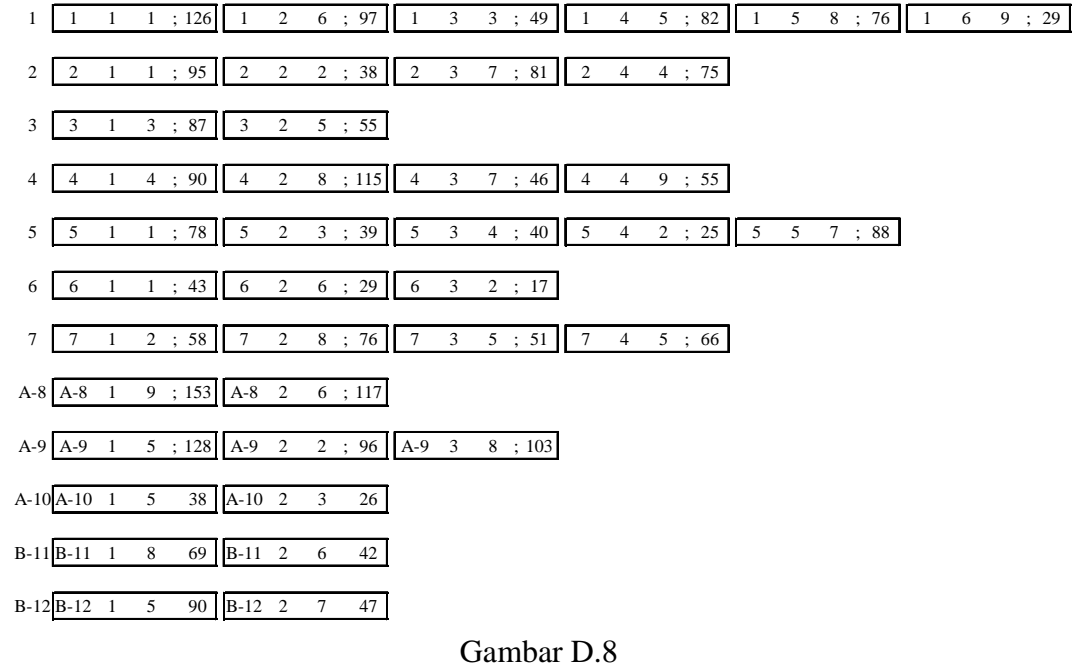

Notasi Penjadwalan Kasus 4

Tabel D.18

# Hasil Penjadwalan Algoritma *Simulated Annealing* Untuk Kasus 4

Temperatur : 34.06

N Ke-2

Makespan : 1157.00

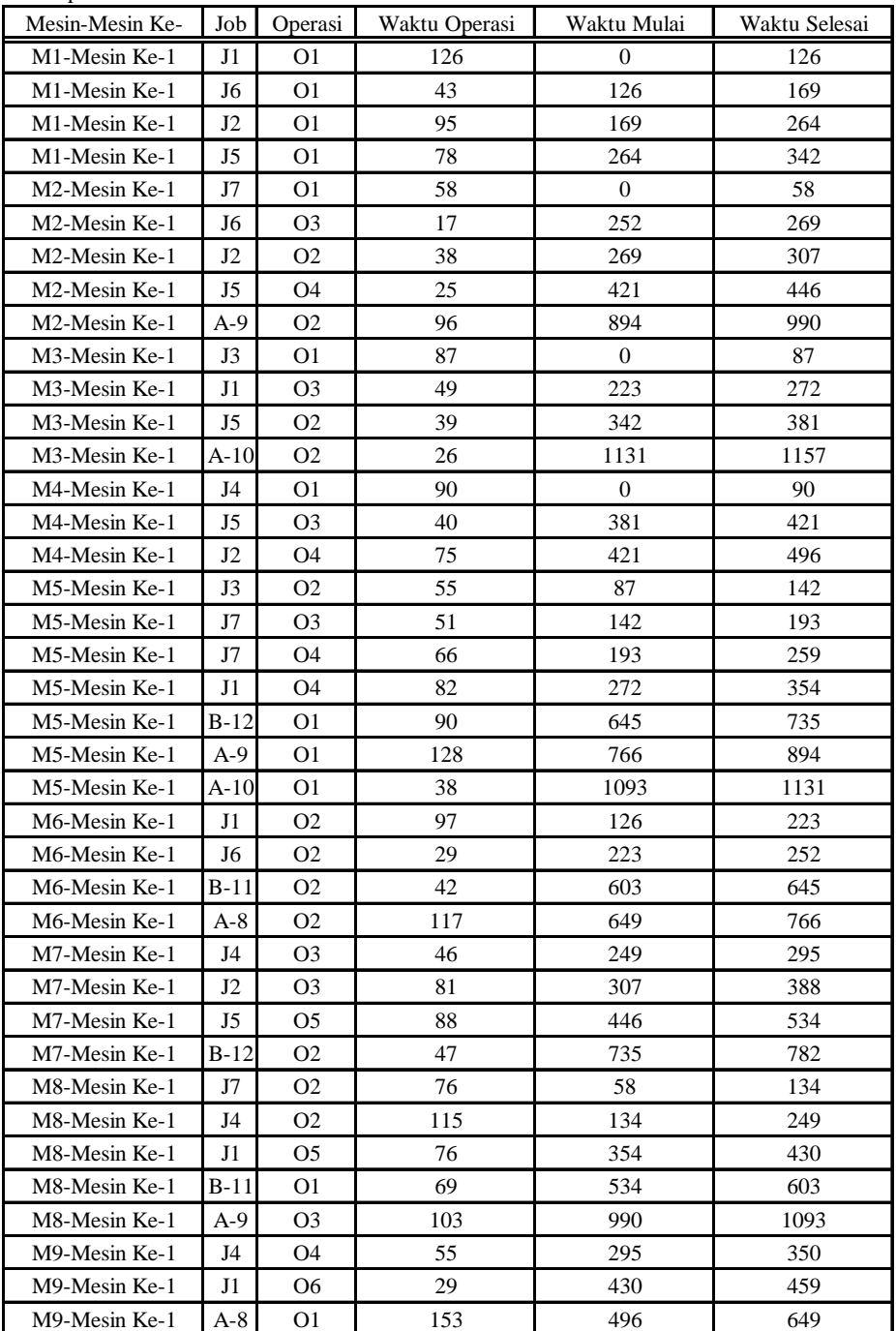

# B. Pengolahan Dengan Metode Aktif

## Tabel D.19 Hasil Penjadwalan Metode Aktif Untuk Kasus 4

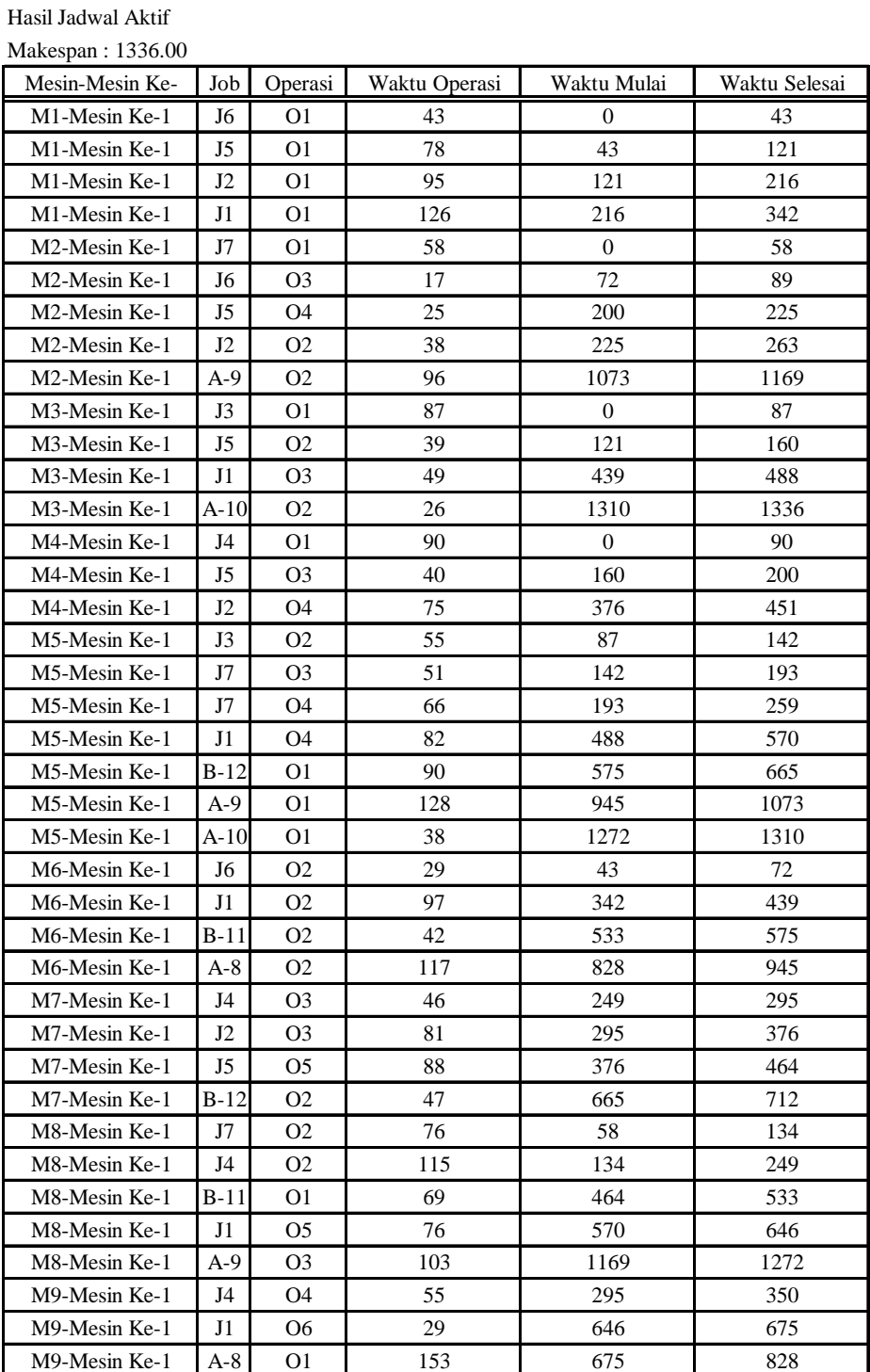

# C. Pengolahan Dengan Metode *Non-Delay*

Tabel D.20 Hasil Penjadwalan Metode *Non-Delay* Untuk Kasus 4

|                |                  |                  |                  |                | Mesin            |                  |                  |                  |                  |                     |                            |                             |                  |           |            |                  |                |                  |              |                  |                | PSt              |                |
|----------------|------------------|------------------|------------------|----------------|------------------|------------------|------------------|------------------|------------------|---------------------|----------------------------|-----------------------------|------------------|-----------|------------|------------------|----------------|------------------|--------------|------------------|----------------|------------------|----------------|
| Stage          | $\mathbf{1}$     | $\overline{c}$   | $\mathfrak{Z}$   | $\overline{4}$ | $\sqrt{5}$       | $\sqrt{6}$       | $\boldsymbol{7}$ | $\,$ 8 $\,$      | 9                |                     | St                         |                             | Cj               | tj        | ηj         | $c *$            | $m *$          |                  | Calon PSt    |                  |                |                  |                |
| $\mathbf{0}$   | $\boldsymbol{0}$ | $\boldsymbol{0}$ | $\boldsymbol{0}$ | $\mathbf{0}$   | $\boldsymbol{0}$ | $\boldsymbol{0}$ | $\boldsymbol{0}$ | $\boldsymbol{0}$ | $\boldsymbol{0}$ | $\mathbf{1}$        | $\mathbf{1}$               | $\mathbf{1}$                | $\boldsymbol{0}$ | 126       | 126        | $\overline{0}$   | 1; 2; 3; 4     | $\mathbf{1}$     | $\mathbf{1}$ | $\mathbf{1}$     | 3              | $\mathbf{1}$     | $\sqrt{3}$     |
|                |                  |                  |                  |                |                  |                  |                  |                  |                  | $\sqrt{2}$          | $\mathbf{1}$               | $\mathbf{1}$                | $\boldsymbol{0}$ | 95        | 95         |                  |                | $\boldsymbol{2}$ | $\mathbf{1}$ | 1                |                |                  |                |
|                |                  |                  |                  |                |                  |                  |                  |                  |                  | $\mathfrak{Z}$      | $\,1$                      | $\ensuremath{\mathfrak{Z}}$ | $\boldsymbol{0}$ | 87        | 87         |                  |                | 3                | $\mathbf{1}$ | 3                |                |                  |                |
|                |                  |                  |                  |                |                  |                  |                  |                  |                  | $\overline{4}$      | $\mathbf{1}$               | $\overline{4}$              | $\boldsymbol{0}$ | 90        | 90         |                  |                | $\overline{4}$   | $\mathbf{1}$ | 4                |                |                  |                |
|                |                  |                  |                  |                |                  |                  |                  |                  |                  | 5                   | $\mathbf{1}$               | $\mathbf{1}$                | $\boldsymbol{0}$ | 78        | 78         |                  |                | 5                | $\mathbf{1}$ | 1                |                |                  |                |
|                |                  |                  |                  |                |                  |                  |                  |                  |                  | 6                   | $\mathbf{1}$               | $\mathbf{1}$                | $\boldsymbol{0}$ | 43        | 43         |                  |                | 6                | $\mathbf{1}$ | 1                |                |                  |                |
|                |                  |                  |                  |                |                  |                  |                  |                  |                  | 7                   | $\mathbf{1}$               | $\boldsymbol{2}$            | $\boldsymbol{0}$ | 58        | 58         |                  |                | 7                | $\mathbf{1}$ | 2                |                |                  |                |
| $\mathbf{1}$   | $\boldsymbol{0}$ | $\boldsymbol{0}$ | 87               | $\mathbf{0}$   | $\boldsymbol{0}$ | $\boldsymbol{0}$ | $\boldsymbol{0}$ | $\boldsymbol{0}$ | $\boldsymbol{0}$ | $\mathbf{1}$        | $\mathbf{1}$               | $\,1$                       | $\boldsymbol{0}$ | 126       | 126        | $\mathbf{0}$     | 1; 2; 4        | $\mathbf{1}$     | $\mathbf{1}$ | $\mathbf{1}$     | $\overline{4}$ | $\mathbf{1}$     | $\overline{4}$ |
|                |                  |                  |                  |                |                  |                  |                  |                  |                  | $\overline{2}$      | $\mathbf{1}$               | $\mathbf{1}$                | $\boldsymbol{0}$ | 95        | 95         |                  |                | 2                | $\mathbf{1}$ | 1                |                |                  |                |
|                |                  |                  |                  |                |                  |                  |                  |                  |                  | 3                   | $\boldsymbol{2}$           | 5                           | 87               | 55        | 142        |                  |                | $\overline{4}$   | $\mathbf{1}$ | 4                |                |                  |                |
|                |                  |                  |                  |                |                  |                  |                  |                  |                  | $\overline{4}$      | $\mathbf{1}$               | $\overline{4}$              | $\boldsymbol{0}$ | 90        | 90         |                  |                | $\sqrt{5}$       | $\mathbf{1}$ | 1                |                |                  |                |
|                |                  |                  |                  |                |                  |                  |                  |                  |                  | 5                   | $\mathbf{1}$               | $\mathbf{1}$                | $\boldsymbol{0}$ | 78        | 78         |                  |                | 6                | $\mathbf{1}$ | 1                |                |                  |                |
|                |                  |                  |                  |                |                  |                  |                  |                  |                  | 6                   | $\mathbf{1}$               | $\mathbf{1}$                | $\boldsymbol{0}$ | 43        | 43         |                  |                | $\overline{7}$   | $\mathbf{1}$ | 2                |                |                  |                |
|                |                  |                  |                  |                |                  |                  |                  |                  |                  | $\tau$              | $\mathbf{1}$               | $\sqrt{2}$                  | $\boldsymbol{0}$ | 58        | 58         |                  |                |                  |              |                  |                |                  |                |
| $\overline{c}$ | $\boldsymbol{0}$ | $\boldsymbol{0}$ | 87               | 90             | $\boldsymbol{0}$ | $\boldsymbol{0}$ | $\boldsymbol{0}$ | $\boldsymbol{0}$ | $\boldsymbol{0}$ | $\mathbf{1}$        | $\mathbf{1}$               | $\mathbf{1}$                | $\boldsymbol{0}$ | 126       | 126        | $\boldsymbol{0}$ | 1:2            | $\mathbf{1}$     | $\mathbf{1}$ | $\mathbf{1}$     | 6              | $\mathbf{1}$     | $\mathbf{1}$   |
|                |                  |                  |                  |                |                  |                  |                  |                  |                  | $\overline{c}$      | $\mathbf{1}$               | $\mathbf{1}$                | $\boldsymbol{0}$ | 95        | 95         |                  |                | $\boldsymbol{2}$ | $\mathbf{1}$ | $\mathbf{1}$     |                |                  |                |
|                |                  |                  |                  |                |                  |                  |                  |                  |                  | 3                   | $\boldsymbol{2}$           | 5                           | 87               | 55        | 142        |                  |                | $\sqrt{5}$       | $\mathbf{1}$ | 1                |                |                  |                |
|                |                  |                  |                  |                |                  |                  |                  |                  |                  | $\overline{4}$      | $\sqrt{2}$                 | 8                           | 90               | 115       | 205        |                  |                | 6                | $\mathbf{1}$ | 1                |                |                  |                |
|                |                  |                  |                  |                |                  |                  |                  |                  |                  | 5                   | $\mathbf{1}$               | $\mathbf{1}$                | $\boldsymbol{0}$ | 78        | 78         |                  |                | $\tau$           | $\mathbf{1}$ | $\boldsymbol{2}$ |                |                  |                |
|                |                  |                  |                  |                |                  |                  |                  |                  |                  | 6                   | $\mathbf{1}$               | $\mathbf{1}$                | $\boldsymbol{0}$ | 43        | 43         |                  |                |                  |              |                  |                |                  |                |
|                |                  |                  |                  |                |                  |                  |                  |                  |                  | $\boldsymbol{7}$    | $\mathbf{1}$               | $\boldsymbol{2}$            | $\boldsymbol{0}$ | 58        | 58         |                  |                |                  |              |                  |                |                  |                |
| 3              | 43               | $\boldsymbol{0}$ | 87               | 90             | $\boldsymbol{0}$ | $\boldsymbol{0}$ | $\boldsymbol{0}$ | $\boldsymbol{0}$ | $\boldsymbol{0}$ | $\,1\,$             | $\mathbf{1}$               | $\mathbf{1}$                | 43               | 126       | 169        | $\mathbf{0}$     | $\overline{c}$ | $\boldsymbol{7}$ | $\mathbf{1}$ | $\mathbf{2}$     | $\tau$         | $\mathbf{1}$     | $\sqrt{2}$     |
|                |                  |                  |                  |                |                  |                  |                  |                  |                  | $\sqrt{2}$          | $\mathbf{1}$               | $\mathbf{1}$                | 43               | 95        | 138        |                  |                |                  |              |                  |                |                  |                |
|                |                  |                  |                  |                |                  |                  |                  |                  |                  | 3                   | $\boldsymbol{2}$           | 5                           | 87               | 55        | 142        |                  |                |                  |              |                  |                |                  |                |
|                |                  |                  |                  |                |                  |                  |                  |                  |                  | $\overline{4}$<br>5 | $\sqrt{2}$<br>$\mathbf{1}$ | 8<br>$\mathbf{1}$           | 90<br>43         | 115<br>78 | 205<br>121 |                  |                |                  |              |                  |                |                  |                |
|                |                  |                  |                  |                |                  |                  |                  |                  |                  | 6                   | $\boldsymbol{2}$           | 6                           | 43               | 29        | 72         |                  |                |                  |              |                  |                |                  |                |
|                |                  |                  |                  |                |                  |                  |                  |                  |                  | $\overline{7}$      | $\mathbf{1}$               | $\sqrt{2}$                  | $\boldsymbol{0}$ | 58        | 58         |                  |                |                  |              |                  |                |                  |                |
| $\overline{4}$ | 43               | 58               | 87               | 90             | $\boldsymbol{0}$ | $\boldsymbol{0}$ | $\boldsymbol{0}$ | $\boldsymbol{0}$ | $\boldsymbol{0}$ | $\mathbf{1}$        | $\mathbf{1}$               | $\,1$                       | 43               | 126       | 169        | 43               | 1;6            | $\mathbf{1}$     | $\mathbf{1}$ | $\mathbf{1}$     | 5              | $\,1$            | $\mathbf{1}$   |
|                |                  |                  |                  |                |                  |                  |                  |                  |                  | $\boldsymbol{2}$    | $\mathbf{1}$               | $\mathbf{1}$                | 43               | 95        | 138        |                  |                | $\sqrt{2}$       | $\mathbf{1}$ | 1                |                |                  |                |
|                |                  |                  |                  |                |                  |                  |                  |                  |                  | 3                   | $\boldsymbol{2}$           | 5                           | 87               | 55        | 142        |                  |                | 5                | $\mathbf{1}$ | 1                |                |                  |                |
|                |                  |                  |                  |                |                  |                  |                  |                  |                  | $\overline{4}$      | $\boldsymbol{2}$           | 8                           | 90               | 115       | 205        |                  |                | 6                | $\sqrt{2}$   | 6                |                |                  |                |
|                |                  |                  |                  |                |                  |                  |                  |                  |                  | 5                   | $\,$ 1                     | $\mathbf{1}$                | 43               | $78\,$    | 121        |                  |                |                  |              |                  |                |                  |                |
|                |                  |                  |                  |                |                  |                  |                  |                  |                  | 6                   | $\overline{c}$             | 6                           | 43               | 29        | 72         |                  |                |                  |              |                  |                |                  |                |
|                |                  |                  |                  |                |                  |                  |                  |                  |                  | $\boldsymbol{7}$    | $\sqrt{2}$                 | 8                           | 58               | 76        | 134        |                  |                |                  |              |                  |                |                  |                |
| 5              | 121              | 58               | 87               | 90             | $\boldsymbol{0}$ | $\boldsymbol{0}$ | $\boldsymbol{0}$ | $\boldsymbol{0}$ | $\boldsymbol{0}$ | $\mathbf{1}$        | $\mathbf{1}$               | $\mathbf{1}$                | 121              | 126       | 247        | 43               | $\sqrt{6}$     | 6                | $\sqrt{2}$   | $\sqrt{6}$       | 6              | $\boldsymbol{2}$ | $\sqrt{6}$     |
|                |                  |                  |                  |                |                  |                  |                  |                  |                  | $\sqrt{2}$          | $\mathbf{1}$               | $\mathbf{1}$                | 121              | 95        | 216        |                  |                |                  |              |                  |                |                  |                |
|                |                  |                  |                  |                |                  |                  |                  |                  |                  | $\sqrt{3}$          | $\boldsymbol{2}$           | $\sqrt{5}$                  | 87               | 55        | 142        |                  |                |                  |              |                  |                |                  |                |
|                |                  |                  |                  |                |                  |                  |                  |                  |                  | $\overline{4}$      | $\sqrt{2}$                 | 8                           | 90               | 115       | 205        |                  |                |                  |              |                  |                |                  |                |
|                |                  |                  |                  |                |                  |                  |                  |                  |                  | 5                   | $\boldsymbol{2}$           | $\sqrt{3}$                  | 121              | 39        | 160        |                  |                |                  |              |                  |                |                  |                |
|                |                  |                  |                  |                |                  |                  |                  |                  |                  | $\sqrt{6}$          | $\boldsymbol{2}$           | $\sqrt{6}$                  | 43               | 29        | 72         |                  |                |                  |              |                  |                |                  |                |
|                |                  |                  |                  |                |                  |                  |                  |                  |                  | $\tau$              | $\sqrt{2}$                 | $\,$ 8 $\,$                 | 58               | $76\,$    | 134        |                  |                |                  |              |                  |                |                  |                |

| Stage |              |    |     |                | Mesin    |    |                |              |                  |                         | St               |                  | Cj  | tj      | rj. | $\mathbf{c}$ * | $m *$          |                 | Calon PSt      |                  |                 | PSt            |                  |
|-------|--------------|----|-----|----------------|----------|----|----------------|--------------|------------------|-------------------------|------------------|------------------|-----|---------|-----|----------------|----------------|-----------------|----------------|------------------|-----------------|----------------|------------------|
|       | $\mathbf{1}$ | 2  | 3   | $\overline{4}$ | 5        | 6  | 7              | 8            | 9                |                         |                  |                  |     |         |     |                |                |                 |                |                  |                 |                |                  |
| 6     | 121          | 58 | 87  | 90             | $\bf{0}$ | 72 | $\overline{0}$ | $\mathbf{0}$ | $\bf{0}$         | $\mathbf{1}$            | $\mathbf{1}$     | $\mathbf{1}$     | 121 | 126     | 247 | 58             | 8              | $7\overline{ }$ | $\overline{c}$ | 8                | $\tau$          | $\overline{c}$ | 8                |
|       |              |    |     |                |          |    |                |              |                  | $\overline{\mathbf{c}}$ | $\mathbf{1}$     | $\mathbf{1}$     | 121 | 95      | 216 |                |                |                 |                |                  |                 |                |                  |
|       |              |    |     |                |          |    |                |              |                  | 3                       | 2                | 5                | 87  | 55      | 142 |                |                |                 |                |                  |                 |                |                  |
|       |              |    |     |                |          |    |                |              |                  | 4                       | 2                | 8                | 90  | 115     | 205 |                |                |                 |                |                  |                 |                |                  |
|       |              |    |     |                |          |    |                |              |                  | 5                       | 2                | 3                | 121 | 39      | 160 |                |                |                 |                |                  |                 |                |                  |
|       |              |    |     |                |          |    |                |              |                  | 6                       | 3                | $\boldsymbol{2}$ | 72  | 17      | 89  |                |                |                 |                |                  |                 |                |                  |
|       |              |    |     |                |          |    |                |              |                  | $\overline{7}$          | $\boldsymbol{2}$ | $\,8\,$          | 58  | 76      | 134 |                |                |                 |                |                  |                 |                |                  |
| 7     | 121          | 58 | 87  | 90             | $\bf{0}$ | 72 | $\bf{0}$       | 134          | $\boldsymbol{0}$ | $\mathbf{1}$            | $\mathbf{1}$     | $\,1\,$          | 121 | 126     | 247 | 72             | $\overline{c}$ | 6               | 3              | $\boldsymbol{2}$ | 6               | 3              | $\boldsymbol{2}$ |
|       |              |    |     |                |          |    |                |              |                  | $\overline{2}$          | $\mathbf{1}$     | $\mathbf{1}$     | 121 | 95      | 216 |                |                |                 |                |                  |                 |                |                  |
|       |              |    |     |                |          |    |                |              |                  | 3                       | 2                | 5                | 87  | 55      | 142 |                |                |                 |                |                  |                 |                |                  |
|       |              |    |     |                |          |    |                |              |                  | $\overline{4}$          | 2                | 8                | 134 | 115     | 249 |                |                |                 |                |                  |                 |                |                  |
|       |              |    |     |                |          |    |                |              |                  | 5                       | 2                | 3                | 121 | 39      | 160 |                |                |                 |                |                  |                 |                |                  |
|       |              |    |     |                |          |    |                |              |                  | 6                       | $\mathfrak{Z}$   | $\sqrt{2}$       | 72  | 17      | 89  |                |                |                 |                |                  |                 |                |                  |
|       |              |    |     |                |          |    |                |              |                  | 7                       | 3                | 5                | 134 | 51      | 185 |                |                |                 |                |                  |                 |                |                  |
| 8     | 121          | 89 | 87  | 90             | $\bf{0}$ | 72 | $\mathbf{0}$   | 134          | $\bf{0}$         | $\mathbf{1}$            | $\mathbf{1}$     | $\mathbf{1}$     | 121 | 126     | 247 | 87             | 5              | 3               | 2              | 5                | 3               | 2              | 5                |
|       |              |    |     |                |          |    |                |              |                  | $\overline{c}$          | $\mathbf{1}$     | $\mathbf{1}$     | 121 | 95      | 216 |                |                |                 |                |                  |                 |                |                  |
|       |              |    |     |                |          |    |                |              |                  | 3                       | $\boldsymbol{2}$ | $\mathfrak{I}$   | 87  | 55      | 142 |                |                |                 |                |                  |                 |                |                  |
|       |              |    |     |                |          |    |                |              |                  | 4                       | $\boldsymbol{2}$ | $\,$ 8 $\,$      | 134 | 115     | 249 |                |                |                 |                |                  |                 |                |                  |
|       |              |    |     |                |          |    |                |              |                  | 5                       | 2                | 3                | 121 | 39      | 160 |                |                |                 |                |                  |                 |                |                  |
|       |              |    |     |                |          |    |                |              |                  | $\boldsymbol{7}$        | 3                | $\sqrt{5}$       | 134 | 51      | 185 |                |                |                 |                |                  |                 |                |                  |
| 9     | 121          | 89 | 87  | 90             | 142      | 72 | $\overline{0}$ | 134          | $\bf{0}$         | $\mathbf{1}$            | $\mathbf{1}$     | $\mathbf{1}$     | 121 | 126     | 247 | 121            | 1;3            | $\mathbf{1}$    | $\mathbf{1}$   | $\mathbf{1}$     | $\overline{c}$  | $\mathbf{1}$   | $\mathbf{1}$     |
|       |              |    |     |                |          |    |                |              |                  | $\boldsymbol{2}$        | $\mathbf{1}$     | $\mathbf{1}$     | 121 | 95      | 216 |                |                | 2               | $\mathbf{1}$   | 1                |                 |                |                  |
|       |              |    |     |                |          |    |                |              |                  | 4                       | $\sqrt{2}$       | $\,$ 8 $\,$      | 134 | 115     | 249 |                |                | 5               | 2              | 3                |                 |                |                  |
|       |              |    |     |                |          |    |                |              |                  | 5                       | 2                | 3                | 121 | 39      | 160 |                |                |                 |                |                  |                 |                |                  |
|       |              |    |     |                |          |    |                |              |                  | 7                       | 3                | $\sqrt{5}$       | 142 | 51      | 193 |                |                |                 |                |                  |                 |                |                  |
| 10    | 216          | 89 | 87  | 90             | 142      | 72 | $\bf{0}$       | 134          | $\bf{0}$         | $\mathbf{1}$            | $\mathbf{1}$     | $\mathbf{1}$     | 216 | 126     | 342 | 121            | 3              | 5               | $\overline{c}$ | 3                | 5               | 2              | 3                |
|       |              |    |     |                |          |    |                |              |                  | $\overline{c}$          | 2                | $\boldsymbol{2}$ | 216 | 38      | 254 |                |                |                 |                |                  |                 |                |                  |
|       |              |    |     |                |          |    |                |              |                  | 4                       | $\boldsymbol{2}$ | 8                | 134 | 115     | 249 |                |                |                 |                |                  |                 |                |                  |
|       |              |    |     |                |          |    |                |              |                  | $\mathfrak{I}$          | $\boldsymbol{2}$ | $\mathbf{3}$     | 121 | 39      | 160 |                |                |                 |                |                  |                 |                |                  |
|       |              |    |     |                |          |    |                |              |                  | $\boldsymbol{7}$        | 3                | $\sqrt{5}$       | 142 | 51      | 193 |                |                |                 |                |                  |                 |                |                  |
| 11    | 216          | 89 | 160 | 90             | 142      | 72 | $\bf{0}$       | 134          | $\boldsymbol{0}$ | $\mathbf{1}$            | $\mathbf{1}$     | $\mathbf{1}$     | 216 | 126     | 342 | 134            | $\,8\,$        | $\overline{4}$  | $\overline{c}$ | 8                | 4               | 2              | 8                |
|       |              |    |     |                |          |    |                |              |                  | $\overline{\mathbf{c}}$ | 2                | 2                | 216 | 38      | 254 |                |                |                 |                |                  |                 |                |                  |
|       |              |    |     |                |          |    |                |              |                  | $\overline{4}$          | $\overline{2}$   | $\,$ 8 $\,$      |     | 134 115 | 249 |                |                |                 |                |                  |                 |                |                  |
|       |              |    |     |                |          |    |                |              |                  | 5                       | 3                | $\overline{4}$   | 160 | 40      | 200 |                |                |                 |                |                  |                 |                |                  |
|       |              |    |     |                |          |    |                |              |                  | 7                       | 3                | 5                | 142 | 51      | 193 |                |                |                 |                |                  |                 |                |                  |
| 12    | 216          | 89 | 160 | 90             | 142      | 72 | $\overline{0}$ | 249          | $\boldsymbol{0}$ | $\mathbf{1}$            | $\mathbf{1}$     | $\mathbf{1}$     | 216 | 126     | 342 | 142            | $\sqrt{5}$     | $7\overline{ }$ | $\mathfrak{Z}$ | $5\phantom{.0}$  | $7\phantom{.0}$ | $\mathfrak{Z}$ | $\sqrt{5}$       |
|       |              |    |     |                |          |    |                |              |                  | 2                       | 2                | 2                | 216 | 38      | 254 |                |                |                 |                |                  |                 |                |                  |
|       |              |    |     |                |          |    |                |              |                  | 4                       | 3                | $\boldsymbol{7}$ | 249 | 46      | 295 |                |                |                 |                |                  |                 |                |                  |
|       |              |    |     |                |          |    |                |              |                  | 5                       | 3                | $\overline{4}$   | 160 | 40      | 200 |                |                |                 |                |                  |                 |                |                  |
|       |              |    |     |                |          |    |                |              |                  | $\overline{7}$          | $\mathfrak{Z}$   | $\sqrt{5}$       | 142 | 51      | 193 |                |                |                 |                |                  |                 |                |                  |

Tabel D.20 Hasil Penjadwalan Metode *Non-Delay* Untuk Kasus 4 (Lanjutan)

| Stage |              |                |     |                | Mesin |        |                  |     |                  |                  | St             |                  | Cj  | tj     | rj. | $\mathbf{c}$ * | $m *$          |                | Calon PSt      |                  |                | PSt            |                  |
|-------|--------------|----------------|-----|----------------|-------|--------|------------------|-----|------------------|------------------|----------------|------------------|-----|--------|-----|----------------|----------------|----------------|----------------|------------------|----------------|----------------|------------------|
|       | $\mathbf{1}$ | $\overline{c}$ | 3   | $\overline{4}$ | 5     | 6      | $\tau$           | 8   | 9                |                  |                |                  |     |        |     |                |                |                |                |                  |                |                |                  |
| 13    | 216          | 89             | 160 | 90             | 193   | $72\,$ | $\boldsymbol{0}$ | 249 | $\boldsymbol{0}$ | $\,1\,$          | $\mathbf{1}$   | $\mathbf{1}$     | 216 | 126    | 342 | 160            | 4              | 5              | $\mathfrak{Z}$ | $\overline{4}$   | $\sqrt{5}$     | $\mathfrak{Z}$ | $\sqrt{4}$       |
|       |              |                |     |                |       |        |                  |     |                  | $\overline{c}$   | $\sqrt{2}$     | $\sqrt{2}$       | 216 | 38     | 254 |                |                |                |                |                  |                |                |                  |
|       |              |                |     |                |       |        |                  |     |                  | $\overline{4}$   | 3              | $\tau$           | 249 | 46     | 295 |                |                |                |                |                  |                |                |                  |
|       |              |                |     |                |       |        |                  |     |                  | 5                | 3              | $\overline{4}$   | 160 | 40     | 200 |                |                |                |                |                  |                |                |                  |
|       |              |                |     |                |       |        |                  |     |                  | $\overline{7}$   | $\overline{4}$ | 5                | 193 | 66     | 259 |                |                |                |                |                  |                |                |                  |
| 14    | 216          | 89             | 160 | 200            | 193   | 72     | $\mathbf{0}$     | 249 | $\boldsymbol{0}$ | $\,1\,$          | $\,1\,$        | $\,1$            | 216 | 126    | 342 | 193            | 5              | $\overline{7}$ | $\overline{4}$ | 5                | $\overline{7}$ | $\overline{4}$ | 5                |
|       |              |                |     |                |       |        |                  |     |                  | $\overline{2}$   | $\sqrt{2}$     | $\sqrt{2}$       | 216 | 38     | 254 |                |                |                |                |                  |                |                |                  |
|       |              |                |     |                |       |        |                  |     |                  | $\overline{4}$   | $\overline{3}$ | $\boldsymbol{7}$ | 249 | 46     | 295 |                |                |                |                |                  |                |                |                  |
|       |              |                |     |                |       |        |                  |     |                  | 5                | $\overline{4}$ | $\sqrt{2}$       | 200 | 25     | 225 |                |                |                |                |                  |                |                |                  |
|       |              |                |     |                |       |        |                  |     |                  | $\overline{7}$   | $\overline{4}$ | $\sqrt{5}$       | 193 | 66     | 259 |                |                |                |                |                  |                |                |                  |
| 15    | 216          | 89             | 160 | 200            | 259   | 72     | $\overline{0}$   | 249 | $\boldsymbol{0}$ | $\mathbf{1}$     | $\mathbf{1}$   | $\mathbf{1}$     | 216 | 126    | 342 | 200            | $\overline{c}$ | 5              | $\overline{4}$ | $\sqrt{2}$       | 5              | $\overline{4}$ | $\overline{c}$   |
|       |              |                |     |                |       |        |                  |     |                  | $\overline{c}$   | $\overline{2}$ | $\overline{2}$   | 216 | 38     | 254 |                |                |                |                |                  |                |                |                  |
|       |              |                |     |                |       |        |                  |     |                  | 4                | $\overline{3}$ | $\boldsymbol{7}$ | 249 | 46     | 295 |                |                |                |                |                  |                |                |                  |
|       |              |                |     |                |       |        |                  |     |                  | 5                | $\overline{4}$ | $\sqrt{2}$       | 200 | 25     | 225 |                |                |                |                |                  |                |                |                  |
| 16    | 216          | 225            | 160 | 200            | 259   | $72\,$ | $\boldsymbol{0}$ | 249 | $\boldsymbol{0}$ | $\mathbf{1}$     | $\,1$          | $\,1$            | 216 | 126    | 342 | 216            | $\mathbf{1}$   | $\mathbf{1}$   | $\,1\,$        | $\,1\,$          | $\,1$          | $\,1$          | $\mathbf{1}$     |
|       |              |                |     |                |       |        |                  |     |                  | $\overline{c}$   | $\overline{c}$ | $\sqrt{2}$       | 225 | 38     | 263 |                |                |                |                |                  |                |                |                  |
|       |              |                |     |                |       |        |                  |     |                  | $\overline{4}$   | 3              | $\boldsymbol{7}$ | 249 | 46     | 295 |                |                |                |                |                  |                |                |                  |
|       |              |                |     |                |       |        |                  |     |                  | 5                | 5              | $\overline{7}$   | 225 | 88     | 313 |                |                |                |                |                  |                |                |                  |
| 17    | 342          | 225            | 160 | 200            | 259   | 72     | $\boldsymbol{0}$ | 249 | $\boldsymbol{0}$ | $\mathbf{1}$     | $\overline{c}$ | 6                | 342 | 97     | 439 | 225            | 2:7            | $\overline{c}$ | $\overline{c}$ | $\sqrt{2}$       | $\mathfrak{2}$ | $\mathfrak{2}$ | $\overline{c}$   |
|       |              |                |     |                |       |        |                  |     |                  | $\sqrt{2}$       | $\overline{2}$ | $\sqrt{2}$       | 225 | 38     | 263 |                |                | 5              | 5              | $\sqrt{ }$       |                |                |                  |
|       |              |                |     |                |       |        |                  |     |                  | $\overline{4}$   | 3              | $\overline{7}$   | 249 | 46     | 295 |                |                |                |                |                  |                |                |                  |
|       |              |                |     |                |       |        |                  |     |                  | 5                | 5              | $\boldsymbol{7}$ | 225 | $88\,$ | 313 |                |                |                |                |                  |                |                |                  |
| 18    | 342          | 263            | 160 | 200            | 259   | 72     | $\mathbf{0}$     | 249 | $\boldsymbol{0}$ | $\mathbf{1}$     | $\overline{2}$ | 6                | 342 | 97     | 439 | 225            | $\overline{7}$ | 5              | 5              | $\overline{7}$   | 5              | 5              | $\overline{7}$   |
|       |              |                |     |                |       |        |                  |     |                  | $\overline{c}$   | 3              | $\boldsymbol{7}$ | 263 | 81     | 344 |                |                |                |                |                  |                |                |                  |
|       |              |                |     |                |       |        |                  |     |                  | 4                | $\overline{3}$ | $\boldsymbol{7}$ | 249 | 46     | 295 |                |                |                |                |                  |                |                |                  |
|       |              |                |     |                |       |        |                  |     |                  | 5                | 5              | $\boldsymbol{7}$ | 225 | 88     | 313 |                |                |                |                |                  |                |                |                  |
| 19    | 342          | 263            | 160 | 200            | 259   | 72     | 313              | 249 | $\boldsymbol{0}$ | $\,1\,$          | $\sqrt{2}$     | $\sqrt{6}$       | 342 | 97     | 439 | 313            | 7:8            | $\overline{c}$ | 3              | $\boldsymbol{7}$ | $\overline{4}$ | 3              | $\boldsymbol{7}$ |
|       |              |                |     |                |       |        |                  |     |                  | $\overline{c}$   | 3              | $\tau$           | 313 | 81     | 394 |                |                | $\overline{4}$ | 3              | $\overline{7}$   |                |                |                  |
|       |              |                |     |                |       |        |                  |     |                  | $\overline{4}$   | $\overline{3}$ | $7\phantom{.0}$  | 313 | 46     | 359 |                |                | $B-11$         | $\overline{1}$ | 8                |                |                |                  |
|       |              |                |     |                |       |        |                  |     |                  | $B-11$           | $\mathbf{1}$   | 8                | 313 | 69     | 382 |                |                |                |                |                  |                |                |                  |
| 20    | 342          | 263            | 160 | 200            | 259   | 72     | 359              | 249 | $\boldsymbol{0}$ | $\mathbf{1}$     | $\sqrt{2}$     | $\sqrt{6}$       | 342 | 97     | 439 | 313            | 8              | $B-11$         | $\overline{1}$ | 8                | $B-11$ 1       |                | 8                |
|       |              |                |     |                |       |        |                  |     |                  | $\boldsymbol{2}$ | $\mathfrak{Z}$ | $\boldsymbol{7}$ | 359 | 81     | 440 |                |                |                |                |                  |                |                |                  |
|       |              |                |     |                |       |        |                  |     |                  | $\overline{4}$   | $\overline{4}$ | 9                | 359 | 55     | 414 |                |                |                |                |                  |                |                |                  |
|       |              |                |     |                |       |        |                  |     |                  | $B-11$           | $\mathbf{1}$   | $\,$ 8 $\,$      | 313 | 69     | 382 |                |                |                |                |                  |                |                |                  |
| 21    | 342          | 263            | 160 | 200            | 259   | 72     | 359              | 382 | $\boldsymbol{0}$ | $\mathbf{1}$     | $\overline{2}$ | 6                | 342 | 97     | 439 | 342            | 6              | $\mathbf{1}$   | $\overline{2}$ | 6                | $\mathbf{1}$   | $\overline{c}$ | 6                |
|       |              |                |     |                |       |        |                  |     |                  | $\overline{c}$   | 3              | $\tau$           | 359 | 81     | 440 |                |                |                |                |                  |                |                |                  |
|       |              |                |     |                |       |        |                  |     |                  | $\overline{4}$   | $\overline{4}$ | 9                | 359 | 55     | 414 |                |                |                |                |                  |                |                |                  |
|       |              |                |     |                |       |        |                  |     |                  | $B-11$           | $\overline{2}$ | 6                | 382 | 42     | 424 |                |                |                |                |                  |                |                |                  |

Tabel D.20 Hasil Penjadwalan Metode *Non-Delay* Untuk Kasus 4 (Lanjutan)

| Stage |              |                |     |                | Mesin                           |      |                |      |              |                | St             |                 | Ci   | tj  | rj   | $c *$ | $\mathbf{m}^{\,*}$ |                | Calon PSt      |                  |                | PSt            |                |
|-------|--------------|----------------|-----|----------------|---------------------------------|------|----------------|------|--------------|----------------|----------------|-----------------|------|-----|------|-------|--------------------|----------------|----------------|------------------|----------------|----------------|----------------|
|       | $\mathbf{1}$ | $\overline{c}$ | 3   | $\overline{4}$ | 5                               | 6    | $\overline{7}$ | 8    | 9            |                |                |                 |      |     |      |       |                    |                |                |                  |                |                |                |
| 22    | 342          | 263            | 160 | 200            | 259                             | 439  | 359            | 382  | $\mathbf{0}$ | $\mathbf{1}$   | 3              | $\overline{3}$  | 439  | 49  | 488  | 359   | 7:9                | 2              | 3              | $\boldsymbol{7}$ | $\overline{c}$ | 3              | $\overline{7}$ |
|       |              |                |     |                |                                 |      |                |      |              | $\overline{2}$ | 3              | $7\phantom{.0}$ | 359  | 81  | 440  |       |                    | 4              | 4              | 9                |                |                |                |
|       |              |                |     |                |                                 |      |                |      |              | $\overline{4}$ | 4              | 9               | 359  | 55  | 414  |       |                    |                |                |                  |                |                |                |
|       |              |                |     |                |                                 |      |                |      |              | B-11           | 2              | 6               | 439  | 42  | 481  |       |                    |                |                |                  |                |                |                |
| 23    | 342          | 263            | 160 | 200            | 259                             | 439  | 440            | 382  | $\mathbf{0}$ | 1              | 3              | 3               | 439  | 49  | 488  | 359   | $\mathbf{Q}$       | 4              | $\overline{4}$ | 9                | $\overline{4}$ | $\overline{4}$ | 9              |
|       |              |                |     |                |                                 |      |                |      |              | $\overline{c}$ | 4              | $\overline{4}$  | 440  | 75  | 515  |       |                    |                |                |                  |                |                |                |
|       |              |                |     |                |                                 |      |                |      |              | $\overline{4}$ | $\overline{4}$ | 9               | 359  | 55  | 414  |       |                    |                |                |                  |                |                |                |
|       |              |                |     |                |                                 |      |                |      |              | $B-11$         | $\overline{c}$ | 6               | 439  | 42  | 481  |       |                    |                |                |                  |                |                |                |
| 24    | 342          | 263            | 160 | 200            | 259                             | 439  | 440            | 382  | 414          | $\mathbf{1}$   | 3              | $\overline{3}$  | 439  | 49  | 488  | 439   | 3:6                | $\mathbf{1}$   | $\overline{3}$ | $\overline{3}$   | 1              | 3              | 3              |
|       |              |                |     |                |                                 |      |                |      |              | $\overline{c}$ | $\overline{4}$ | $\overline{4}$  | 440  | 75  | 515  |       |                    | $B-11$         | $\overline{2}$ | 6                |                |                |                |
|       |              |                |     |                |                                 |      |                |      |              | $B-11$         | 2              | 6               | 439  | 42  | 481  |       |                    |                |                |                  |                |                |                |
| 25    | 342          | 263            | 488 | 200            | 259                             | 439  | 440            | 382  | 414          | $\mathbf{1}$   | $\overline{4}$ | 5               | 488  | 82  | 570  | 439   | 6                  | $B-11$         | $\overline{c}$ | 6                | $B-11$         | $\overline{2}$ | 6              |
|       |              |                |     |                |                                 |      |                |      |              | $\overline{2}$ | 4              | $\overline{4}$  | 440  | 75  | 515  |       |                    |                |                |                  |                |                |                |
|       |              |                |     |                |                                 |      |                |      |              | $B-11$         | $\overline{2}$ | 6               | 439  | 42  | 481  |       |                    |                |                |                  |                |                |                |
| 26    | 342          | 263            | 488 | 200            | 259                             | 481  | 440            | 382  | 414          | $\mathbf{1}$   | $\overline{4}$ | 5               | 488  | 82  | 570  | 440   | $\overline{4}$     | $\overline{c}$ | $\overline{4}$ | $\overline{4}$   | $\overline{c}$ | $\overline{4}$ | 4              |
|       |              |                |     |                |                                 |      |                |      |              | $\overline{2}$ | $\overline{4}$ | $\overline{4}$  | 440  | 75  | 515  |       |                    |                |                |                  |                |                |                |
|       |              |                |     |                |                                 |      |                |      |              | $B-12$         | $\mathbf{1}$   | 5               | 481  | 90  | 571  |       |                    |                |                |                  |                |                |                |
| 27    | 342          | 263            | 488 | 515            | 259                             | 481  | 440            | 382  | 414          | $\mathbf{1}$   | 4              | 5               | 488  | 82  | 570  | 481   | 5                  | $B-12$         | $\overline{1}$ | 5                | $B-12$         | -1             | 5              |
|       |              |                |     |                |                                 |      |                |      |              | $B-12$         | 1              | 5               | 481  | 90  | 571  |       |                    |                |                |                  |                |                |                |
| 28    | 342          | 263            | 488 | 515            | 571                             | 481  | 440            | 382  | 414          | $\mathbf{1}$   | $\overline{4}$ | 5               | 571  | 82  | 653  | 571   | 5:7                | $\mathbf{1}$   | $\overline{4}$ | 5                | $\mathbf{1}$   | $\overline{4}$ | 5              |
|       |              |                |     |                |                                 |      |                |      |              | $B-12$         | $\overline{c}$ | $\overline{7}$  | 571  | 47  | 618  |       |                    | $B-12$         | $\overline{c}$ | 7                |                |                |                |
| 29    | 342          | 263            | 488 | 515            | 653                             | 481  | 440            | 382  | 414          | $\mathbf{1}$   | 5              | 8               | 653  | 76  | 729  | 571   | $\overline{7}$     | $B-12$         | $\overline{2}$ | 7                | $B-12$         | $\overline{2}$ | $\tau$         |
|       |              |                |     |                |                                 |      |                |      |              | $B-12$         | $\overline{2}$ | $7\phantom{.0}$ | 571  | 47  | 618  |       |                    |                |                |                  |                |                |                |
| 30    | 342          | 263            | 488 | 515            | 653                             | 481  | 618            | 382  | 414          | $\mathbf{1}$   | 5              | 8               | 653  | 76  | 729  | 653   | 8                  | $\mathbf{1}$   | 5              | 8                | $\mathbf{1}$   | 5              | 8              |
| 31    | 342          | 263            | 488 | 515            | 653                             | 481  | 618            | 729  | 414          | $\mathbf{1}$   | 6              | 9               | 729  | 29  | 758  | 729   | 9                  | $\mathbf{1}$   | 6              | 9                | 1              | 6              | 9              |
| 32    | 342          | 263            | 488 | 515            | 653                             | 481  | 618            | 729  | 758          | $A-8$          | $\mathbf{1}$   | 9               | 758  | 153 | 911  | 758   | 9                  | $A-8$          | 1              | 9                | $A-8$          | 1              | 9              |
| 33    | 342          | 263            | 488 | 515            | 653                             | 481  | 618            | 729  | 911          | $A-8$          | $\overline{c}$ | 6               | 911  | 117 | 1028 | 911   | 6                  | $A-8$          | 2              | 6                | $A-8$          | $\overline{c}$ | 6              |
| 34    | 342          | 263            | 488 | 515            | 653                             | 1028 | 618            | 729  | 911          | $A-9$          | $\mathbf{1}$   | 5               | 1028 | 128 | 1156 | 1028  | 5                  | $A-9$          | $\mathbf{1}$   | 5                | $A-9$          | $\mathbf{1}$   | 5              |
| 35    | 342          | 263            | 488 | 515            | 1156                            | 1028 | 618            | 729  | 911          | $A-9$          | $\overline{2}$ | $\overline{2}$  | 1156 | 96  | 1252 | 1156  | $\overline{c}$     | $A-9$          | 2              | $\overline{c}$   | $A-9$          | $\overline{c}$ | $\overline{c}$ |
| 36    | 342          | 1252           | 488 | 515            | 1156                            | 1028 | 618            | 729  | 911          | $A-9$          | 3              | 8               | 1252 | 103 | 1355 | 1252  | 8                  | $A-9$          | 3              | 8                | $A-9$          | 3              | 8              |
| 37    | 342          | 1252           | 488 | 515            | 1156                            | 1028 | 618            | 1355 | 911          | $A-10$         | $\mathbf{1}$   | 5               | 1355 | 38  | 1393 | 1355  | 5                  | A-10           | 1              | 5                | $A-10$         | $\mathbf{1}$   | 5              |
| 38    |              | 342 1252       | 488 |                | 515 1393 1028 618 1355 911 A-10 |      |                |      |              |                | $\overline{2}$ | $\overline{3}$  | 1393 | 26  | 1419 | 1393  | 3                  | $A-10$         | $\overline{2}$ | 3                | $A-10$         | $\overline{c}$ | 3              |

Tabel D.20 Hasil Penjadwalan Metode *Non-Delay* Untuk Kasus 4 (Lanjutan)

*Makespan* = 1419 Menit

#### **D.5 Kasus 5 (7** *Job* **9 Mesin)**

Melalui kasus ini, penulis ingin mengetahui hasil penjadwalan jika jumlah *job* lebih sedikit dari jumlah mesin.

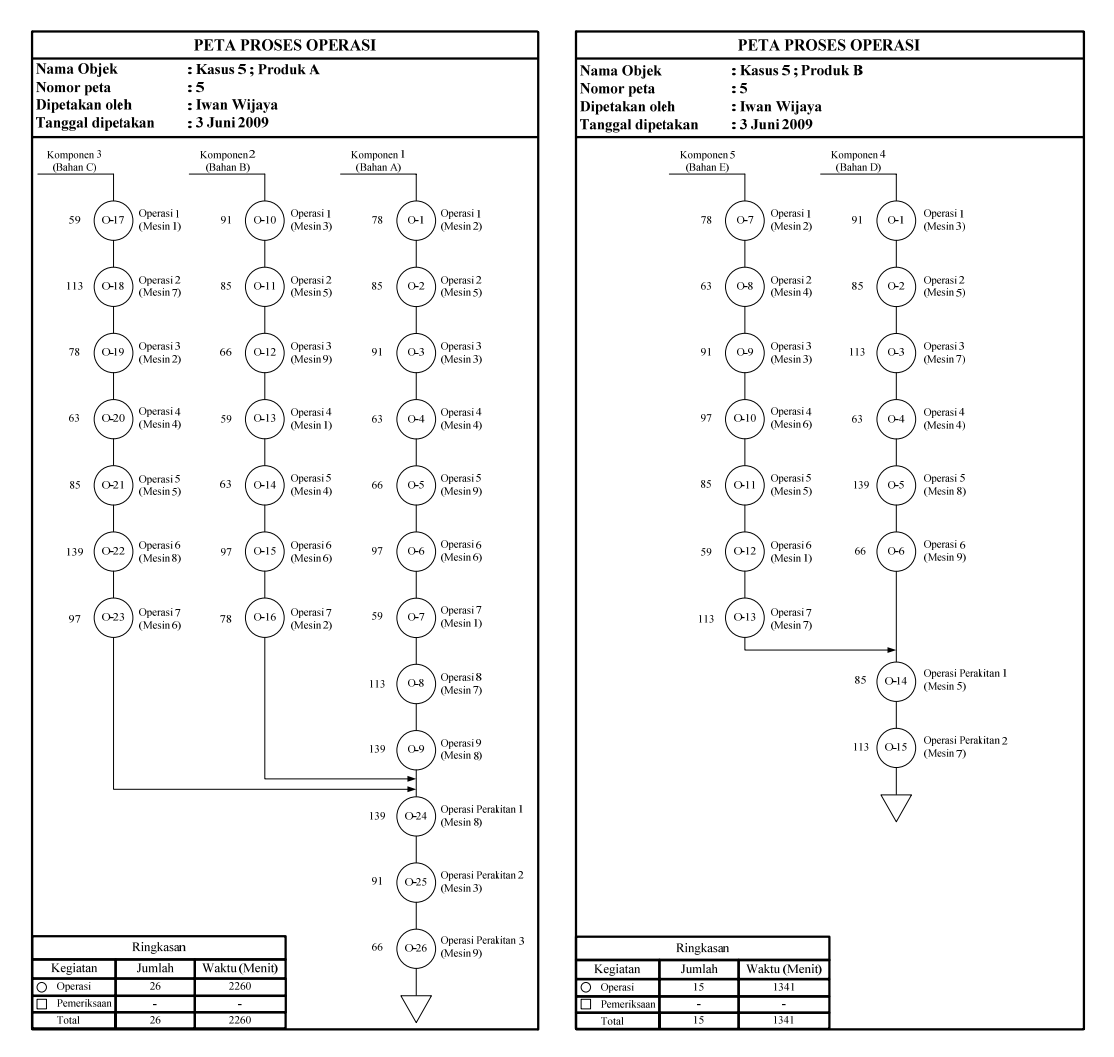

Gambar D.9 Peta Proses Operasi Kasus 5

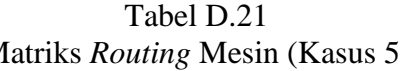

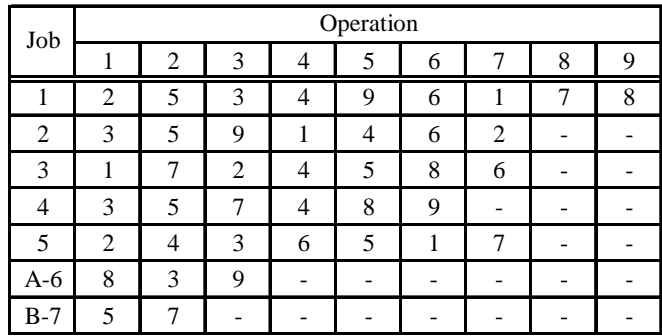

### Tabel D.21 Tabel D.22 Matriks *Routing* Mesin (Kasus 5) Matriks Waktu Proses (Kasus 5)

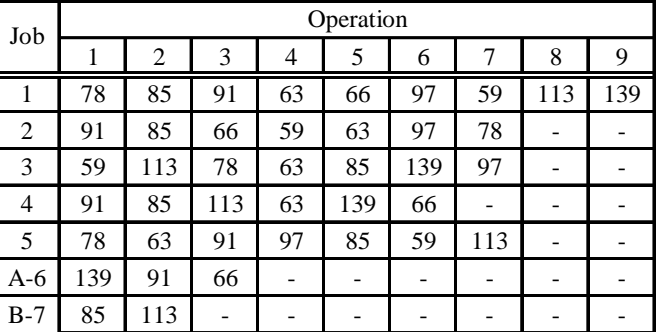

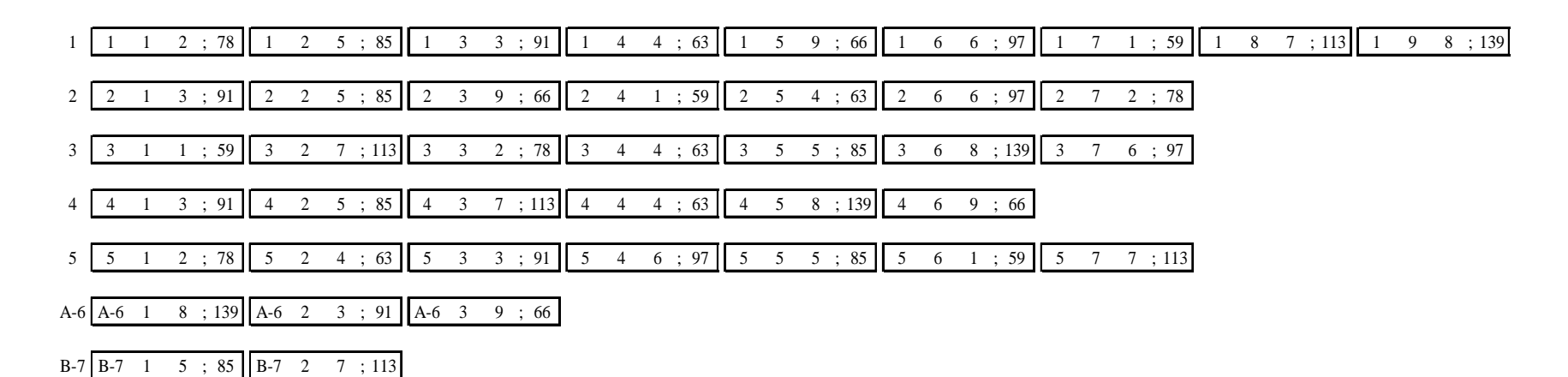

Gambar D.10 Notasi Penjadwalan Kasus 5

Tabel D.23

Hasil Penjadwalan Algoritma *Simulated Annealing* Untuk Kasus 5

Temperatur : 46.33

N Ke-4

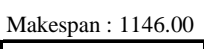

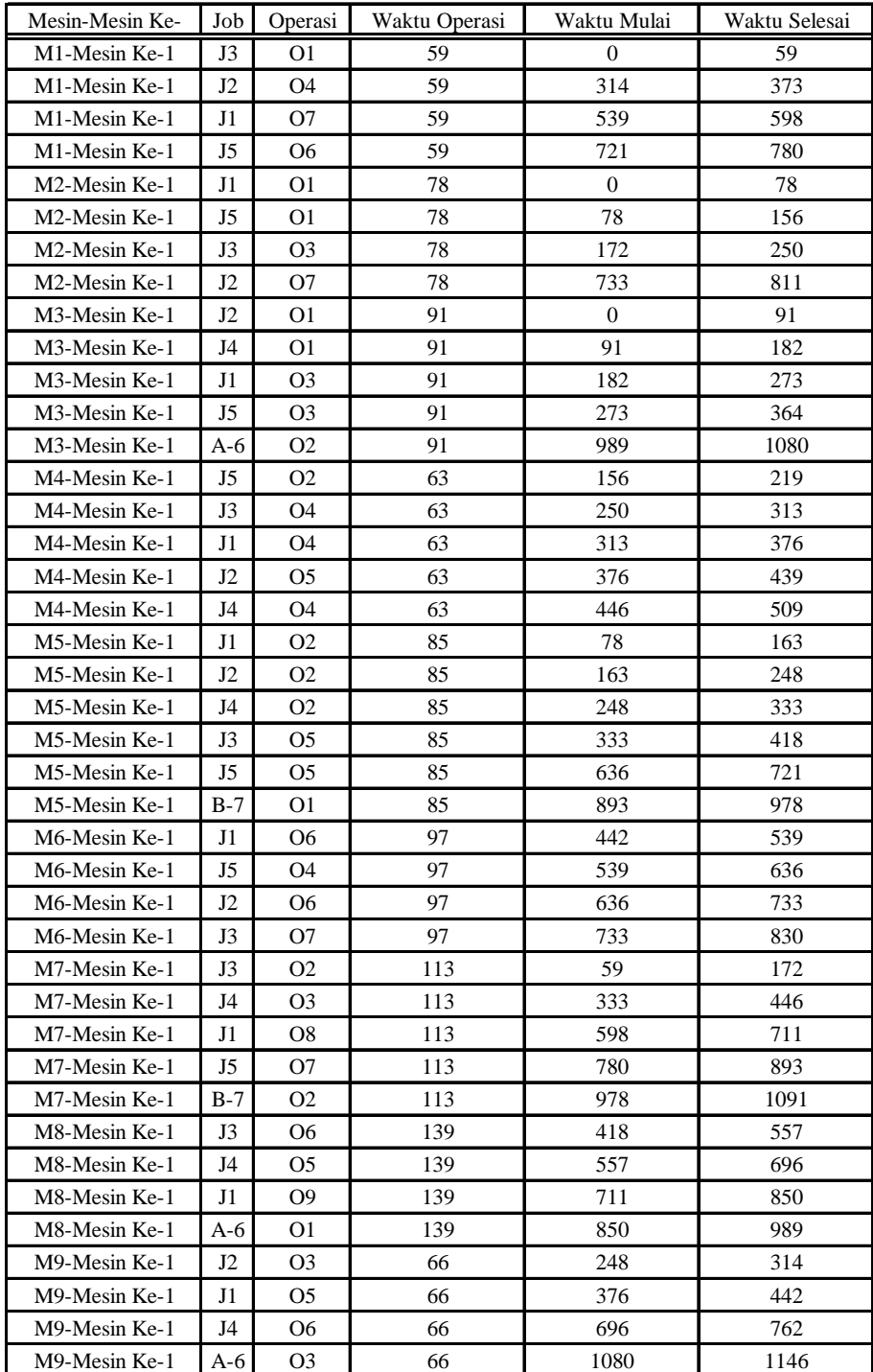
### B. Pengolahan Dengan Metode Aktif

#### Tabel D.24 Hasil Penjadwalan Metode Aktif Untuk Kasus 5

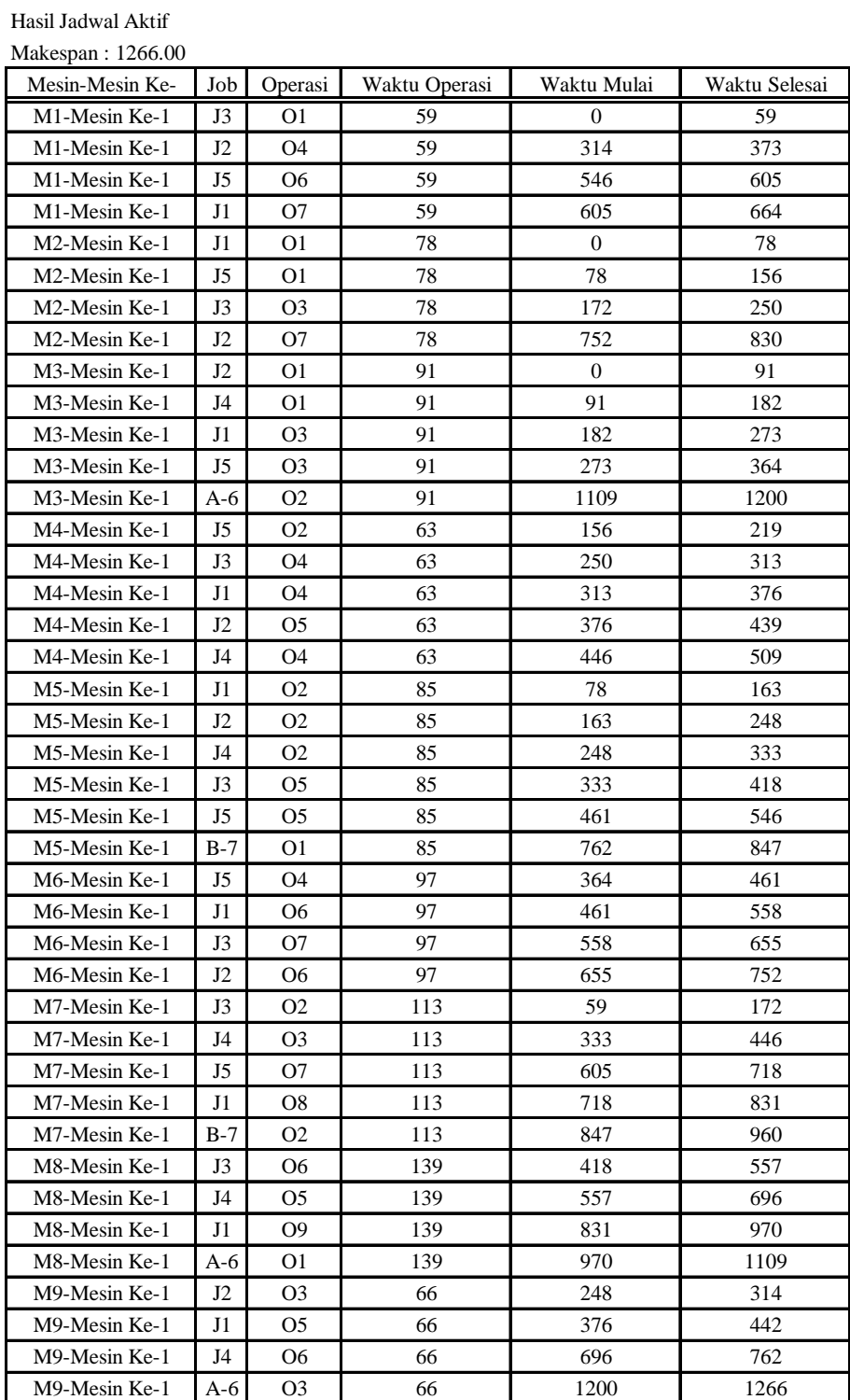

#### C. Pengolahan Dengan Metode *Non-Delay*

Tabel D.25 Hasil Penjadwalan Metode *Non-Delay* Untuk Kasus 5

|                  |                  |                  |                  |                  | Mesin            |                  |                  |                  |                  |                  | St               |                             | Cj               |     |     | $\mathrm{c}$ *   | $m *$            |                  | Calon PSt    |                  |            | PSt          |                  |
|------------------|------------------|------------------|------------------|------------------|------------------|------------------|------------------|------------------|------------------|------------------|------------------|-----------------------------|------------------|-----|-----|------------------|------------------|------------------|--------------|------------------|------------|--------------|------------------|
| Stage            | $\mathbf{1}$     | $\sqrt{2}$       | 3                | $\overline{4}$   | 5                | 6                | $\boldsymbol{7}$ | $\,$ 8 $\,$      | 9                |                  |                  |                             |                  | tj  | rj. |                  |                  |                  |              |                  |            |              |                  |
| $\boldsymbol{0}$ | $\boldsymbol{0}$ | $\boldsymbol{0}$ | $\mathbf{0}$     | $\boldsymbol{0}$ | $\mathbf{0}$     | $\boldsymbol{0}$ | $\mathbf{0}$     | $\boldsymbol{0}$ | $\boldsymbol{0}$ | $\mathbf{1}$     | $\mathbf{1}$     | $\sqrt{2}$                  | $\boldsymbol{0}$ | 78  | 78  | $\boldsymbol{0}$ | 1; 2; 3          | $\mathbf{1}$     | $\mathbf{1}$ | $\boldsymbol{2}$ | 1          | $\mathbf{1}$ | $\overline{c}$   |
|                  |                  |                  |                  |                  |                  |                  |                  |                  |                  | $\boldsymbol{2}$ | $\mathbf{1}$     | 3                           | $\boldsymbol{0}$ | 91  | 91  |                  |                  | $\boldsymbol{2}$ | $\mathbf{1}$ | 3                |            |              |                  |
|                  |                  |                  |                  |                  |                  |                  |                  |                  |                  | 3                | $\mathbf{1}$     | $\mathbf{1}$                | $\boldsymbol{0}$ | 59  | 59  |                  |                  | 3                | $\mathbf{1}$ | $\mathbf{1}$     |            |              |                  |
|                  |                  |                  |                  |                  |                  |                  |                  |                  |                  | $\overline{4}$   | $\mathbf{1}$     | 3                           | $\boldsymbol{0}$ | 91  | 91  |                  |                  | 4                | $\mathbf{1}$ | 3                |            |              |                  |
|                  |                  |                  |                  |                  |                  |                  |                  |                  |                  | 5                | $\mathbf{1}$     | $\boldsymbol{2}$            | $\boldsymbol{0}$ | 78  | 78  |                  |                  | 5                | $\mathbf{1}$ | $\boldsymbol{2}$ |            |              |                  |
| $\mathbf{1}$     | $\boldsymbol{0}$ | 78               | $\boldsymbol{0}$ | $\boldsymbol{0}$ | $\boldsymbol{0}$ | $\boldsymbol{0}$ | $\boldsymbol{0}$ | $\boldsymbol{0}$ | $\boldsymbol{0}$ | $\mathbf{1}$     | $\sqrt{2}$       | $\sqrt{5}$                  | 78               | 85  | 163 | $\boldsymbol{0}$ | 1:3              | $\sqrt{2}$       | $\mathbf{1}$ | $\sqrt{3}$       | $\sqrt{2}$ | 1            | 3                |
|                  |                  |                  |                  |                  |                  |                  |                  |                  |                  | $\overline{c}$   | $\mathbf{1}$     | $\ensuremath{\mathfrak{Z}}$ | $\boldsymbol{0}$ | 91  | 91  |                  |                  | 3                | $\mathbf{1}$ | $\mathbf{1}$     |            |              |                  |
|                  |                  |                  |                  |                  |                  |                  |                  |                  |                  | 3                | $\mathbf{1}$     | $\mathbf{1}$                | $\boldsymbol{0}$ | 59  | 59  |                  |                  | $\overline{4}$   | $\mathbf{1}$ | 3                |            |              |                  |
|                  |                  |                  |                  |                  |                  |                  |                  |                  |                  | $\overline{4}$   | $\mathbf{1}$     | 3                           | $\boldsymbol{0}$ | 91  | 91  |                  |                  |                  |              |                  |            |              |                  |
|                  |                  |                  |                  |                  |                  |                  |                  |                  |                  | 5                | $\mathbf{1}$     | $\boldsymbol{2}$            | 78               | 78  | 156 |                  |                  |                  |              |                  |            |              |                  |
| $\overline{2}$   | $\boldsymbol{0}$ | 78               | 91               | $\boldsymbol{0}$ | $\boldsymbol{0}$ | $\boldsymbol{0}$ | $\boldsymbol{0}$ | $\boldsymbol{0}$ | $\boldsymbol{0}$ | $\mathbf{1}$     | $\sqrt{2}$       | 5                           | 78               | 85  | 163 | $\boldsymbol{0}$ | $\,1$            | 3                | $\mathbf{1}$ | $\mathbf{1}$     | 3          | $\mathbf{1}$ | $\mathbf{1}$     |
|                  |                  |                  |                  |                  |                  |                  |                  |                  |                  | $\boldsymbol{2}$ | $\sqrt{2}$       | $\sqrt{5}$                  | 91               | 85  | 176 |                  |                  |                  |              |                  |            |              |                  |
|                  |                  |                  |                  |                  |                  |                  |                  |                  |                  | $\mathfrak{Z}$   | $\mathbf{1}$     | $\mathbf{1}$                | $\boldsymbol{0}$ | 59  | 59  |                  |                  |                  |              |                  |            |              |                  |
|                  |                  |                  |                  |                  |                  |                  |                  |                  |                  | $\overline{4}$   | $\mathbf{1}$     | 3                           | 91               | 91  | 182 |                  |                  |                  |              |                  |            |              |                  |
|                  |                  |                  |                  |                  |                  |                  |                  |                  |                  | $\mathfrak s$    | $\mathbf{1}$     | $\sqrt{2}$                  | 78               | 78  | 156 |                  |                  |                  |              |                  |            |              |                  |
| $\mathfrak{Z}$   | 59               | 78               | 91               | $\boldsymbol{0}$ | $\boldsymbol{0}$ | $\boldsymbol{0}$ | $\boldsymbol{0}$ | $\boldsymbol{0}$ | $\boldsymbol{0}$ | $\mathbf{1}$     | $\sqrt{2}$       | $\sqrt{5}$                  | 78               | 85  | 163 | 59               | $\boldsymbol{7}$ | 3                | $\sqrt{2}$   | $\boldsymbol{7}$ | 3          | $\sqrt{2}$   | $\boldsymbol{7}$ |
|                  |                  |                  |                  |                  |                  |                  |                  |                  |                  | $\boldsymbol{2}$ | $\boldsymbol{2}$ | $\sqrt{5}$                  | 91               | 85  | 176 |                  |                  |                  |              |                  |            |              |                  |
|                  |                  |                  |                  |                  |                  |                  |                  |                  |                  | $\mathfrak{Z}$   | $\sqrt{2}$       | $\sqrt{7}$                  | 59               | 113 | 172 |                  |                  |                  |              |                  |            |              |                  |
|                  |                  |                  |                  |                  |                  |                  |                  |                  |                  | $\overline{4}$   | $\mathbf{1}$     | 3                           | 91               | 91  | 182 |                  |                  |                  |              |                  |            |              |                  |
|                  |                  |                  |                  |                  |                  |                  |                  |                  |                  | 5                | $\mathbf{1}$     | $\overline{c}$              | 78               | 78  | 156 |                  |                  |                  |              |                  |            |              |                  |
| $\overline{4}$   | 59               | 78               | 91               | $\boldsymbol{0}$ | $\boldsymbol{0}$ | $\boldsymbol{0}$ | 172              | $\boldsymbol{0}$ | $\boldsymbol{0}$ | $\mathbf{1}$     | $\sqrt{2}$       | $\sqrt{5}$                  | 78               | 85  | 163 | 78               | 2;5              | 1                | $\sqrt{2}$   | 5                | 1          | $\sqrt{2}$   | 5                |
|                  |                  |                  |                  |                  |                  |                  |                  |                  |                  | $\boldsymbol{2}$ | $\boldsymbol{2}$ | $\sqrt{5}$                  | 91               | 85  | 176 |                  |                  | 5                | $\mathbf{1}$ | $\boldsymbol{2}$ |            |              |                  |
|                  |                  |                  |                  |                  |                  |                  |                  |                  |                  | 3                | 3                | $\sqrt{2}$                  | 172              | 78  | 250 |                  |                  |                  |              |                  |            |              |                  |
|                  |                  |                  |                  |                  |                  |                  |                  |                  |                  | 4                | $\mathbf{1}$     | $\boldsymbol{\beta}$        | 91               | 91  | 182 |                  |                  |                  |              |                  |            |              |                  |
|                  |                  |                  |                  |                  |                  |                  |                  |                  |                  | 5                | $\mathbf{1}$     | $\boldsymbol{2}$            | 78               | 78  | 156 |                  |                  |                  |              |                  |            |              |                  |
| $\sqrt{5}$       | 59               | 78               | 91               | $\boldsymbol{0}$ | 163              | $\mathbf{0}$     | 172              | $\boldsymbol{0}$ | $\boldsymbol{0}$ | $\mathbf{1}$     | 3                | $\sqrt{3}$                  | 163              | 91  | 254 | 78               | $\sqrt{2}$       | 5                | $\mathbf{1}$ | $\sqrt{2}$       | 5          | $\mathbf{1}$ | $\sqrt{2}$       |
|                  |                  |                  |                  |                  |                  |                  |                  |                  |                  | $\boldsymbol{2}$ | $\sqrt{2}$       | 5                           | 163              | 85  | 248 |                  |                  |                  |              |                  |            |              |                  |
|                  |                  |                  |                  |                  |                  |                  |                  |                  |                  | 3                | 3                | $\boldsymbol{2}$            | 172              | 78  | 250 |                  |                  |                  |              |                  |            |              |                  |
|                  |                  |                  |                  |                  |                  |                  |                  |                  |                  | 4                | $\mathbf{1}$     | 3                           | 91               | 91  | 182 |                  |                  |                  |              |                  |            |              |                  |
|                  |                  |                  |                  |                  |                  |                  |                  |                  |                  | $\sqrt{5}$       | $\mathbf{1}$     | $\sqrt{2}$                  | 78               | 78  | 156 |                  |                  |                  |              |                  |            |              |                  |
| 6                | 59               | 156              | 91               | $\boldsymbol{0}$ | 163              | $\boldsymbol{0}$ | 172              | $\boldsymbol{0}$ | $\boldsymbol{0}$ | $\mathbf{1}$     | $\sqrt{3}$       | $\ensuremath{\mathfrak{Z}}$ | 163              | 91  | 254 | 91               | 3                | $\overline{4}$   | $\mathbf{1}$ | 3                | 4          | $\mathbf{1}$ | 3                |
|                  |                  |                  |                  |                  |                  |                  |                  |                  |                  | $\boldsymbol{2}$ | $\boldsymbol{2}$ | 5                           | 163              | 85  | 248 |                  |                  |                  |              |                  |            |              |                  |
|                  |                  |                  |                  |                  |                  |                  |                  |                  |                  | 3                | 3                | $\boldsymbol{2}$            | 172              | 78  | 250 |                  |                  |                  |              |                  |            |              |                  |
|                  |                  |                  |                  |                  |                  |                  |                  |                  |                  | $\overline{4}$   | $\mathbf{1}$     | $\sqrt{3}$                  | 91               | 91  | 182 |                  |                  |                  |              |                  |            |              |                  |
|                  |                  |                  |                  |                  |                  |                  |                  |                  |                  | $\mathfrak s$    | $\boldsymbol{2}$ | $\overline{4}$              | 156              | 63  | 219 |                  |                  |                  |              |                  |            |              |                  |
| $\tau$           | 59               | 156              | 182              | $\boldsymbol{0}$ | 163              | $\mathbf{0}$     | 172              | $\boldsymbol{0}$ | $\boldsymbol{0}$ | $\mathbf{1}$     | $\sqrt{3}$       | $\sqrt{3}$                  | 182              | 91  | 273 | 156              | $\overline{4}$   | $\mathfrak{S}$   | $\sqrt{2}$   | $\overline{4}$   | 5          | $\sqrt{2}$   | 4                |
|                  |                  |                  |                  |                  |                  |                  |                  |                  |                  | $\boldsymbol{2}$ | $\overline{c}$   | 5                           | 163              | 85  | 248 |                  |                  |                  |              |                  |            |              |                  |
|                  |                  |                  |                  |                  |                  |                  |                  |                  |                  | 3                | 3                | $\sqrt{2}$                  | 172              | 78  | 250 |                  |                  |                  |              |                  |            |              |                  |
|                  |                  |                  |                  |                  |                  |                  |                  |                  |                  | $\overline{4}$   | $\boldsymbol{2}$ | $\sqrt{5}$                  | 182              | 85  | 267 |                  |                  |                  |              |                  |            |              |                  |
|                  |                  |                  |                  |                  |                  |                  |                  |                  |                  | 5                | $\sqrt{2}$       | $\sqrt{4}$                  | 156              | 63  | 219 |                  |                  |                  |              |                  |            |              |                  |

|       |              |                |     |                | Mesin |                  |        |                  |                  |                         | St               |                  | Cj  |     |     | $c *$ | $m *$          |                  | Calon PSt      |                |                  | PSt            |                  |
|-------|--------------|----------------|-----|----------------|-------|------------------|--------|------------------|------------------|-------------------------|------------------|------------------|-----|-----|-----|-------|----------------|------------------|----------------|----------------|------------------|----------------|------------------|
| Stage | $\mathbf{1}$ | $\overline{c}$ | 3   | $\overline{4}$ | 5     | 6                | $\tau$ | 8                | 9                |                         |                  |                  |     | tj  | rj. |       |                |                  |                |                |                  |                |                  |
| 8     | 59           | 156            | 182 | 219            | 163   | $\boldsymbol{0}$ | 172    | $\boldsymbol{0}$ | $\boldsymbol{0}$ | $\mathbf{1}$            | 3                | $\mathbf{3}$     | 182 | 91  | 273 | 163   | 5              | $\overline{c}$   | $\overline{c}$ | 5              | $\overline{c}$   | $\overline{c}$ | 5                |
|       |              |                |     |                |       |                  |        |                  |                  | $\overline{2}$          | $\boldsymbol{2}$ | $5\,$            | 163 | 85  | 248 |       |                |                  |                |                |                  |                |                  |
|       |              |                |     |                |       |                  |        |                  |                  | 3                       | 3                | $\boldsymbol{2}$ | 172 | 78  | 250 |       |                |                  |                |                |                  |                |                  |
|       |              |                |     |                |       |                  |        |                  |                  | 4                       | $\overline{c}$   | 5                | 182 | 85  | 267 |       |                |                  |                |                |                  |                |                  |
|       |              |                |     |                |       |                  |        |                  |                  | 5                       | 3                | 3                | 219 | 91  | 310 |       |                |                  |                |                |                  |                |                  |
| 9     | 59           | 156            | 182 | 219            | 248   | $\boldsymbol{0}$ | 172    | $\boldsymbol{0}$ | $\boldsymbol{0}$ | $\mathbf{1}$            | 3                | $\mathfrak{Z}$   | 182 | 91  | 273 | 172   | $\overline{c}$ | 3                | 3              | $\overline{c}$ | 3                | 3              | $\boldsymbol{2}$ |
|       |              |                |     |                |       |                  |        |                  |                  | $\overline{\mathbf{c}}$ | 3                | 9                | 248 | 66  | 314 |       |                |                  |                |                |                  |                |                  |
|       |              |                |     |                |       |                  |        |                  |                  | $\overline{3}$          | $\mathfrak{Z}$   | $\overline{c}$   | 172 | 78  | 250 |       |                |                  |                |                |                  |                |                  |
|       |              |                |     |                |       |                  |        |                  |                  | $\overline{4}$          | $\boldsymbol{2}$ | $\sqrt{5}$       | 248 | 85  | 333 |       |                |                  |                |                |                  |                |                  |
|       |              |                |     |                |       |                  |        |                  |                  | 5                       | 3                | 3                | 219 | 91  | 310 |       |                |                  |                |                |                  |                |                  |
| 10    | 59           | 250            | 182 | 219            | 248   | $\boldsymbol{0}$ | 172    | $\boldsymbol{0}$ | $\boldsymbol{0}$ | $\mathbf{1}$            | $\mathfrak{Z}$   | $\overline{3}$   | 182 | 91  | 273 | 182   | 3              | $\mathbf{1}$     | 3              | 3              | $\mathbf{1}$     | 3              | 3                |
|       |              |                |     |                |       |                  |        |                  |                  | $\overline{2}$          | 3                | 9                | 248 | 66  | 314 |       |                |                  |                |                |                  |                |                  |
|       |              |                |     |                |       |                  |        |                  |                  | 3                       | $\overline{4}$   | $\overline{4}$   | 250 | 63  | 313 |       |                |                  |                |                |                  |                |                  |
|       |              |                |     |                |       |                  |        |                  |                  | 4                       | $\sqrt{2}$       | $\sqrt{5}$       | 248 | 85  | 333 |       |                |                  |                |                |                  |                |                  |
|       |              |                |     |                |       |                  |        |                  |                  | 5                       | 3                | 3                | 219 | 91  | 310 |       |                |                  |                |                |                  |                |                  |
| 11    | 59           | 250            | 273 | 219            | 248   | $\boldsymbol{0}$ | 172    | $\boldsymbol{0}$ | $\boldsymbol{0}$ | $\mathbf{1}$            | $\overline{4}$   | $\overline{4}$   | 273 | 63  | 336 | 248   | 5:9            | $\boldsymbol{2}$ | 3              | $\overline{9}$ | $\boldsymbol{2}$ | 3              | 9                |
|       |              |                |     |                |       |                  |        |                  |                  | $\overline{2}$          | $\overline{3}$   | 9                | 248 | 66  | 314 |       |                | $\overline{4}$   | 2              | 5              |                  |                |                  |
|       |              |                |     |                |       |                  |        |                  |                  | 3                       | $\overline{4}$   | 4                | 250 | 63  | 313 |       |                |                  |                |                |                  |                |                  |
|       |              |                |     |                |       |                  |        |                  |                  | 4                       | $\overline{c}$   | 5                | 248 | 85  | 333 |       |                |                  |                |                |                  |                |                  |
|       |              |                |     |                |       |                  |        |                  |                  | 5                       | 3                | 3                | 273 | 91  | 364 |       |                |                  |                |                |                  |                |                  |
| 12    | 59           | 250            | 273 | 219            | 248   | $\boldsymbol{0}$ | 172    | $\boldsymbol{0}$ | 314              | $\mathbf{1}$            | $\overline{4}$   | $\overline{4}$   | 273 | 63  | 336 | 248   | 5              | $\overline{4}$   | $\overline{c}$ | 5              | 4                | $\overline{c}$ | 5                |
|       |              |                |     |                |       |                  |        |                  |                  | $\overline{\mathbf{c}}$ | 4                | $\mathbf{1}$     | 314 | 59  | 373 |       |                |                  |                |                |                  |                |                  |
|       |              |                |     |                |       |                  |        |                  |                  | 3                       | 4                | $\overline{4}$   | 250 | 63  | 313 |       |                |                  |                |                |                  |                |                  |
|       |              |                |     |                |       |                  |        |                  |                  | $\overline{4}$          | $\boldsymbol{2}$ | $5\,$            | 248 | 85  | 333 |       |                |                  |                |                |                  |                |                  |
|       |              |                |     |                |       |                  |        |                  |                  | 5                       | 3                | 3                | 273 | 91  | 364 |       |                |                  |                |                |                  |                |                  |
| 13    | 59           | 250            | 273 | 219            | 333   | $\boldsymbol{0}$ | 172    | $\bf{0}$         | 314              | $\mathbf{1}$            | $\overline{4}$   | $\overline{4}$   | 273 | 63  | 336 | 250   | $\overline{4}$ | 3                | $\overline{4}$ | 4              | 3                | 4              | $\overline{4}$   |
|       |              |                |     |                |       |                  |        |                  |                  | $\overline{2}$          | 4                | 1                | 314 | 59  | 373 |       |                |                  |                |                |                  |                |                  |
|       |              |                |     |                |       |                  |        |                  |                  | 3                       | $\overline{4}$   | $\overline{4}$   | 250 | 63  | 313 |       |                |                  |                |                |                  |                |                  |
|       |              |                |     |                |       |                  |        |                  |                  | 4                       | 3                | $\tau$           | 333 | 113 | 446 |       |                |                  |                |                |                  |                |                  |
|       |              |                |     |                |       |                  |        |                  |                  | 5                       | 3                | 3                | 273 | 91  | 364 |       |                |                  |                |                |                  |                |                  |
| 14    | 59           | 250            | 273 | 313            | 333   | $\boldsymbol{0}$ | 172    | $\boldsymbol{0}$ | 314              | $\mathbf{1}$            | 4                | $\overline{4}$   | 313 | 63  | 376 | 273   | 3              | 5                | 3              | 3              | 5                | 3              | 3                |
|       |              |                |     |                |       |                  |        |                  |                  | $\overline{2}$          | 4                | $\mathbf{1}$     | 314 | 59  | 373 |       |                |                  |                |                |                  |                |                  |
|       |              |                |     |                |       |                  |        |                  |                  | 3                       | 5                | 5                | 333 | 85  | 418 |       |                |                  |                |                |                  |                |                  |
|       |              |                |     |                |       |                  |        |                  |                  | 4                       | 3                | 7                | 333 | 113 | 446 |       |                |                  |                |                |                  |                |                  |
|       |              |                |     |                |       |                  |        |                  |                  | 5                       | $\mathfrak{Z}$   | $\mathfrak{Z}$   | 273 | 91  | 364 |       |                |                  |                |                |                  |                |                  |
| 15    | 59           | 250            |     | 364 313        | 333   | $\overline{0}$   | 172    | $\overline{0}$   | 314              | $\mathbf{1}$            | $\sqrt{4}$       | $\overline{4}$   | 313 | 63  | 376 | 313   | $\overline{4}$ | $\mathbf{1}$     | $\overline{4}$ | $\overline{4}$ | $\mathbf{1}$     | $\overline{4}$ | 4                |
|       |              |                |     |                |       |                  |        |                  |                  | $\overline{\mathbf{c}}$ | $\overline{4}$   | $\mathbf{1}$     | 314 | 59  | 373 |       |                |                  |                |                |                  |                |                  |
|       |              |                |     |                |       |                  |        |                  |                  | 3                       | $\sqrt{5}$       | 5                | 333 | 85  | 418 |       |                |                  |                |                |                  |                |                  |
|       |              |                |     |                |       |                  |        |                  |                  | $\overline{4}$          | 3                | $7\phantom{.0}$  | 333 | 113 | 446 |       |                |                  |                |                |                  |                |                  |
|       |              |                |     |                |       |                  |        |                  |                  | 5                       | $\overline{4}$   | $\sqrt{6}$       | 364 | 97  | 461 |       |                |                  |                |                |                  |                |                  |

Tabel D.25 Hasil Penjadwalan Metode *Non-Delay* Untuk Kasus 5 (Lanjutan)

|       |     |              |     |                | Mesin |                  |                  |                  |     |                 |                |                  |            |           |            | $c *$ |                    |                         |                |                |                |                |                |
|-------|-----|--------------|-----|----------------|-------|------------------|------------------|------------------|-----|-----------------|----------------|------------------|------------|-----------|------------|-------|--------------------|-------------------------|----------------|----------------|----------------|----------------|----------------|
| Stage | 1   | $\mathbf{2}$ | 3   | $\overline{4}$ | 5     | 6                | $\boldsymbol{7}$ | 8                | 9   |                 | St             |                  | Cj         | tj        | ŋ          |       | $\mathbf{m}^{\,*}$ |                         | Calon PSt      |                |                | PSt            |                |
| 16    | 59  | 250          | 364 | 376            | 333   | $\boldsymbol{0}$ | 172              | $\mathbf{0}$     | 314 | $\mathbf{1}$    | 5              | 9                | 376        | 66        | 442        | 314   | $\mathbf{1}$       | 2                       | $\overline{4}$ | $\mathbf{1}$   | 2              | $\overline{4}$ | $\mathbf{1}$   |
|       |     |              |     |                |       |                  |                  |                  |     | $\sqrt{2}$      | $\overline{4}$ | $\mathbf{1}$     | 314        | 59        | 373        |       |                    |                         |                |                |                |                |                |
|       |     |              |     |                |       |                  |                  |                  |     | 3               | 5              | 5                | 333        | 85        | 418        |       |                    |                         |                |                |                |                |                |
|       |     |              |     |                |       |                  |                  |                  |     | 4               | 3              | $\tau$           | 333        | 113       | 446        |       |                    |                         |                |                |                |                |                |
|       |     |              |     |                |       |                  |                  |                  |     | 5               | 4              | 6                | 364        | 97        | 461        |       |                    |                         |                |                |                |                |                |
| 17    | 373 | 250          | 364 | 376            | 333   | $\overline{0}$   | 172              | $\boldsymbol{0}$ | 314 | $\mathbf{1}$    | 5              | 9                | 376        | 66        | 442        | 333   | 5:7                | 3                       | 5              | 5              | $\mathfrak{Z}$ | 5              | 5              |
|       |     |              |     |                |       |                  |                  |                  |     | $\sqrt{2}$      | 5              | 4                | 376        | 63        | 439        |       |                    | $\overline{4}$          | $\mathfrak{Z}$ | 7              |                |                |                |
|       |     |              |     |                |       |                  |                  |                  |     | $\mathfrak{Z}$  | $\sqrt{5}$     | $\sqrt{5}$       | 333        | 85        | 418        |       |                    |                         |                |                |                |                |                |
|       |     |              |     |                |       |                  |                  |                  |     | 4               | 3              | $\boldsymbol{7}$ | 333        | 113       | 446        |       |                    |                         |                |                |                |                |                |
|       |     |              |     |                |       |                  |                  |                  |     | 5               | 4              | 6                | 364        | 97        | 461        |       |                    |                         |                |                |                |                |                |
| 18    | 373 | 250          | 364 | 376            | 418   | $\boldsymbol{0}$ | 172              | $\boldsymbol{0}$ | 314 | $\mathbf{1}$    | $\mathfrak s$  | 9                | 376        | 66        | 442        | 333   | $\tau$             | $\overline{4}$          | 3              | 7              | $\overline{4}$ | 3              | 7              |
|       |     |              |     |                |       |                  |                  |                  |     | $\sqrt{2}$      | 5              | 4                | 376        | 63        | 439        |       |                    |                         |                |                |                |                |                |
|       |     |              |     |                |       |                  |                  |                  |     | 3               | 6              | 8                | 418        | 139       | 557        |       |                    |                         |                |                |                |                |                |
|       |     |              |     |                |       |                  |                  |                  |     | $\overline{4}$  | $\mathfrak{Z}$ | $\overline{7}$   | 333        | 113       | 446        |       |                    |                         |                |                |                |                |                |
|       |     |              |     |                |       |                  |                  |                  |     | 5               | $\overline{4}$ | 6                | 364        | 97        | 461        |       |                    |                         |                |                |                |                |                |
| 19    | 373 | 250          | 364 | 376            | 418   | $\boldsymbol{0}$ | 446              | $\boldsymbol{0}$ | 314 | $\mathbf{1}$    | 5              | 9                | 376        | 66        | 442        | 364   | 6                  | 5                       | $\overline{4}$ | 6              | 5              | 4              | 6              |
|       |     |              |     |                |       |                  |                  |                  |     | $\sqrt{2}$<br>3 | 5<br>6         | 4<br>8           | 376<br>418 | 63<br>139 | 439<br>557 |       |                    |                         |                |                |                |                |                |
|       |     |              |     |                |       |                  |                  |                  |     | 4               | $\overline{4}$ | $\overline{4}$   | 446        | 63        | 509        |       |                    |                         |                |                |                |                |                |
|       |     |              |     |                |       |                  |                  |                  |     | $\sqrt{5}$      | 4              | $\sqrt{6}$       | 364        | 97        | 461        |       |                    |                         |                |                |                |                |                |
| 20    | 373 | 250          | 364 | 376            | 418   | 461              | 446              | $\boldsymbol{0}$ | 314 | $\mathbf{1}$    | 5              | 9                | 376        | 66        | 442        | 376   | 4:9                | $\mathbf{1}$            | 5              | 9              | 1              | 5              | 9              |
|       |     |              |     |                |       |                  |                  |                  |     | $\sqrt{2}$      | 5              | $\overline{4}$   | 376        | 63        | 439        |       |                    | $\sqrt{2}$              | 5              | 4              |                |                |                |
|       |     |              |     |                |       |                  |                  |                  |     | 3               | 6              | 8                | 418        | 139       | 557        |       |                    |                         |                |                |                |                |                |
|       |     |              |     |                |       |                  |                  |                  |     | 4               | 4              | 4                | 446        | 63        | 509        |       |                    |                         |                |                |                |                |                |
|       |     |              |     |                |       |                  |                  |                  |     | 5               | 5              | 5                | 461        | 85        | 546        |       |                    |                         |                |                |                |                |                |
| 21    | 373 | 250          | 364 | 376            | 418   | 461              | 446              | $\boldsymbol{0}$ | 442 | $\mathbf{1}$    | 6              | 6                | 461        | 97        | 558        | 376   | $\overline{4}$     | $\overline{c}$          | 5              | $\overline{4}$ | $\sqrt{2}$     | 5              | $\overline{4}$ |
|       |     |              |     |                |       |                  |                  |                  |     | $\overline{2}$  | $\sqrt{5}$     | $\overline{4}$   | 376        | 63        | 439        |       |                    |                         |                |                |                |                |                |
|       |     |              |     |                |       |                  |                  |                  |     | 3               | 6              | 8                | 418        | 139       | 557        |       |                    |                         |                |                |                |                |                |
|       |     |              |     |                |       |                  |                  |                  |     | 4               | 4              | $\overline{4}$   | 446        | 63        | 509        |       |                    |                         |                |                |                |                |                |
|       |     |              |     |                |       |                  |                  |                  |     | 5               | 5              | 5                | 461        | 85        | 546        |       |                    |                         |                |                |                |                |                |
| 22    | 373 | 250          | 364 | 439            | 418   | 461              | 446              | $\boldsymbol{0}$ | 442 | $\mathbf{1}$    | 6              | 6                | 461        | 97        | 558        | 418   | $\,$ 8 $\,$        | 3                       | 6              | 8              | 3              | 6              | 8              |
|       |     |              |     |                |       |                  |                  |                  |     | $\sqrt{2}$      | 6              | 6                | 461        | 97        | 558        |       |                    |                         |                |                |                |                |                |
|       |     |              |     |                |       |                  |                  |                  |     | 3               | 6              | 8                | 418        | 139       | 557        |       |                    |                         |                |                |                |                |                |
|       |     |              |     |                |       |                  |                  |                  |     | $\overline{4}$  | $\overline{4}$ | 4                | 446        | 63        | 509        |       |                    |                         |                |                |                |                |                |
|       |     |              |     |                |       |                  |                  |                  |     | 5               | 5              | 5                | 461        | 85        | 546        |       |                    |                         |                |                |                |                |                |
| 23    | 373 | 250          | 364 | 439            | 418   | 461              | 446              | 557              | 442 | $\mathbf{1}$    | 6              | 6                | 461        | 97        | 558        | 446   | $\overline{4}$     | $\overline{4}$          | $\overline{4}$ | $\overline{4}$ | 4              | 4              | $\overline{4}$ |
|       |     |              |     |                |       |                  |                  |                  |     | $\sqrt{2}$      | 6              | 6                | 461        | 97        | 558        |       |                    |                         |                |                |                |                |                |
|       |     |              |     |                |       |                  |                  |                  |     | 3               | $\tau$         | 6                | 557        | 97        | 654        |       |                    |                         |                |                |                |                |                |
|       |     |              |     |                |       |                  |                  |                  |     | $\overline{4}$  | $\overline{4}$ | $\overline{4}$   | 446        | 63        | 509        |       |                    |                         |                |                |                |                |                |
|       |     |              |     |                |       |                  |                  |                  |     | 5               | 5              | 5                | 461        | 85        | 546        |       |                    |                         |                |                |                |                |                |
| 24    | 373 | 250          | 364 | 509            | 418   | 461              | 446              | 557              | 442 | $\,1$           | 6              | 6                | 461        | 97        | 558        | 461   | 5:6                | $\mathbf{1}$            | 6              | 6              | $\mathbf{1}$   | 6              | 6              |
|       |     |              |     |                |       |                  |                  |                  |     | $\sqrt{2}$      | 6              | 6                | 461        | 97        | 558        |       |                    | $\overline{\mathbf{c}}$ | 6              | 6              |                |                |                |
|       |     |              |     |                |       |                  |                  |                  |     | 3               | 7              | 6                | 557        | 97        | 654        |       |                    | 5                       | 5              | 5              |                |                |                |
|       |     |              |     |                |       |                  |                  |                  |     | $\overline{4}$  | 5              | 8                | 557        | 139       | 696        |       |                    |                         |                |                |                |                |                |
|       |     |              |     |                |       |                  |                  |                  |     | 5               | 5              | $\mathfrak s$    | 461        | 85        | 546        |       |                    |                         |                |                |                |                |                |

Tabel D.25 Hasil Penjadwalan Metode *Non-Delay* Untuk Kasus 5 (Lanjutan)

|       |     |                |          |                | Mesin |     |        |                  |     |                |                  |                  |      |     |      | $\mathrm{c}$ * |                 |                |                |                 |                |                 |              |
|-------|-----|----------------|----------|----------------|-------|-----|--------|------------------|-----|----------------|------------------|------------------|------|-----|------|----------------|-----------------|----------------|----------------|-----------------|----------------|-----------------|--------------|
| Stage | 1   | $\overline{c}$ | 3        | $\overline{4}$ | 5     | 6   | $\tau$ | 8                | 9   |                | St               |                  | Cj   | tj  | rj   |                | $\mathbf{m}$ *  |                | Calon PSt      |                 |                | PSt             |              |
| 25    | 373 | 250            | 364      | 509            | 418   | 558 | 446    | 557              | 442 | $\mathbf{1}$   | 7                | $\mathbf{1}$     | 558  | 59  | 617  | 461            | 5               | 5              | 5              | 5               | 5              | 5               | 5            |
|       |     |                |          |                |       |     |        |                  |     | $\overline{c}$ | 6                | 6                | 558  | 97  | 655  |                |                 |                |                |                 |                |                 |              |
|       |     |                |          |                |       |     |        |                  |     | 3              | 7                | 6                | 558  | 97  | 655  |                |                 |                |                |                 |                |                 |              |
|       |     |                |          |                |       |     |        |                  |     | $\overline{4}$ | 5                | 8                | 557  | 139 | 696  |                |                 |                |                |                 |                |                 |              |
|       |     |                |          |                |       |     |        |                  |     | 5              | 5                | 5                | 461  | 85  | 546  |                |                 |                |                |                 |                |                 |              |
| 26    | 373 | 250            | 364      | 509            | 546   | 558 | 446    | 557              | 442 | $\mathbf{1}$   | 7                | $\mathbf{1}$     | 558  | 59  | 617  | 546            | $\mathbf{1}$    | 5              | 6              | $\mathbf{1}$    | 5              | 6               | $\mathbf{1}$ |
|       |     |                |          |                |       |     |        |                  |     | $\overline{2}$ | 6                | 6                | 558  | 97  | 655  |                |                 |                |                |                 |                |                 |              |
|       |     |                |          |                |       |     |        |                  |     | 3              | 7                | 6                | 558  | 97  | 655  |                |                 |                |                |                 |                |                 |              |
|       |     |                |          |                |       |     |        |                  |     | $\overline{4}$ | 5                | 8                | 557  | 139 | 696  |                |                 |                |                |                 |                |                 |              |
|       |     |                |          |                |       |     |        |                  |     | 5              | 6                | $\mathbf{1}$     | 546  | 59  | 605  |                |                 |                |                |                 |                |                 |              |
| 27    | 605 | 250            | 364      | 509            | 546   | 558 | 446    | 557              | 442 | $\mathbf{1}$   | $\tau$           | $\mathbf{1}$     | 605  | 59  | 664  | 557            | 8               | $\overline{4}$ | 5              | 8               | $\overline{4}$ | 5               | 8            |
|       |     |                |          |                |       |     |        |                  |     | $\overline{c}$ | 6                | 6                | 558  | 97  | 655  |                |                 |                |                |                 |                |                 |              |
|       |     |                |          |                |       |     |        |                  |     | 3              | 7                | 6                | 558  | 97  | 655  |                |                 |                |                |                 |                |                 |              |
|       |     |                |          |                |       |     |        |                  |     | $\overline{4}$ | 5                | $\,$ 8 $\,$      | 557  | 139 | 696  |                |                 |                |                |                 |                |                 |              |
|       |     |                |          |                |       |     |        |                  |     | 5              | 7                | 7                | 605  | 113 | 718  |                |                 |                |                |                 |                |                 |              |
| 28    | 605 | 250            | 364      | 509            | 546   | 558 | 446    | 696              | 442 | $\mathbf{1}$   | $\tau$           | $\mathbf{1}$     | 605  | 59  | 664  | 558            | 6               | $\overline{c}$ | 6              | 6               | $\sqrt{2}$     | 6               | 6            |
|       |     |                |          |                |       |     |        |                  |     | $\overline{c}$ | 6                | 6                | 558  | 97  | 655  |                |                 | 3              | 7              | 6               |                |                 |              |
|       |     |                |          |                |       |     |        |                  |     | 3              | 7                | 6                | 558  | 97  | 655  |                |                 |                |                |                 |                |                 |              |
|       |     |                |          |                |       |     |        |                  |     | $\overline{4}$ | 6                | 9                | 696  | 66  | 762  |                |                 |                |                |                 |                |                 |              |
|       |     |                |          |                |       |     |        |                  |     | 5              | 7                | 7                | 605  | 113 | 718  |                |                 |                |                |                 |                |                 |              |
| 29    | 605 | 250            | 364      | 509            | 546   | 655 | 446    | 696              | 442 | $\,1\,$        | $\boldsymbol{7}$ | $\mathbf{1}$     | 605  | 59  | 664  | 605            | 1:7             | 1              | 7              | $\mathbf{1}$    | $\mathbf{1}$   | $\tau$          | $\mathbf{1}$ |
|       |     |                |          |                |       |     |        |                  |     | $\overline{2}$ | 7                | $\overline{c}$   | 655  | 78  | 733  |                |                 | 5              | 7              | 7               |                |                 |              |
|       |     |                |          |                |       |     |        |                  |     | 3              | 7                | 6                | 655  | 97  | 752  |                |                 |                |                |                 |                |                 |              |
|       |     |                |          |                |       |     |        |                  |     | $\overline{4}$ | 6                | 9                | 696  | 66  | 762  |                |                 |                |                |                 |                |                 |              |
|       |     |                |          |                |       |     |        |                  |     | 5              | 7                | $\tau$           | 605  | 113 | 718  |                |                 |                |                |                 |                |                 |              |
| 30    | 664 | 250            | 364      | 509            | 546   | 655 | 446    | 696              | 442 | $\mathbf{1}$   | 8                | $\tau$           | 664  | 113 | 777  | 605            | 7               | 5              | 7              | $\tau$          | 5              | 7               | 7            |
|       |     |                |          |                |       |     |        |                  |     | $\overline{c}$ | 7                | $\sqrt{2}$       | 655  | 78  | 733  |                |                 |                |                |                 |                |                 |              |
|       |     |                |          |                |       |     |        |                  |     | 3              | 7                | 6                | 655  | 97  | 752  |                |                 |                |                |                 |                |                 |              |
|       |     |                |          |                |       |     |        |                  |     | $\overline{4}$ | 6                | 9                | 696  | 66  | 762  |                |                 |                |                |                 |                |                 |              |
|       |     |                |          |                |       |     |        |                  |     | 5              | $\overline{7}$   | $\boldsymbol{7}$ | 605  | 113 | 718  |                |                 |                |                |                 |                |                 |              |
| 31    | 664 | 250            | 364      | 509            | 546   | 655 | 718    | 696              | 442 | $\mathbf{1}$   | 8                | $\tau$           | 718  | 113 | 831  | 655            | 2:6             | $\overline{c}$ | $\tau$         | $\sqrt{2}$      | $\sqrt{2}$     | $7\phantom{.0}$ | $\sqrt{2}$   |
|       |     |                |          |                |       |     |        |                  |     | $\overline{c}$ | $\overline{7}$   | $\overline{2}$   | 655  | 78  | 733  |                |                 | 3              | 7              | 6               |                |                 |              |
|       |     |                |          |                |       |     |        |                  |     | 3              | $\tau$           | 6                | 655  | 97  | 752  |                |                 |                |                |                 |                |                 |              |
|       |     |                |          |                |       |     |        |                  |     | $\overline{4}$ | 6                | 9                | 696  | 66  | 762  |                |                 |                |                |                 |                |                 |              |
| 32    | 664 | 733            | 364      | 509            | 546   | 655 | 718    | 696              | 442 | 1              | 8                | 7                | 718  | 113 | 831  | 655            | 6               | 3              | 7              | 6               | 3              | $\tau$          | 6            |
|       |     |                |          |                |       |     |        |                  |     | 3              | $\overline{7}$   | 6                | 655  | 97  | 752  |                |                 |                |                |                 |                |                 |              |
|       |     |                |          |                |       |     |        |                  |     | $\overline{4}$ | 6                | 9                | 696  | 66  | 762  |                |                 |                |                |                 |                |                 |              |
| 33    | 664 | 733            | 364      | 509            | 546   | 752 | 718    | 696              | 442 | 1              | 8                | $\tau$           | 718  | 113 | 831  | 696            | 9               | 4              | 6              | 9               | $\overline{4}$ | 6               | 9            |
|       |     |                |          |                |       |     |        |                  |     | $\overline{4}$ | $\sqrt{6}$       | 9                | 696  | 66  | 762  |                |                 |                |                |                 |                |                 |              |
| 34    | 664 | 733            | 364      | 509            | 546   | 752 | 718    | 696              | 762 | $\mathbf{1}$   | $\,$ 8 $\,$      | $\overline{7}$   | 718  | 113 | 831  | 718            | $7\phantom{.0}$ | 1              | $8\,$          | $7\phantom{.0}$ | 1              | 8               | $\tau$       |
|       |     |                |          |                |       |     |        |                  |     | $B-7$          | 1                | 5                | 762  | 85  | 847  |                |                 |                |                |                 |                |                 |              |
| 35    | 664 | 733            | 364      | 509            | 546   | 752 | 831    | 696              | 762 | -1             | 9                | 8                | 831  | 139 | 970  | 762            | 5               | $B-7$ 1        |                | 5               | $B-7$ 1        |                 | 5            |
|       |     |                |          |                |       |     |        |                  |     | $B-7$          | $\mathbf{1}$     | 5                | 762  | 85  | 847  |                |                 |                |                |                 |                |                 |              |
| 36    | 664 | 733            | 364      | 509            | 847   | 752 | 831    | 696              | 762 | $\mathbf{1}$   | $\overline{9}$   | $\,$ 8 $\,$      | 831  | 139 | 970  | 831            | 8               | 1              | 9              | $\,$ 8 $\,$     | 1              | 9               | 8            |
|       |     |                |          |                |       |     |        |                  |     | $B-7$          | $\overline{c}$   | 7                | 847  | 113 | 960  |                |                 |                |                |                 |                |                 |              |
| 37    | 664 | 733            | 364      | 509            | 847   | 752 | 831    | 970              | 762 | $A-6$          | $\mathbf{1}$     | $\,$ 8 $\,$      | 970  | 139 | 1109 | 847            | $\tau$          | $B-7$          | $\overline{2}$ | $\tau$          | $B-7$          | $\overline{2}$  | $\tau$       |
|       |     |                |          |                |       |     |        |                  |     | $B-7$          | $\overline{c}$   | $\overline{7}$   | 847  | 113 | 960  |                |                 |                |                |                 |                |                 |              |
| 38    | 664 | 733            | 364      | 509            | 847   | 752 | 960    | 970              | 762 | $A-6$          | $\mathbf{1}$     | $\,$ 8 $\,$      | 970  | 139 | 1109 | 970            | 8               | $A-6$          | $\mathbf{1}$   | 8               | $A-6$          | 1               | 8            |
| 39    | 664 | 733            | 364      | 509            | 847   | 752 | 960    | 1109             | 762 | $A-6$          | $\overline{c}$   | $\overline{3}$   | 1109 | 91  |      | 1200 1109      | 3               | $A-6$          | 2              | 3               | $A-6$          | 2               | 3            |
| 40    | 664 |                | 733 1200 | 509            | 847   | 752 |        | 960 1109 762 A-6 |     |                | 3                | 9                | 1200 | 66  |      | 1266 1200      | 9               | $A-6$          | 3              | 9               | $A-6$          | 3               | 9            |

Tabel D.25 Hasil Penjadwalan Metode *Non-Delay* Untuk Kasus 5 (Lanjutan)

*Makespan* = 1266 Menit

#### **D.6 Kasus 6 (9** *Job* **12 Mesin)**

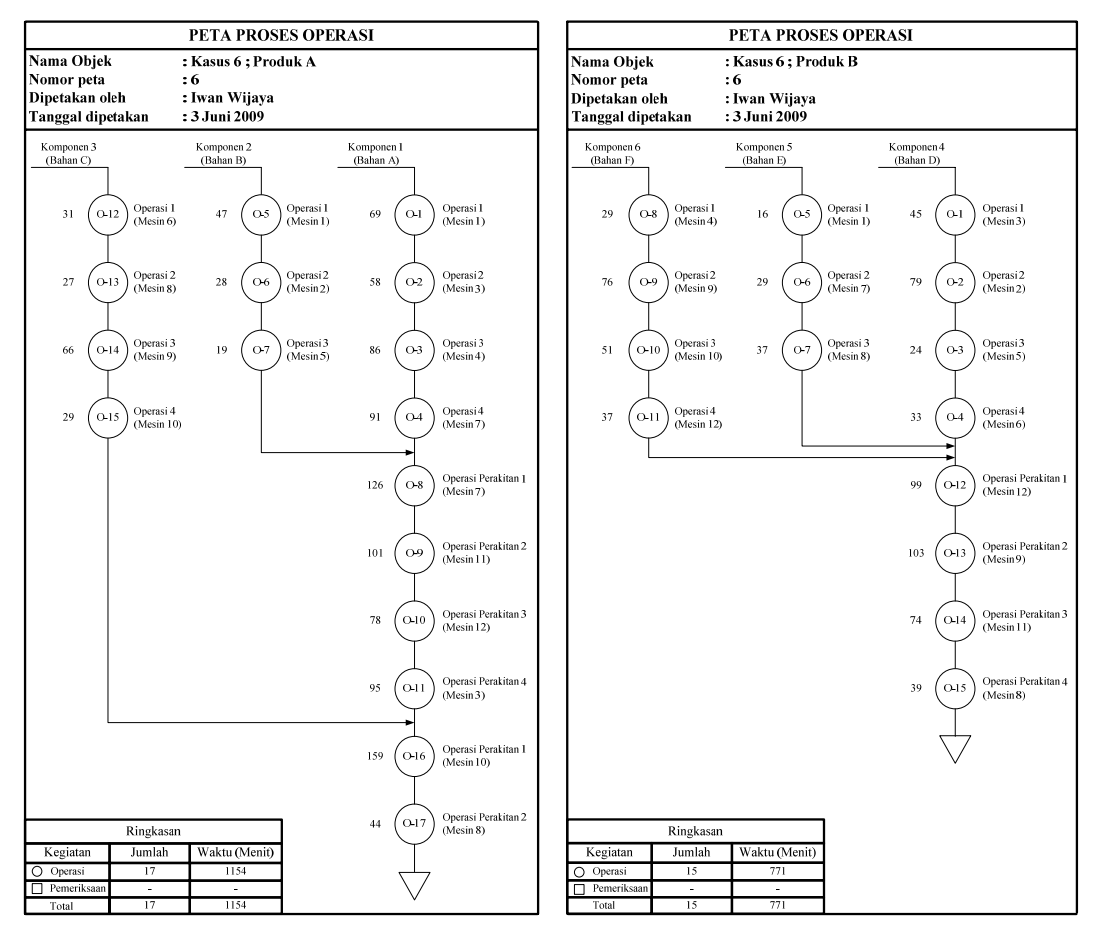

Gambar D.11 Peta Proses Operasi Kasus 6

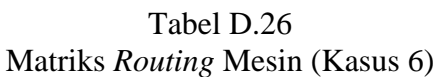

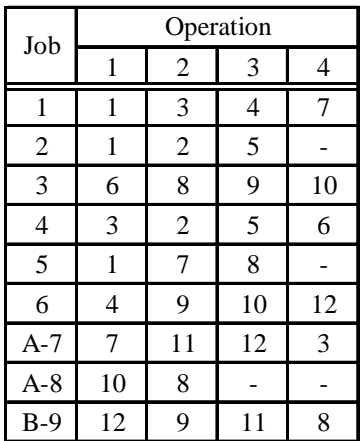

Tabel D.27 Matriks Waktu Proses (Kasus 6)

| Job   |     |                | Operation |    |
|-------|-----|----------------|-----------|----|
|       | 1   | $\overline{c}$ | 3         | 4  |
| 1     | 69  | 58             | 86        | 91 |
| 2     | 47  | 28             | 19        |    |
| 3     | 31  | 27             | 66        | 29 |
| 4     | 45  | 79             | 24        | 33 |
| 5     | 16  | 29             | 37        |    |
| 6     | 29  | 76             | 51        | 37 |
| $A-7$ | 126 | 101            | 78        | 95 |
| $A-8$ | 159 | 44             |           |    |
| $B-9$ | 99  | 103            | 74        | 39 |

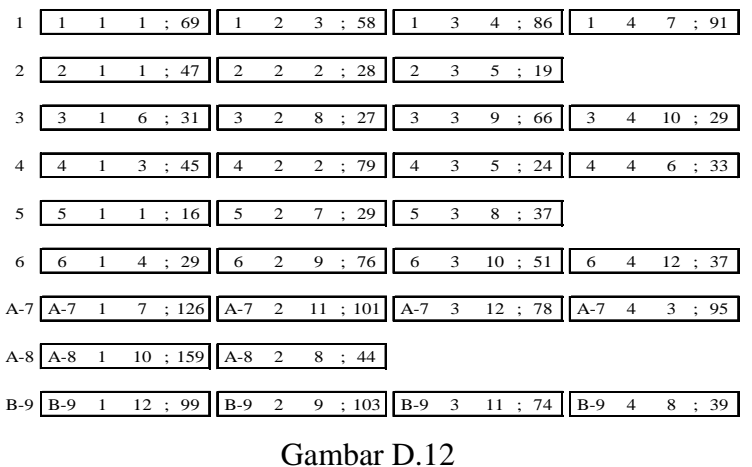

Notasi Penjadwalan Kasus 6

#### A. Pengolahan Dengan Algoritma *Simulated Annealing*

Tabel D.28

Hasil Penjadwalan Algoritma *Simulated Annealing* Untuk Kasus 6

| Temperatur: 81.45 |                |                |               |              |               |
|-------------------|----------------|----------------|---------------|--------------|---------------|
| $N$ Ke-1          |                |                |               |              |               |
| Makespan: 907.00  |                |                |               |              |               |
| Mesin-Mesin Ke-   | Job            | Operasi        | Waktu Operasi | Waktu Mulai  | Waktu Selesai |
| M1-Mesin Ke-1     | J1             | O1             | 69            | $\Omega$     | 69            |
| M1-Mesin Ke-1     | J5             | O1             | 16            | 69           | 85            |
| M1-Mesin Ke-1     | J2             | O1             | 47            | 85           | 132           |
| M2-Mesin Ke-1     | J4             | O <sub>2</sub> | 79            | 45           | 124           |
| M2-Mesin Ke-1     | J2             | O <sub>2</sub> | 28            | 132          | 160           |
| M3-Mesin Ke-1     | J4             | O1             | 45            | $\Omega$     | 45            |
| M3-Mesin Ke-1     | J1             | O <sub>2</sub> | 58            | 69           | 127           |
| M3-Mesin Ke-1     | $A-7$          | O4             | 95            | 609          | 704           |
| M4-Mesin Ke-1     | J6             | O1             | 29            | $\mathbf{0}$ | 29            |
| M4-Mesin Ke-1     | J1             | O3             | 86            | 127          | 213           |
| M5-Mesin Ke-1     | J4             | O <sub>3</sub> | 24            | 124          | 148           |
| M5-Mesin Ke-1     | J2             | O3             | 19            | 160          | 179           |
| M6-Mesin Ke-1     | J3             | O1             | 31            | $\Omega$     | 31            |
| M6-Mesin Ke-1     | J <sub>4</sub> | O4             | 33            | 148          | 181           |
| M7-Mesin Ke-1     | J <sub>5</sub> | O <sub>2</sub> | 29            | 85           | 114           |
| M7-Mesin Ke-1     | J1             | O4             | 91            | 213          | 304           |
| M7-Mesin Ke-1     | $A-7$          | O1             | 126           | 304          | 430           |
| M8-Mesin Ke-1     | J3             | O <sub>2</sub> | 27            | 31           | 58            |
| M8-Mesin Ke-1     | J <sub>5</sub> | O <sub>3</sub> | 37            | 114          | 151           |
| M8-Mesin Ke-1     | $B-9$          | O4             | 39            | 605          | 644           |
| M8-Mesin Ke-1     | $A-8$          | O <sub>2</sub> | 44            | 863          | 907           |
| M9-Mesin Ke-1     | J6             | O <sub>2</sub> | 76            | 29           | 105           |
| M9-Mesin Ke-1     | J3             | O3             | 66            | 105          | 171           |
| M9-Mesin Ke-1     | $B-9$          | O <sub>2</sub> | 103           | 292          | 395           |
| M10-Mesin Ke-1    | J6             | O3             | 51            | 105          | 156           |
| M10-Mesin Ke-1    | J3             | O4             | 29            | 171          | 200           |
| M10-Mesin Ke-1    | $A-8$          | O1             | 159           | 704          | 863           |
| M11-Mesin Ke-1    | $A-7$          | O <sub>2</sub> | 101           | 430          | 531           |
| M11-Mesin Ke-1    | $B-9$          | O <sub>3</sub> | 74            | 531          | 605           |
| M12-Mesin Ke-1    | J6             | O4             | 37            | 156          | 193           |
| M12-Mesin Ke-1    | $B-9$          | O1             | 99            | 193          | 292           |
| M12-Mesin Ke-1    | $A-7$          | O <sub>3</sub> | 78            | 531          | 609           |

### B. Pengolahan Dengan Metode Aktif

#### Tabel D.29 Hasil Penjadwalan Metode Aktif Untuk Kasus 6

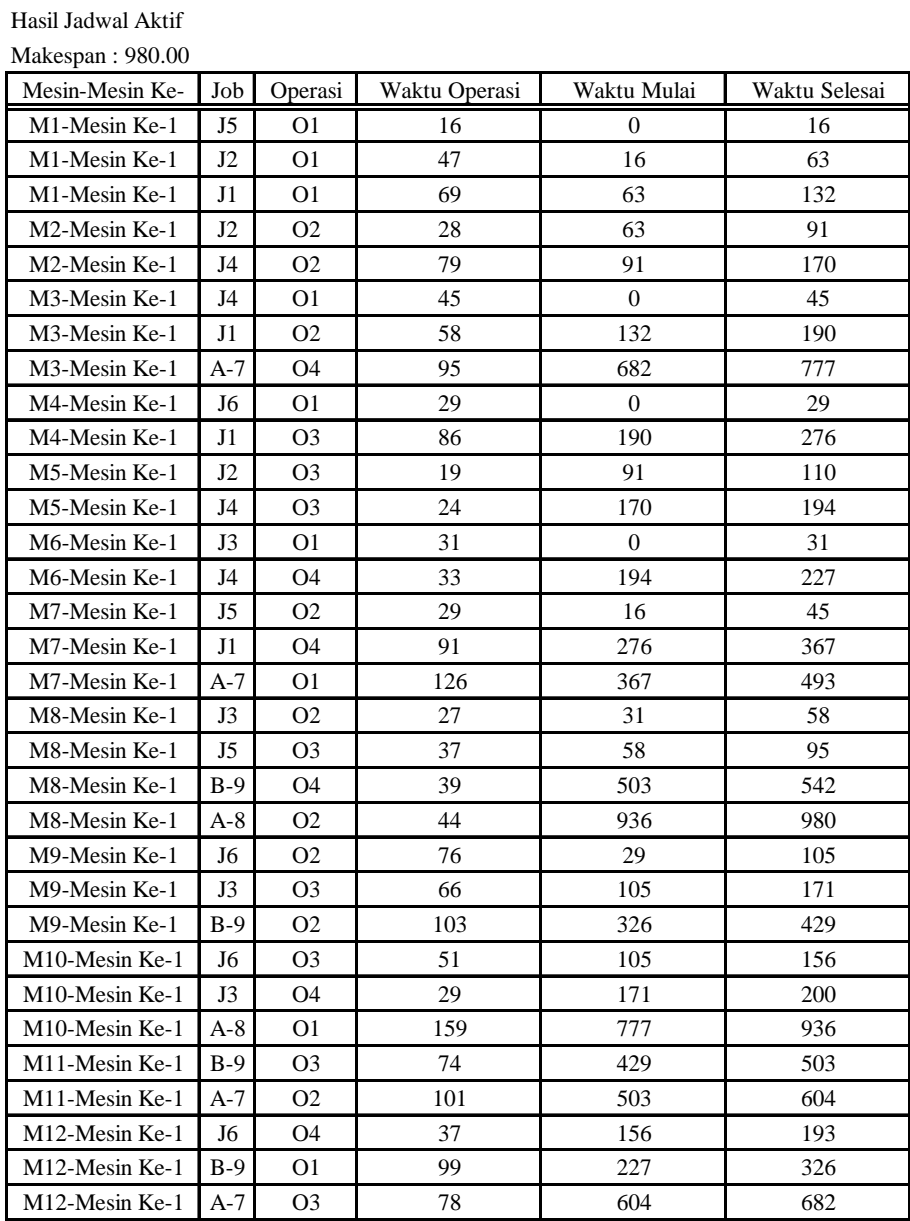

#### C. Pengolahan Dengan Metode *Non-Delay*

#### Tabel D.30 Hasil Penjadwalan Metode *Non-Delay* Untuk Kasus 6

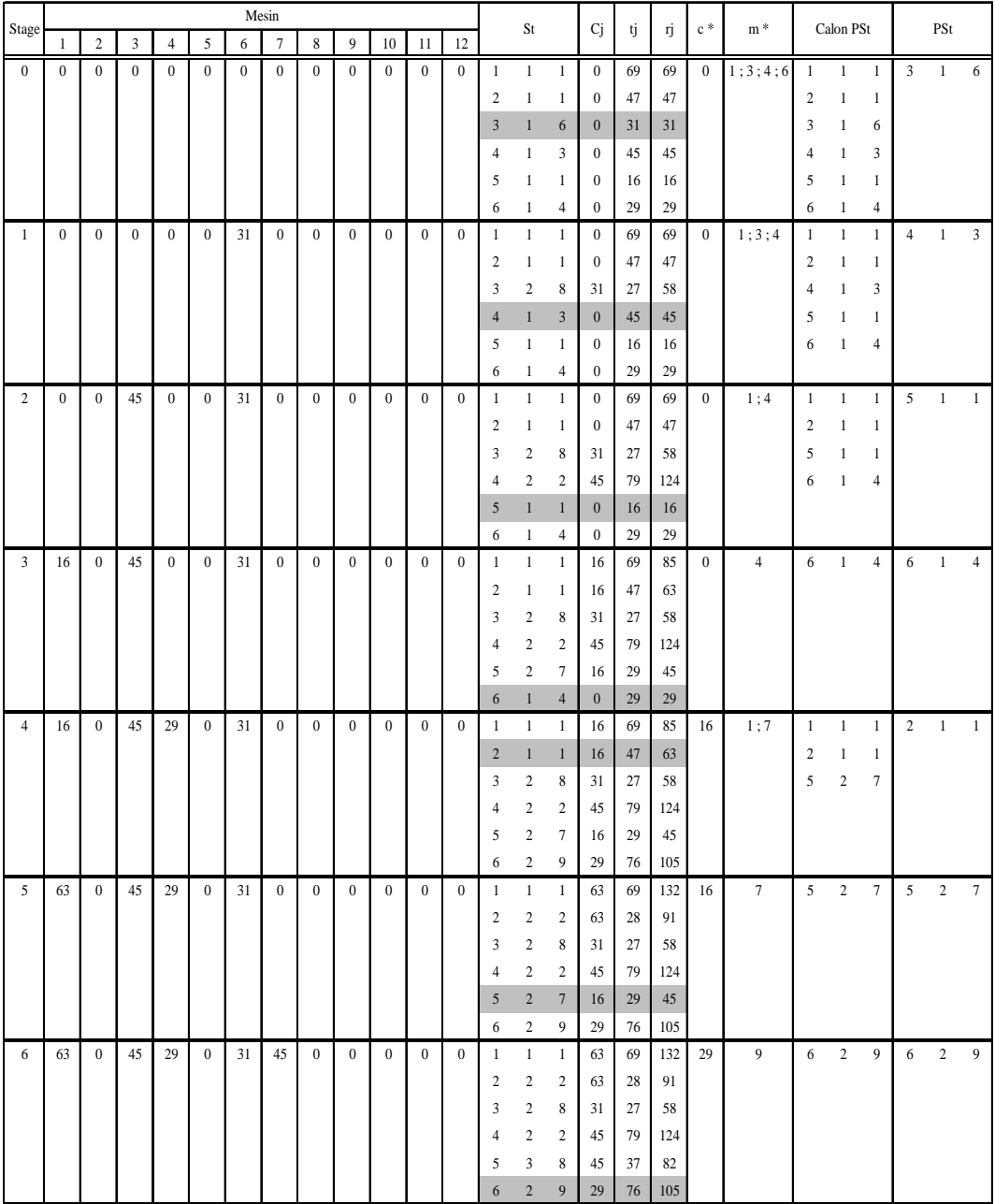

|       |              |                  |                |            |                  |    | Mesin |          |     |                  |                  |                  |                |                         |                  |     |    |     | $c *$ | $m *$          |                |                |                |                |                |              |
|-------|--------------|------------------|----------------|------------|------------------|----|-------|----------|-----|------------------|------------------|------------------|----------------|-------------------------|------------------|-----|----|-----|-------|----------------|----------------|----------------|----------------|----------------|----------------|--------------|
| Stage | $\mathbf{1}$ | $\sqrt{2}$       | $\overline{3}$ | $\sqrt{4}$ | 5                | 6  | 7     | 8        | 9   | 10               | 11               | 12               |                | St                      |                  | Cj  | tj | rj. |       |                |                | Calon PSt      |                |                | PSt            |              |
| 7     | 63           | $\boldsymbol{0}$ | 45             | 29         | $\boldsymbol{0}$ | 31 | 45    | $\bf{0}$ | 105 | $\boldsymbol{0}$ | $\boldsymbol{0}$ | $\bf{0}$         | $\mathbf{1}$   | $\mathbf{1}$            | $\mathbf{1}$     | 63  | 69 | 132 | 31    | 8              | 3              | $\overline{c}$ | $\,$ 8 $\,$    | 3              | 2              | 8            |
|       |              |                  |                |            |                  |    |       |          |     |                  |                  |                  | 2              | $\sqrt{2}$              | $\sqrt{2}$       | 63  | 28 | 91  |       |                |                |                |                |                |                |              |
|       |              |                  |                |            |                  |    |       |          |     |                  |                  |                  | $\mathfrak{Z}$ | $\overline{c}$          | $\,8\,$          | 31  | 27 | 58  |       |                |                |                |                |                |                |              |
|       |              |                  |                |            |                  |    |       |          |     |                  |                  |                  | $\overline{4}$ | $\sqrt{2}$              | $\boldsymbol{2}$ | 45  | 79 | 124 |       |                |                |                |                |                |                |              |
|       |              |                  |                |            |                  |    |       |          |     |                  |                  |                  | 5              | 3                       | $\,$ 8 $\,$      | 45  | 37 | 82  |       |                |                |                |                |                |                |              |
|       |              |                  |                |            |                  |    |       |          |     |                  |                  |                  | 6              | 3                       | 10               | 105 | 51 | 156 |       |                |                |                |                |                |                |              |
| 8     | 63           | $\boldsymbol{0}$ | 45             | 29         | $\boldsymbol{0}$ | 31 | 45    | 58       | 105 | $\bf{0}$         | $\boldsymbol{0}$ | $\mathbf{0}$     | $\mathbf{1}$   | $\mathbf{1}$            | $\mathbf{1}$     | 63  | 69 | 132 | 45    | $\overline{2}$ | $\overline{4}$ | $\overline{c}$ | $\sqrt{2}$     | $\overline{4}$ | $\overline{2}$ | 2            |
|       |              |                  |                |            |                  |    |       |          |     |                  |                  |                  | $\sqrt{2}$     | $\overline{\mathbf{c}}$ | 2                | 63  | 28 | 91  |       |                |                |                |                |                |                |              |
|       |              |                  |                |            |                  |    |       |          |     |                  |                  |                  | 3              | $\mathfrak{Z}$          | 9                | 105 | 66 | 171 |       |                |                |                |                |                |                |              |
|       |              |                  |                |            |                  |    |       |          |     |                  |                  |                  | $\overline{4}$ | $\sqrt{2}$              | $\overline{2}$   | 45  | 79 | 124 |       |                |                |                |                |                |                |              |
|       |              |                  |                |            |                  |    |       |          |     |                  |                  |                  | 5              | 3                       | $\,$ 8 $\,$      | 58  | 37 | 95  |       |                |                |                |                |                |                |              |
|       |              |                  |                |            |                  |    |       |          |     |                  |                  |                  | 6              | 3                       | 10               | 105 | 51 | 156 |       |                |                |                |                |                |                |              |
| 9     | 63           | 124              | 45             | 29         | $\boldsymbol{0}$ | 31 | 45    | 58       | 105 | $\boldsymbol{0}$ | $\bf{0}$         | $\boldsymbol{0}$ | $\mathbf{1}$   | $\mathbf{1}$            | $\mathbf{1}$     | 63  | 69 | 132 | 58    | 8              | 5              | $\mathfrak{Z}$ | 8              | 5              | 3              | 8            |
|       |              |                  |                |            |                  |    |       |          |     |                  |                  |                  | $\overline{c}$ | 2                       | 2                | 124 | 28 | 152 |       |                |                |                |                |                |                |              |
|       |              |                  |                |            |                  |    |       |          |     |                  |                  |                  | 3              | 3                       | 9                | 105 | 66 | 171 |       |                |                |                |                |                |                |              |
|       |              |                  |                |            |                  |    |       |          |     |                  |                  |                  | 4              | 3                       | 5                | 124 | 24 | 148 |       |                |                |                |                |                |                |              |
|       |              |                  |                |            |                  |    |       |          |     |                  |                  |                  | 5              | $\mathfrak{Z}$          | $8\phantom{.}$   | 58  | 37 | 95  |       |                |                |                |                |                |                |              |
|       |              |                  |                |            |                  |    |       |          |     |                  |                  |                  | 6              | 3                       | 10               | 105 | 51 | 156 |       |                |                |                |                |                |                |              |
| 10    | 63           | 124              | 45             | 29         | $\boldsymbol{0}$ | 31 | 45    | 95       | 105 | $\boldsymbol{0}$ | $\mathbf{0}$     | $\boldsymbol{0}$ | $\mathbf{1}$   | $\mathbf{1}$            | $\mathbf{1}$     | 63  | 69 | 132 | 63    | $\mathbf{1}$   | $\mathbf{1}$   | $\mathbf{1}$   | $\mathbf{1}$   | $\mathbf{1}$   | $\mathbf{1}$   | $\mathbf{1}$ |
|       |              |                  |                |            |                  |    |       |          |     |                  |                  |                  | $\overline{2}$ | $\sqrt{2}$              | $\boldsymbol{2}$ | 124 | 28 | 152 |       |                |                |                |                |                |                |              |
|       |              |                  |                |            |                  |    |       |          |     |                  |                  |                  | 3              | 3                       | 9                | 105 | 66 | 171 |       |                |                |                |                |                |                |              |
|       |              |                  |                |            |                  |    |       |          |     |                  |                  |                  | $\overline{4}$ | 3                       | 5                | 124 | 24 | 148 |       |                |                |                |                |                |                |              |
|       |              |                  |                |            |                  |    |       |          |     |                  |                  |                  | 6              | 3                       | 10               | 105 | 51 | 156 |       |                |                |                |                |                |                |              |
| 11    | 132          | 124              | 45             | 29         | $\boldsymbol{0}$ | 31 | 45    | 95       | 105 | $\boldsymbol{0}$ | $\boldsymbol{0}$ | $\boldsymbol{0}$ | $\mathbf{1}$   | $\sqrt{2}$              | 3                | 132 | 58 | 190 | 105   | 9;10           | 3              | 3              | 9              | $\mathfrak{Z}$ | 3              | 9            |
|       |              |                  |                |            |                  |    |       |          |     |                  |                  |                  | $\overline{c}$ | $\boldsymbol{2}$        | $\sqrt{2}$       | 124 | 28 | 152 |       |                | 6              | 3              | 10             |                |                |              |
|       |              |                  |                |            |                  |    |       |          |     |                  |                  |                  | $\mathfrak{Z}$ | $\mathfrak{Z}$          | 9                | 105 | 66 | 171 |       |                |                |                |                |                |                |              |
|       |              |                  |                |            |                  |    |       |          |     |                  |                  |                  | $\overline{4}$ | 3                       | 5                | 124 | 24 | 148 |       |                |                |                |                |                |                |              |
|       |              |                  |                |            |                  |    |       |          |     |                  |                  |                  | 6              | 3                       | 10               | 105 | 51 | 156 |       |                |                |                |                |                |                |              |
| 12    | 132          | 124              | 45             | 29         | $\boldsymbol{0}$ | 31 | 45    | 95       | 171 | $\boldsymbol{0}$ | $\mathbf{0}$     | $\boldsymbol{0}$ | $\mathbf{1}$   | $\sqrt{2}$              | $\mathfrak z$    | 132 | 58 | 190 | 105   | 10             | 6              | 3              | $10\,$         | 6              | 3              | 10           |
|       |              |                  |                |            |                  |    |       |          |     |                  |                  |                  | $\sqrt{2}$     | $\sqrt{2}$              | $\sqrt{2}$       | 124 | 28 | 152 |       |                |                |                |                |                |                |              |
|       |              |                  |                |            |                  |    |       |          |     |                  |                  |                  | 3              | $\overline{4}$          | 10               | 171 | 29 | 200 |       |                |                |                |                |                |                |              |
|       |              |                  |                |            |                  |    |       |          |     |                  |                  |                  | $\overline{4}$ | 3                       | 5                | 124 | 24 | 148 |       |                |                |                |                |                |                |              |
|       |              |                  |                |            |                  |    |       |          |     |                  |                  |                  | 6              | $\mathfrak{Z}$          | 10               | 105 | 51 | 156 |       |                |                |                |                |                |                |              |
| 13    | 132          | 124              | 45             | 29         | $\mathbf{0}$     | 31 | 45    | 95       | 171 | 156              | $\overline{0}$   | $\boldsymbol{0}$ | $\mathbf{1}$   | $\overline{2}$          | $\overline{3}$   | 132 | 58 | 190 | 124   | 2:5            | $\overline{c}$ | $\overline{c}$ | $\overline{c}$ | $\overline{c}$ | $\overline{c}$ | $\sqrt{2}$   |
|       |              |                  |                |            |                  |    |       |          |     |                  |                  |                  | $\overline{2}$ | $\overline{2}$          | $\boldsymbol{2}$ | 124 | 28 | 152 |       |                | $\overline{4}$ | $\mathfrak{Z}$ | 5              |                |                |              |
|       |              |                  |                |            |                  |    |       |          |     |                  |                  |                  | 3              | 4                       | 10               | 171 | 29 | 200 |       |                |                |                |                |                |                |              |
|       |              |                  |                |            |                  |    |       |          |     |                  |                  |                  | 4              | 3                       | 5                | 124 | 24 | 148 |       |                |                |                |                |                |                |              |
|       |              |                  |                |            |                  |    |       |          |     |                  |                  |                  | 6              | 4                       | 12               | 156 | 37 | 193 |       |                |                |                |                |                |                |              |

Tabel D.30 Hasil Penjadwalan Metode *Non-Delay* Untuk Kasus 6 (Lanjutan)

| Stage |     |                |                |                |              |     | Mesin          |     |     |     |                  |                  |                   | St                  |                      | Cj         |          | ŋj         | $\rm{c}$ $\ast$ | $\mathbf{m}$ * |                | Calon PSt      |                |                | PSt            |                |
|-------|-----|----------------|----------------|----------------|--------------|-----|----------------|-----|-----|-----|------------------|------------------|-------------------|---------------------|----------------------|------------|----------|------------|-----------------|----------------|----------------|----------------|----------------|----------------|----------------|----------------|
|       | 1   | $\overline{c}$ | $\overline{3}$ | $\overline{4}$ | 5            | 6   | $\overline{7}$ | 8   | 9   | 10  | 11               | 12               |                   |                     |                      |            | tj       |            |                 |                |                |                |                |                |                |                |
| 14    | 132 | 152            | 45             | 29             | $\mathbf{0}$ | 31  | 45             | 95  | 171 | 156 | $\boldsymbol{0}$ | $\mathbf{0}$     | 1                 | $\sqrt{2}$          | 3                    | 132        | 58       | 190        | 124             | 5              | $\overline{4}$ | $\overline{3}$ | 5              | $\overline{4}$ | $\overline{3}$ | 5              |
|       |     |                |                |                |              |     |                |     |     |     |                  |                  | $\overline{c}$    | 3                   | 5                    | 152        | 19       | 171        |                 |                |                |                |                |                |                |                |
|       |     |                |                |                |              |     |                |     |     |     |                  |                  | 3                 | $\overline{4}$      | 10                   | 171        | 29       | 200        |                 |                |                |                |                |                |                |                |
|       |     |                |                |                |              |     |                |     |     |     |                  |                  | $\overline{4}$    | $\overline{3}$      | 5                    | 124        | 24       | 148        |                 |                |                |                |                |                |                |                |
|       |     |                |                |                |              |     |                |     |     |     |                  |                  | 6                 | $\overline{4}$      | 12                   | 156        | 37       | 193        |                 |                |                |                |                |                |                |                |
| 15    | 132 | 152            | 45             | 29             | 148          | 31  | 45             | 95  | 171 | 156 | $\boldsymbol{0}$ | $\boldsymbol{0}$ | $\mathbf{1}$      | $\sqrt{2}$          | $\overline{3}$       | 132        | 58       | 190        | 132             | $\overline{3}$ | $\mathbf{1}$   | $\sqrt{2}$     | $\overline{3}$ | $\mathbf{1}$   | $\sqrt{2}$     | $\overline{3}$ |
|       |     |                |                |                |              |     |                |     |     |     |                  |                  | $\overline{2}$    | 3                   | 5                    | 152        | 19       | 171        |                 |                |                |                |                |                |                |                |
|       |     |                |                |                |              |     |                |     |     |     |                  |                  | 3                 | $\overline{4}$      | 10                   | 171        | 29       | 200        |                 |                |                |                |                |                |                |                |
|       |     |                |                |                |              |     |                |     |     |     |                  |                  | $\overline{4}$    | $\overline{4}$      | 6                    | 148        | 33       | 181        |                 |                |                |                |                |                |                |                |
|       |     |                |                |                |              |     |                |     |     |     |                  |                  | 6                 | $\overline{4}$      | 12                   | 156        | 37       | 193        |                 |                |                |                |                |                |                |                |
| 16    | 132 | 152            | 190            | 29             | 148          | 31  | 45             | 95  | 171 | 156 | $\boldsymbol{0}$ | $\boldsymbol{0}$ | 1                 | $\mathfrak z$       | $\overline{4}$       | 190        | 86       | 276        | 148             | 6              | $\overline{4}$ | $\overline{4}$ | 6              | $\overline{4}$ | $\overline{4}$ | $\sqrt{6}$     |
|       |     |                |                |                |              |     |                |     |     |     |                  |                  | $\sqrt{2}$        | $\sqrt{3}$          | 5                    | 152        | 19       | 171        |                 |                |                |                |                |                |                |                |
|       |     |                |                |                |              |     |                |     |     |     |                  |                  | 3                 | $\overline{4}$      | 10                   | 171        | 29       | 200        |                 |                |                |                |                |                |                |                |
|       |     |                |                |                |              |     |                |     |     |     |                  |                  | $\overline{4}$    | $\overline{4}$      | $\boldsymbol{6}$     | 148        | 33       | 181        |                 |                |                |                |                |                |                |                |
|       |     |                |                |                |              |     |                |     |     |     |                  |                  | 6                 | $\overline{4}$      | 12                   | 156        | 37       | 193        |                 |                |                |                |                |                |                |                |
| 17    | 132 | 152            | 190            | 29             | 148          | 181 | 45             | 95  | 171 | 156 | $\boldsymbol{0}$ | $\boldsymbol{0}$ | $\mathbf{1}$      | $\sqrt{3}$          | $\overline{4}$       | 190        | 86       | 276        | 152             | 5              | $\overline{c}$ | $\overline{3}$ | 5              | $\sqrt{2}$     | $\overline{3}$ | $\sqrt{5}$     |
|       |     |                |                |                |              |     |                |     |     |     |                  |                  | $\overline{2}$    | $\overline{3}$      | 5                    | 152        | 19       | 171        |                 |                |                |                |                |                |                |                |
|       |     |                |                |                |              |     |                |     |     |     |                  |                  | $\overline{3}$    | $\overline{4}$      | 10                   | 171        | 29       | 200        |                 |                |                |                |                |                |                |                |
|       |     |                |                |                |              |     |                |     |     |     |                  |                  | 6                 | $\overline{4}$      | 12                   | 156        | 37       | 193        |                 |                |                |                |                |                |                |                |
| 18    | 132 | 152            | 190            | 29             | 171          | 181 | 45             | 95  | 171 | 156 | $\boldsymbol{0}$ | $\boldsymbol{0}$ | $\mathbf{1}$      | 3                   | $\overline{4}$       | 190        | 86       | 276        | 156             | 12             | 6              | $\overline{4}$ | 12             | 6              | $\overline{4}$ | 12             |
|       |     |                |                |                |              |     |                |     |     |     |                  |                  | $\overline{3}$    | $\overline{4}$      | 10                   | 171        | 29       | 200        |                 |                |                |                |                |                |                |                |
| 19    |     | 152            | 190            | 29             |              | 181 | 45             |     | 171 |     | $\boldsymbol{0}$ | 193              | 6<br>$\mathbf{1}$ | $\overline{4}$<br>3 | 12<br>$\overline{4}$ | 156        | 37       | 193        | 171             | 10             | $\overline{3}$ | $\overline{4}$ |                | $\overline{3}$ | $\overline{4}$ | 10             |
|       | 132 |                |                |                | 171          |     |                | 95  |     | 156 |                  |                  | $\overline{3}$    | $\sqrt{4}$          | $10\,$               | 190<br>171 | 86<br>29 | 276<br>200 |                 |                |                |                | 10             |                |                |                |
|       |     |                |                |                |              |     |                |     |     |     |                  |                  | $B-9$             | $\mathbf{1}$        | 12                   | 193        | 99       | 292        |                 |                |                |                |                |                |                |                |
| 20    | 132 | 152            | 190            | 29             | 171          | 181 | 45             | 95  | 171 | 200 | $\mathbf{0}$     | 193              | $\mathbf{1}$      | $\overline{3}$      | $\overline{4}$       | 190        | 86       | 276        | 190             | $\overline{4}$ | $\mathbf{1}$   | 3              | $\overline{4}$ | $\mathbf{1}$   | 3              | $\overline{4}$ |
|       |     |                |                |                |              |     |                |     |     |     |                  |                  | $B-9$             | $\mathbf{1}$        | 12                   | 193        | 99       | 292        |                 |                |                |                |                |                |                |                |
| 21    | 132 | 152            | 190            | 276            | 171          | 181 | 45             | 95  | 171 | 200 | $\boldsymbol{0}$ | 193              | 1                 | $\overline{4}$      | $\tau$               | 276        | 91       | 367        | 193             | 12             | $B-9$          | 1              | 12             | $B-9$          | $\mathbf{1}$   | 12             |
|       |     |                |                |                |              |     |                |     |     |     |                  |                  | $B-9$             | $\mathbf{1}$        | 12                   | 193        | 99       | 292        |                 |                |                |                |                |                |                |                |
| 22    | 132 | 152            | 190            | 276            | 171          | 181 | 45             | 95  | 171 | 200 | $\boldsymbol{0}$ | 292              | $\mathbf{1}$      | $\overline{4}$      | $\overline{7}$       | 276        | 91       | 367        | 276             | $\overline{7}$ | 1              | $\overline{4}$ | $\overline{7}$ | 1              | $\overline{4}$ | $\overline{7}$ |
|       |     |                |                |                |              |     |                |     |     |     |                  |                  | $B-9$             | $\sqrt{2}$          | 9                    | 292        | 103      | 395        |                 |                |                |                |                |                |                |                |
| 23    | 132 | 152            | 190            | 276            | 171          | 181 | 367            | 95  | 171 | 200 | $\boldsymbol{0}$ | 292              | $A-7$             | $\mathbf{1}$        | 7                    | 367        | 126      | 493        | 292             | 9              | $B-9$          | $\overline{2}$ | 9              | $B-9$          | $\overline{2}$ | 9              |
|       |     |                |                |                |              |     |                |     |     |     |                  |                  | $B-9$             | $\sqrt{2}$          | 9                    | 292        | 103      | 395        |                 |                |                |                |                |                |                |                |
| 24    | 132 | 152            | 190            | 276            | 171          | 181 | 367            | 95  | 395 | 200 | $\boldsymbol{0}$ | 292              | $A-7$             | $\mathbf{1}$        | $\boldsymbol{7}$     | 367        | 126      | 493        | 367             | $\tau$         | $A-7$          | $\mathbf{1}$   | 7              | $A-7$          | $\mathbf{1}$   | $\tau$         |
|       |     |                |                |                |              |     |                |     |     |     |                  |                  | $B-9$             | $\mathfrak{Z}$      | 11                   | 395        | 74       | 469        |                 |                |                |                |                |                |                |                |
| 25    | 132 | 152            | 190            | 276            | 171          | 181 | 493            | 95  | 395 | 200 | $\boldsymbol{0}$ | 292              | $A-7$             | $\overline{c}$      | 11                   | 493        | 101      | 594        | 395             | 11             | $B-9$          | $\overline{3}$ | 11             | $B-9$          | 3              | 11             |
|       |     |                |                |                |              |     |                |     |     |     |                  |                  | $B-9$             | $\overline{3}$      | 11                   | 395        | 74       | 469        |                 |                |                |                |                |                |                |                |
| 26    | 132 | 152            | 190            | 276            | 171          | 181 | 493            | 95  | 395 | 200 | 469              | 292              | $A-7$             | $\overline{2}$      | 11                   | 493        | 101      | 594        | 469             | 8              | $B-9$          | $\overline{4}$ | 8              | $B-9$          | $\overline{4}$ | $\,$ 8 $\,$    |
|       |     |                |                |                |              |     |                |     |     |     |                  |                  | $B-9$             | $\sqrt{4}$          | $\,$ 8 $\,$          | 469        | 39       | 508        |                 |                |                |                |                |                |                |                |
| 27    | 132 | 152            | 190            | 276            | 171          | 181 | 493            | 508 | 395 | 200 | 469              | 292              | $A-7$             | $\overline{2}$      | 11                   | 493        | 101      | 594        | 493             | 11             | $A-7$          | $\overline{c}$ | 11             | $A-7$          | 2              | 11             |
| 28    | 132 | 152            | 190            | 276            | 171          | 181 | 493            | 508 | 395 | 200 | 594              | 292              | $A-7$             | $\overline{3}$      | 12                   | 594        | 78       | 672        | 594             | 12             | $A-7$          | 3              | 12             | A-7            | 3              | 12             |
| 29    | 132 | 152            | 190            | 276            | 171          | 181 | 493            | 508 | 395 | 200 | 594              | 672              | $A-7$             | $\overline{4}$      | $\overline{3}$       | 672        | 95       | 767        | 672             | 3              | $A-7$          | $\overline{4}$ | $\overline{3}$ | $A-7$          | $\overline{4}$ | $\overline{3}$ |
| 30    | 132 | 152            | 767            | 276            | 171          | 181 | 493            | 508 | 395 | 200 | 594              | 672              | $A-8$             | $\mathbf{1}$        | 10                   | 767        | 159      | 926        | 767             | 10             | $A-8$          | $\mathbf{1}$   | 10             | $A-8$          | $\mathbf{1}$   | $10\,$         |
| 31    | 132 | 152            | 767            | 276            | 171          | 181 | 493            | 508 | 395 | 926 | 594              | 672              | $A-8$             | $\overline{2}$      | $\bf 8$              | 926        | 44       | 970        | 926             | 8              | $A-8$          | $\overline{2}$ | 8              | $A-8$          | $\overline{c}$ | $\bf 8$        |

Tabel D.30 Hasil Penjadwalan Metode *Non-Delay* Untuk Kasus 6 (Lanjutan)

*Makespan* = 970 Menit

# **LAMPIRAN E**

## **( RANGKUMAN HASIL PERHITUNGAN ALGORITMA** *SIMULATED ANNEALING* **PADA KASUS PERUSAHAAN )**

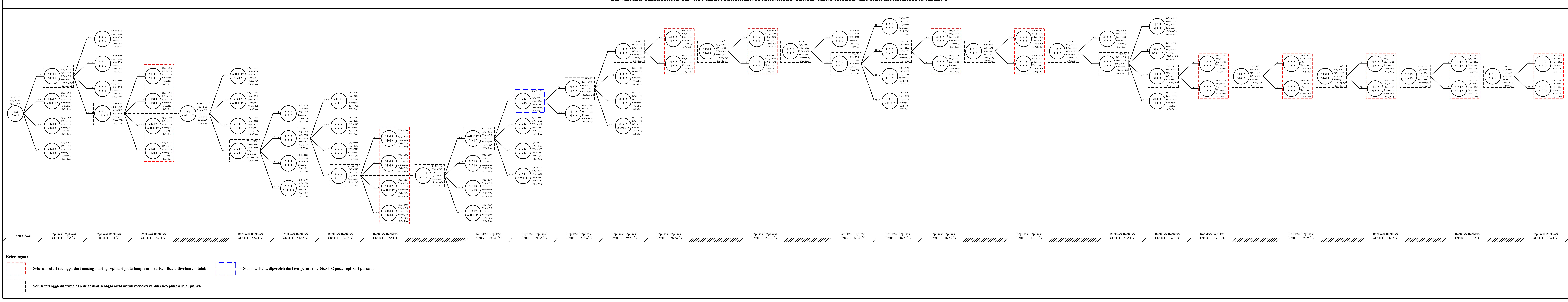

# **RANGKUMAN PERHITUNGAN PENJADWALAN PESANAN KASUS PERUSAHAAN DENGAN MENGGUNAKAN ALGORITMA** *SIMULATED ANNEALING*

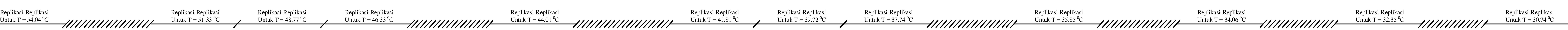